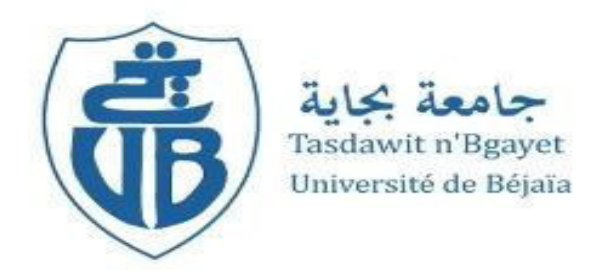

### *République Algérienne Démocratique et Populaire*

 *Ministère de l'Enseignement Supérieur Et de la Recherche Scientifique*

*Université Abderrahmane MIRA- Bejaia*

*Faculté de Technologie*

*Département de Génie Civil*

## *Mémoire de fin d'étude*

*En Vue d'Obtention d'un Diplôme Master II en Génie Civil Option : Matériaux et Structures*

## *Thème*

*Etude d'un bâtiment (R+7+DEUX E-SOLS) à usage multiple contreventé par un système mixte (voiles-portiques)* 

**Réalisé par :** 

KESSOUM Juba

IBERRAKEN Yassine

 $M<sup>me</sup>$ : AREZKI Samia  $M<sup>r</sup>$ : BELHAMDI

**Encadré par : Membres de jury:**

 $M^r$ : SERIKMA

## *Remerciements*

*Au terme de ce modeste travail, nous tenons à exprimer notre profonde gratitude et nos vifs remerciements :* 

*Avant tous, nous remercions ALLAH le tout puissant pour nous avoir donné la force et la patience pour mener à terme ce travail.* 

*A nos familles : qui nous ont toujours encouragés et soutenus durant toutes nos études.* 

*A Mme Arezki : notre promotrice, pour avoir accepté de nous guider sur le bon chemin du travail.* 

*Aux membres de jury : pour avoir accepté de juger notre travail.* 

*Aux personnel du bureau d'étude : Mr YOUCEF KHODJA Sofiane* 

*A tous ceux qui ont contribué de près ou de loin à la réalisation de ce mémoire.* 

*juba & yassine* 

Wédicaces

*Rien n'est aussi beau à offrir que le fruit d'un labeur qu'on dédie du fond du cœur à ceux qu'on aime et qu'on remercie en exprimant la gratitude et la reconnaissance durant toute notre existence.* 

*Je dédie ce mémoire :* 

*A mes très chers parents qui ont toujours été là pour moi, et qui m'ont donné un magnifique modèle de labeur et de persévérance. J'espère qu'ils trouveront dans ce travail toute ma reconnaissance et tout mon amour.*

*A mes chers frères et sœurs A mes tantes et à mes oncles. A chaque cousin et cousine. A mes meilleurs amis et à tous ceux qui me sont chère.*

*Kessoum juba.* 

O*Nèdicaces* 

 *Je dédie ce modeste travail* 

 *A mes très chers parents qui m'ont guidé durant les moments les plus pénibles de ce long chemin, ma mère qui a été à mes côtés et ma soutenu durant toute ma vie, et mon père qui a sacrifié toute sa vie afin de me voir devenir ce que je suis, merci mes parents.* 

 *A mes sœurs et mon frère* 

 *A toute ma famille sans exception.* 

 *A tous mes amis*.

*IBERRAKEN Yassine* 

SOMMANNE

#### **Introduction générale**

#### **Chapitre I : Généralités**

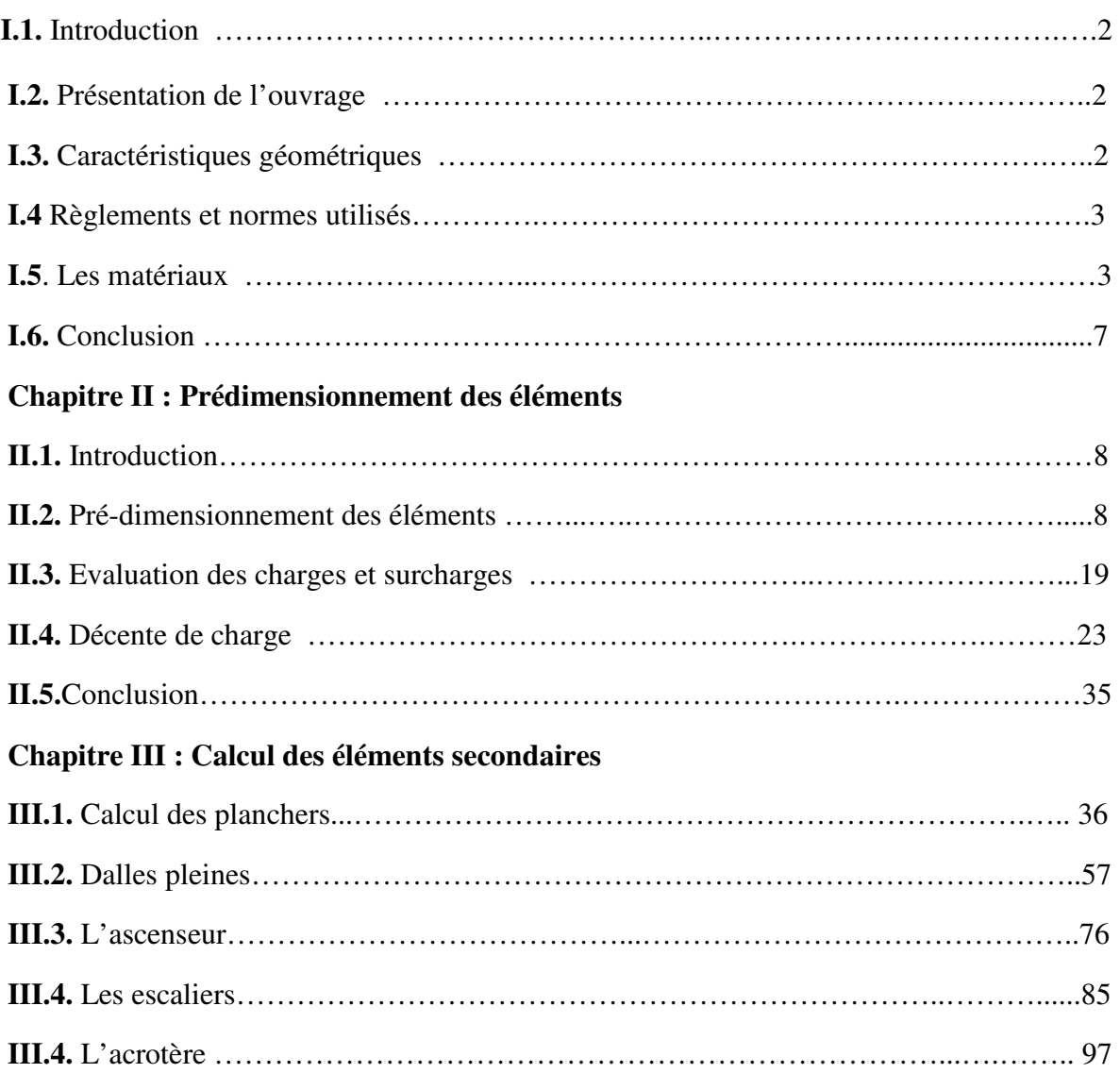

#### **Chapitre IV : Etude au séisme**

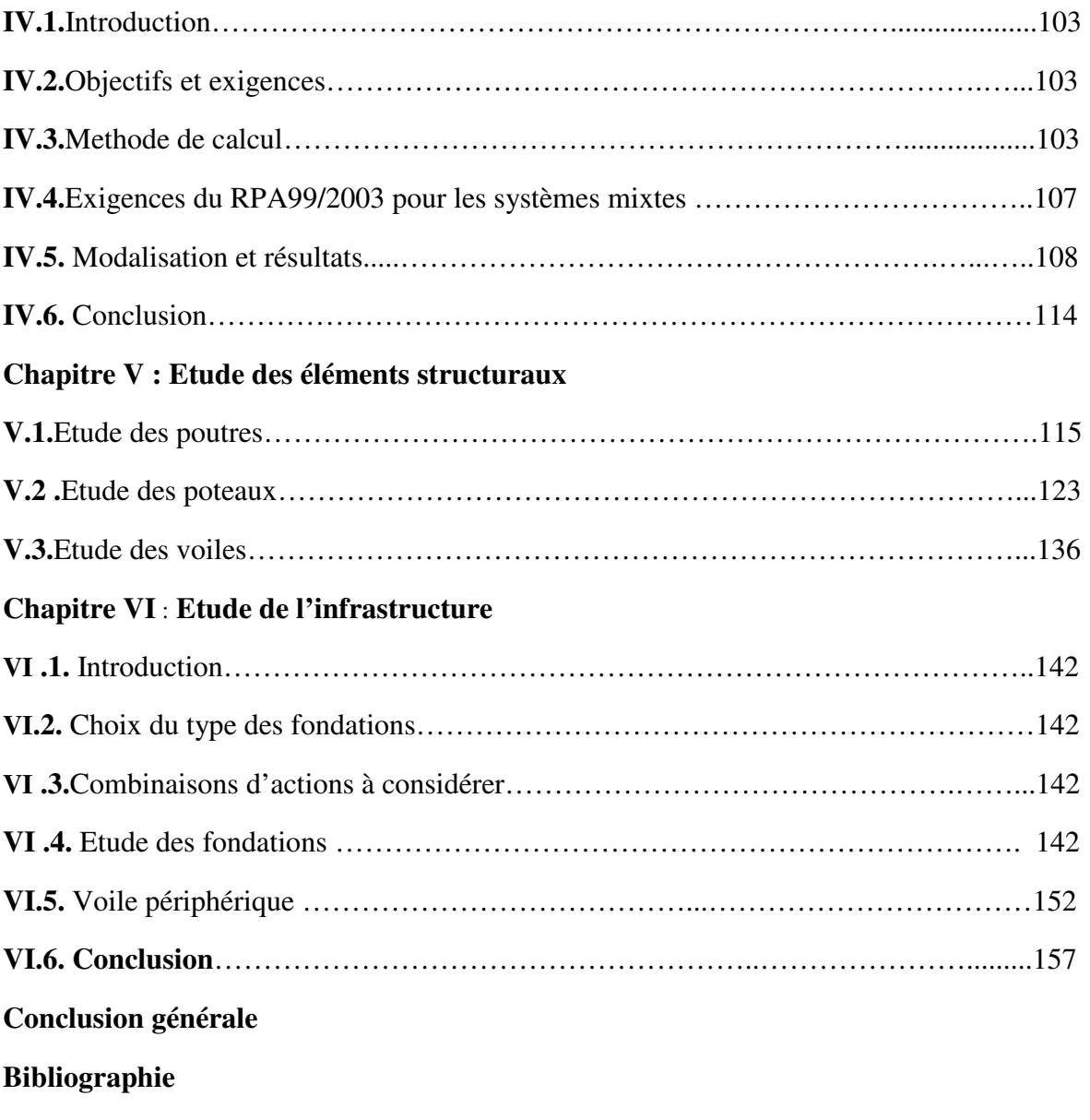

**Annexes** 

## **LISTE DES FIGURES**

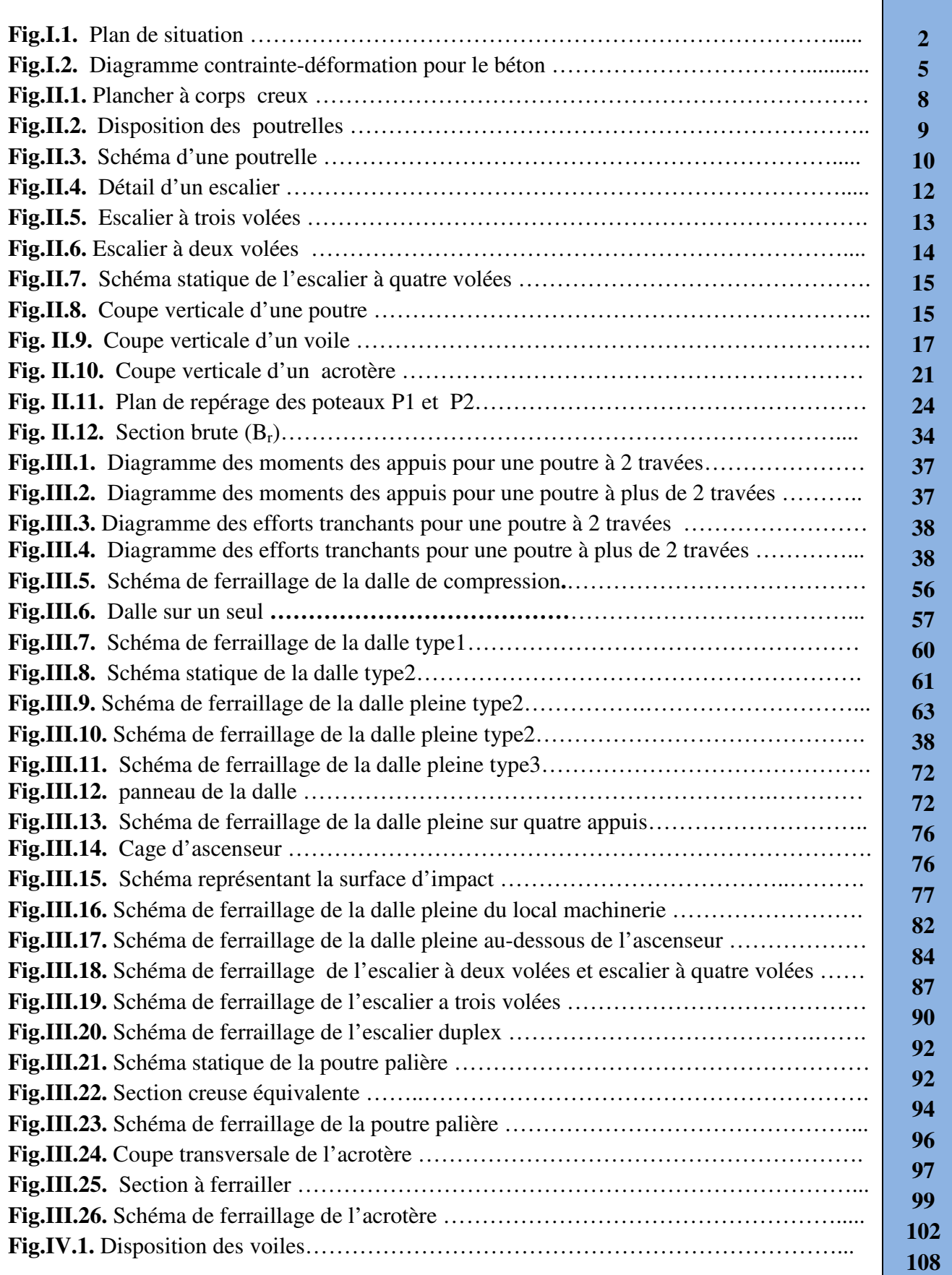

## **LISTE DES FIGURES**

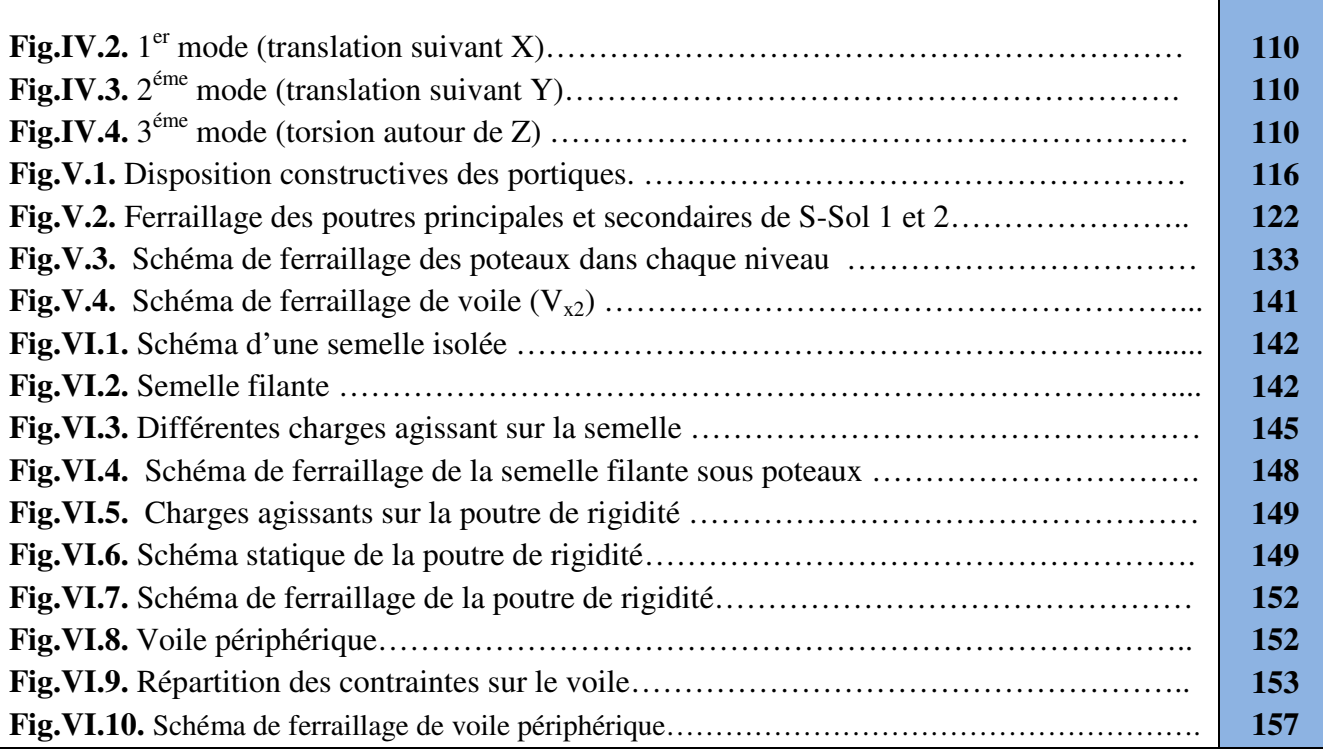

T

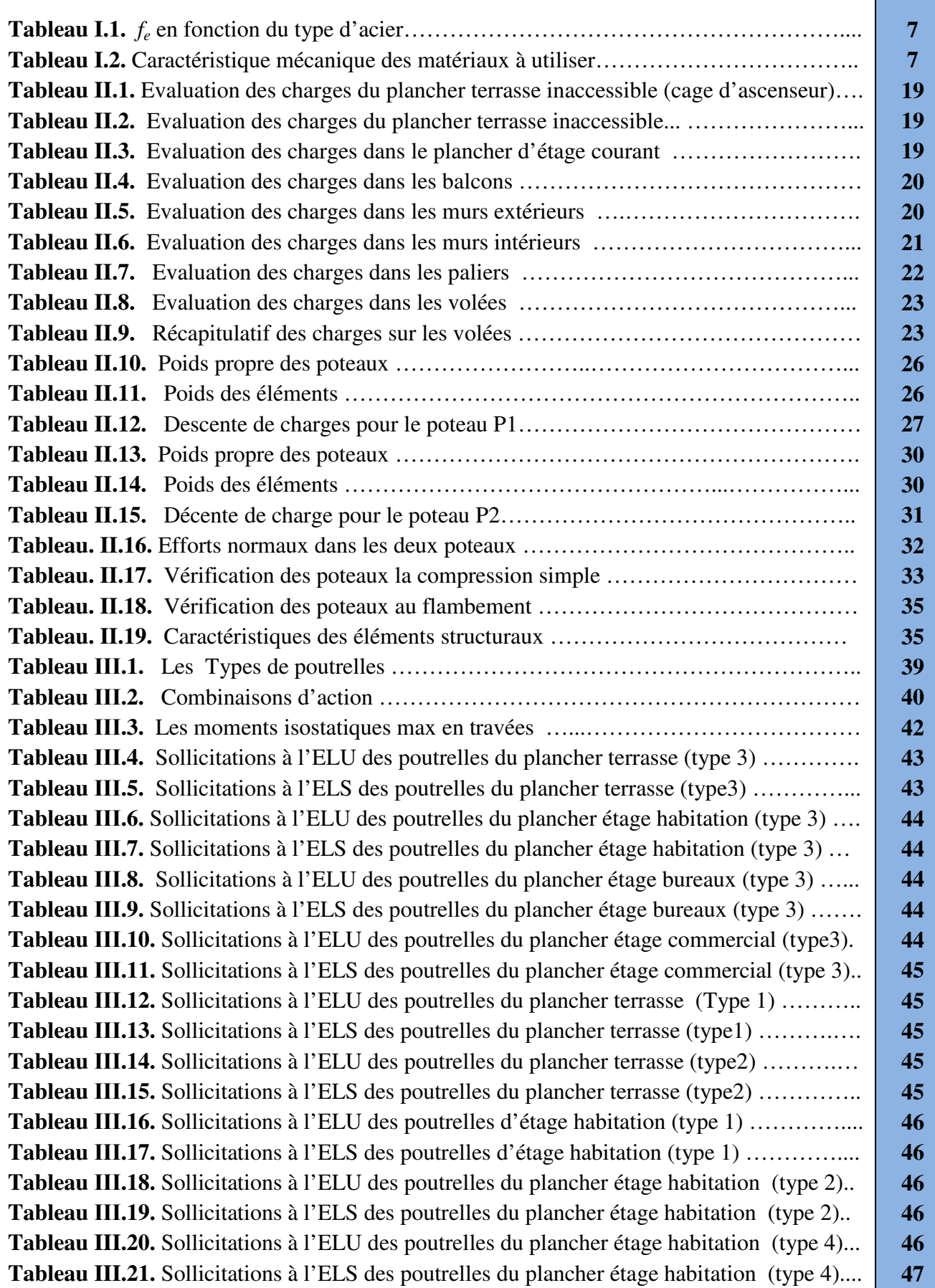

## **Liste des tableaux**

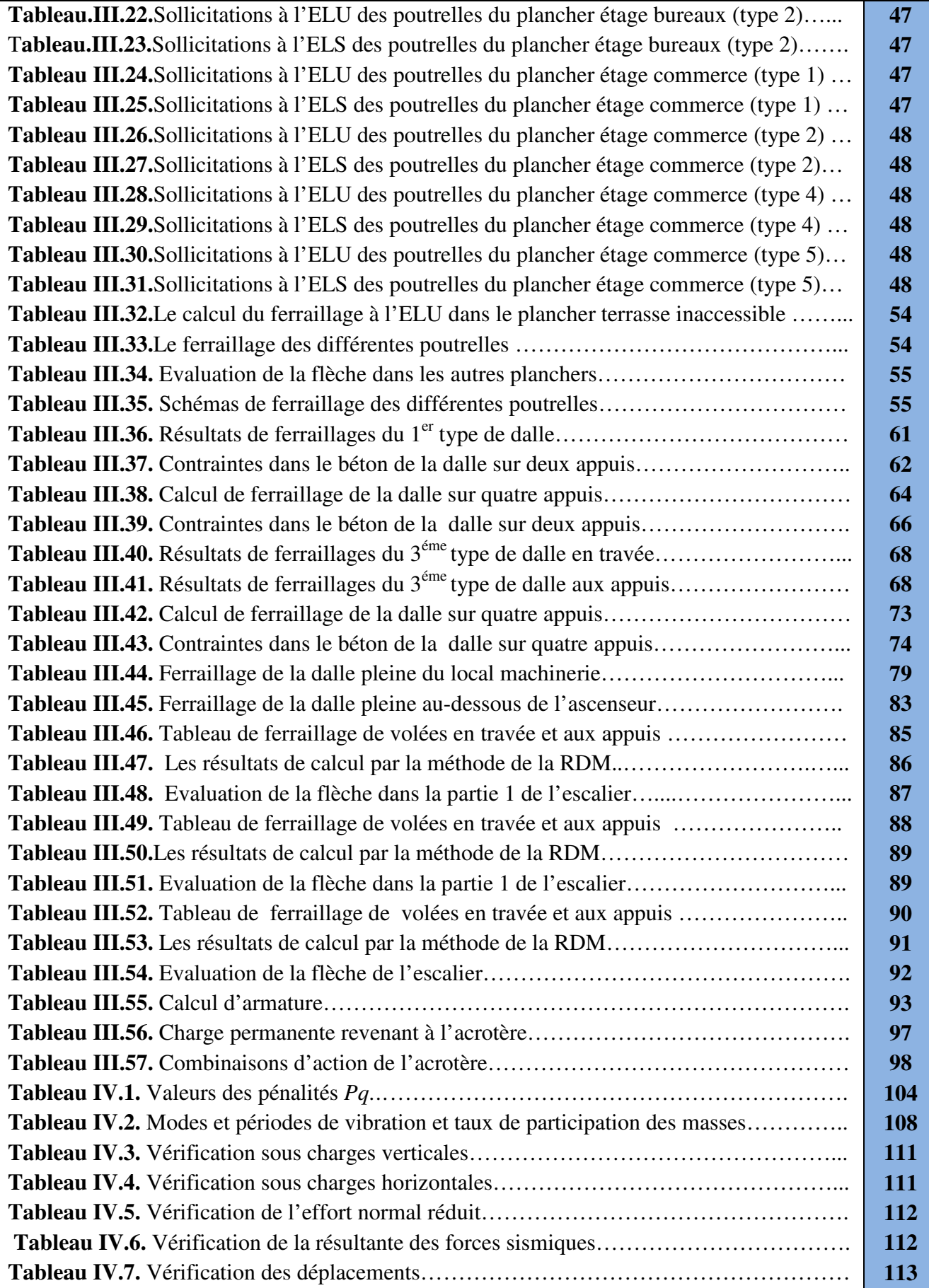

## **Liste des tableaux**

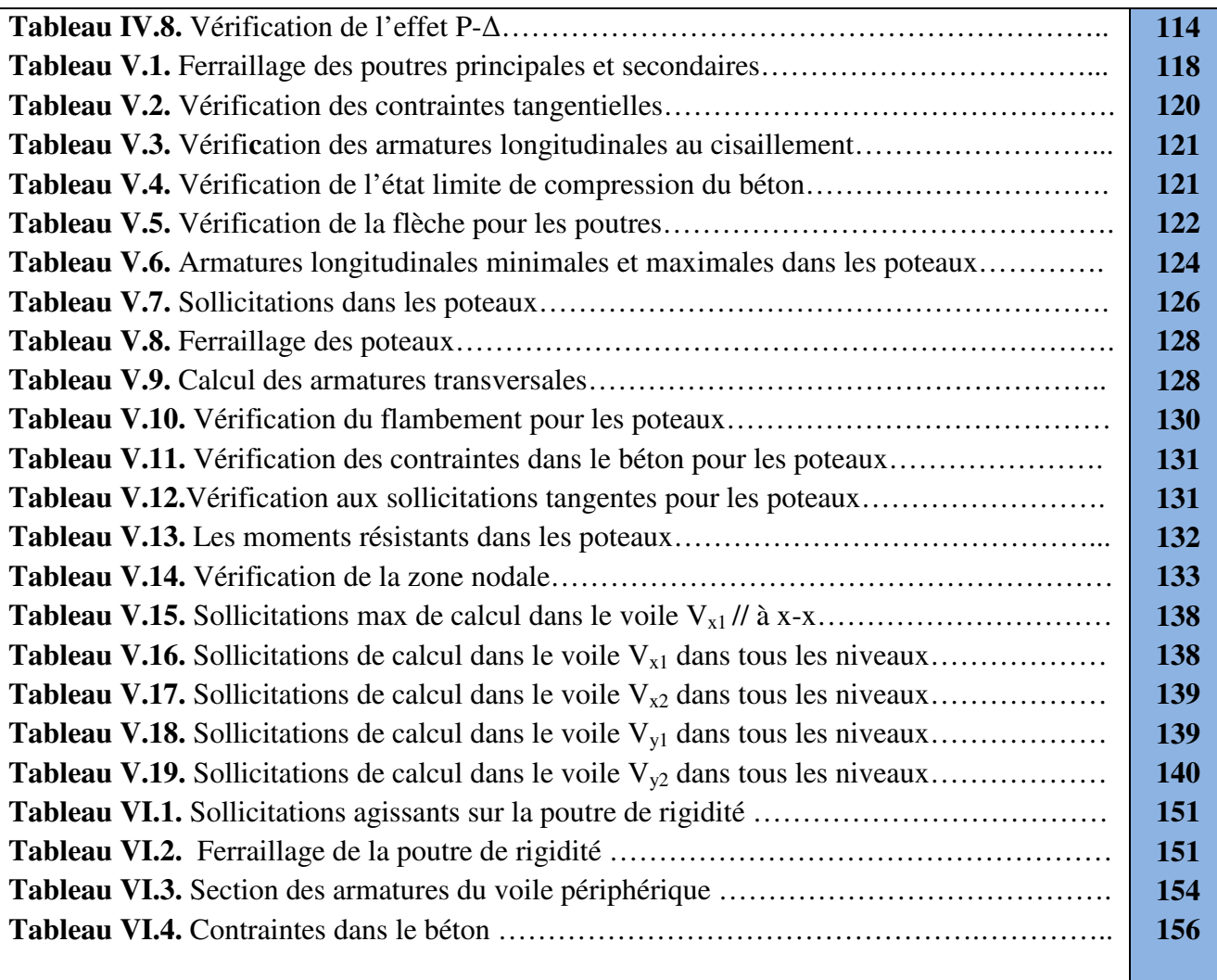

### *INDEXE*

#### *Notations :*

La signification des notations est suivante :

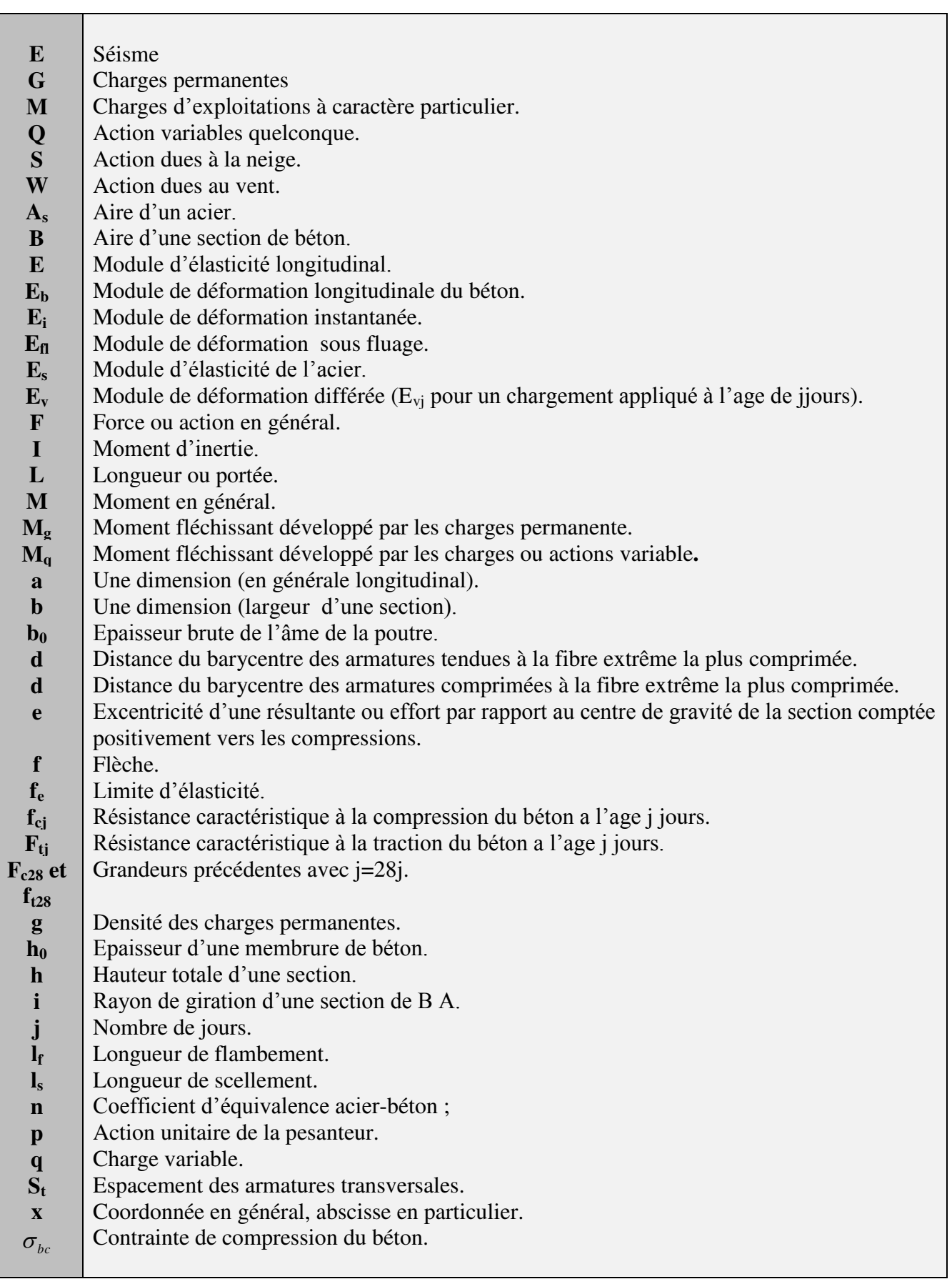

## *Introduction Générale*

#### Introduction générale :

 Le Génie civil représente l'ensemble des techniques concernant les constructions civiles. Les ingénieurs civils s'occupent de la conception, de la réalisation, de l'exploitation et de la réhabilitation d'ouvrages de construction et d'infrastructures urbaines dont ils assurent la gestion afin de répondre aux besoins de la société, tout en assurant la sécurité du public et la protection de l'environnement.

 Le phénomène sismique est toujours le souci de l'ingénieur en génie civil car il est difficile d'apprécier le risque sismique tant la prévision est incertaine et leur apparitions aléatoires. On ne connaît les phénomènes sismiques que de manière imparfaite et seuls des séismes majeurs incitent la population à une prise de conscience générale. C'est pourquoi la plupart des nations ne sont pas protégées contre les tremblements de terre et leurs conséquences économiques et humaines.

A cet effet l'ingénieur associe la "recherche fondamentale" orientée pour apporter une contribution théorique à la résolution de problèmes techniques et la "recherche appliquée" pour trouver des solutions nouvelles permettant d'atteindre un objectif déterminé à l'avance. Il doit en outre tenir compte de différents facteurs tels que l'économie, l'esthétique, la résistance et surtout la sécurité.

 Le projet qui nous a été confié dans le cadre de la préparation de notre projet de fin d'étude porte sur l'étude d'un bâtiment (R+7+2 sous sol) qui regroupe à la fois commerces au niveau du sous sol et RDC, bureaux au niveau du  $1<sup>er</sup>$  étage et logements d'habitations aux autres niveaux. Il est contreventé par un système mixte (voiles portiques) étant donné qu'il est situé en zone IIa et qu'il dépasse les 14 mètres de hauteur.

 Les calculs ont été menés en respectant les différents codes de calcul et de conception des structures du génie civil, notamment CBA93, BAEL91, RPA99 version 2003 et les différents DTR.

Le travail est partagé en 6 chapitres :

- La présentation du projet et les principes de calcul vis-à-vis des règlements sont donné au premier chapitre.

- Le pre-dimensionnement des éléments du bâtiment au deuxième chapitre.

- Le calcul des éléments secondaires tels que les planchers, les escaliers et l'acrotère au chapitre trois.

-Au chapitre quatre, l'étude dynamique est faite en utilisant le logiciel SAP 2000 V 14.

- Le calcul du ferraillage des éléments structuraux dans le chapitre cinq.

-Dans le sixième chapitre l'étude des fondations.

# *Chapitre I*

#### **I.1. Introduction :**

L'étude d'un bâtiment en béton armé nécessite des connaissances de base sur lesquelles l'ingénieur prend appuis, et cela pour obtenir une structure à la fois sécuritaire et économique.

A cet effet, on consacre ce chapitre pour donner quelques rappels et des descriptions du projet à étudier

#### **I.2. Présentation de l'ouvrag age :**

L'ouvrage faisant objet de notre étude est un bâtiment  $(R+ 7 + 2$  Entre sol) à usage multiple, est classé d'après les règles parasismiques algériennes « RPA99 » dans le groupe 2B, ayant une importance moyenne.

Cet ouvrage est implanté dans la ville d'Akbou, wilaya de Bejaia classée comme zone de moyenne sismicité (*Zone IIa*), le site catégorie S2 selon le RPA 99 version 2003. Le site se trouve sur un terrain en pente assez abrupte orientée Ouest-Est.

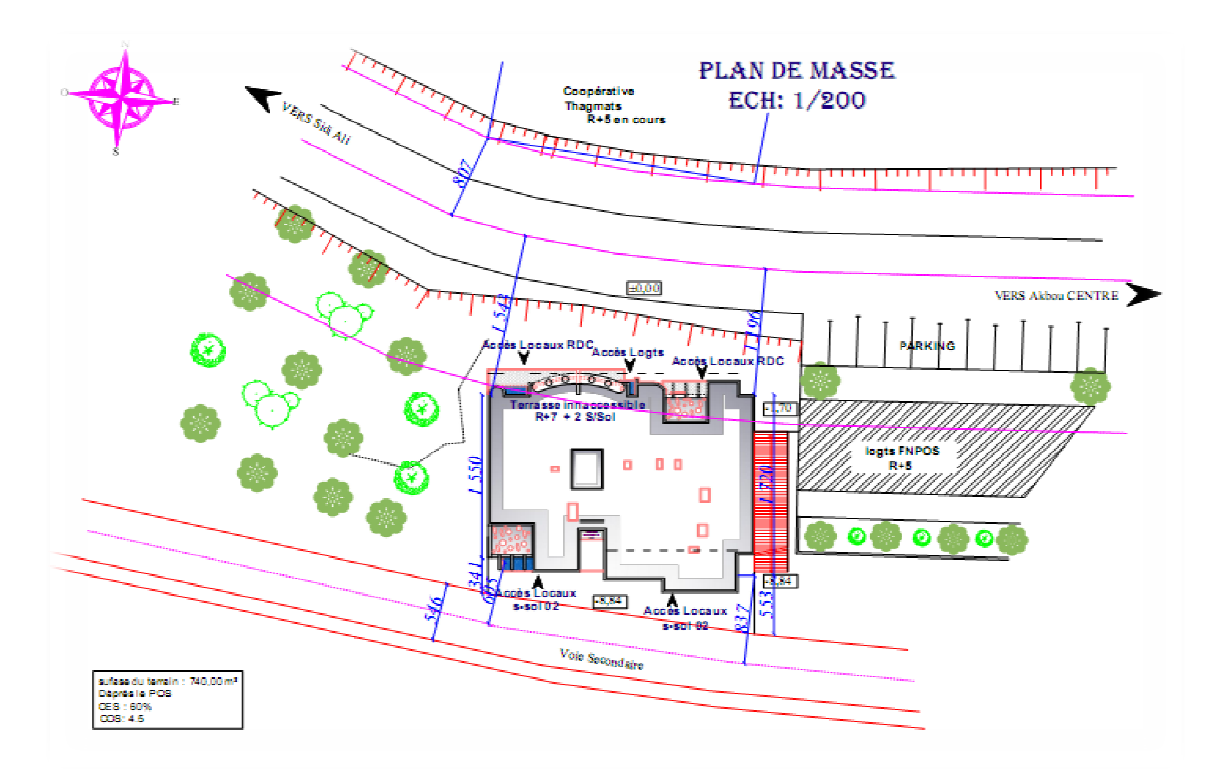

Fig. I.1 : Plan de situation.

#### **I.3.** Caractéristiques géométriques :

Le bâtiment est de forme sensiblement rectangulaire avec un décrochement en plan qui reste dans les limites admissible du RPA 99 version 2003, l'ouvrage étudié est caractérisé

#### Par :

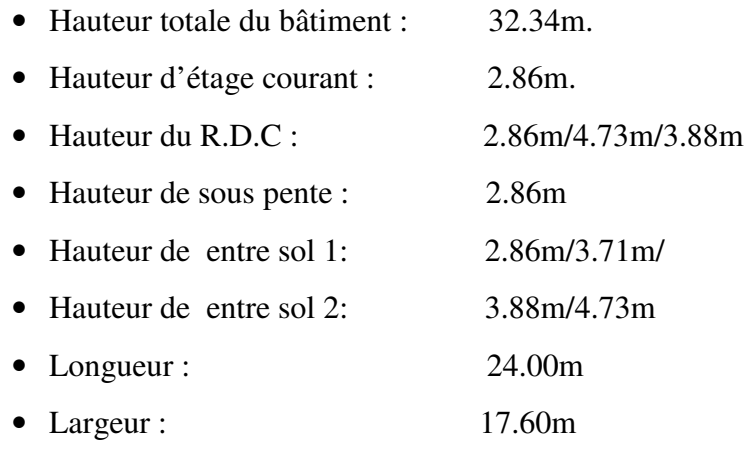

• La surface totale du bâtiment : 422.4m<sup>2</sup>.

 La structure de notre bâtiment est en béton armé avec un contreventement mixte, le RPA99 version 2003 exige l'introduction des voiles, pour toute structure dépassant une hauteur de 14m en **Zone IIa**. Il est donc plus judicieux d'adopter un contreventement mixte (portiques -voiles).

#### **I.4. Règlements et normes utilisés :**

Les règlements et normes utilisés sont ceux en vigueur dans le secteur du bâtiment en Algérie. Essentiellement ; nous avons eu recours aux :

- $\div$  RPA99 /version 2003.
- CBA93.
- DTR B.C.2.2.
- BAEL91/version 99.

#### **I.5. Les matériaux :**

Les matériaux prévus pour la réalisation de cet ouvrage ainsi que les actions et sollicitations, doivent être conformes aux normes et satisfaire les exigences et recommandations du règlement Algérien CBA 93(équivalent BAEL 91) à savoir ;

**I.5.1. Le béton :** C'est un mélange de ciment, de sable, de granulat et d'eau et éventuellement des adjuvants.

#### **Caractéristiques mécaniques du béton :**

#### **a) Résistance à la compression :**

Dans le cas courant le béton est définit du point de vue mécanique par sa résistance à la compression à 28 jours  $f_{c28}$ 

Pour notre étude la résistance à la compression du béton est prise égale à 25 MPa.

 $f_{c28} = 25 \text{ MPa}$ 

**b) Résistance à la traction**  $f_{ij}$ : la résistance à la traction du béton à j jours, notée  $f_{ij}$ , est donnée par :

$$
\begin{cases}\nf_{ij} = 0.6 + 0.06 \text{fcj} & \text{si } f_{c28}. \leq 60 \text{ MPa} \\
f_{ij} = 0.275 \text{ fcj} & \text{si } f_{c28}. > 60 \text{ MPa}\n\end{cases}
$$
\nCBA93 (article A.2.1.1.2).

Pour j=28 jours et  $f_{c28} = 25Mpa$ ;  $f_{t28} = 2,1Mpa$ .

#### **c) Contrainte ultime de cisaillement (de béton) : BAEL91 (article A.5.1.211)**

$$
\tau_{Adm} = \begin{cases} \min (0.2f_{cj}/\gamma_b; 5Mpa) & \text{pour la fissuration peu nuisible.} \\ \min (0.15f_{cj}/\gamma_b; 4Mpa) & \text{pour la fissuration préjudiciable.} \end{cases}
$$

Dans notre cas on a  $f_{c28}$ =25Mpa donc :

 3.33Mpa pour la fissuration peu nuisible. 2.5Mpa pour la fissuration préjudiciable.  $\tau_{\text{Adm}}$  =

#### **d) Module de déformation longitudinale du béton :**

on distingue les modules de Young instantané Eij et différé E<sub>VJ,</sub> Le module instantané est utilisé pour les calculs sous chargement instantané dont la durée est inférieure à 24heures, le module instantané est pris égal.

$$
E_{ij}=11000*(f_{cj})^{1/3}
$$
 BAEL91.

Pour des chargements de longue durée (cas courant), on utilisera le module différé, qui prend en compte artificiellement les déformations de fluage du béton. Le module instantané est pris égal à trois fois le module différé.

$$
Eij=3*Evj \t\t BAEL91.
$$

Pour les vérifications courantes :  $j > 28$  jours on a : Eij = 11000\* $(f_{c28})^{1/3}$ .

 $Evi = (1/3)*Eii$ .

Pour :  $f_{c28}$ . = 25Mpa on a :

*UNIVERSITE A-MIRA BEJAIA* 4

Ei28=32164.20 MPa

Ev28=10721.40 MPa

**e) Module déformation transversale du béton :** 

$$
G = \frac{E}{2*(\nu+1)}
$$

Avec : E : module de Young

<sup>ν</sup> : Coefficient de poisson **CBA93 (article A.2.1.3).** 

*Déformation longitudinale*  $v = \frac{Déformation transversale}{\sum_{n=1}^{N} a_n}$ 

Pour le calcul des sollicitations, le coefficient de poisson est pris égal à 0 (à l'ELU).

Pour le calcul des déformations, le coefficient de poisson est pris égal à 0,2 (à l'ELS).

ELU :  $v = 0$  et G=0,5\*E

ELS :  $v = 0.2$  et G=0,42 \* E

#### **f) Diagramme contraintes déformations**

Diagramme contraintes ( $\sigma_{bc}$ )-déformations relatives ( $\epsilon_{bc}$ ):

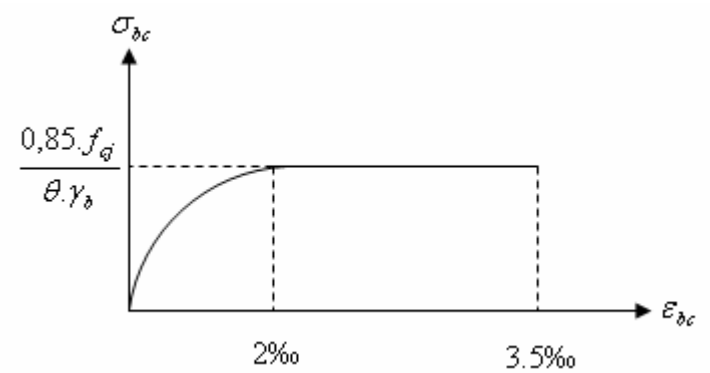

**Figure .I. 2:** Diagramme contrainte-déformation pour le béton.

-ƒbu : est la valeur de calcul de la contrainte du béton

$$
f_{\text{bu=}}\begin{cases} 0.25*f_{\text{bu}}*10^{3}* \epsilon_{\text{bc}}*(4*10^{3}* \epsilon_{\text{bc}}) & \text{si } 0 \leq \epsilon_{\text{bc}} \leq 2^{0} /_{00} \\ 0.85*f_{c28}/\theta*\gamma_{\text{b}}) & \text{si } 2 \leq \epsilon_{\text{bc}} \leq 3.5^{0} /_{00} \end{cases}
$$

*UNIVERSITE A-MIRA BEJAIA* 5

-le coefficient  $\theta$  dépend de la durée d'application des charges :

 $\int$ 1..*si durée* > 24*h*  $0.9$ ..si  $1h > du$ rée  $< 24$  $0.8$ ..si $h \prec 1$ . *si* 1*h* > *durée* < 24*h*  $\sinh \leq 1h$  $\theta = \begin{cases} \end{cases}$  $=\big\{0.9$  ..si 1h > durée  $<$  $\Big|0.8...sin\Big|$ 

 $-\gamma_b$  est le coefficient de sécurité :

 $1.5$ (cas courants)  $\sigma$ <sup>b</sup>  $\vert$ 1.15(combinaisons accidentelles) *cas courants*  $\gamma_b = \begin{cases} 1.15$ (*combinaisons accidentelles*  $\int$  $=\{$  $\overline{\mathfrak{l}}$ 

#### **I.5.2 Les aciers :**

Leurs rôles est de reprendre les efforts de traction qui ne peuvent pas être repris par le béton. Les armatures longitudinales des éléments structuraux doivent être de haute adhérence avec  $f_e$  ≤ 500 MPA et leurs allongement sous charges maximales doit être supérieur à cinq pour cent (5%) de leurs longueur initiale pour faire travailler au maximum l'acier.

#### **a) Résistance caractéristique de l'acier :**

On définit la résistance caractéristique de l'acier comme étant sa limite d'élasticité :  $f_e$ 

• Contraintes limits 
$$
\sigma_s
$$
  
\n $\sigma_s = \frac{f_e}{\gamma_s}$  tel que  $\gamma_s = \begin{cases} 1.15 & \text{Cas général} \\ 1 & \text{Cas accidentel} \end{cases}$ 

 $\gamma_s$ : est le coefficient de sécurité

#### $\checkmark$  à ELS : **BAEL91** (article A.4.5.32)

La valeur de  $\sigma$ <sub>s</sub> est donnée en fonction de la fissuration :

**Cas 1 :** fissuration peu préjudiciable :

σs=ƒe [MPa]

**Cas2 :** fissuration préjudiciable:

 $\sigma_s$ = min (2/3\* $f_e$ , max (240,110( $\eta$ \* $f_{tj}$ )<sup>1/2</sup>) [MPa]

 $f_{tj}$ : résistance à la traction du béton à l'âge de j jours.

**Cas 3 :** fissuration très préjudiciable :

 $\sigma_s = \min(0.5f_e; 90(\eta^*f_{tj})^{1/2})$  [MPa].

η : Coefficient de fissuration avec:

η=1 : pour les ronds lisses, treillis soudés.

 $\left\lfloor \eta = 1.6 : \text{pour les hautes adhérences.} \right\rfloor$ 

#### **b) Principales armatures utilisées :**

**Tab I.1 :**  $f_e$  en fonction du type d'acier.

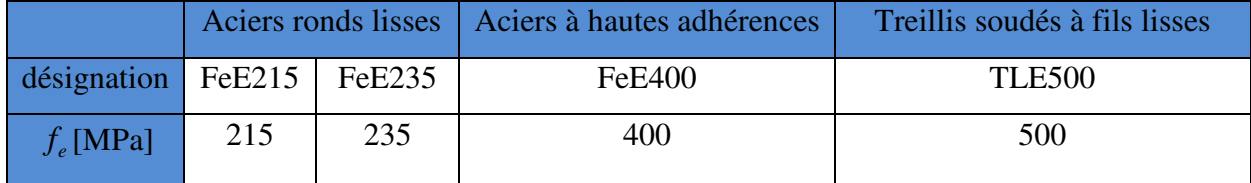

Le module d'élasticité longitudinal de l'acier  $E<sub>S</sub>$  =200000MPa.

#### **I.6. CONCLUSION :**

Les caractéristiques du béton et de l'acier utilisé sont données dans le tableau suivant :

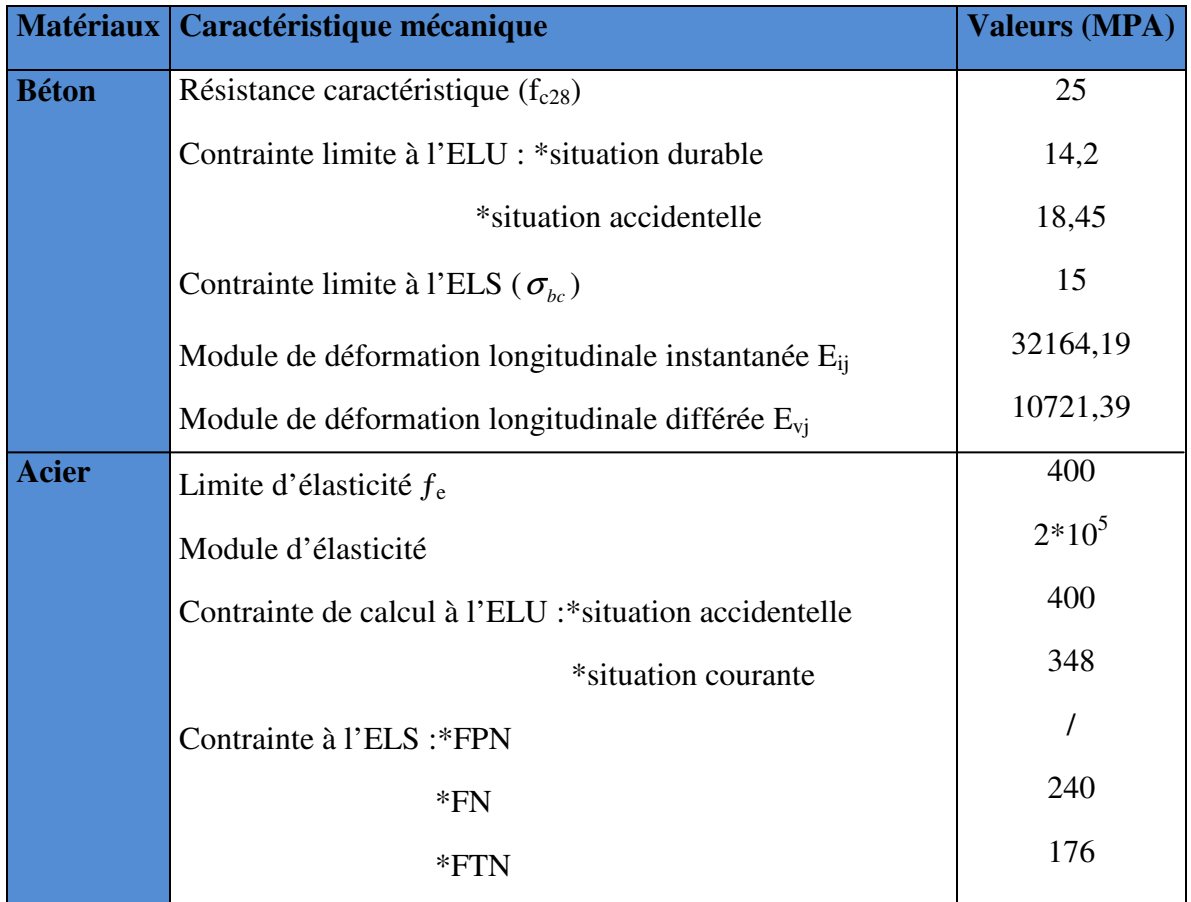

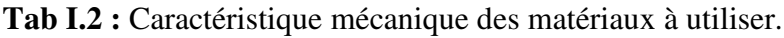

# *ChapitreII*

#### **II.1. Introduction :**

L'objectif du pré-dimensionnement est de déterminer les sections des différents éléments de la structure afin qu'ils puissent reprendre les actions et sollicitations auxquelles ils sont soumis. Le pré-dimensionnement est réalisé conformément aux règlements dictés par le RPA99 version 2003, le BAEL 91 et le CBA 93.

#### **II.2. Pré-dimensionnement des éléments :**

Les éléments structuraux sont des éléments porteurs dans la structure, comportant :

- > Eléments principaux : ce sont des éléments porteurs faisant partie du système de contreventement (poteaux, poutres, voiles).
- Eléments secondaires : ce sont des éléments porteurs ne faisant pas partie du système de contreventement (escaliers, poutrelles, planchers, balcons, cloisons).

#### **II.2.1.** Eléments secondaires :

#### **II.2.1.1. Les planchers :**

On a deux types de planchers :

#### **A. Plancher à corps creux x :**

#### **A.1. Dimensionnement :**

Selon le CBA93, on doit dimensionner le plancher suivants la condition suivante :

$$
h_t \ge \frac{L_{\text{max}}}{22.5}
$$
 CBA (article B.6.8.4.2.4).

 $L_{\text{max}}$ : Travée maximale entre nus d'appuis dans le sens de disposition des poutrelles.

 $h_i$ : Hauteur totale du plancher.

Selon la vue en plan et suivant le sens de disposition des poutrelles indiqué sur la figure :

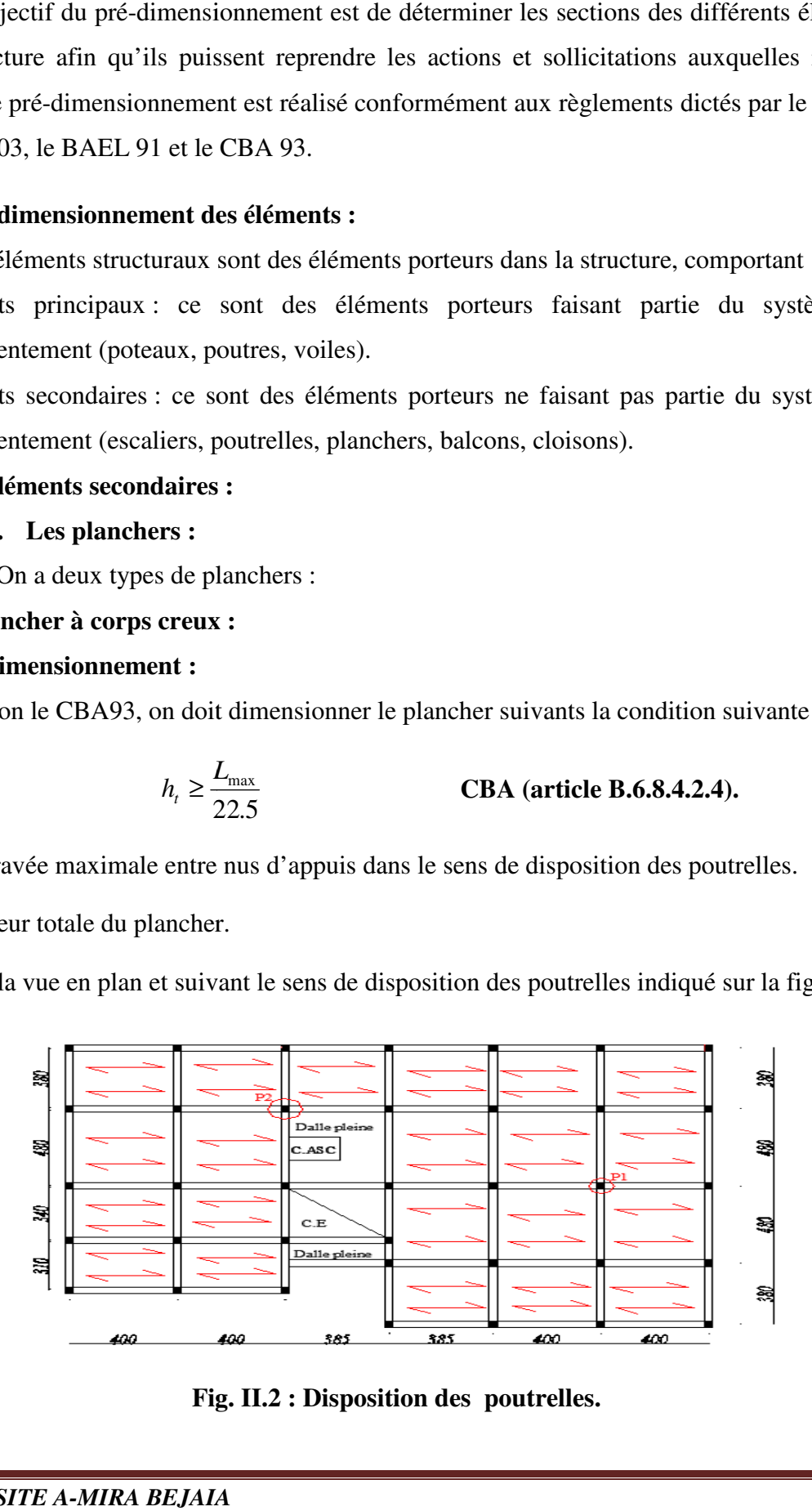

**Fig ig. II.2 : Disposition des poutrelles.**

$$
L_{\text{max}} = 400 - 30 = 370 \text{cm}
$$
  

$$
\Rightarrow h_t \ge \frac{370}{22.5} = 16.44 \text{cm}.
$$

Donc on adoptera des planchers à corps creux avec une hauteur de (16+4)=20cm.

Avec :  $h_{cc} = 16$ cm : Hauteur du corps creux.

 $H_{ddc} = 4cm$ : Hauteur de la dalle de compression.

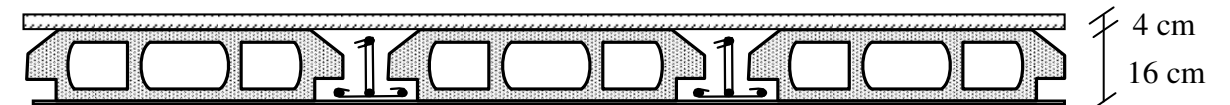

#### **A.2.Les poutrelles : Figure II.1 : Plancher à corps creux**

#### **Définition :**

Les poutrelles sont des sections en T en béton armé, servant à transmettre les charges réparties ou concentrées aux poutres principales, elles sont calculées en flexion simple en respectant les critères de continuité et d'inertie constante.

#### **Disposition des poutrelles :**

La disposition des poutrelles se fait selon deux critères :

- Le critère de la petite portée.
- Le critère de continuité (le sens où il y a plus d'appuis).

Pour notre projet la disposition des poutrelles est effectuée selon le deuxième critère et cela pour tous les planchers comme indiqué sur la figure II.2 .

#### **Dimensionnement des poutrelles :**

• **Détermination de la largeur de la table de compression :**

$$
\frac{b - b_0}{2} \le \min\left(\frac{l_x}{2}; \frac{l_y}{10}\right)
$$

Avec :

- $h$ : Hauteur du plancher = 16cm.
- *b* : Largeur de la table de compression.
- *b0* : 10cm (forfaitairement).
- *l*x : distance entre nus des deux poutrelles
- *l*y : Travée minimale entre nus d'appui dans le sens de la

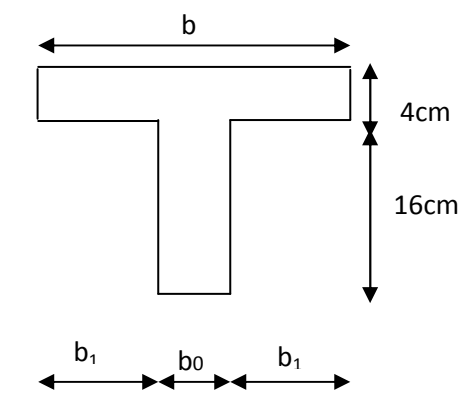

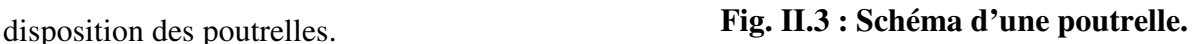

*l*x=65-10=55cm *l*y=385-30=355cm.  $\Bigg\}$ J  $\backslash$  $\overline{\phantom{a}}$ l ſ ≤ 10 ;  $b_1 \leq \min\left(\frac{l_x}{2}; \frac{l_y}{10}\right)$ Soit :  $b_1 = 27.5$ *cm* 

 $b \le 2 \times b_1 + b_0 = 2 \times 27.5 + 10 = 65 cm$ 

D'où **:**

 $b = 65cm$ 

#### **B. Plancher en dalle pleine :**

Ce sont des planchers totalement en béton armé coulé sur place. Elles reposent avec ou sans continuité sur 1, 2,3 ou 4 appuis constitués par des poutres en béton armé.

Le dimensionnement de ce type de plancher dépend de deux critères :

#### **Critère de résistance :**

20 *x l*  $e \ge \frac{v_x}{20}$   $\rightarrow$  Pour une dalle sur un seul ou deux appuis.  $35 - 30$  $\frac{d}{dx}$   $\leq a \leq \frac{l}{x}$ *e l*  $\leq e \leq \frac{c_x}{20}$   $\rightarrow$  Pour une dalle sur quatre appuis avec  $\rho$ <0.4  $45 - 40$  $\frac{d}{dx}$   $\leq a \leq \frac{l}{x}$ *e l*  $\leq e \leq \frac{c_x}{40}$   $\rightarrow$  Pour une dalle sur trois appuis ou 4 appuis avec  $\rho \geq 0.4$ 

*lx :* la plus petite dimension du panneau.

*ly :* la plus grande dimension du panneau.

#### **Coupe-feu :**

 $e \ge 7$ cm  $\rightarrow$  Pour une heure de coupe-feu.

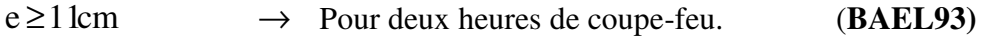

#### **Isolation phonique :**

Selon les règles techniques « CBA93 », l'épaisseur du plancher doit être supérieure ou égale à 14 cm pour obtenir une bonne isolation acoustique.

Notre projet comporte quatre types de dalles pleines :

#### **1) Dalle sur 01 appui** :

 $l_{x=}100$  cm

 $l_{v} = 330$  cm

$$
e \le \frac{100}{20} = 5 \, cm
$$

**2) Dalle sur 02 appuis :**

 $l_{x=}130$  cm  $l_{v=}370$  cm  $e \leq \frac{150}{20} = 6.5$  *cm* 20  $\leq \frac{130}{20}$  =

**3) Dalle sur 03 appuis :**

 $l_{x=}150$  cm

 $l_{v} = 355$  cm

$$
\frac{l_x}{45} \le e \le \frac{l_x}{40} \Rightarrow 3.33 \text{ cm} \le e \le 3.785 \text{ cm}
$$

#### **4) Dalle sur 04 appuis :**

 $l_{x=}355$  cm

$$
\frac{4x}{45} \le e \le \frac{4x}{40} \implies 3.33 \text{ cm} \le e \le 3.785 \text{ cm}
$$
  
\ne sur 04 appuis :  
\n $1_x=355 \text{ cm}$   
\n $1_y=440 \text{ cm}$   
\n $\frac{l_x}{45} \le e \le \frac{l_x}{40} \implies 7.88 \text{ cm} \le e \le 8.87 \text{ cm}$   
\naisseurs obtenues par la condition de rés  
\nensionnement se fera suivant la condition  
\nn opte pour une épaisseur :  
\ne=14 cm (dalle intérieure) et e =12cm (ba  
\n**Les escaliers :**  
\n1). Terminologie :  
\n- La marche est la partie horizonta  
\n- La contemporale est la partie vert  
\n- L'emmarchement est la longueur  
\n0.5m de la ligne de jour.  
\nRSTTE A-MIRA BEJALA

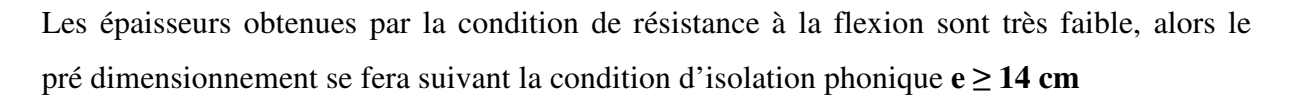

D'où on opte pour une épaisseur :

 $\bullet$  e=14 cm (dalle intérieure) et e =12cm (balcons)

#### **II.2.1.2. Les escaliers :**

#### **1). Terminologie :**

- La marche est la partie horizontale, là où l'on marche.
- La contremarche est la partie verticale, contre la marche.
	- L'emmarchem ment est la longueur utile de chaque marche.
	- Le giron est la largeur de la marche prise sur la ligne de foulée qui est tracée à 0.5m de la ligne de jour.

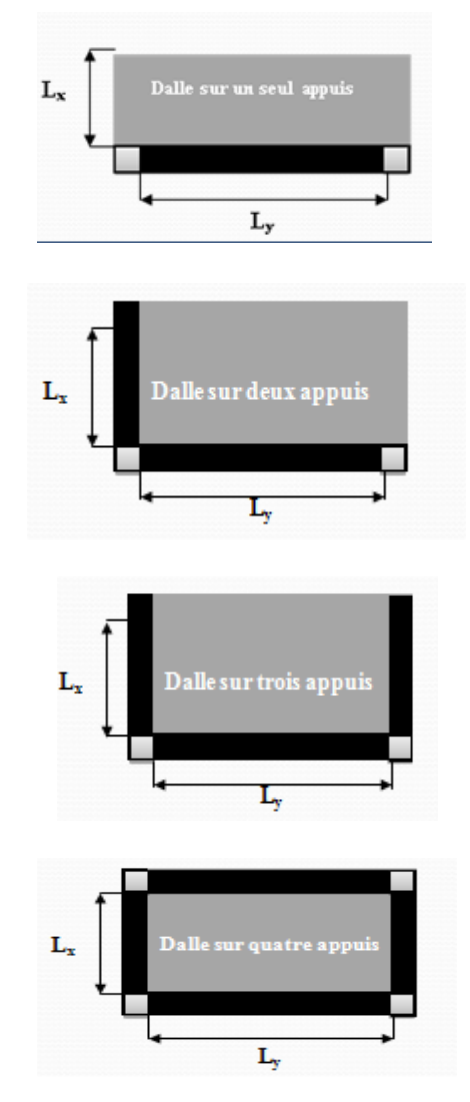

 - La paillasse supporte les marches. - Volée c'est un ensemble de marches d'un palier à un autre.

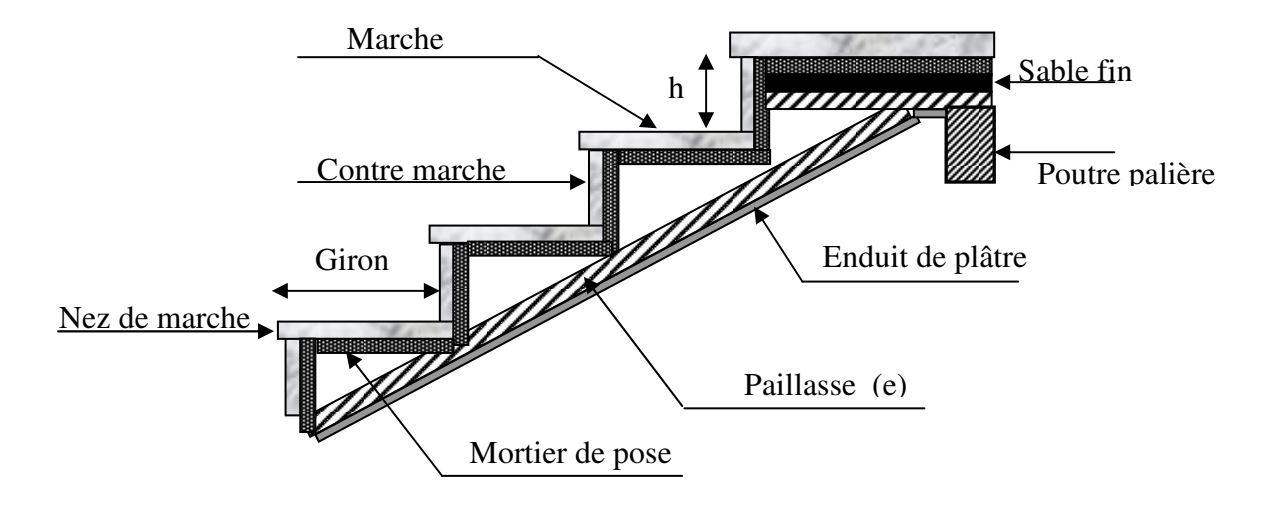

 **Fig. II.4. Détail d'un escalier**

#### **2) Types d'escaliers :**

On distingue dans notre projet trois types d'escalier :

- Escalier à trois volées.
- Escalier à quatre volées
- Escalier à deux volées.
- Escalier balancé.

#### **3) Pré-dimensionnement des escaliers :**

Pour qu'un escalier garantisse sa fonction dans les meilleures conditions de confort, on doit vérifier les conditions suivantes :

- la hauteur h des contremarches entre 14 et 18 cm.
- la largeur g (giron) entre 25 et 32 cm.
- La formule empirique de BLONDEL: 60 cm  $\leq 2h + g \leq 65$ cm.

$$
g = \frac{L_0}{n-1} \quad et \quad h = \frac{H}{n}
$$

H : hauteur de la volée.

L0 : longueur projetée de la volée.

 Avec : n-1 : Nombre de marche ; L : longueur de la volée ; n : nombre de contre marche.

 **Types 1 (Escalier à trois volées) (E-S)1: Volée 01 :** 

• **épaisseur de la paillasse :**

La longueur développée est :  $l = l_v + l_p$ 

Avec :  $l_v$  : longueur de la volée

Lp : longueur des paliers (de départ et d'arrivée).

$$
\begin{cases}\n l = \sqrt{1.2^2 + 0.85^2} + 2.17 = 4.2m \\
 \frac{l}{30} \le e \le \frac{l}{20} \Rightarrow \frac{420}{30} \le e \le \frac{420}{20} \Rightarrow 14 \, \text{cm} \le e \le 21 \, \text{cm} \\
 e \ge 11 \, \text{cm} \qquad \text{pour deux heures de couple feu.}\n\end{cases}
$$

On prend : **e = 14 cm.**

• **Calcul de h et g** : On a :  $l_0 = 1.20$  m

 $h_0 = 0.85$  m

En résolvant l'équation :  $64 n^2 - (64+2H_0+L_0) n+2H_0 = 0$ 

On trouve :  $n = 5$  c.-à-d. : | 5 contre marches. 4 marches.

$$
g = \frac{l_0}{4} \Rightarrow g = \frac{120}{4} = 30 \Rightarrow g = 30 \text{cm}.
$$
  

$$
h = \frac{h_0}{5} \Rightarrow h = \frac{85}{5} = 17 \Rightarrow h = 17 \text{cm}.
$$

$$
\alpha(^{\circ}) = \text{tg}^{-1}(\text{h}_0 / \text{ l}_0) = 35.31
$$

 **Volée 2 et 3 :** 

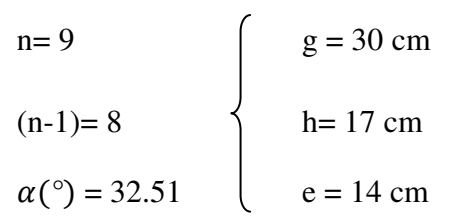

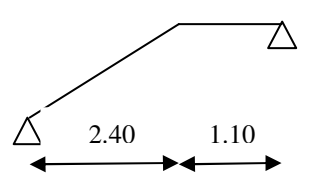

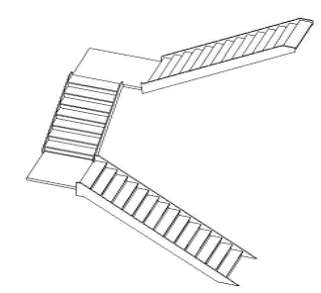

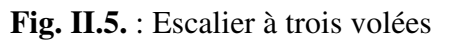

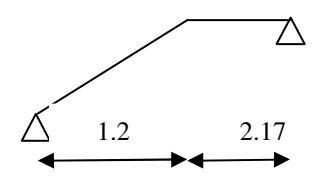

> Type 2 (Escalier à deux volées) du 1<sup>er</sup> étage au 7<sup>eme</sup> étage :

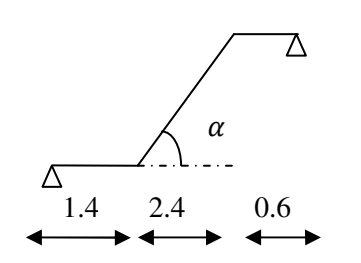

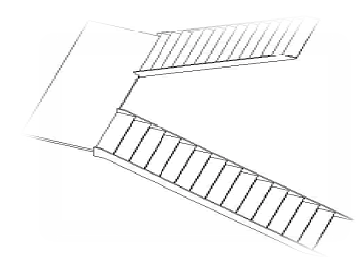

Fig. II.6. : Escalier à deux volées.

 **Volée 1 et 2 :** 

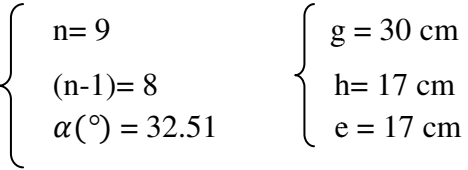

• **Escalier à deux volées es RDC -1.7 vers -0.85 vers s-pente: Volée 1 : ICENT 12 ICEN 12 ICEN 12 ICEN 12 ICEN 12 ICEN 12 ICEN 12 ICEN 12 ICEN 12 ICEN 12 ICEN 12 ICEN 12 ICEN 12 ICEN 12 ICEN 12 ICEN 12 ICEN 12 ICEN 12 ICEN 12 ICEN 12 ICEN 12 ICEN 12**

$$
\begin{cases}\n n=5 \\
 (n-1)=4 \\
 \alpha(^{\circ}) = 35.31\n\end{cases}\n\qquad \qquad\n\begin{cases}\n g = 30 \text{ cm} \\
 h = 17 \text{ cm} \\
 e = 14 \text{ cm}\n\end{cases}
$$

#### **Volée 2 :**

$$
\begin{cases}\n n=13 \\
 (n-1)=12 \\
 \alpha(^{\circ})=31.54\n\end{cases}\n\qquad\n\begin{cases}\n g=30 \text{ cm} \\
 h=17 \text{ cm} \\
 e=14 \text{ cm}\n\end{cases}
$$

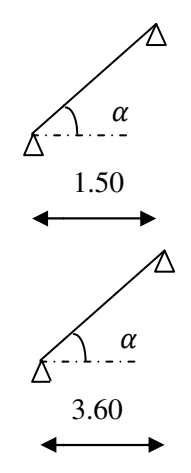

**e** Escalier à deux volées RDC – 1.7 vers s-pente :

 **Volée 1 et 2 :** 

$$
\begin{cases}\n n=9 \\
 (n-1)=8 \\
 \alpha(^{\circ}) = 32.51\n\end{cases}\n\qquad\n\begin{cases}\n g = 30 \text{ cm} \\
 h = 17 \text{ cm} \\
 e = 17 \text{ cm}\n\end{cases}\n\qquad\n\begin{cases}\n 5 \text{ cm} \\
 2 \text{ cm} \\
 0.7\n\end{cases}
$$

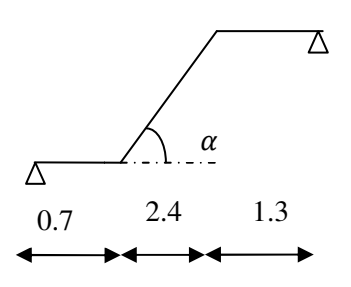

**Type 3 (Escalier à quatre volées) RDC:** 

#### **Volée 1 :**

n= 6  
\n(n-1)= 5  
\n
$$
\alpha
$$
<sup>(°)</sup> = 34.21  
\n $\begin{cases}\n g = 30 \text{ cm} \\
 h = 17 \text{ cm} \\
 e = 14 \text{ cm}\n\end{cases}$ 

**Volée 2 et 3 :** 

$$
\begin{cases}\n n=8 \\
 (n-1)=7 \\
 \alpha(^{\circ}) = 32.92\n\end{cases}\n\qquad\n\begin{cases}\n g = 30 \text{ cm} \\
 h = 17 \text{ cm} \\
 e = 14 \text{ cm}\n\end{cases}
$$

**Volée 4 :** 

$$
\begin{cases}\n n=7 \\
 (n-1)=6 \\
 \alpha(^{\circ}) = 33.46\n\end{cases}\n\qquad\n\begin{cases}\n g = 30 \text{ cm} \\
 h = 17 \text{ cm} \\
 e = 14 \text{ cm}\n\end{cases}
$$

**Type 4 : Escalier duplex:** 

```
On a : H<sub>t</sub>= 238 cm, h= 17 cm
```
 $n=238 / 17$  l= 380 m

On trouve : n = 14 c.-à-d. : 
$$
\begin{cases} 14 \text{ contre marches.} \\ 13 \text{ marches.} \\ e = 17 \text{cm} \end{cases}
$$

#### **Eléments principales :**

#### **II.2.2.1. Les poutres :**

#### **A. Les poutres principales (P.P) :**

Ce sont les poutres destinées à reprendre les charges provenant des poutrelles, elles sont disposées perpendiculairement aux poutrelles.

#### **A.1. Pré dimensionnement :**

• **Critère de rigidité : (BAEL 91) :** 

*Lmax /15 ≤ hpp ≤ Lmax /10*

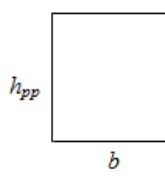

*h*<sub>pp</sub>: hauteur de la poutre. **Fig. II.8.** Coupe verticale d'une poutre

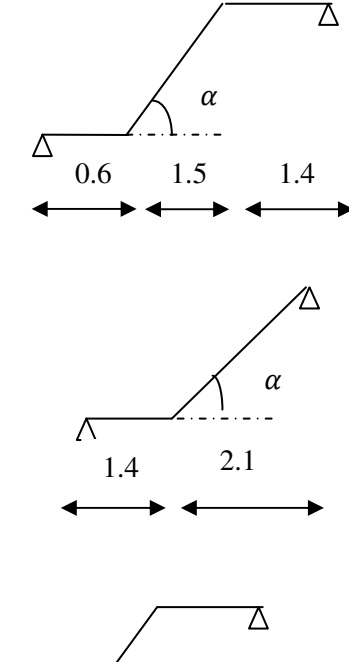

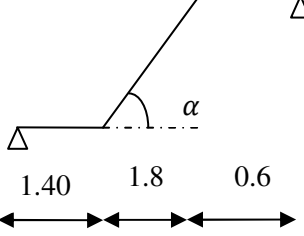

**Fig II.7: Schéma statique de l'escalier à quatre volées**

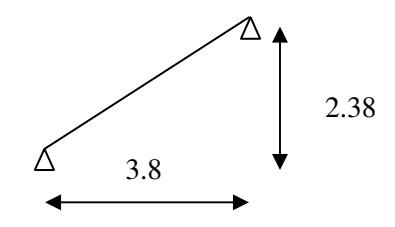

*Lmax* : distance maximale de la poutre principale entre nus d'appuis. D'où :

*Lmax*= 480-40=440 cm. ⇒29.33 cm≤ ht ≤44 cm On prend: $h_{pp} = 40$  cm.

• **Vérification selon RPA :** selon les recommandations du RPA 99(version 2003) on doit satisfaire les conditions suivantes :

$$
\begin{cases}\nb \ge 20cm \dots (1) \\
h \ge 30cm \dots (2) \\
\frac{h}{b} = 1.5 \le 4.00 \dots (3) \\
\text{Soit}: h_{pp} = 40 \text{ cm et } b = 30 \text{ cm.} \\
b = 30cm \succ 20cm.\n\end{cases}
$$
\n
$$
\begin{cases}\n\text{Soit}: h_{pp} = 40 \text{ cm et } b = 30 \text{ cm.} \\
(2) \Rightarrow h = 40cm \succ 30cm \dots \dots \dots \dots \text{Conditions verify the equation: } \text{Equation 1: } \text{Equation 2: } \text{Equation 3: } \text{Equation 3: } \text{Equation 4: } \text{Equation 5: } \text{Equation 5: } \text{Equation 6: } \text{Equation 7: } \text{Equation 8: } \text{Equation 8: } \text{Equation 9: } \text{Equation 1: } \text{Equation 1: } \text{Equation 1: } \text{Equation 2: } \text{Equation 3: } \text{Equation 3: } \text{Equation 4: } \text{Equation 5: } \text{Equation 5: } \text{Equation 6: } \text{Equation 7: } \text{Equation 8: } \text{Equation 8: } \text{Equation 9: } \text{Equation 1: } \text{Equation 1: } \text{Equation 1: } \text{Equation 2: } \text{Equation 3: } \text{Equation 3: } \text{Equation 4: } \text{Equation 5: } \text{Equation 5: } \text{Equation 6: } \text{Equation 7: } \text{Equation 8: } \text{Equation 8: } \text{Equation 9: } \text{Equation 1: } \text{Equation 1: } \text{Equation 1: } \text{Equation 2: } \text{Equation 3: } \text{Equation 3: } \text{Equation 4: } \text{Equation 5: } \text{Equation 6: } \text{Equation 7: } \text{Equation 8: } \text{Equation 1: } \text{Equation 1: } \text{Equation 1: } \text{Equation 1: } \text{Equation 2: } \text{Equation 3: } \text{Equation 3: } \text{Equation 5: } \text{Equation 1: } \text{Equation 1: } \text{Equation 2: } \text{Equation 3: } \text{Equation
$$

Les conditions du RPA sont vérifiées, donc, on prend pour toutes les poutres principales une section :

#### **b**×**h** = (30\*40) cm<sup>2</sup>.

#### **B. Les poutres secondaires (P.S) :**

Ce sont des poutres disposées dans le sens parallèle aux poutrelles, elles ont un rôle homologue à celui des poutrelles (reprendre les charges prévenants du plancher).

#### **B.1. Pré dimensionnement :**

#### • **Critère de rigidité**

*Lmax* /15 ≤h≤ *Lmax/10*

*Lmax* : portée maximale entre nu d'appuis de deux poutres principales, (longueur max d'une poutre secondaire).

*L*<sub>max</sub> = 400-30 = 370 cm ⇒ 24,66 cm  $\Delta t_{ps}$  ≤ 37 cm.

On prend :  $h_{ps} = 35$  cm.

• **Vérification selon RPA :** selon les recommandations du RPA 99(version 2003) on doit satisfaire les conditions suivantes :

$$
b \ge 20cm
$$
................. (1)  

$$
h \ge 30cm
$$
................. (2)  

$$
\frac{h}{b} = 1,5 \le 4.00
$$
................. (3)

Soit : 
$$
h_{ps} = 35 \text{ cm}
$$
 et  $b = 30 \text{ cm}$ .  
\n
$$
b = 30 \text{ cm} \succ 20 \text{ cm}
$$
\n
$$
(2) \Rightarrow h = 35 \text{ cm} \succ 30 \text{ cm}
$$
\n
$$
\dots
$$
\n
$$
\dots
$$
\n
$$
\dots
$$
\n
$$
\dots
$$
\n
$$
\dots
$$
\n
$$
\dots
$$
\n
$$
\dots
$$
\n
$$
\dots
$$
\n
$$
\dots
$$
\n
$$
\dots
$$
\n
$$
\dots
$$
\n
$$
\dots
$$
\n
$$
\dots
$$
\n
$$
\dots
$$
\n
$$
\dots
$$
\n
$$
\dots
$$
\n
$$
\dots
$$
\n
$$
\dots
$$
\n
$$
\dots
$$
\n
$$
\dots
$$
\n
$$
\dots
$$
\n
$$
\dots
$$
\n
$$
\dots
$$
\n
$$
\dots
$$
\n
$$
\dots
$$
\n
$$
\dots
$$
\n
$$
\dots
$$
\n
$$
\dots
$$
\n
$$
\dots
$$
\n
$$
\dots
$$
\n
$$
\dots
$$
\n
$$
\dots
$$
\n
$$
\dots
$$
\n
$$
\dots
$$
\n
$$
\dots
$$
\n
$$
\dots
$$
\n
$$
\dots
$$
\n
$$
\dots
$$
\n
$$
\dots
$$
\n
$$
\dots
$$
\n
$$
\dots
$$
\n
$$
\dots
$$
\n
$$
\dots
$$
\n
$$
\dots
$$
\n
$$
\dots
$$
\n
$$
\dots
$$
\n
$$
\dots
$$
\n
$$
\dots
$$
\n
$$
\dots
$$
\n
$$
\dots
$$
\n
$$
\dots
$$
\n
$$
\dots
$$
\n
$$
\dots
$$
\n
$$
\dots
$$
\n
$$
\dots
$$
\n
$$
\dots
$$
\n
$$
\dots
$$
\n
$$
\dots
$$
\n
$$
\dots
$$
\n
$$
\dots
$$
\n $$ 

Les conditions de RPA sont vérifiées, donc, on prend pour toutes les poutres secondaires une section :

 $b \times h = (30*35)$  cm<sup>2</sup>

#### **II.2.2.2. LES VOILES :**

Élément de contreventement vertical mince et continu, généralement en béton armé, servant de couverture ou d'enveloppe ayant une dimension plus petite que les autres qui est l'épaisseur. Elle est donnée par les conditions du RPA99/2003 suivantes :

• 
$$
a \ge \frac{h_e}{20}
$$
  $\rightarrow$  pour les voiles simples.

 $a \ge \frac{175}{20}$   $\Rightarrow a \ge 23.65$  *cm* $\Rightarrow$  on adopte pour

he : hauteur libre d'étage.

•  $a \ge 15cm$ 

Dans notre cas on a :

 $\geq \frac{473}{28}$   $\Rightarrow$ 

473

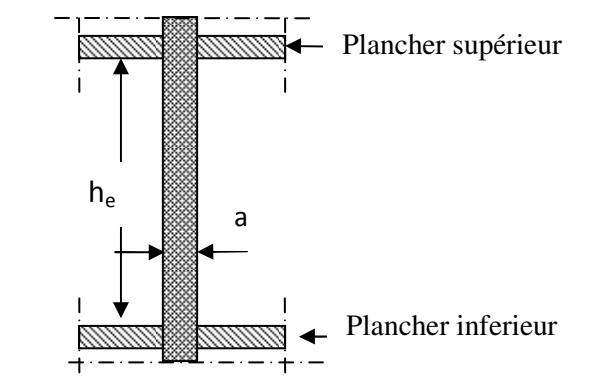

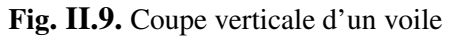

$$
a = 20
$$
le sous sol 2 un voile :  $a = 25$ cm.  
\n
$$
a \ge \frac{388}{20} \Rightarrow a \ge 19.4 \text{ cm} \Rightarrow \text{on adopte pour le RDC un voile : } a = 20 \text{ cm}.
$$
\n
$$
a \ge \frac{371}{20} \Rightarrow a \ge 18.55 \text{ cm} \Rightarrow \text{on adopte pour le sous sol 1 un voile : } a = 20 \text{ cm}.
$$
\n
$$
a \ge \frac{252}{20} \Rightarrow a \ge 12.6 \text{ cm} \Rightarrow \text{on adopte pour le niveau sous pente un voile : } a = 15 \text{ cm}.
$$
\n
$$
a \ge \frac{286}{20} \Rightarrow a \ge 14.3 \text{ cm} \Rightarrow \text{on adopte pour les autres niveaux un voile : } a = 15 \text{ cm}.
$$

#### **II.2.2.3. Les poteaux :**

Sont des éléments en béton armé, rectangulaire ou circulaire, destiné à transmettre les charges aux fondations, leurs pré dimensionnement se fait à la compression centrée selon les règles du BAEL91 (art B.8.4,1 ). Une fois la résistance à la compression vérifiée ; ces poteaux doivent répondre au critère de stabilité de forme exigé par le RPA.

#### **Conditions de RPA99 (2003) :**

Min  $(b, h) \geq 25$ cm. Min (b, h) ≥ he /20 cm**.**   $0,25<\frac{b}{1}$ *h*  $< 4$ 

Pour les poteaux circulaires :

Zone I  $D \ge 30$  Zone II<sub>a</sub>  $D \ge 35$  Zone II<sub>b</sub>, III 15  $h_e$  $D \geq \frac{n_e}{15}$ 

 Préalablement on adopte des sections pour les poteaux données dans le tableau ci-dessous qui vérifient les conditions de RPA99 (2003), après avoir effectué la descente de charge pour les poteaux P1 et P2 (figure II.2.).On vérifie les sections des déférents étages à la compression et à la stabilité de forme (flambement)

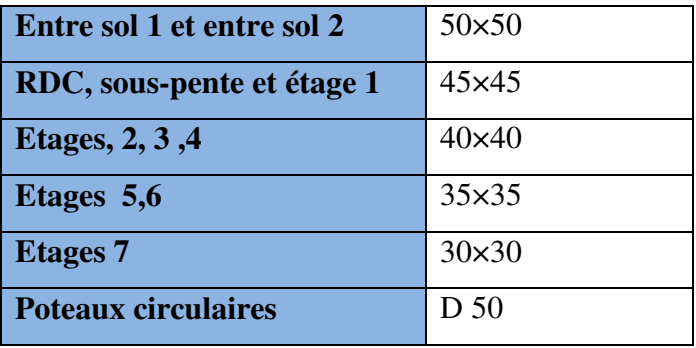

#### **II.3. Evaluation des charges et surcharges :**

L'évaluation des charges permanentes et surcharges d'exploitation pour les différents planchers est résumé dans les tableaux suivants conformément au (DTR BC.2.2).

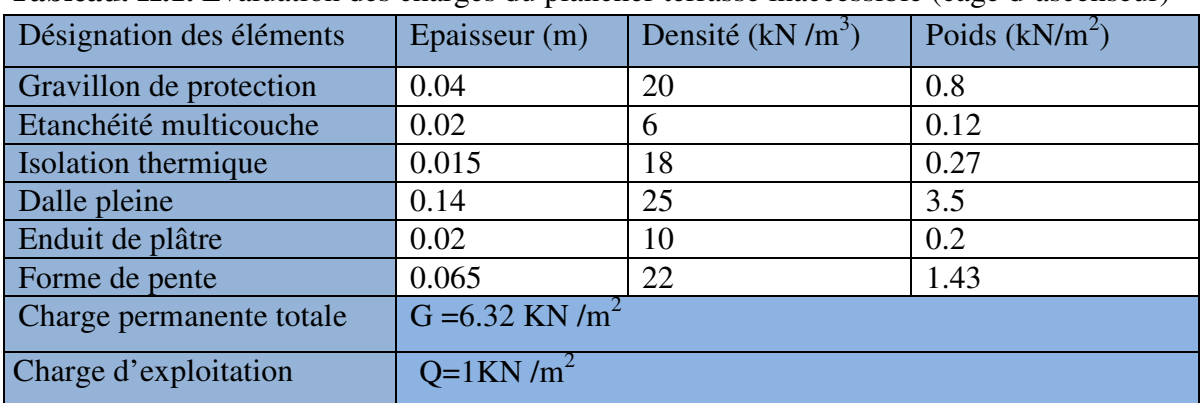

#### **1. Plancher terrasse inaccessible (cage de l'ascenseur) :**

**Tableau. II.1.** Evaluation des charges du plancher terrasse inaccessible (cage d'ascenseur)

#### **2. Plancher terrasse (inaccessible) :**

Tab .II.2. : Evaluation des charges du plancher terrasse (inaccessible) :

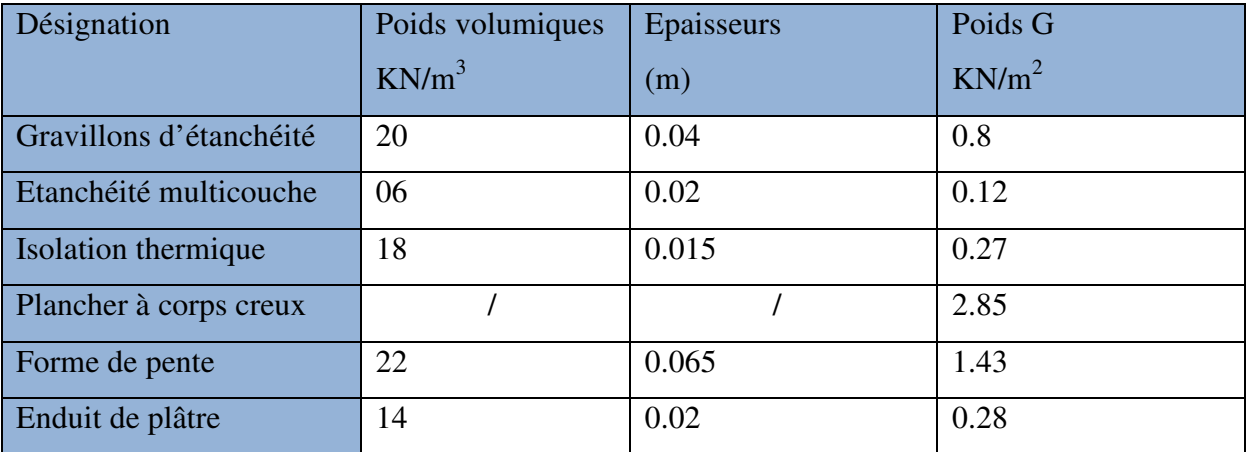

 $G_{\text{terr}} = 5.75 \text{ KN/m}^2$ 

 $Q_{\text{tern}}=1$ KN/m<sup>2</sup>

#### **3. Plancher étage courant ou commercial :**

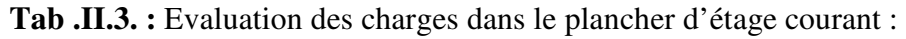

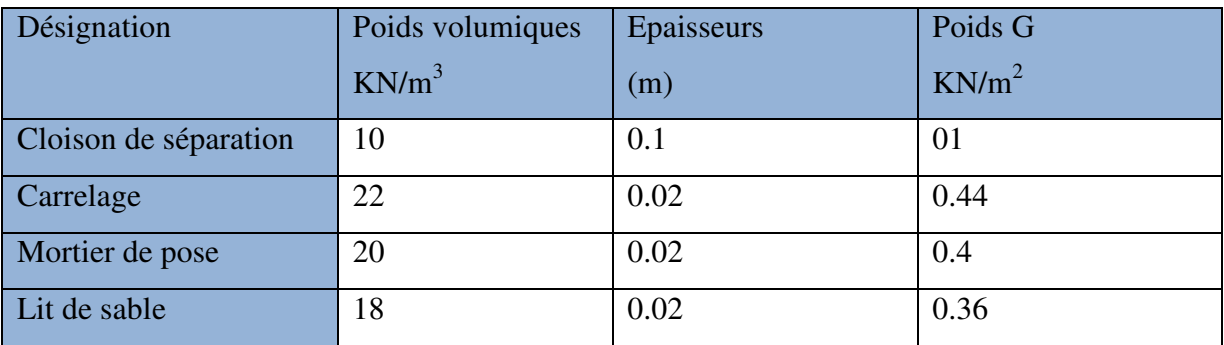

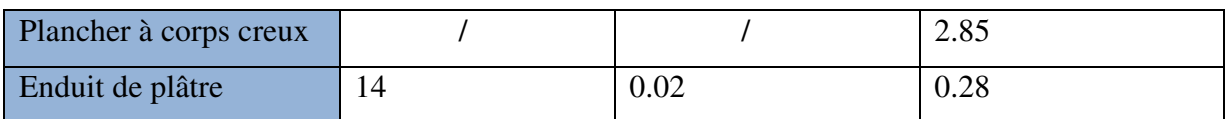

 $G_{\text{étage}} = 5.33 \text{ KN/m}^2$ 

 $Q_{\text{étage}} = 1.5 \text{ KN/m}^2$  (usage d'habitation).

 $Q_{\text{étage}} = 2.5 \text{ KN/m}^2$  (usage de bureau).

 $Q_{\text{étage}} = 5 \text{ KN/m}^2$  (usage commercial).

#### **4. Dalle pleine (balcon) :**

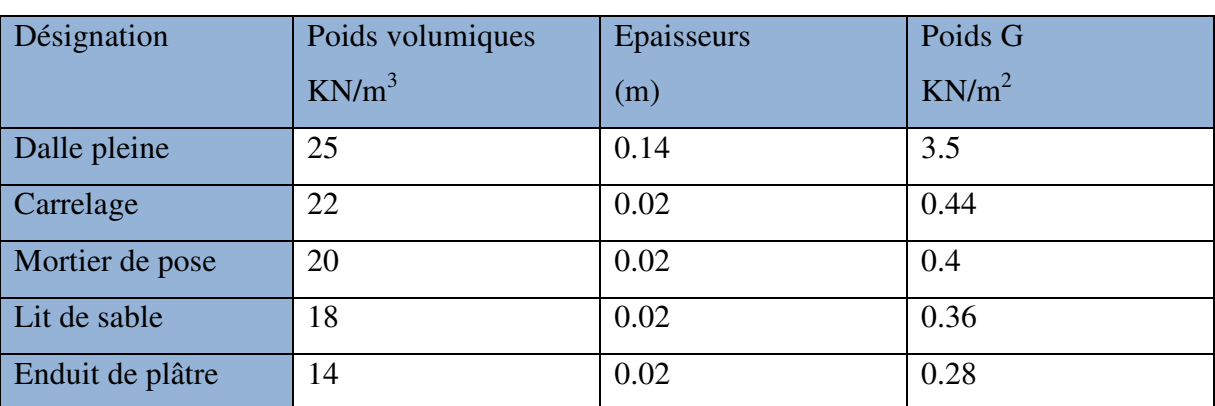

Tab .II.4. : Evaluation des charges dans les balcons.

 $G<sub>balcon</sub>= 4.98$  KN/m<sup>2</sup>

 $Q = 3.5$  KN/m<sup>2</sup> (cas de balcons)

#### **5. Murs extérieurs (doubles parois en briques creuses) :**

**Tab .II.5. :** Evaluation des charges dans les murs extérieurs :

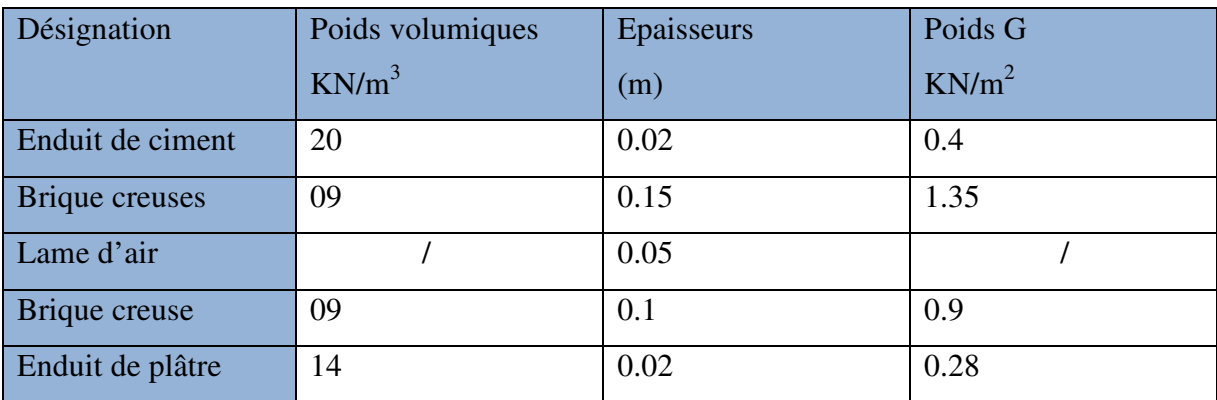

 $G<sub>mus ext</sub>= 2.93$  KN/m<sup>2</sup>.

#### **6. Murs intérieurs (séparation) :**

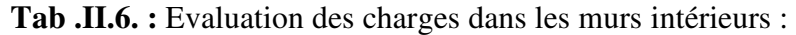

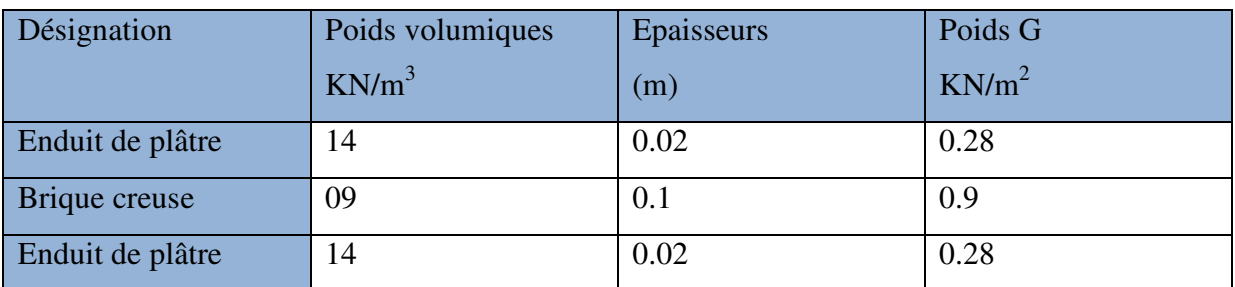

 $G_{\text{murs int}} = 1.46 \text{ KN/m}^2$ .

**7. L'acrotère :**

**Evaluation des charges :** 

**a. Les charges permanentes :** 

• **Le poids propre :** 

 $G = \gamma_b \times S \times 1$ 

S : Surface de l'acrotère

 $S = S_1 + S_2 + S_3$ 

 $S = (60*15) + (7*10) + 0,5(10*3)$ 

 $S = 985$ cm<sup>2</sup> = 0,0985m<sup>2</sup>

Donc:  $G = 25 \times 0,0985 \times 1$ 

*G=2.4625KN/ml.* 

- **Enduit de ciment :**
- $\triangleright$  Enduit extérieure : (e=1,50cm)
	- $G_1 = \rho \times e \times h = 20 \times 0.015 \times 0.6 = 0.18KN / ml$
- Enduit intérieure : (e=2cm)
- $G_2 = \rho \times e \times h = 20 \times 0, 02 \times 0, 6 = 0, 24 KN / ml$

D'où : *GT=G+G1+G2=2.4625+0,18+0,24* 

Alors :  $G_T = 2.62$  KN/ml. ( charge permanente totale)

#### **a. La charge d'exploitation :**

La surcharge d'exploitation pour l'acrotère (selon le DTR BC 2.2) est : *Q = 1KN/ml.*

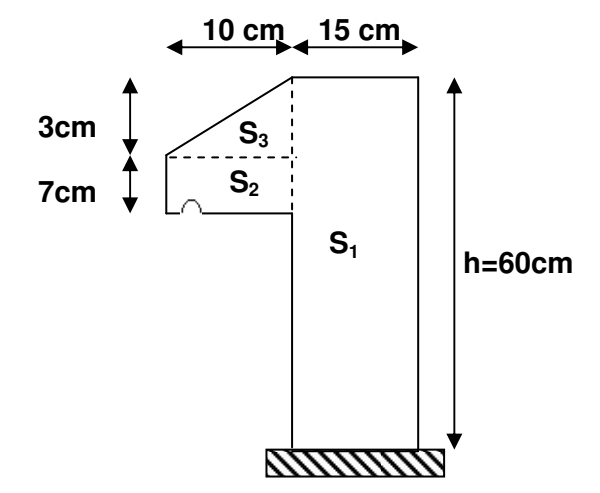

**Figure II.10** : Coupe verticale d'un acrotère
## **8. Les escaliers :**

**Palier :** 

| Désignation      | Poids volumiques<br>$KN/m^3$ | Epaisseurs<br>(m) | Poids G<br>$KN/m^2$ |
|------------------|------------------------------|-------------------|---------------------|
| Palier           | 25                           | 0.17              | 4.25                |
|                  |                              | 0.14              | 3.5                 |
| Carrelage        | 22                           | 0.02              | 0.44                |
| Mortier de pose  | 20                           | 0.02              | 0.4                 |
| Lit de sable     | 18                           | 0.02              | 0.36                |
| Enduit de plâtre | 14                           | 0.02              | 0.28                |

**Tab .II.7. :** Evaluation des charges dans les paliers :

 $G_{\text{palier}} = 4.98 \text{ KN/m}^2 \text{ (palier de 14 cm).}$   $G_{\text{palier}} = 5.73 \text{ KN/m}^2 \text{ (palier de 17 cm).}$ 

 $G_{\text{palier}} = 4.32 \text{KN/m}^2$  (palier balancé de14cm).

 $Q_{\text{palier}}=2.5 \text{ KN/m}^2$ 

# **Volée :**

Les formules utilisées pour le calcul des charges permanentes sur la volée sont :

- Poids de la paillasse et de la couche d'enduit : γ.e/cosα
- Poids d'une marche : γ.h/2
- Poids du revêtement et du mortier de pose :

 Horizontal: γ.e. Vertical: γ.e. (h/g).

Les résultats de calcul sont résumés dans le tableau qui suit

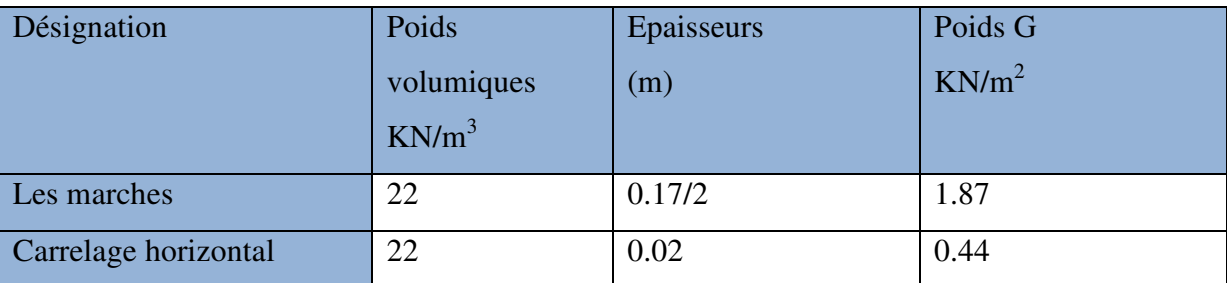

**Tab .II.8. :** Evaluation des charges dans les volées :

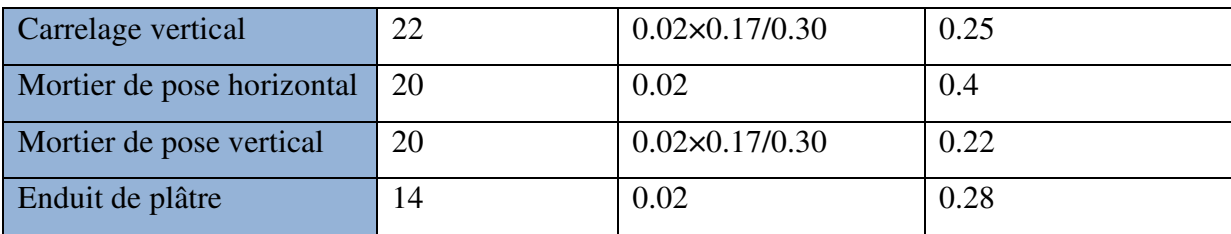

 $G_2 = 3.46$  KN/m<sup>2</sup>

 $Q_{\text{vollée}} = 2.5 \text{ KN/m}^2$ 

## **9. Tableau récapitulatif des charges sur les volées :**

## **Tableau .II.9.** Récapitulatif des charges sur les volées

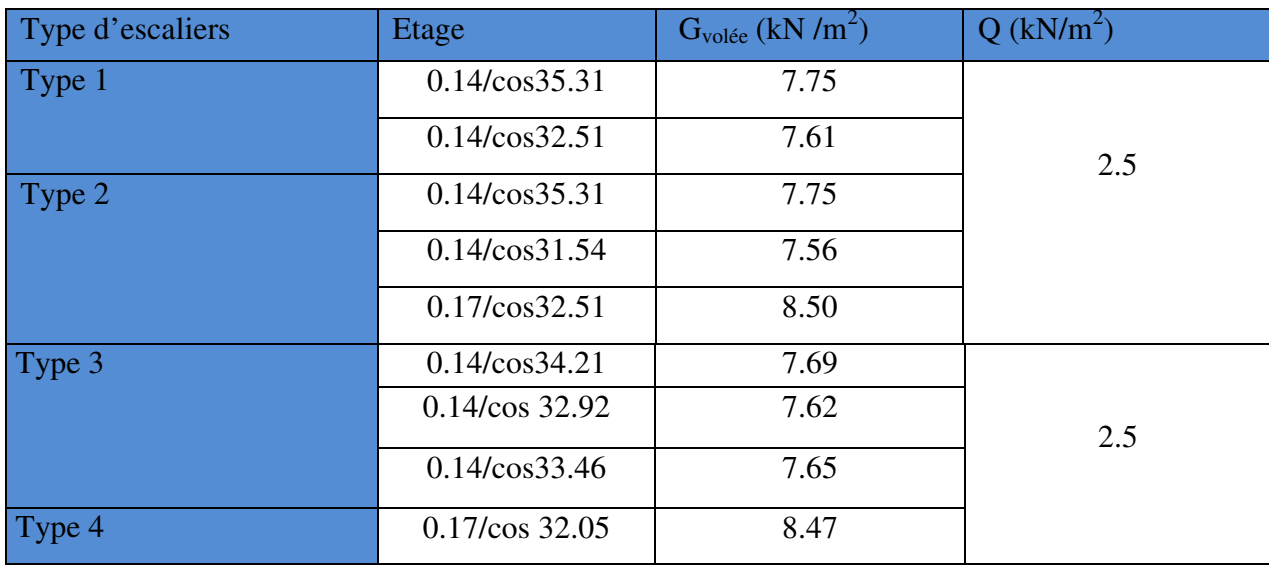

#### **II.4. Décente de charge :**

Afin d'assurer la résistance et la stabilité de l'ouvrage, une distribution des charges et surcharges pour chaque élément s'avèrent nécessaire. La descente des charges permet l'évaluation de la plus part des charges revenant à chaque élément de la structure, on aura à considérer :

- le poids propre de l'élément.
- la charge de plancher qu'il supporte.
- les éléments secondaires (escalier, acrotère…..)

La descente des charges va être effectuée pour les poteaux **P1** et **P2** 

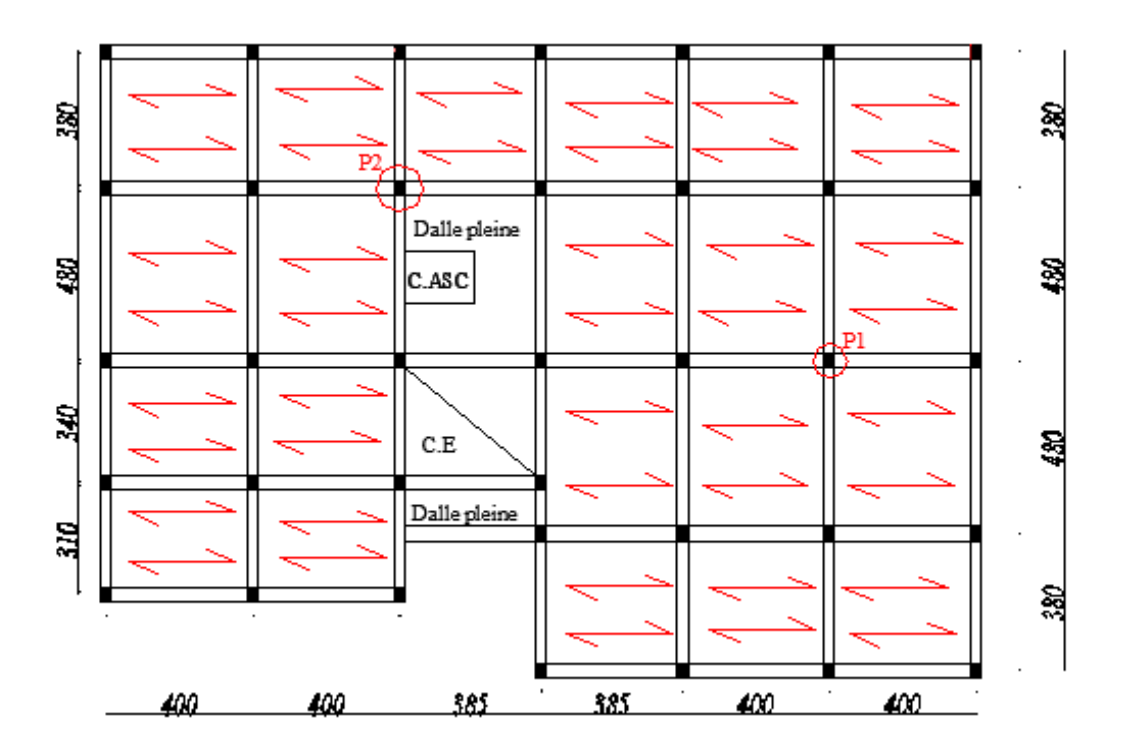

Figure II.11 : Plan de repérage des poteaux P1 et P2 **I.11 : Plan de repérage des poteaux P1 et P2**<br> **ss pour le poteau P1 :**<br> **safférentes :**<br> **le, entre sol 1 et 2, et sous pente :**<br> **x**<br> **2, 4, 6 :**<br> **2, 4, 6 :**<br> **x**<br> **ploitations :**<br> **5+0.3)]** + [(1.85+0.3) ×2.25)]<br> **55** 

**II.4.1. Descente des charges pour le poteau P1 :** 

• Calcul des surfaces afférentes :

# **<b>∻** Terrasse inaccessible, entre sol 1 et 2, et sous pente :

• Pour les charges d'exploitations :

 $S = (1.85 + 0.3 + 1.85) \times (2.25 + 0.3 + 2.25) = 19.2 \text{m}^2$ 

# - **Plancher de l'étage 2, 2, 4 ,6 :**

• Pour les charges d'exploitations :

 $S = [(1.85+0.3+1.85) \times (2.25+0.3)] + [(1.85+0.3) \times 2.25)]$ 

 $+ [(1.2 \times 2.25)] + [(1.05 \times 0.65)]$ 

$$
S=18.42\ \mathrm{m}^2.
$$

• Pour les charges perma anentes :

$$
S = (1.85 \times 2.25) \times 3 + (1.2 \times 2.25) + (1.05 \times 0.65)
$$

 $S = 15.87$  m<sup>2</sup>.

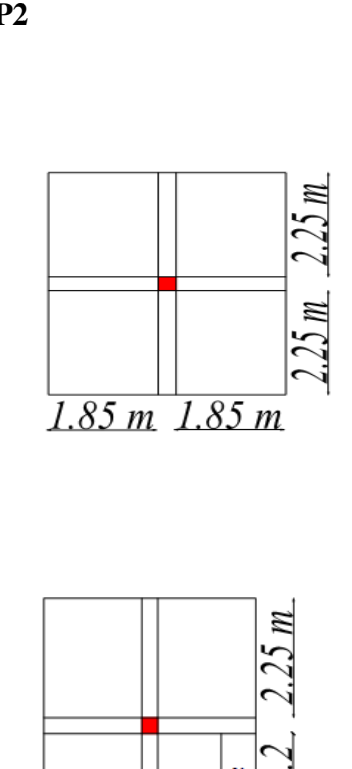

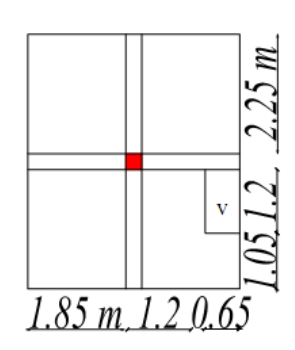

- **Plancher de l'étage 1, 3 ,5 :**
- **Surface du corps creux :**
- Pour les charges d'exploitations :

 $S = (1.85+0.3+1.85) \times (2.25+0.3+2.25) = 19.2 \text{ m}^2$ 

• Pour les charges permanentes

 $S = (1.85 \times 2.25) \times 4 = 16.65 \text{ m}^2$ .

# **Surface escalier :**

$$
S = (0.9 \times 0.75) = 0.675 \text{ m}^2 \text{ (volée)}
$$

 $S = (0.95 \times 0.9) = 1.93$  m<sup>2</sup> (volée)

 $S = (0.95 \times 0.95) = 0.90$  m<sup>2</sup> (palier)

# - **RDC :**

- Pour les charges d'exploitations :
- $S = [(1.85+0.3) \times (2.25+0.3)] \times 2$

 $S = 10.96$  m<sup>2</sup>.

- Pour les charges permanentes :
- $S = (1.85 \times 2.25) \times 2$

 $S = 8.32 \text{ m}^2$ .

# **Escalier :**

 $S_1 = (1.2 \times 1.85) = 2.22$ m (volée)

 $S_2 = (1.25 \times 1.85) = 2.31$ m (volée)

## **Poids propre des poutres :**

- **G**<sub>PP</sub> =  $0.3 \times 0.4 \times 25 \times (2.25 + 2.25) = 13.5$  KN
- **G**  $_{\text{PS}} = 0.3 \times 0.35 \times 25 \times (1.85 + 1.85) = 9.71 \text{ KN}$

**Poids des poteaux :**

• **G**  $\overline{P_{\text{oten}}} = b \times h \times l \times \overline{P}_{\text{beton}}$ 

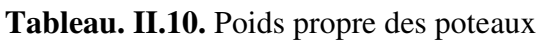

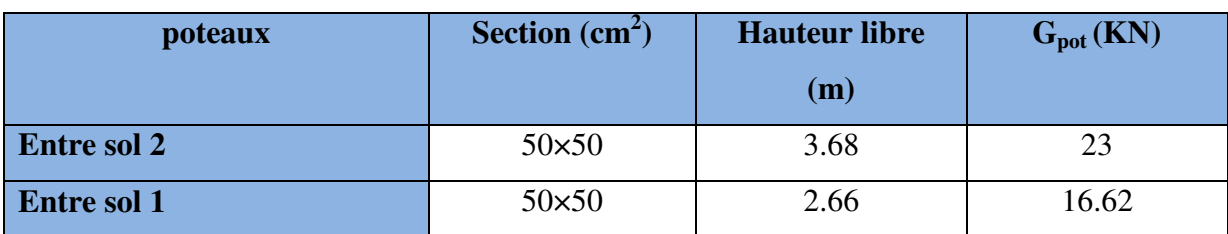

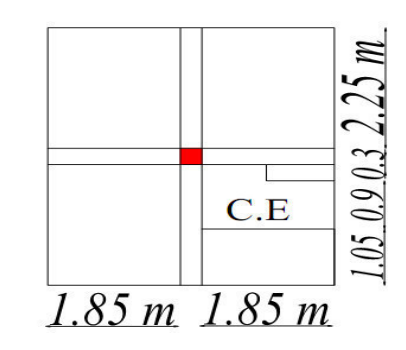

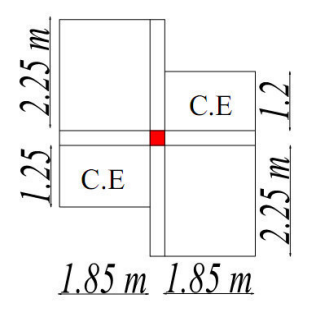

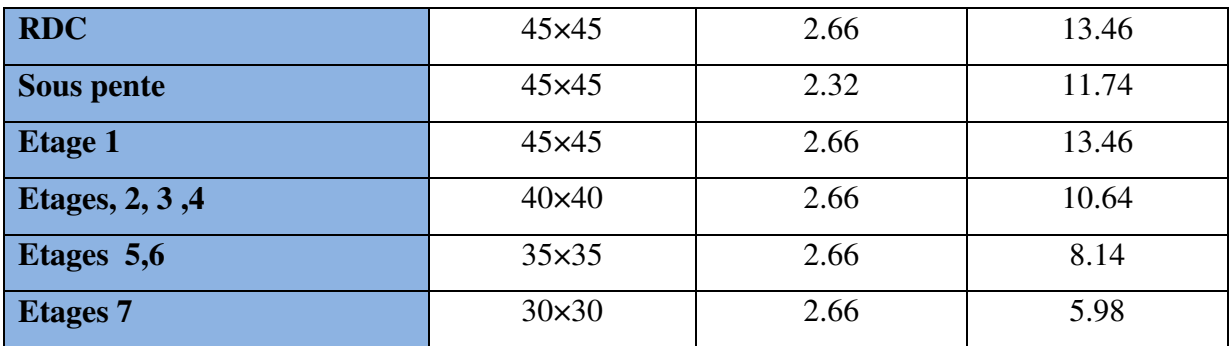

## **1.2. Calcul du poids des éléments :**

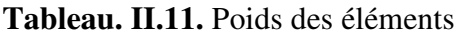

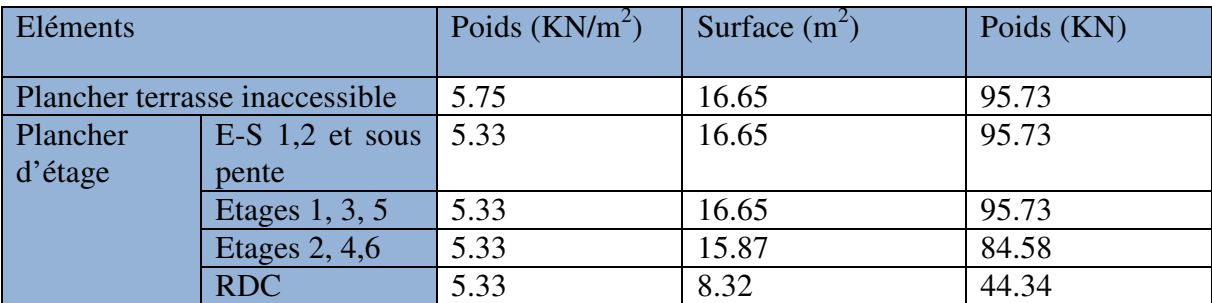

**4.3. Calcul des charges d'exploitations :** 

## **La loi de dégression (DTR-BC2-2) :**

Soit *Q<sup>0</sup>* la charge d'exploitation sur la terrasse couvrant le bâtiment.

*Q1, Q<sup>2</sup>* ,…… *Q<sup>n</sup>* les charges d'exploitation respectives des plancher des étages 1,2,….. n numérotés à partir du sommet du bâtiment

A chaque niveau Q est déterminent comme suite :

- − Sous la terrasse ………………*Q<sup>0</sup>*
- − Sous le dernier étage………….*Q0+Q<sup>1</sup>*
- − Sous l'étage immédiatement inférieure :………… *Q0+0.95 (Q1+Q2)*
- − Sous l'étage immédiatement inférieure :………… *Q0+0.90 (Q1+Q2+Q3)*
- − Pour n≥5 :…………………………….*Q0+ (3+n)/ (2n) × (Q1+Q2+Q3+Q4+…….Qn)*

#### **4.4. Tableau récapitulatif du poids des éléments :**

**Tableau. II.12.**Descente de charges pour le poteau **P1**

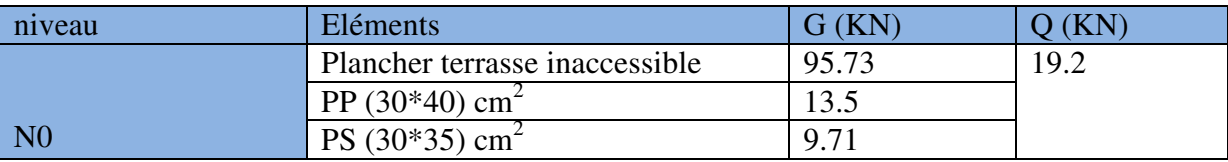

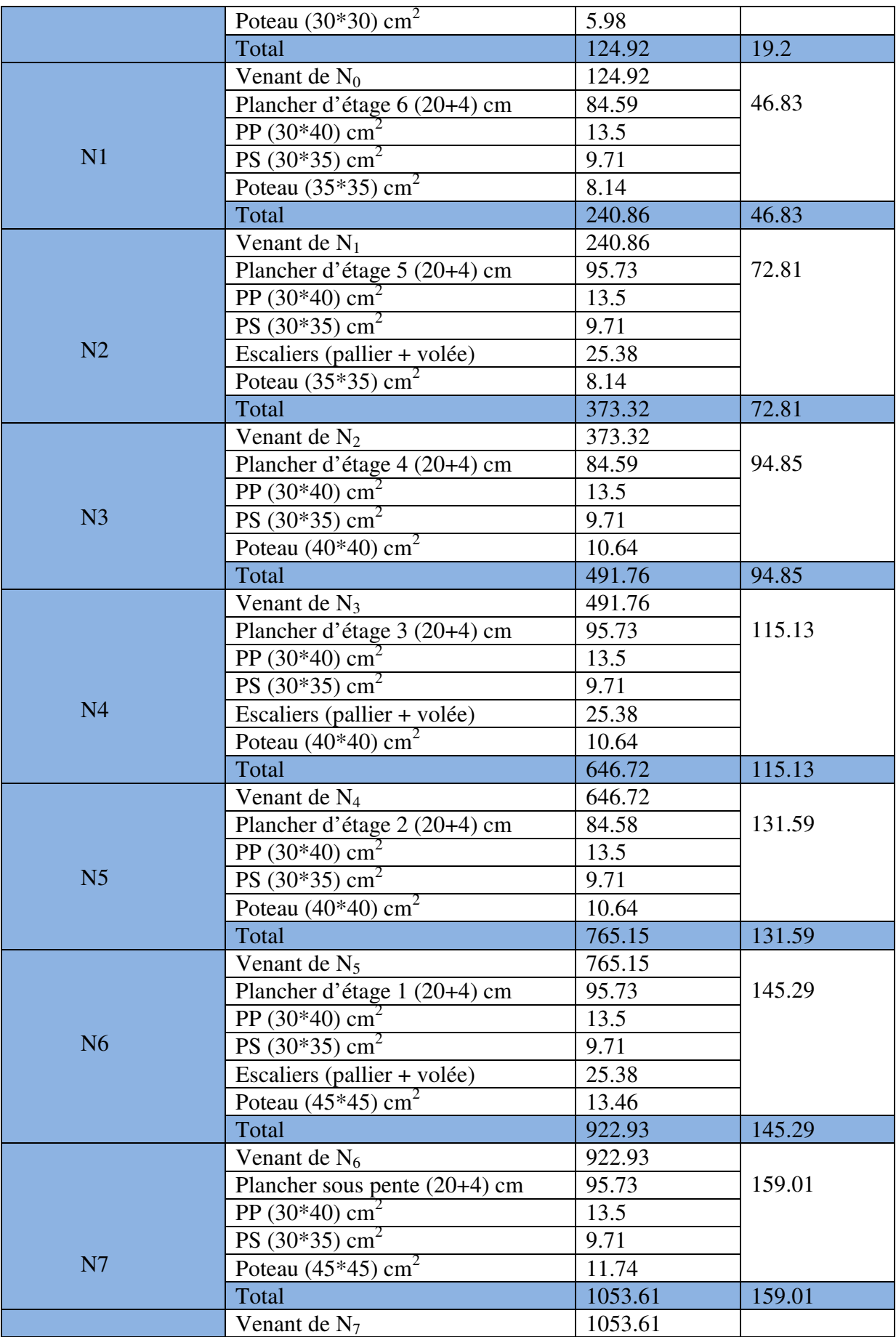

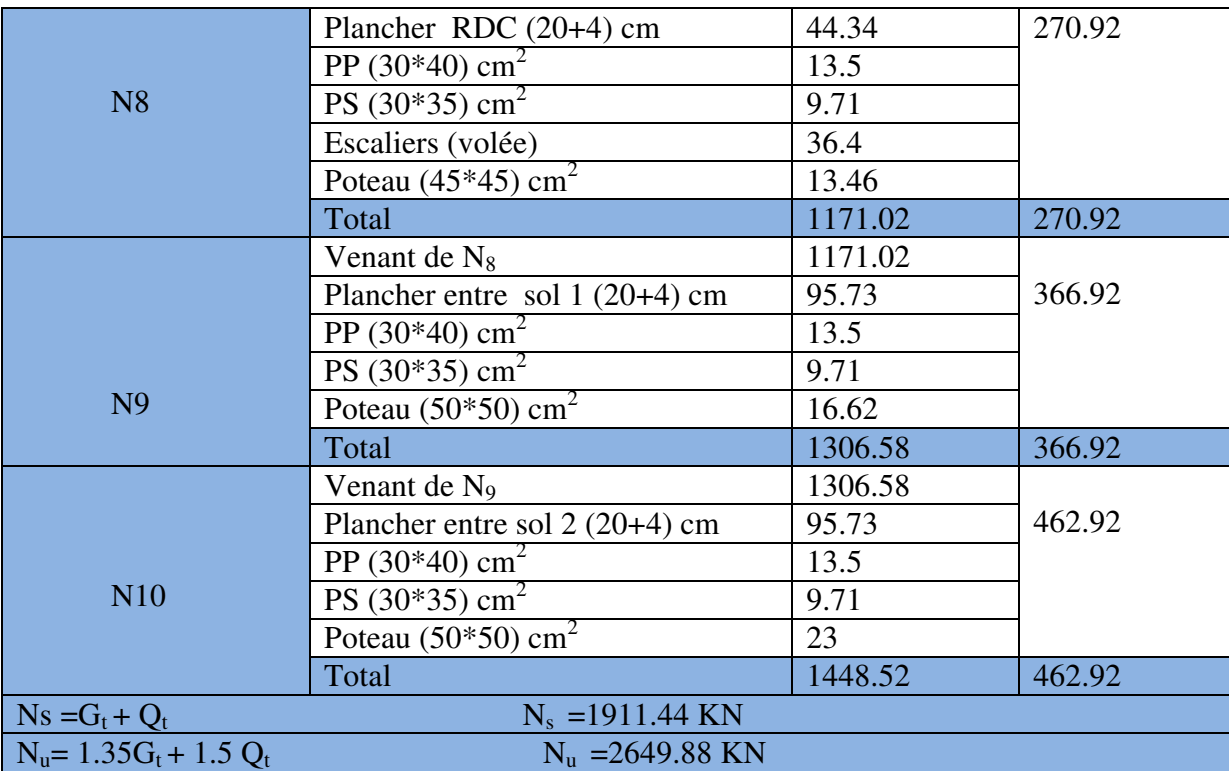

# **5. Descente des charges pour le poteau P2 :**

# **5.1. Calcul des surfaces afférentes :**

# - **Terrasse inaccessible et plancher d'étage courent 1 à 6 :**

## **Corps creux**

• Pour les charges d'exploitations

$$
S = (1.75 + 0.3) \times (1.85 + 0.3 + 1.78) + (1.85 + 0.3) \times 2.25
$$

 $S = 6.9$  m<sup>2</sup>

• Pour les charges permanentes

S= (1.75)×(1.85+1.78)+(1.85×2.25)

 $S=10.51m^2$ 

**Dalle pleine** 

 $S = (1.78 \times 1.25) = 2.22$  m<sup>2</sup>

## - **RDC et Entre sol 1 :**

## **Corps creux**

• Pour les charges d'exploitations

 $S = (1.85+0.3) \times (2.25+0.3+1.75)$ 

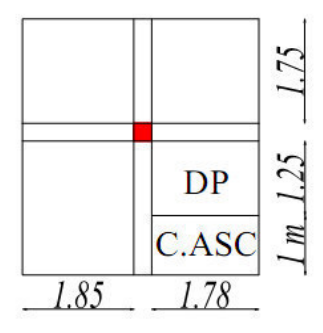

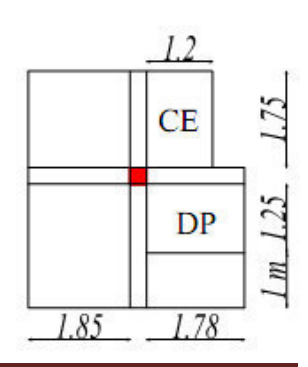

 $S = 9.245m<sup>2</sup>$ 

• Pour les charges permanentes

$$
S = (1.85) \times (2.25 + 1.75)
$$

 $S=7.4 \text{ m}^2$ 

**dalle pleine** 

 $S = (1.78 \times 1.25) = 2.22$  m<sup>2</sup>

**escalier** 

$$
S = (1.2 \times 1.75) = 2.1 \text{ m}^2 \text{ (volée)}
$$
.

- **Entre sol 2 :**

## **corps creux**

• Pour les charges d'exploitations

 $S = (1.85+0.3) \times (2.25+0.3+1.75) + (1.78 \times 2.25)$ 

 $S= 13.25$  m<sup>2</sup>

• Pour les charges permanentes

 $S = (1.85) \times (2.25 + 1.75) + (1.78 \times 2.25)$ 

 $S=11.40 \text{ m}^2$ 

**Escalier** 

S=  $1.25 \times 2.25 = 2.81$  m<sup>2</sup> (palier).

 $S = 1.2 \times 1.75 = 2.1 \text{m}^2 \text{ (volée)}$ .

# **Poids propre des poutres :**

- **G**<sub>PP</sub> =  $0.3 \times 0.4 \times 25 \times (2.25 + 1.75) = 12$  KN
- **G**  $_{PS}$  = 0.3×0.35×25× (1.85+1.78)= 9.52 KN
- **Poids des poteaux :**

• **G** 
$$
\mathbf{p}_{\text{oteau}} = b \times h \times l \times \mathcal{P}_{\text{beton}}
$$

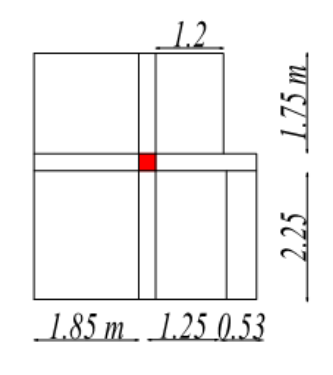

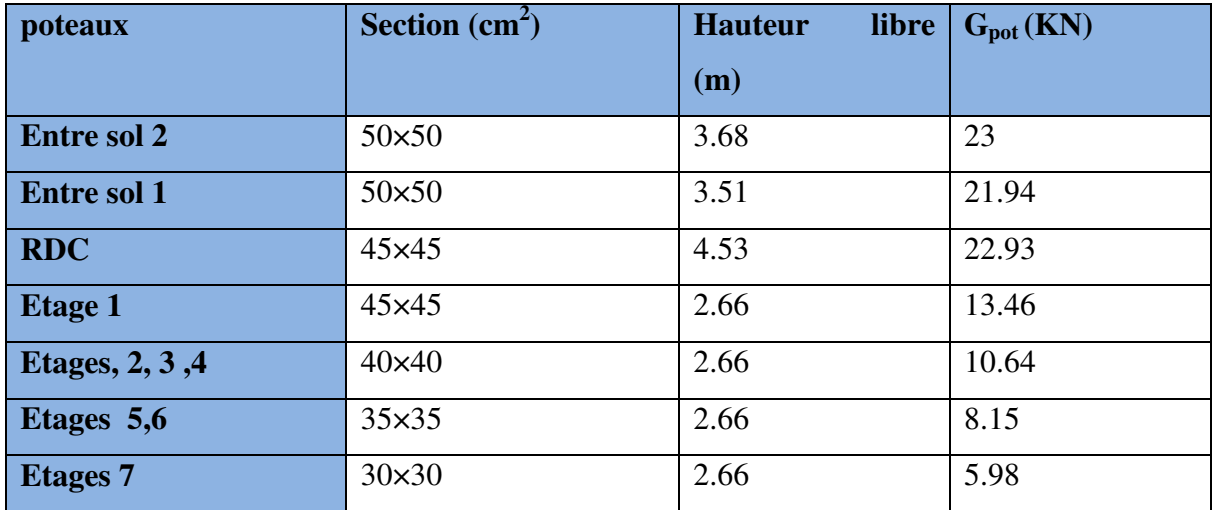

# **Tableau. II.13.** Poids propre des poteaux

# **5.2. Calcul du poids des éléments :**

#### **Tableau. II.14.** Poids des éléments.

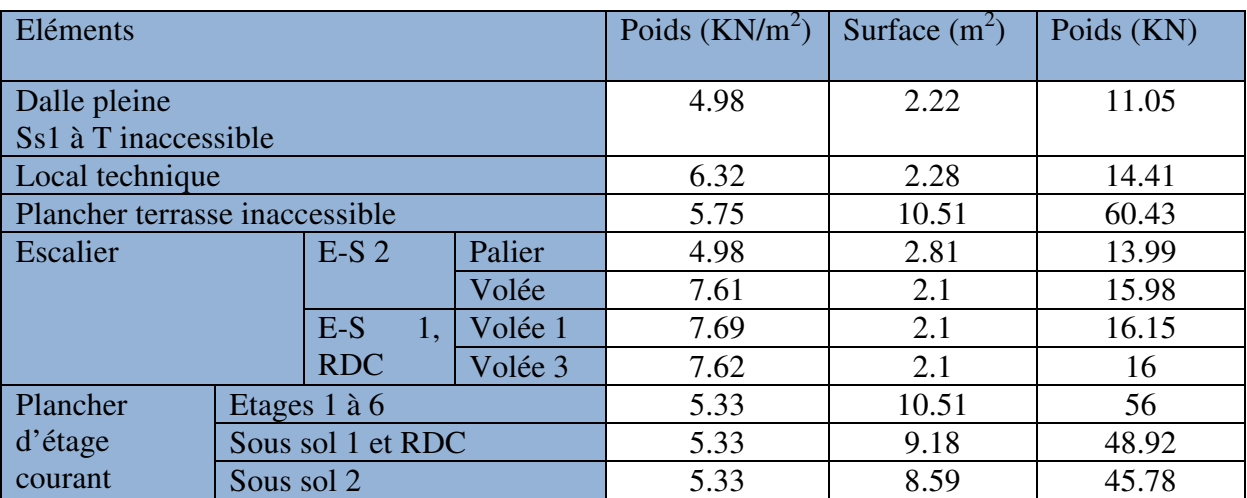

# **5.3. Tableau récapitulatif du poids des éléments :**

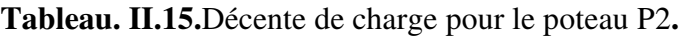

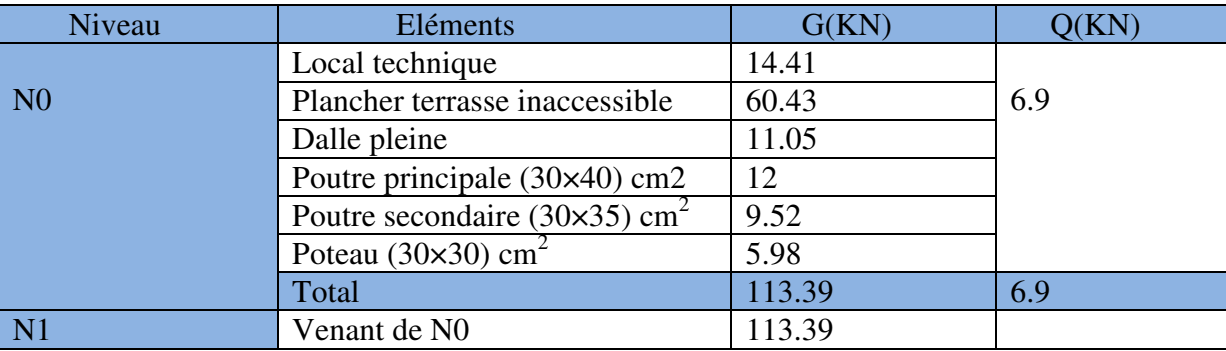

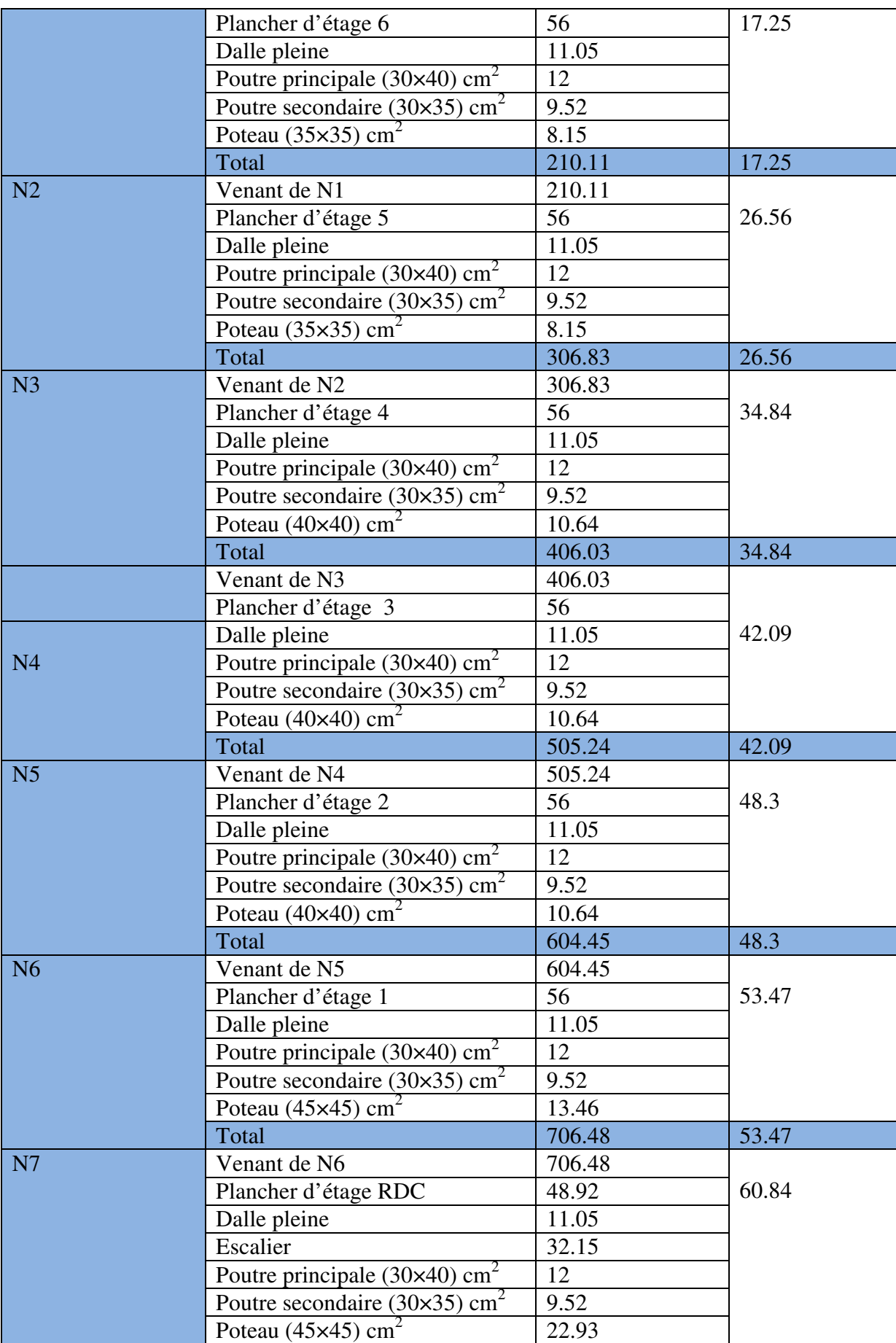

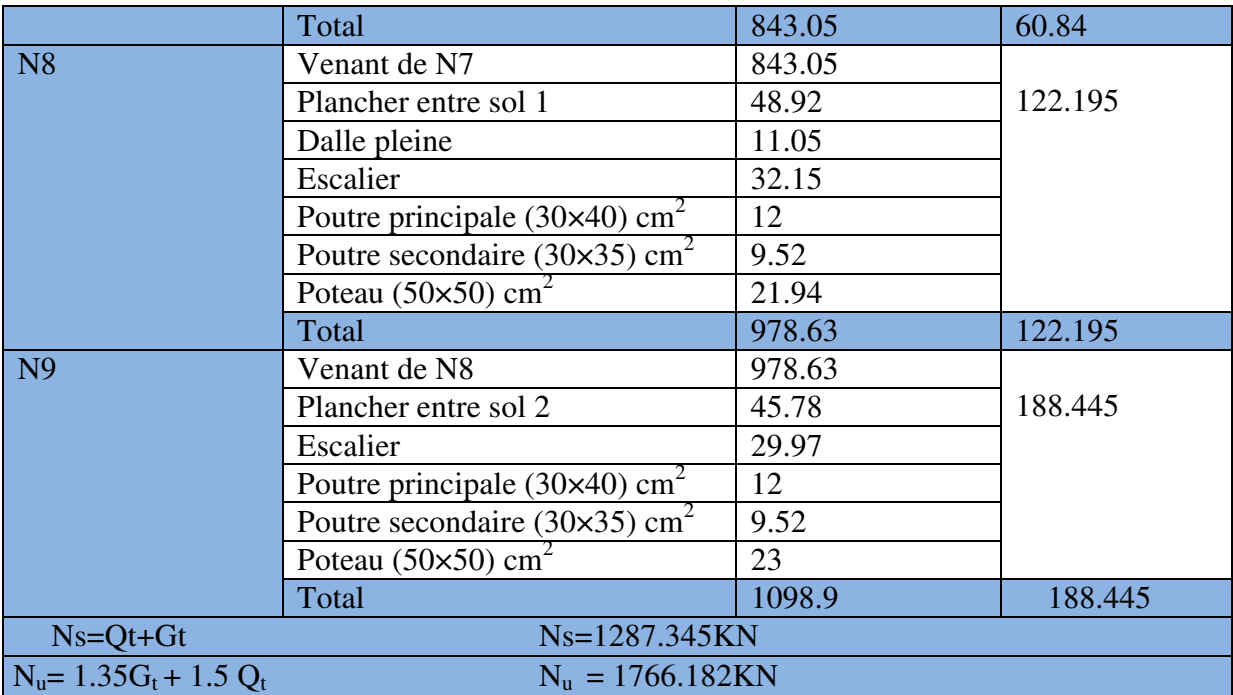

#### **6. Récapitulation des résultantes :**

**Tableau. II.16.** Efforts normaux dans les deux poteaux.

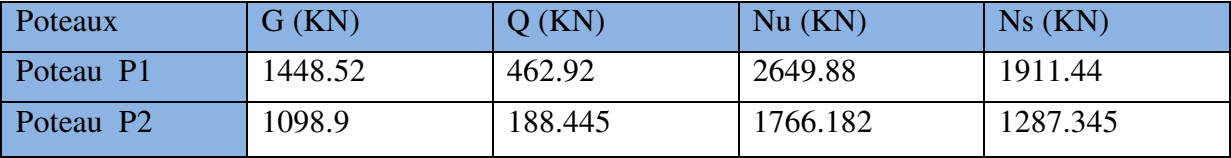

Le poteau le plus sollicité est **P1** avec un effort normal égal à : **Nu=2649.88KN**

Selon le CBA (Art B.11) on doit majorer l'effort normal de compression ultime Nu de 10%

Aprés majoration on trouve N**u : 2914.87KN** 

#### **7. Vérifications :**

#### **7.1. Vérification des poteaux à la compression simple :**

On doit vérifier la condition suivante : *B*  $\frac{Nu}{\sigma} \leq \overline{\sigma}_{bc}$  ; avec B : section du poteau

 $\sigma_{bc} =$ 1.5  $\frac{0.85 * f c 28}{1.5}$  = 14.2 MPa

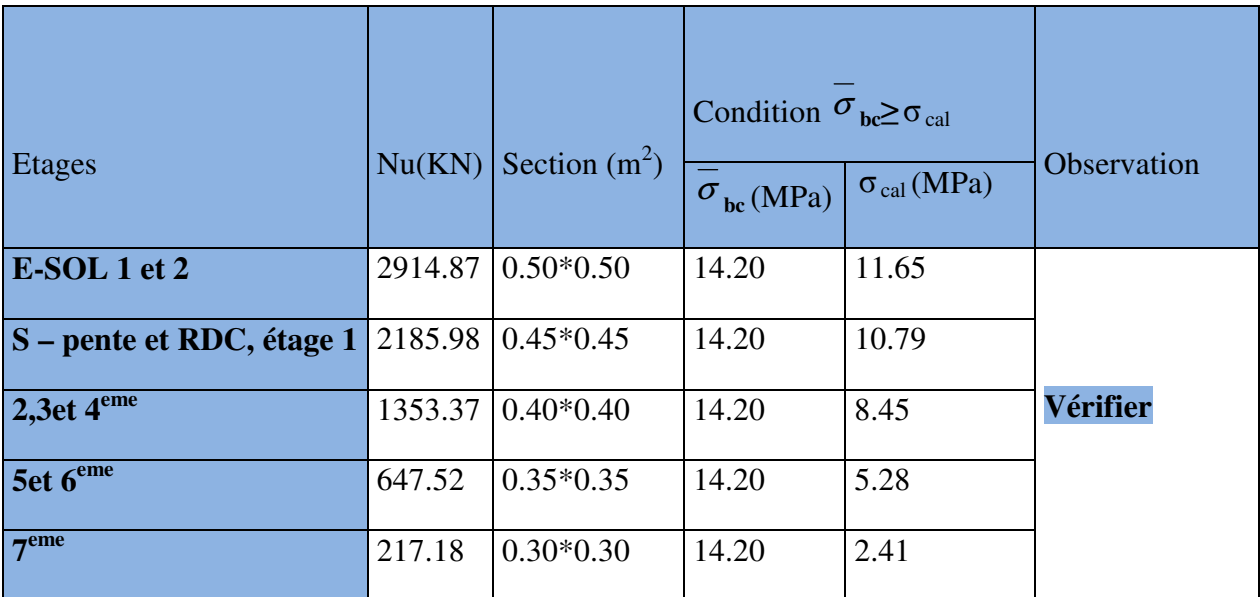

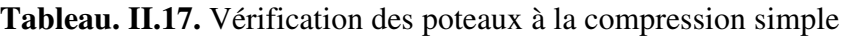

## **7.2. Vérification du critère de stabilité de forme :**

D'après le (CBA) on doit faire la vérification suivante :

$$
\text{Nu} \le \overline{Nu} = \alpha \sqrt[k]{\frac{Br * fc_{28}}{0.9 * \gamma_b} + \frac{As * fe}{\gamma_s}}
$$
 [5]

Br=  $(a-2) \times (b-2)$ ; a et b : dimension du poteau

On prend =  $1\%$  Br [2]

 $\gamma$ <sup>*b*</sup> : Coefficient de la sécurité du béton

 $\gamma_s$ : Coefficient de sécurité de l'acier =1.15

<sup>α</sup> **:** Coefficient tenant compte de l'élancement.

$$
\alpha = \frac{0.85}{1 + 0.2 \left(\frac{\lambda}{35}\right)^2} \quad \text{Pour } \lambda \le 50.
$$
\n
$$
\alpha = 0.6 \left(\frac{\lambda}{50}\right)^2 \quad \text{Pour } 50 < \lambda \le 70
$$

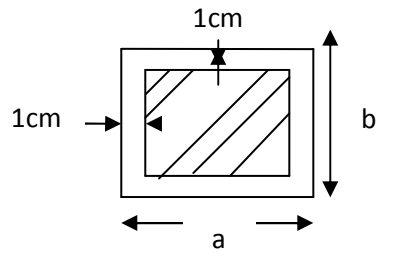

**Fig .II.12.**Section brute  $(B_r)$ 

On calcule l'élancement : *i*  $\lambda = \frac{l_f}{i}$  et  $l_f = 0.7 * l_0$  Avec

- *f l* **:** La longueur de flambement
- $L_0$ : longueur du poteau

*i* : Rayon de giration 
$$
i = \sqrt{\frac{I}{B}}
$$
 et  $I = \frac{h^* b^3}{12}$ 

#### **7.3. Vérification du poteau de sous sol 2 :**

$$
L_f = 0.7 * l_0 = 0.7 * 3.68 = 2.57 m
$$
  
B=0.5\*0.5 = 0.25 m<sup>2</sup>

$$
I = \frac{0.5 * 0.5^3}{12} = 5.2 \times 10^{-3} m^4
$$

$$
i = \sqrt{\frac{5.2 \times 10^{*} - 3}{0.25}}
$$
 = 0.144 m

$$
\lambda = \frac{2.57}{0.144} = 17.84 < 50 \Rightarrow \alpha = 0.80
$$

D'après le BAEL 91 on doit vérifier **Br ≥**  $\overline{\phantom{a}}$  $\rfloor$ 1  $\mathsf{L}$ L  $\lceil$  $f_{c28}$  +  $\frac{fe}{2}$  $b$  <sup>100</sup> /<sub>s</sub> *Nu*  $\gamma_{h}$  100\* $\gamma$  $\alpha \frac{\partial^2 2 \partial}{\partial 9 * \gamma_h} + \frac{\partial}{\partial 100 * \gamma_h}$ 28  $\Rightarrow$ Br ≥0.1656 m<sup>2</sup>

Or nous avons

 **m<sup>2</sup>** 

0.23 > 0.1656 ; donc le poteau ne risque pas de flamber.

Les résultats de vérification au flambement sont résumés dans le tableau II.18 suivant :

| <b>Etages</b> |                        | $Nu(KN)$ Section $(m^2)$ | Condition Br $\geq$ Br <sub>cal</sub> |            | <b>Observation</b> |
|---------------|------------------------|--------------------------|---------------------------------------|------------|--------------------|
|               |                        |                          | Br                                    | $Br_{cal}$ |                    |
| $E-SOL2$      | $2914.87 \mid 0.5*0.5$ |                          | 0.2304                                | 0.1656     |                    |
| E-SOL 1       | $2914.87 \mid 0.5*0.5$ |                          | 0.2304                                | 0.145      |                    |

**Tableau. II.18.** Vérification des poteaux au flambement

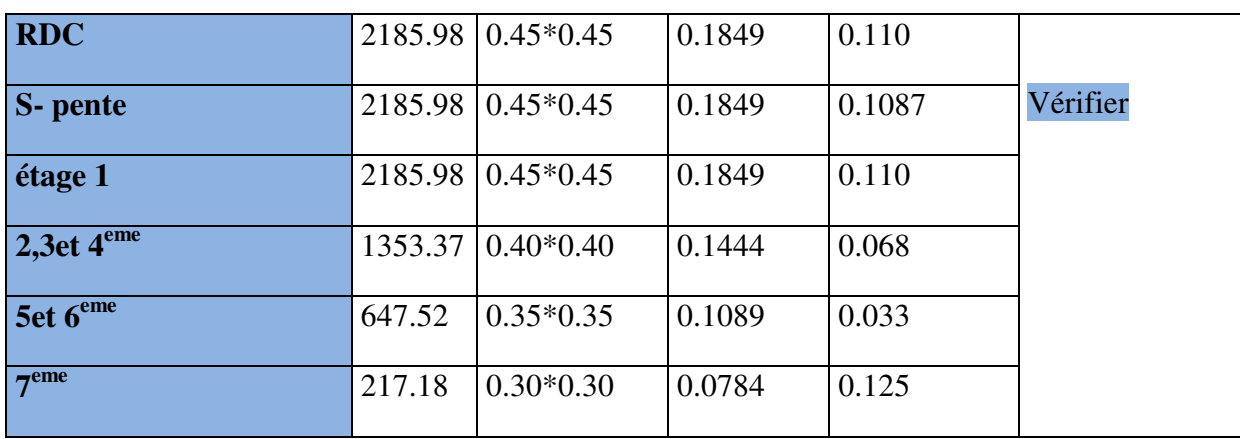

Le tableau ci-dessus résume la vérification au flambement des poteaux de tous les étages, on remarque que les résultats sont vérifiés pour tous les étages, donc il n'ya pas de risque de flambement pour les poteaux.

## **II.5. Conclusion :**

Après que nous ayons fini le pré dimensionnement des éléments structuraux et que nous ayons fait toutes les vérifications nécessaires, nous avons adopté les sections suivantes :

| Eléments                          | Largeur b (cm) | Hauteur h (cm) |
|-----------------------------------|----------------|----------------|
| Poutres principales               | 30             | 40             |
| Poutres secondaires               | 30             | 35             |
| Poteaux du entre sol 1 et 2       | 50             | 50             |
| Poteaux du RDC, s-pente, 1er      | 45             | 45             |
| Poteaux du 2,3et 4 <sup>eme</sup> | 40             | 40             |
| Poteaux du 5et 6 <sup>eme</sup>   | 35             | 35             |
| Poteaux du 7 <sup>eme</sup>       | 30             | 30             |

**Tableau. II.19.** Caractéristiques des éléments structuraux

*Chapitre III* 

## **III.1.Calcul des planchers :**

#### **III.1.1. Introduction:**

Les planchers sont des aires, généralement planes qui servent à séparer les différents étages, ses différents rôles sont :

- $\checkmark$  Rôle de résistance, supporter les charges appliquées.
- $\checkmark$  Rôle d'isolation thermique et phonique.
- $\checkmark$  Transmission des charges et surcharges aux éléments porteurs.

Il existe plusieurs types de plancher en béton armé :

- $\checkmark$  Plancher à corps creux
- $\checkmark$  Plancher à dalle pleine
- $\checkmark$  Plancher champignons et /ou plancher dalle.

 Le plancher à corps creux est plus utilisé dans les bâtiments courants (habitations, administratifs,...).Il est constitué de corps creux qui sont des éléments de remplissage (aucun rôle de résistance) et des nervures en béton armé qui constituent l'élément résistant de plancher.

L'ensemble est surmonté par une dalle mince (4 à 6 cm) qu'on appelle dalle de compression.

#### **III.1.2. Etude des poutrelles :**

Les poutrelles sont calculées en flexion simple, comme des poutres sur plusieurs appuis.

# - **Méthode de calcul :**

Les méthodes utilisées pour le calcul des poutres continues en béton armé sont :

– Méthode forfaitaire.

– Méthode de Caquot.

#### **a)Méthode Forfaitaire (Annexe E.1 du BAEL 91) :**

#### **1. Domaine d'application (B.6.210) :**

Pour déterminer les moments aux appuis et en travées, il est possible d'utiliser la méthode forfaitaire si les quatre conditions suivantes sont vérifiées :

– plancher à surcharge modérée ( $Q$  ≤ *Min* (2*G*, 5KN/*m*<sup>2</sup>)).

– le rapport entre deux travées successives : 0.8 ≤ $l_i / l_{i+1}$ ≤1.25.

– le moment d'inertie constant sur toutes les travées.

– fissuration peu nuisible (F.P.N).

## **2. Application de la méthode :**

#### • **Valeurs des moments :**

Les valeurs des moments en travée  $M_t$  et aux appuis  $M_g$  et  $M_d$  doivent vérifier :

 $a \cdot M_t + (M_d + M_g) / 2 \geq Max (1.05M_0, (1+0.3\alpha)M_0)$ 

*b*. *M*<sup>*t*</sup> ≥ (1+0.3α) *M*<sup> $0$ </sup> / 2 dans une travée intermédiaire.

 $M_t \geq (1.2+0.3\alpha)M_0/2$  dans une travée de rive.

c. La valeur absolue de chaque moment sur appui intermédiaire doit être au moins égale à :

- $\sim 0.6M_0$  pour une poutre à deux travées.
- $\checkmark$  0.5M<sub>0</sub> pour les appuis voisins des appuis de rive d'une poutre à plus de deux travées.
- $\sim$  0.4M<sub>0</sub> pour les autres appuis intermédiaires d'une poutre à plus de trois travées.

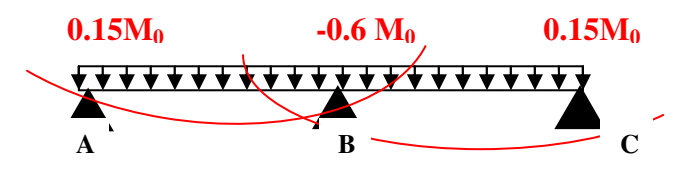

**FIG. III.1.** Diagramme des moments des appuis pour une poutre à 2 travées

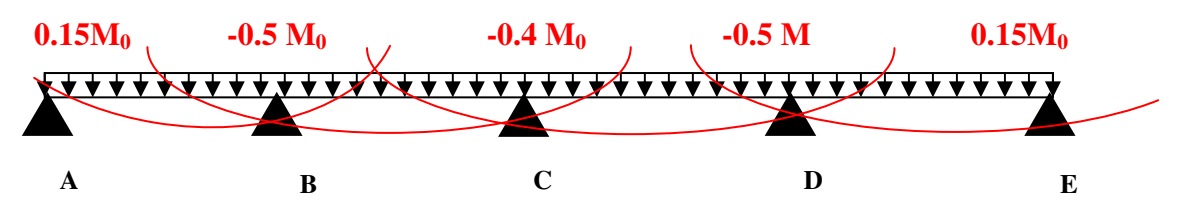

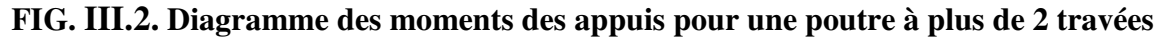

Avec M0 la valeur maximale du moment fléchissant dans les travées de référence (travée isostatique) à gauche et à droite de l'appui considéré, et α le rapport des charges d'exploitation à la somme des charges non pondérées.

 $\alpha = Q / (G+Q)$ .

**Remarque :** Les moments sur les appuis de rive sont nuls (pas de ferraillage) seulement le BAEL91 préconise de mettre des aciers de fissuration équilibrant un moment fictif égale à :

 $-0.15M_0$ . tel que *M*<sup>0</sup> = *Max* (*M*<sup>0</sup><sup>1</sup>, *M*<sup>n</sup><sup>n</sup>)

## • **Evaluation de l'effort tranchant :**

On évalue l'effort tranchant en supposant une discontinuité entre les travées c'est-à-dire l'effort tranchant hyperstatique est confondu avec l'effort tranchant isostatique sauf pour le premier appui Intermédiaire (voisin de rive) où l'on tient compte des moments de continuité en majorant l'effort tranchant isostatique  $V_0$  de :

– 15٪ si c'est une poutre à deux travées.

– 10٪ si c'est une poutre à plus de deux travées.

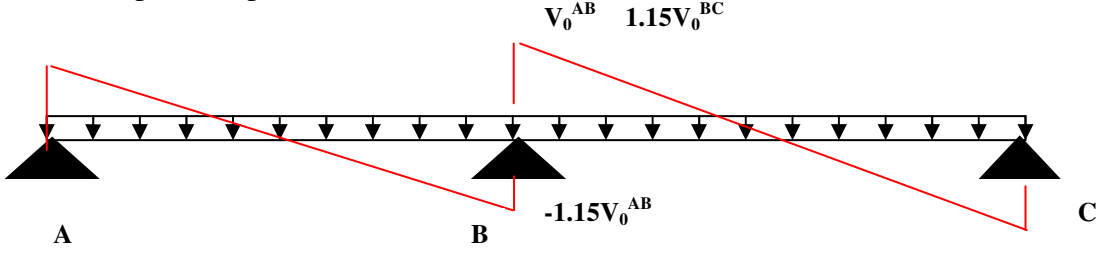

**FIG. III.3.Diagramme des efforts tranchants pour une poutre à 2 travées**.

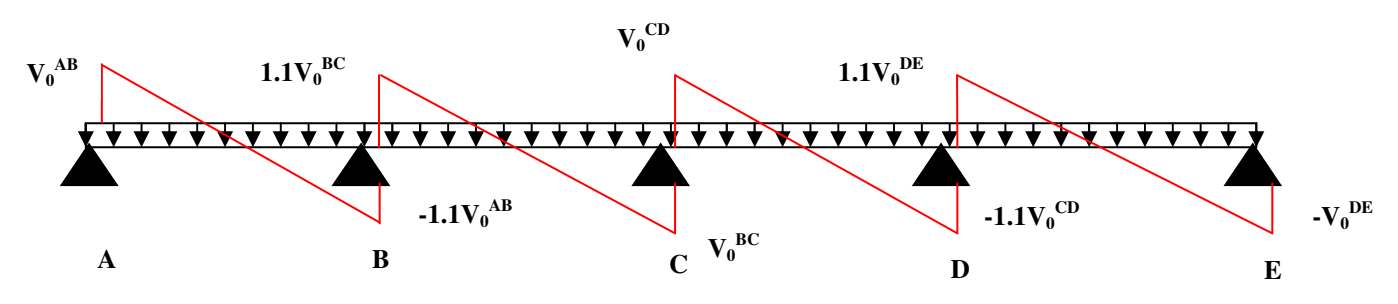

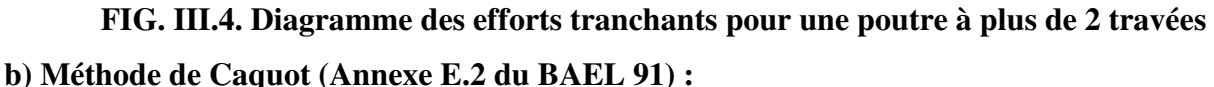

Si le plancher à surcharge élevée (Q  $\geq$ Min (2G, 5KN/m<sup>2</sup>)), on applique la méthode de Caquot. Le principe repose sur la méthode des trois moments simplifiée et corrigée pour tenir compte de :

- $\checkmark$  La variation des moments d'inerties des sections transversales le long de la ligne moyenne de la poutre.
- $\checkmark$  L'amortissement des effets de chargement des travées sur les poutres.
- **Calcul des moments :**

**a).Moment en travée :**

$$
M(x) = M_0(x) + M_g \times (1 - \frac{x}{l}) + M_d \times \frac{x}{l}; \quad M_0(x) = \frac{Pu \times x}{2} \times (l - x); \quad x = \frac{l_i}{2} - \frac{M_g - M_d}{Pu \times l_i}
$$

**b).En appuis :** 

$$
M_{a} = -\frac{P_{g} \times l_{g}^{3} + P_{d} \times l_{d}^{3}}{8.5 \times (l_{g} + l_{d})} (BAEL. Art. L. III, 3)
$$

Tel que :

 $\checkmark$  L'<sub>g</sub> et L'<sub>d</sub>: longueurs fictives.

 $\checkmark$  q<sub>g</sub> et q<sub>d</sub>: charge reparties sur les 2 travées encadrant l'appui considéré.

0.8L : Travée intermédiare L L : Travée de rive  $\int$  $=\{$  $\overline{a}$ 

# • **L'effort tranchant :**

$$
V = \frac{Pu \times l_i}{2} + \frac{M_d - M_g}{l_i}
$$
................. *BAEL(ArtL.III.3)*

**NB :** Si l'une des 3 autres conditions n'est pas vérifiée, on applique la méthode de Caquot minorée.

## • **Les Différents types de poutrelles :**

On a 4 types de poutrelles.

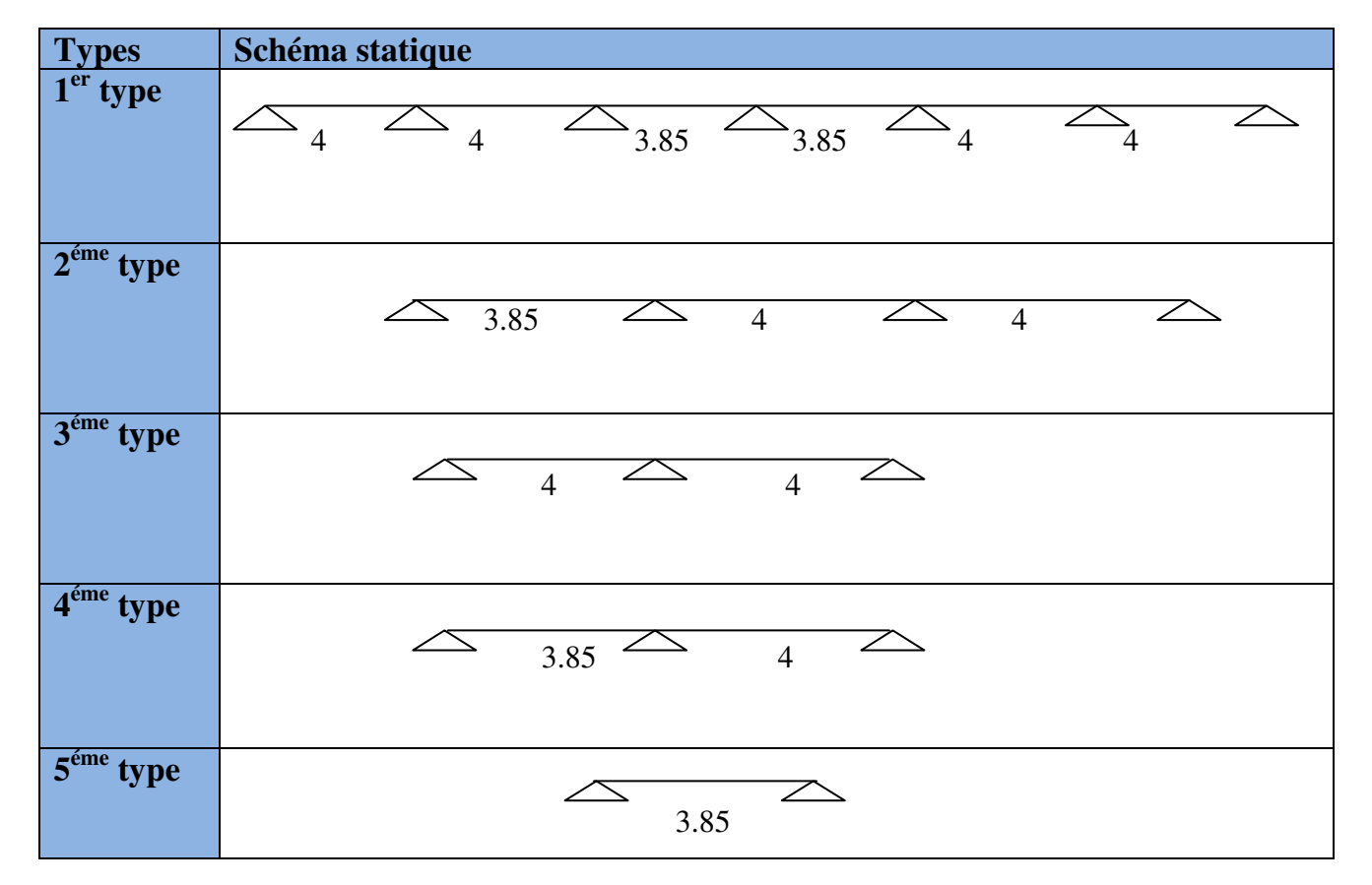

**Tableau ІІІ.1.** Les Types de poutrelles:

• **Calcul des charges revenant aux poutrelles :** 

**A** l'ELU **:**  $q_u = 1.35 \times G + 1.5 \times Q$  et  $p_u = 0.65 \times q_u$ 

**A** l'ELS :  $q_s = G + Q$  et  $p_s = 0.65 \times q_s$ 

## **Plancher terrasse inaccessible :**

 $G = 5.75$  KN/m<sup>2</sup>;  $Q = 1$  KN/m<sup>2</sup>

 $p_u = (1,35 \text{ G} + 1,5 \text{ Q}) \times 0.65 = (1,35 \times 5.75 + 1,5 \times 1) \times 0,65 = 6.02 \text{ KN/ml}$ 

 $P_s = (G + Q) \times 0.65 = (5.75 + 1) \times 0.65 = 4.39$  KN/ml.

## **Plancher étage courant (habitation) :**

 $G = 5,33$  KN/m<sup>2</sup>;  $Q = 1,5$  KN/m<sup>2</sup>  $P_{\text{u}} = (1,35 \times 5,33+1,5 \times 1,5) \times 0,65 = 6.14$  KN/ml  $P_s = (5,33 + 1,5) \times 0,65 = 4.44$  KN/ml.

#### **Plancher étage courant (bureaux) :**

 $G = 5,33$  KN/m<sup>2</sup>;  $Q = 2,5$  KN/m<sup>2</sup>  $P_u = (1,35 \times 5,33+1,5 \times 2,5) \times 0,65 = 7.11$  KN/ml  $P_s = (5,33 + 2,5) \times 0.65 = 5.09$  KN/ml.

#### **Plancher étage courant (commerce) :**

 $G = 5,33$  KN/m<sup>2</sup>; Q = 5 KN/m<sup>2</sup>  $P_u = (1,35 \times 5,33+1,5 \times 5) \times 0,65 = 9.55$  KN/ml

 $P_s = (5,33 + 5) \times 0,65 = 6.71$  KN/ml.

• **Combinaisons d'actions et calculs des charges :** 

**Tableau ІІІ.2.**Combinaisons d'action :

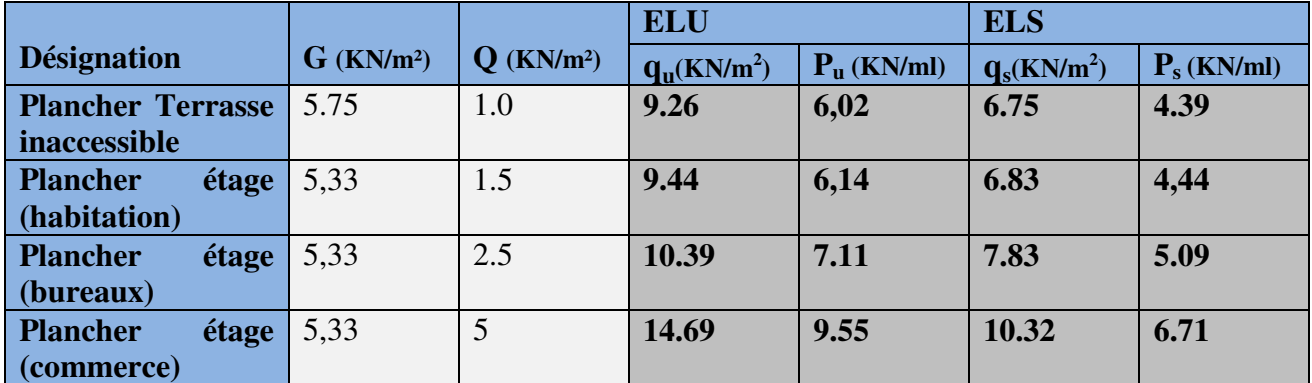

**Exemples de calcul :** 

## • **Application de la méthode forfaitaire pour le 3eme type de poutrelle du plancher terrasse :**

Etude d'une poutrelle à 2 travées en appliquant la méthode forfaitaire (poutrelle Type 3).

#### **a. Vérification des conditions d'application de la méthode forfaitaire :**

- *Q ≤ Min (2×5.33, 5KN/m<sup>2</sup> ) = 5KN/m<sup>2</sup>*……………………….…………......vérifiée.
- *I = constant*…………………………………………………………...........vérifiée.
- *Li / li+1 = 4/4 = 1 compris entre 0.8 et 1.25*……………...................vérifiée.
- *F.P.N*………………………………………………………………………..vérifiée.

Les conditions d'application de la méthode forfaitaire étant vérifiées ; nous l'appliquons pour le calcul.

#### **b. Calcule des sollicitations :**

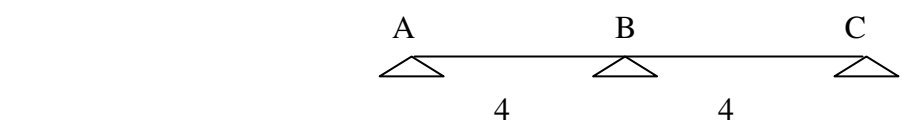

## **b.1 Terrasse inaccessible :**

## **À l'ELU** :

*u p* =*6.02 KN /m<sup>2</sup>*

## **À l'ELS** *:*

*Ps =4.39 KN/m<sup>2</sup>*

P<sub>u :</sub> la charge transmise à la poutrelle à L'ELU.

Ps : la charge transmise à la poutrelle à L'ELS.

## • **Calcul des moments isostatique :**

## **À l'ELU :**

 $M_0$ : Moment isostatique :

$$
M_{0}=\frac{p_{u}l^{2}}{8}
$$

Travée A-B :  $M_0 = \frac{6.02 \times (4)^2}{8} = 12.04 K N$ . 8  $M_0 = \frac{6.02 \times (4)^2}{8} = 12.04$  KN.m.

Travée B-C :  $M_0 = \frac{6.02 \times (4)^2}{8} = 12.04 K N$ . 8  $M_0 = \frac{6.02 \times (4)^2}{8} = 12.04$  KN.m.

## **À l'ELS :**

Travée A-B :  $M_0 = \frac{4.39 \times (4)^2}{8} = 8.78 K N$ . 8  $M_0 = \frac{4.39 \times (4)^2}{8} = 8.78$ KN.m

Travée B-C :  $M_0 = \frac{4.39 \times (4)^2}{8} = 8.78 K N$ . 8  $M_0 = \frac{4.39 \times (4)^2}{8} = 8.78 K N.m$  **Tableau ІІІ.3 :** Les moments isostatiques max en travées :

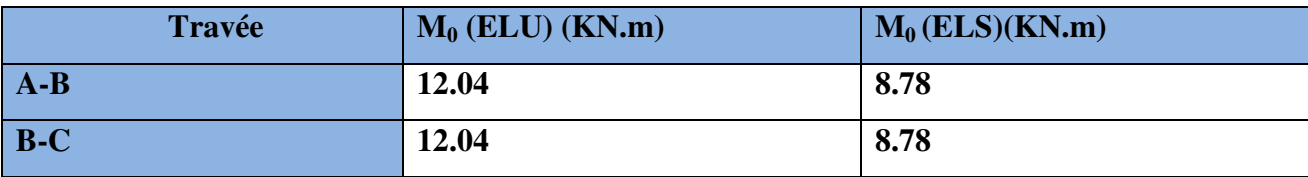

#### • **Moments aux appuis :**

 $M_A=M_C=0$ 

Sur les appuis de rive, le moment est nul, mais il faut toujours mettre des aciers de fissuration équilibrant un moment égal à  $0.15{\times}M_{_0}$ 

# **À l'ELU :**

$$
M_B = -0.6 \times \max(M_0^{AB}, M_0^{BC}) = -0.6 \times \max(12.04; 12.04) = -7.22 K N m.
$$

## **À l'ELS :**

 $M_B = -0.6 \times \max(M_0^{AB}, M_0^{BC}) = -0.6 \times \max(8.78; 8.78) = -5.26$ KNm

• **Les moments en travées :**

$$
\alpha = \frac{Q}{Q+G} = \frac{1}{1+5.75} = 0.148
$$
  
(1+0.3 \alpha)= 1+0.3 \times 0.148 = 1.04  

$$
\frac{1.2+0.3 \times \alpha}{2} = \frac{1.2+0.3 \times 0.148}{2} = 0.62
$$

#### **A l'ELU :**

 $Mt \geq (1.2+0.3\alpha)M_0/2$  dans une travée de rive.

#### **Travée AB :**

0 7.22 1.05 12.04 2 *Mt* + + ≥ × ……………………. (1) 1.2 0.3 0.148 12.04 2 *Mt* + × ≥ × ……………………. (2) 9.03 . *M KN m <sup>t</sup>* ≥ …………………………………..(1) 7.49 . *M KN m <sup>t</sup>* ≥ …………………………………...(2) max( (1), (2)) max(9.03,7.49) . *M M M KN m t t t* = =

 $M_t = 9.03 K N.m$ 

**Travée BC :** 

 $M_0{}^{BC} = M_0{}^{AB} \rightarrow \rightarrow \rightarrow M_t{}^{BC} = M_t{}^{AB}$ 

 $M_i = 9.03 K N.m$ 

## • **Calcul des efforts tranchants :**

L'effort tranchant isostatique à l'ELU :

$$
V_0 = \frac{P \times l}{2}
$$

On calcul V<sub>0</sub> pour chaque travée :

## **Travée AB :**

$$
V_A = \frac{P_u \times 1}{2} = \frac{6.02 \times 4}{2} = 12.04 \, KN
$$
  

$$
V_B = -1.15 \frac{P_u \times 1}{2} = -13.84 \, KN
$$

**Travée BC :**

$$
V_B = 1.15 \frac{P_u \times 1}{2} = 1.15 \frac{6.02 \times 4}{2} = 13.84 \, KN
$$
  

$$
V_C = -\frac{P_u \times 1}{2} = -12.04 \, KN
$$

Les résultats des calculs à l'ELU et à l'ELS sont résumés dans les tableaux suivants :

**Tableau ІІІ.4.** Sollicitations à l'ELU des poutrelles du plancher terrasse (type 3) :

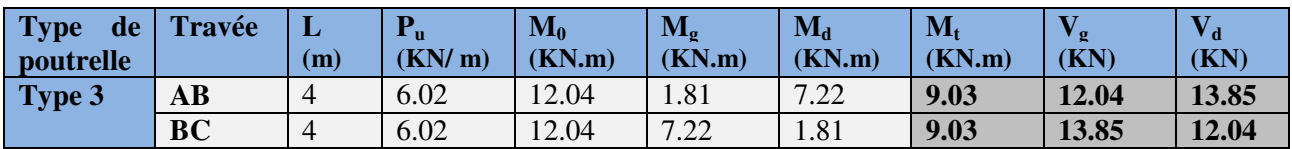

**Tableau ІІІ.5.**Sollicitations à l'ELS des poutrelles du plancher terrasse (type3) :

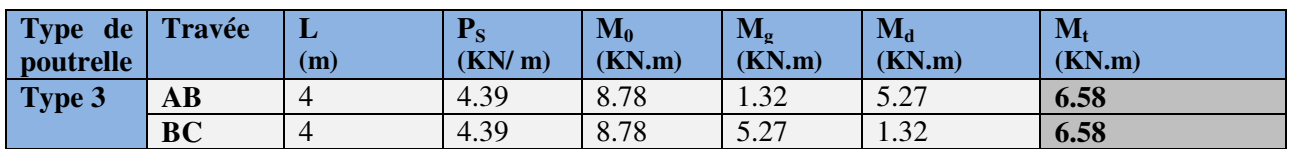

#### **b.2 Plancher étage d'habitation :**

Le même travail aboutit aux résultats résumés dans les tableaux suivant:

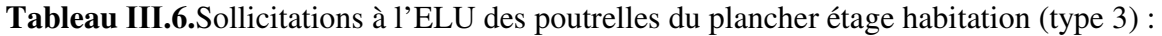

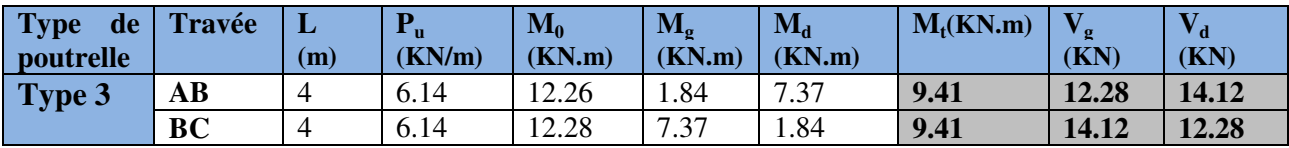

**Tableau ІІІ.7.**Sollicitations à l'ELS des poutrelles du plancher étage habitation (type 3) :

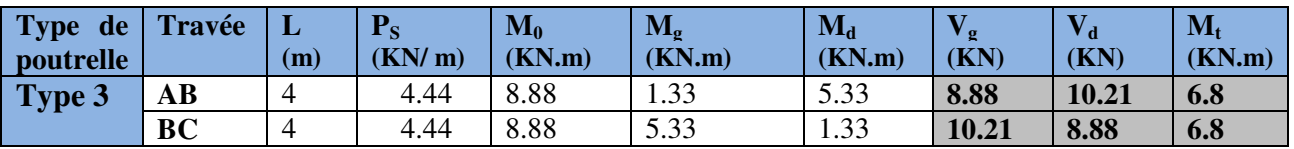

#### **b. 3 Plancher étage bureaux :**

Le même travail aboutit aux résultats résumés dans les tableaux suivant:

**Tableau ІІІ.8.**Sollicitations à l'ELU des poutrelles du plancher étage bureaux (type 3) :

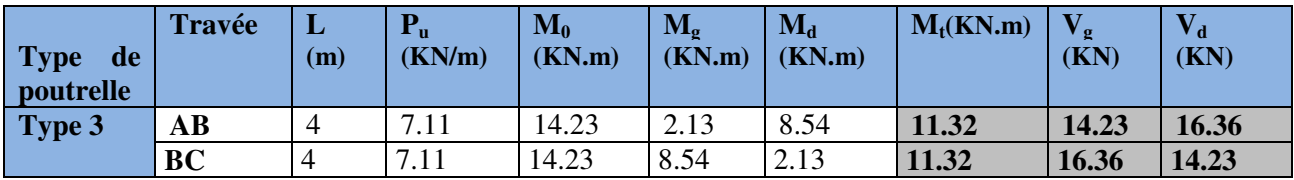

**Tableau ІІІ.9.**Sollicitations à l'ELS des poutrelles du plancher étage bureaux (type 3) :

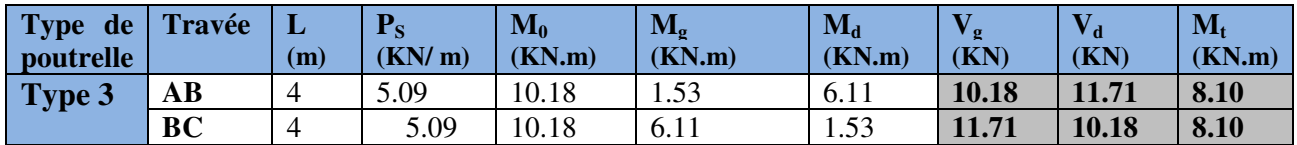

#### **b. 4 Plancher étage commercial :**

Le même travail aboutit aux résultats résumés dans les tableaux suivant:

**Tableau ІІІ.10.**Sollicitations à l'ELU des poutrelles du plancher étage commercial (type3) **:** 

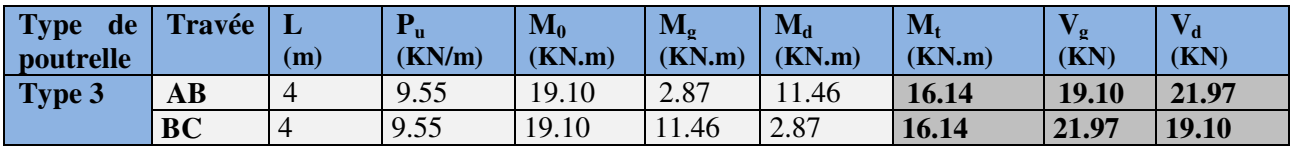

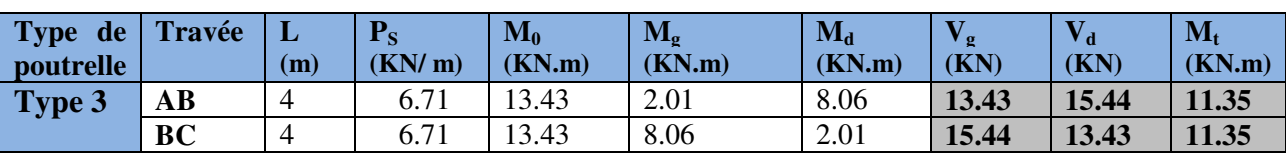

**Tableau ІІІ.11.**Sollicitations à l'ELS des poutrelles du plancher étage commercial (type 3) **:**

Les résultats des autres types des poutrelles sont représentés dans les tableaux ci-dessous :

 **Plancher terrasse inaccessible : TYPE 1** 

**Tableau ІІІ.12.**Sollicitations à l'ELU des poutrelles du plancher terrasse (Type 1) :

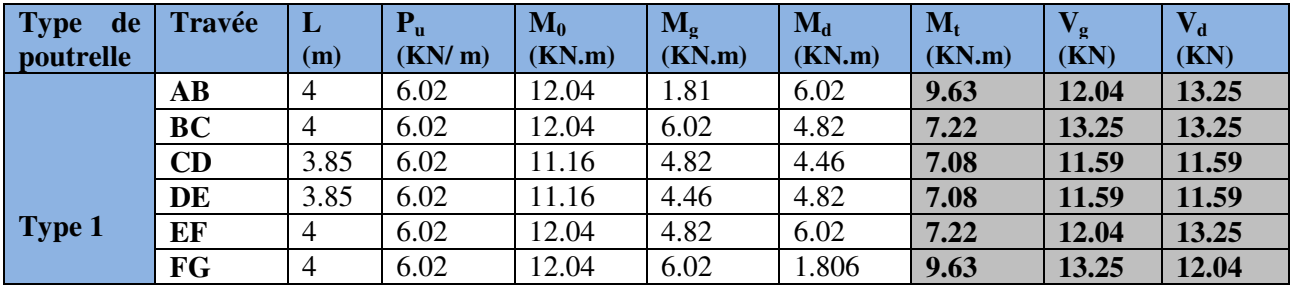

**Tableau ІІІ.13.**Sollicitations à l'ELS des poutrelles du plancher terrasse (type1) :

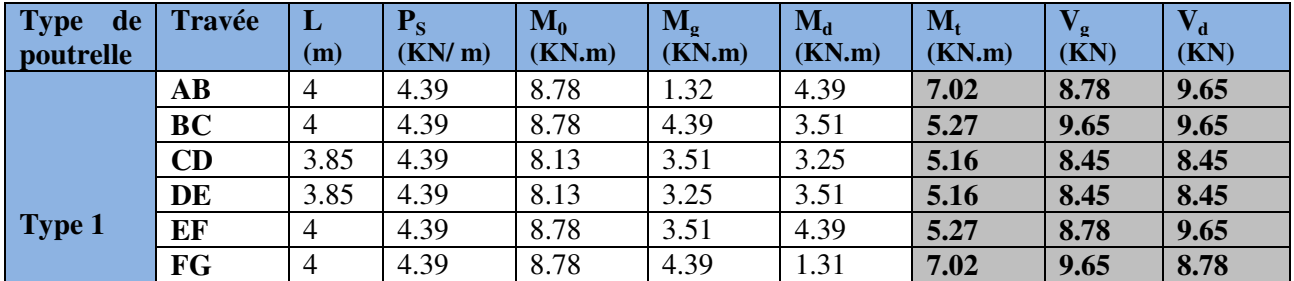

#### **TYPE 2 :**

**Tableau ІІІ.14.**Sollicitations à l'ELU des poutrelles du plancher terrasse (type2) :

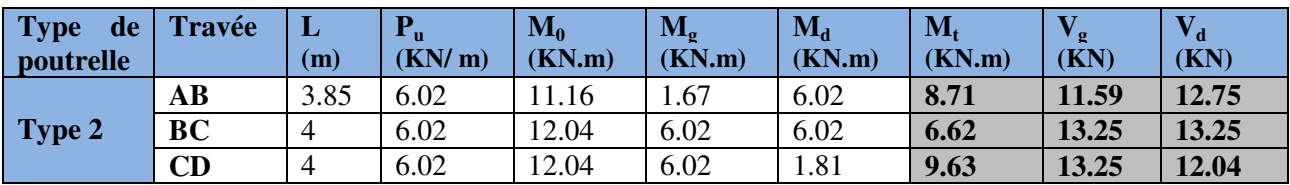

**Tableau ІІІ.15.** Sollicitations à l'ELS des poutrelles du plancher terrasse (type2) :

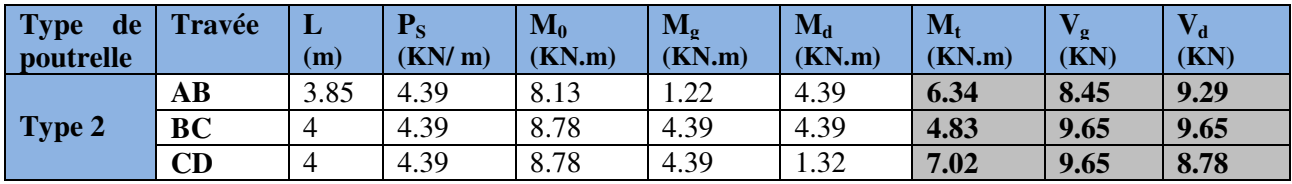

# **Plancher étage d'habitation :**

#### **TYPE 1 :**

**Tableau ІІІ.16.**Sollicitations à l'ELU des poutrelles d'étage habitation (type 1) :

| <b>Type</b><br>de<br>poutrelle | Travée    | L<br>(m)       | ${\bf P_u}$<br>(KN/m) | $M_0$<br>(KN.m) | $\mathbf{M}_{\mathbf{g}}$<br>(KN.m) | $M_d$<br>(KN.m) | $M_t$<br>(KN.m) | $\mathbf{V}_{\mathbf{g}}$<br>(KN) | $V_{\mathbf{d}}$<br>(KN) |
|--------------------------------|-----------|----------------|-----------------------|-----------------|-------------------------------------|-----------------|-----------------|-----------------------------------|--------------------------|
|                                | <b>AB</b> | $\overline{4}$ | 6.14                  | 12.28           | 1.84                                | 6.14            | 10.02           | 12.28                             | 13.51                    |
|                                | <b>BC</b> | $\overline{4}$ | 6.14                  | 12.28           | 6.14                                | 4.91            | 7.57            | 13.51                             | 13.51                    |
|                                | CD        | 3.85           | 6.14                  | 11.38           | 4.91                                | 4.55            | 7.40            | 11.82                             | 11.82                    |
|                                | <b>DE</b> | 3.85           | 6.14                  | 11.38           | 4.55                                | 4.91            | 7.40            | 11.82                             | 11.82                    |
| Type 1                         | EF        | $\overline{4}$ | 6.14                  | 12.28           | 4.91                                | 6.14            | 7.57            | 12.28                             | 13.51                    |
|                                | FG        | $\overline{4}$ | 6.14                  | 12.28           | 6.14                                | 1.84            | 10.02           | 13.51                             | 12.28                    |

**Tableau ІІІ.17.** Sollicitations à l'ELS des poutrelles d'étage habitation (type 1) :

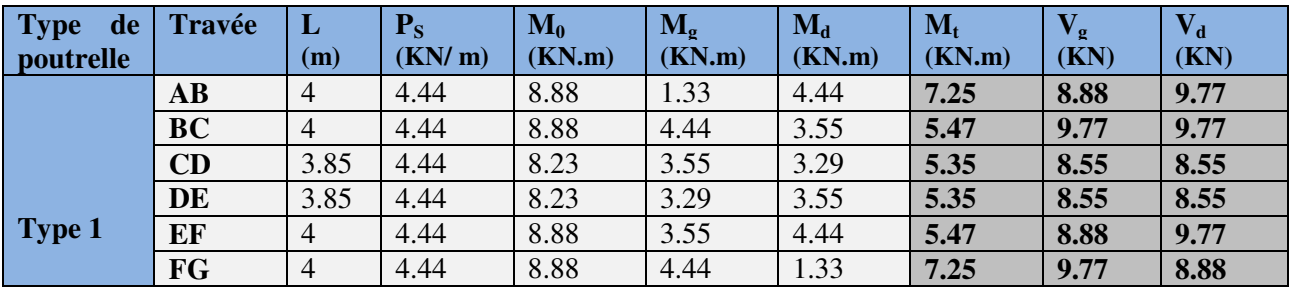

#### **TYPE 2 :**

**Tableau ІІІ.18.**Sollicitations à l'ELU des poutrelles du plancher étage habitation (type 2) :

| <b>Type de</b><br>poutrelle | <b>Travée</b>        | ப<br>(m) | ${\bf P_u}$<br>(KN/m) | $\mathbf{M_0}$<br>(KN.m) | $\rm M_{\rm \sigma}$<br>(KN.m) | $M_d$<br>(KN.m) | $\mathbf{M}_\text{f}$<br>(KN.m) | , α<br>(KN) | (KN)  |
|-----------------------------|----------------------|----------|-----------------------|--------------------------|--------------------------------|-----------------|---------------------------------|-------------|-------|
|                             | AВ                   | 3.85     | 6.14                  | 1.38                     | 1.71                           | 6.14            | 9.06                            | 11.82       | 13.00 |
| Type 2                      | <b>BC</b>            |          | 6.14                  | 12.28                    | 6.14                           | 6.14            | 6.95                            | 13.51       | 13.51 |
|                             | $\mathbf C\mathbf D$ |          | 6.14                  | 12.28                    | 6.14                           | 1.84            | 10.02                           | 13.51       | 12.28 |

**Tableau ІІІ.19.** Sollicitations à l'ELS des poutrelles du plancher étage habitation (type 2) :

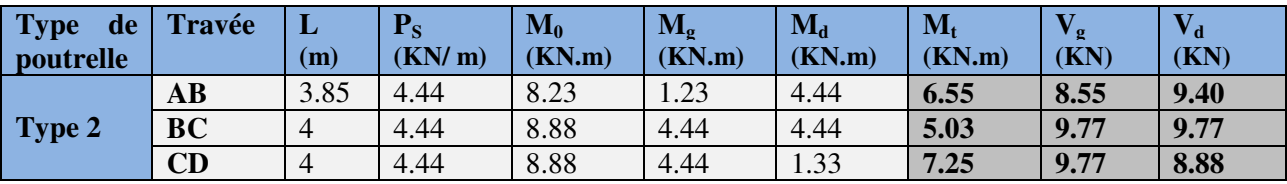

#### **TYPE 4**

**Tableau ІІІ.20.**Sollicitations à l'ELU des poutrelles du plancher étage habitation (type 4) :

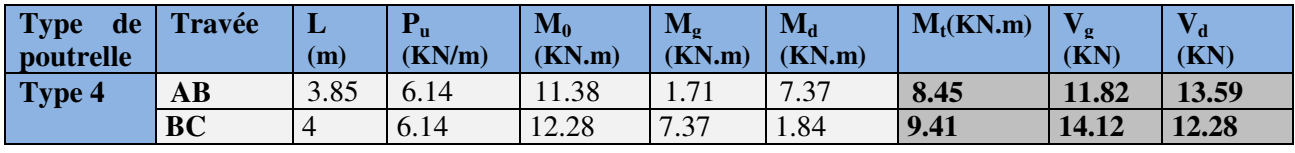

*UNIVERSITE A-MIRA BEJAIA* 46

**Tableau ІІІ.21.** Sollicitations à l'ELS des poutrelles du plancher étage habitation (type 4) :

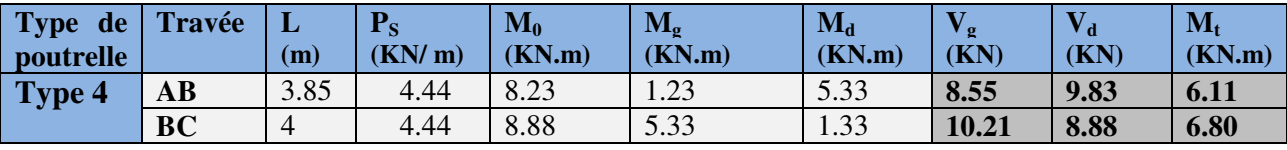

## **Plancher étage de bureaux :**

#### **TYPE 2 :**

**Tableau ІІІ.22.**Sollicitations à l'ELU des poutrelles du plancher étage bureaux (type 2) :

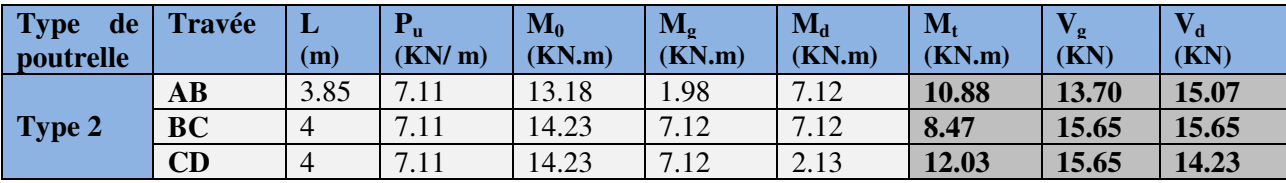

#### **Tableau ІІІ.23.** Sollicitations à l'ELS des poutrelles du plancher étage bureaux (type 2) :

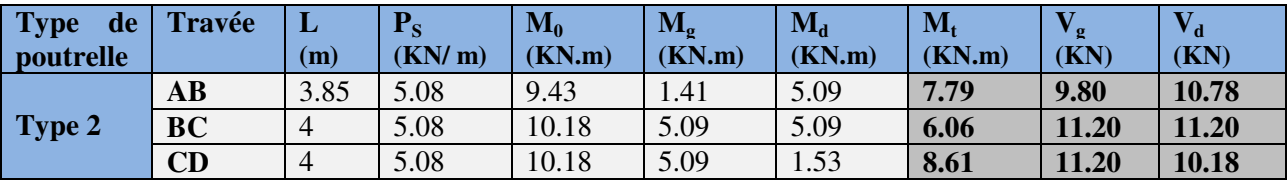

#### **Plancher étage de commerce :**

#### **TYPE 1 :**

**Tableau ІІІ.24.**Sollicitations à l'ELU des poutrelles du plancher étage commerce (type 1) :

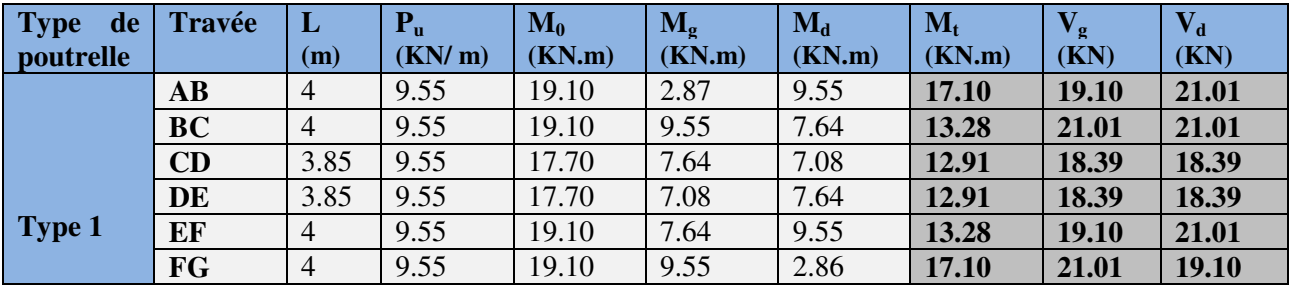

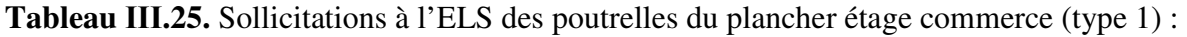

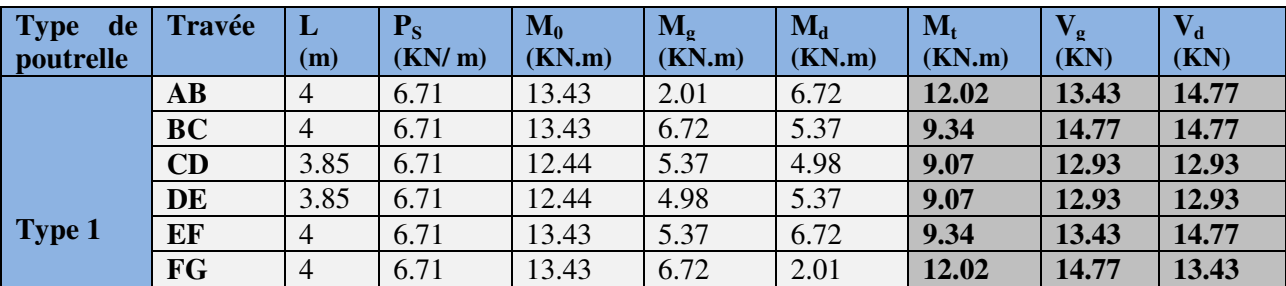

## **TYPE 2**

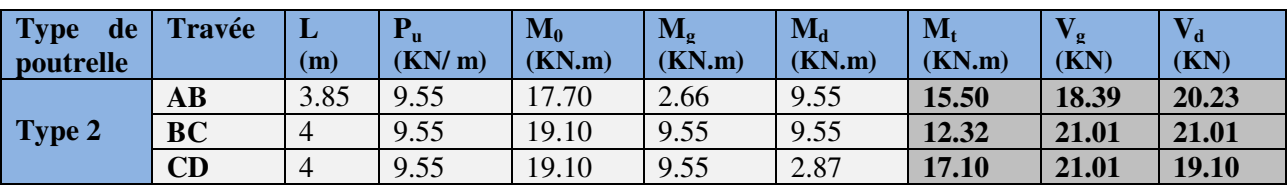

**Tableau ІІІ.26.** Sollicitations à l'ELU des poutrelles du plancher étage commerce (type 2) :

**Tableau ІІІ.27.** Sollicitations à l'ELS des poutrelles du plancher étage commerce (type 2) :

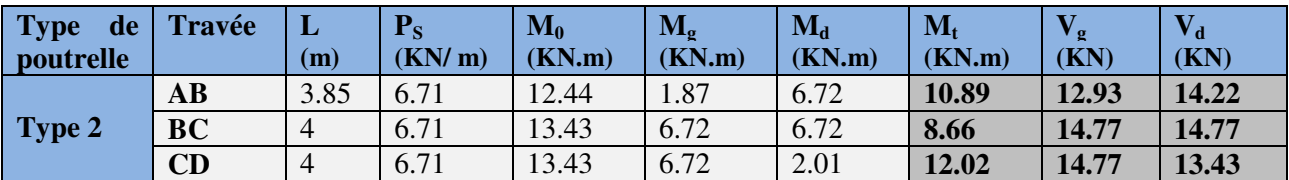

#### **TYPE 4**

**Tableau ІІІ.28.** Sollicitations à l'ELU des poutrelles du plancher étage commerce (type 4) :

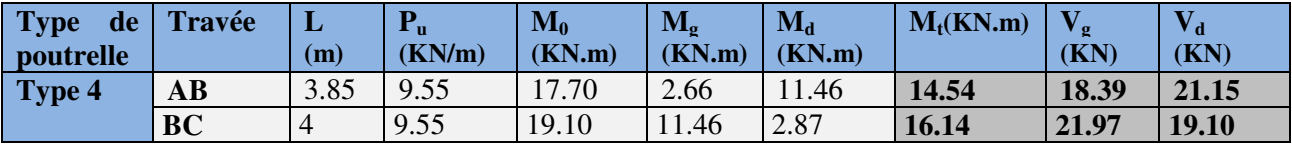

**Tableau ІІІ.29.** Sollicitations à l'ELS des poutrelles du plancher étage commerce (type 4) :

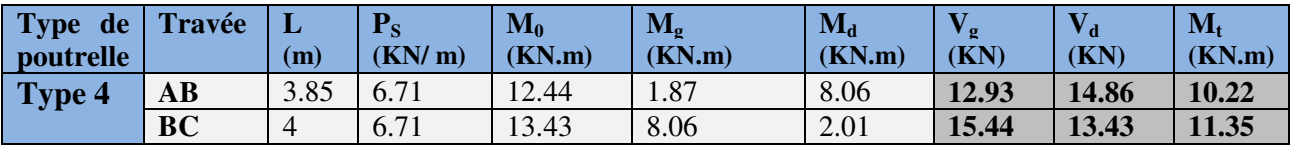

#### **TYPE 5 :**

**Tableau ІІІ.30.** Sollicitations à l'ELU des poutrelles du plancher étage commerce (type 5) :

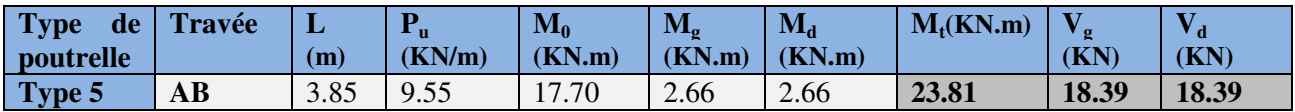

**Tableau ІІІ.31.** Sollicitations à l'ELS des poutrelles du plancher étage commerce (type 5) :

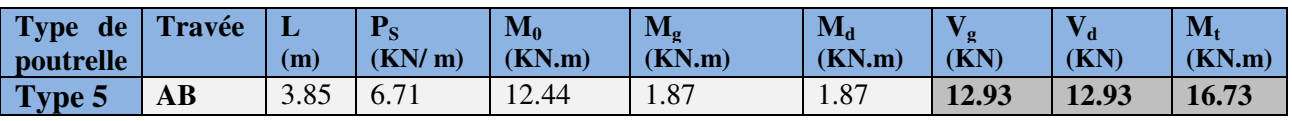

#### • **Ferraillage des poutrelles:**

**Exemple de calcul plancher terrasse type 3:** 

*Mt=9.03KN.m M<sup>a</sup> int= -7.22KN.m*   $M_a^r = -0.15$  max  $(M_0^l, M_0^2) = -1.81$  KN.m *V=12.04KN*

#### **En travée :**

Le calcul se fera pour une section en T soumise à la flexion simple.

$$
M_{tu} = f_{bu} \times b \times h_0 (d - \frac{h_0}{2})
$$

 Si *Mu≤Mtu ;* la table n'est pas entièrement comprimée, l'axe neutre est dans la table de compression. On calcule une section rectangulaire (*b* × *h)*.

 $\checkmark$  Si  $M_u > M_u$ ; on calcule une section en T.

#### **Remarque :**

 Pour le calcul de ferraillage et la vérification de la flèche, on prend **b=65cm** au lieu de **b=45cm**  (b=45cm est dimensionnée par rapport à la petite travée), dans notre cas le calcul de ferraillage et la vérification flèche sont vérifiés pour la grande portée (la plus défavorable) qui est égale à **4 m**   $M_{tu} = b \times h_0 \times f_{bu} \times (d - h_0/2) = 0,65 \times 0,04 \times 14,2 \times 10^3 \times (0,18-0,02)$ 

$$
M_{tu}=59.807KN.m
$$

 $M_t < M_{tu} \implies$ Le calcul sera mené pour une section rectangulaire (b×h)

$$
\mu_{bu} = \frac{M'}{b \times d^2 \times f_{bu}}
$$
\n
$$
\mu_{bu} = \frac{9.03 \times 10^{-3}}{0.65 \times 0.18^2 \times 14.2} = 0.03 < \mu_l = 0.392 \Rightarrow A' = 0.
$$
\n
$$
\mu_{bu} < 0.186 \Rightarrow \text{Pivot A}: \quad \xi_{st} = 10\% \Rightarrow f_{st} = \frac{f_e}{\gamma_s} = \frac{400}{1.15} = 348 Mpa
$$
\n
$$
\alpha = 1.25(1 - \sqrt{1 - 2\mu_{bu}}) = 0.038
$$

*z= d (1-0.4 α)=0.18 (1-0.4×0.038)=0.177 m.* 

$$
A_t = \frac{M_U}{Z \times f_{st}} = \frac{9.03 \times 10^{-3}}{0.177 \times 348} = 1.46 \text{ cm}^2
$$

• **Vérification de la condition de non fragilité :** 

*Amin= (0.23 ×b×d×ft28)/fe≤Acalculer.* (ArtA.4.2.1 [1]).

 *Amin=0.23×0.65×0.18×2.1/400=1.41cm<sup>2</sup>*

*Amin < A<sup>t</sup>* ……………………………………………………………………….*Condition vérifier.*

On opte pour 3HA8 avec A=1.51cm<sup>2.</sup>

#### • **Calcul de l'armature aux appuis intermédiaires :**

La table de compression est tendue, un béton tendu n'intervient pas dans la résistance donc le calcul se ramène à une section rectangulaire ( $b_0 \times h$ ).

*Mu*=7.22 KN.m.

$$
\mu_{_{bu}} = \frac{M_{_U}}{b_0 \times d^2 \times f_{_{bU}}} = \frac{7.22 \times 10^{-3}}{0.1 \times 0.18^2 \times 14.2} = 0.156
$$
\n
$$
\mu_{_{bu}} < 0.186 \Rightarrow \text{Pivot A}: \quad \xi_{_{st}} = 10\% \Rightarrow f_{_{st}} = \frac{f_e}{\gamma_s} = \frac{400}{1.15} = 348 Mpa
$$
\n
$$
\alpha = 1.25(1 - \sqrt{1 - 2\mu_{bu}}) = 0.21
$$

*z= d (1-0.4 α)=0.18 (1-0.4×0.21)=0.164 m.* 

$$
Aa = \frac{M_U}{Z \times f_{st}} = \frac{6.18 \times 10^{-3}}{0.167 \times 348} = 1.26 \text{ cm}^2
$$

#### • **Vérification de la condition de non fragilité :**

$$
A_{\min} = 0.23 \times b_0 \times d \times \frac{f_{t28}}{f_e} = 0.23 \times 0.12 \times 0.18 \times \frac{2.1}{400} = 0.26 \text{cm}^2
$$

*A*min =0.26cm<sup>2</sup>< A a……………………………………………………………*Condition vérifiée.*

On opte pour  $1HAA+1HA10$  avec  $A=1.29cm^2$ .

#### • **Calcul de l'armature aux appuis de rive:**

*Mu=1.81KN.m.* 

$$
\mu_{bu} = \frac{M_U}{b_0 \times d^2 \times f_{bU}} = \frac{1.81 \times 10^{-3}}{0.1 \times 0.18^2 \times 14.2} = 0.039
$$
\n
$$
\mu_{bu} < 0.186 \Rightarrow \text{Pivot A: } \xi_{st} = 10\% \text{ or } f_{st} = \frac{f_e}{\gamma_s} = \frac{400}{1.15} = 348 Mpa
$$
\n
$$
\mu_{bu} < \mu_l \Rightarrow A' = 0
$$
\n
$$
z = d \times (1 - 0.4 \times \alpha)
$$
\n
$$
\alpha = 1.25(1 - \sqrt{1 - 2 \times 0.039}) = 0.049
$$
\n
$$
z = 0.18 \times (1 - 0.4 \times 0.049) = 0.176m
$$

$$
A_{a} = \frac{M_{U}}{Z \times f_{st}} = \frac{1.54 \times 10^{-3}}{0.176 \times 348} = 0.29 \text{ cm}^{2}
$$

• **Vérification de la condition de non fragilité :** 

$$
A_{\min} = 0.23 \times b_0 \times d \times \frac{f_{t28}}{f_e} = 0.23 \times 0.12 \times 0.18 \times \frac{2.1}{400} = 0.26 \text{cm}^2
$$

*A*min *=0.26cm<sup>2</sup>< A a*…………………………………………….*Condition non vérifiée.*

On opte pour  $1HAA8$  avec  $A=0.5cm<sup>2</sup>$ .

## **Vérifications à l'ELU :**

## • **Vérification au cisaillement :**

On doit vérifier que :

$$
\tau_{U} = \frac{V_{U}}{b_{0} \times d} \le \overline{\tau_{u}}
$$
 (Art A.5.1.2.1.1 [1]).  
\n
$$
\overline{\tau_{u}} = \min [0.2 \frac{f_{c28}}{\gamma_{b}}; 5MPa] = 3.33 MPA
$$
  
\n
$$
V^{\max} = 13.85 KN
$$
  
\n
$$
\tau_{U} = \frac{V_{U}}{b_{0} \times d} = \frac{13.85 \times 10^{-3}}{0.1 \times 0.18} = 0.769 Mpa
$$
  
\n
$$
\tau_{u} < \overline{\tau_{u}}
$$
................. Condition *veitifie*.

(Il n'y'a pas de risque de rupture par cisaillement).

## • **Ferraillage transversal :**

Le diamètre  $\Phi_t$  des armatures transversales est donné par :

*Фt≤ min {h<sup>t</sup> / 35, b0/10, ФL}* 

 $\Phi_L$ : diamètre minimale des armatures longitudinale *(* $\Phi_L$ *=8mm)*.

*Фt≤ min {200/ 35, 10/10, 8}=5.71mm* 

On adopte pour un étrier Ф6.

Donc la section d'armatures transversales sera :  $A_t = 2\Phi 6 = 0.57 \text{ cm}^2$ .

## • **Espacement St :**

L'espacement des cours successifs d'armatures transversales doit satisfaire les conditions Suivantes:

*1*).*St* ≤ *min*(0.9*d*, 40*cm*)  $\Rightarrow$  *St* ≤ *16.2cm* 

$$
2).St \le A_t \frac{0.8 f_e(\sin \alpha + \cos \alpha)}{b_0 (\tau_u - 0.3 f_{ij} K)}
$$
 (III-9) (Art A.5.1.2.2) [4]

 $\int$  $\overline{\phantom{a}}$  $\overline{\phantom{a}}$ 

 $\overline{\phantom{a}}$  $\overline{\phantom{a}}$  $\overline{\mathfrak{l}}$  Flexion simple

Fissuration peut nuisible  $\Rightarrow$  K=1

Pas de reprise de bétonnage

 $\alpha = 90^{\circ}$  (Armatures droites)

$$
St \le A_t \frac{0.8 \times f_e}{b_0 \times (\tau_u - 0.3 \times f_{t28})} \Rightarrow St = 0.57 \times \frac{0.8 \times 235}{10 \times (0.769 - 0.3 \times 2.1)} = 77.09cm
$$

*St ≤ 131.22cm* 

$$
3).St \leq \frac{A_t \times f_e}{0.4 \times b_0} \implies \quad St \leq \frac{0.57 \times 10^{-4} \times 235}{0.1 \times 0.4} = 0.334m = 33.4cm
$$

St= min  $(1; 2; 3)$ 

Soit  $St = 15$ cm.

## • **Vérification de la contrainte de cisaillement à la jonction table –nervure:**

On doit vérifier que :  $\mathbf{0}$ 1 0.9 $\times$ *d*  $\times$ *b* $\times$ *h*  $b_1 \times V_u$  $u = 0.9 \times d \times b \times$ ×  $\tau_u = \frac{v_1 \cdots u_n}{0.0 \times dx h \times h} \leq \tau_u$  (ArtA.5.3.2 [1])

*MPa f b c <sup>u</sup>* = min 2.0 5; 28 γ τ 3 0.275 13.85 10 0.9 0.9 0.18 0.65 0.04 *<sup>u</sup>* τ − × × = = × × × **≤** *<sup>u</sup>* <sup>τ</sup> =3.33Mpa ……………………………...*Condition vérifiée*.

(Il n' y'a pas de risque de rupture par cisaillement).

## • **Vérification des armatures longitudinales au voisinage des appuis :**

#### **Appuis de rive :**

On doit vérifier que : *As≥1.15×Vu/fe*(Art A.5.1.3.1.2 [1]). *As=1.51+0.5=2.01cm<sup>2</sup> . 1.15×13.85×10-3 /400 =0.39cm<sup>2</sup> As> 1.15×Vu/fe*………………………………………………………………..*Condition vérifiée.* **Appuis intermédiaire :**  On doit vérifier que : *AS≥1.15/fe (Vu+Mu/0.9d).*(Art A.5.1.3.2.1 [1]). *AS=1.51+1.26 =2.77cm<sup>2</sup>* . *1.15/400(13.85+7.22×10-3/0.9×0.18)=0.37cm<sup>2</sup>*

*AS≥1.15/fe(Vu+Mu/0.9d)* ………………………………………………………..*Condition vérifiée.*

## • **Vérification de l'effort tranchant dans le béton :**

On doit vérifier que *: Vu≤0.267×a×b0×fc28*(Art A.6.1.3 [1]).

Avec : *amax=0.9×d=0.9×18=16.2cm* 

*Vu=0.01385MN<0.267×0.162×0.12×25= 0.129MN* ……………………………. *Condition vérifiée.*

**Vérifications à l'ELS :** les vérifications à faire sont :

- état limite d'ouverture des fissures.
- $\checkmark$  état limite de déformation.

#### **Remarque :**

Dans les calculs à L'ELU, on a trouvé A'=0 sauf que dans notre cas nous avons des aciers de montage ou bien de forme (une barre de 8) donc pendant les calculs on prend  $A'=0.50$  cm<sup>2</sup>.

#### • **Etat limite d'ouverture des fissures: FPN n'est pas nécessaire.**

#### • **Etat limite de déformation :** (Art A.4.6.1 [1]).

Tout élément fléchit doit être vérifié à la déformation. Néanmoins l'article (B.6.5.1) de BAEL stipule que si les conditions suivantes sont remplies, le calcul de la flèche n'est pas nécessaire.

$$
\sqrt{\frac{h}{l}} \ge \frac{1}{22.5}
$$
  

$$
\sqrt{\frac{h}{l}} \ge \frac{M_t}{15 \times M_0}.
$$
  

$$
\sqrt{\frac{A}{b_0 \times d}} \le \frac{3.5}{f_e}
$$

h : Hauteur de la poutrelle

L : Longueur de la travée

- $M_t$ : Moment en travée
- M0 : Moment isostatique de cette travée
- A : Section des armatures choisies

On a: 
$$
\frac{h}{L} = \frac{20}{400} = 0.05 \ge \frac{1}{22.5} = 0.044 \Rightarrow
$$
...........  $\text{vérifiée.}$   
\n
$$
\frac{h}{l} \ge \frac{M_t}{15 \times M_0} = \frac{20}{400} = 0.05 \ge \frac{9.03}{15 \times 13.5} = 0.044
$$
........... $\text{vérifiée.}$   
\n
$$
\frac{A}{b_0 \times d} = 0.0069 \le \frac{3.5}{f_e} = 0.0087
$$
........... $\text{vérifiée.}$ 

Les conditions sont remplies, le calcul de la flèche n'est pas nécessaire.

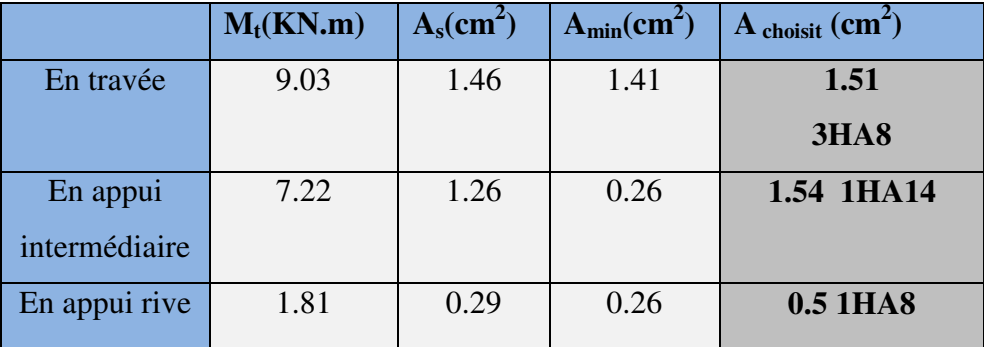

**Tableau III.32.** Le calcul du ferraillage à l'ELU dans le plancher terrasse inaccessible :

Pour les autres types de poutrelle du plancher habitations, bureaux, commerce, on procède de la même manière pour le calcul du ferraillage à l'ELU et les vérifications à l'ELS. Les résultats sont présentés dans les tableaux suivants :

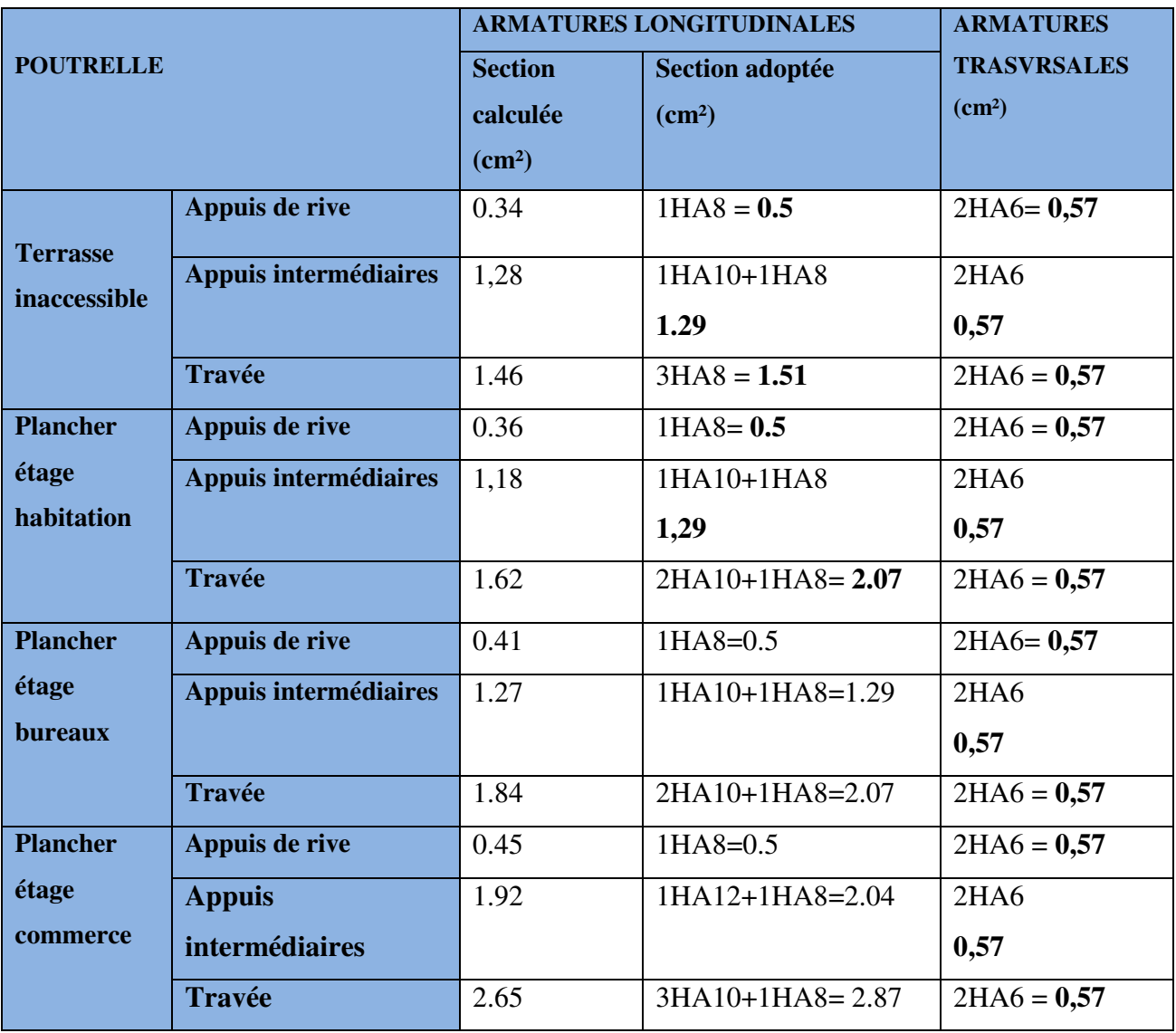

**Tableau III.33.**Le ferraillage des différentes poutrelles :

|            | Y(cm) | (cm <sup>4</sup> ) | I <sub>0</sub><br>$\text{cm}^4$ | $I_{fji}$<br>$\text{cm}^4$ | $I_{\text{fgi}}$<br>$\text{cm}^4$ | $I_{fpi}$<br>(cm <sup>4</sup> ) | $\mathbf{I}_{\text{fgv}}$<br>$\text{cm}^4$ | $\Delta f$<br>$(cm)$ | $f_{\text{adm}}$<br>$(cm)$ |
|------------|-------|--------------------|---------------------------------|----------------------------|-----------------------------------|---------------------------------|--------------------------------------------|----------------------|----------------------------|
| Habitation | 3.69  | 7446.9             | 19500                           | 9477.5                     | 7584.3                            | 6661                            | 12390                                      | 0.435                | 0.8                        |
| Bureaux    | 3.69  | 7446.9             | 19500                           | 9477.5                     | 7584.3                            | 6274.9                          | 12390                                      | 0.515                | 0.8                        |
| Commerce   | 3.69  | 7446.9             | 19500                           | 9477.5                     | 7584.3                            | 5675.2                          | 12390                                      | 0.721                | 0.8                        |

**Tableau III.34.** Evaluation de la flèche dans les autres planchers:

**Tableau III.35.**Schémas de ferraillage des différentes poutrelles

| <b>Type</b>                                 | <b>Travée</b>                                                     | Appui intermédiaire                                                       | Appui de rive                                                    |
|---------------------------------------------|-------------------------------------------------------------------|---------------------------------------------------------------------------|------------------------------------------------------------------|
| <b>Plancher</b><br>terrasse<br>inaccessible | 4HAB<br>epingleФ6<br>3HA8                                         | 1HA8<br>1HA10<br>epingle <sup><math>Phi</math>6</sup><br>3HA8             | 1HA8<br>epingle <sup><math>Phi</math>6</sup><br><b>3HA8</b>      |
| <b>Plancher</b><br>étage<br>habitation      | $-1HAB$<br>epingle <sup><math>Phi</math>6</sup><br>2HA10+<br>1HA8 | 1HA8<br>1HA10<br>epingle <sup><math>Phi</math>6</sup><br>2HA10<br>$+1HAB$ | 1HA8<br>epingle <sup><math>Phi</math>6</sup><br>2HA10<br>$+1HAB$ |

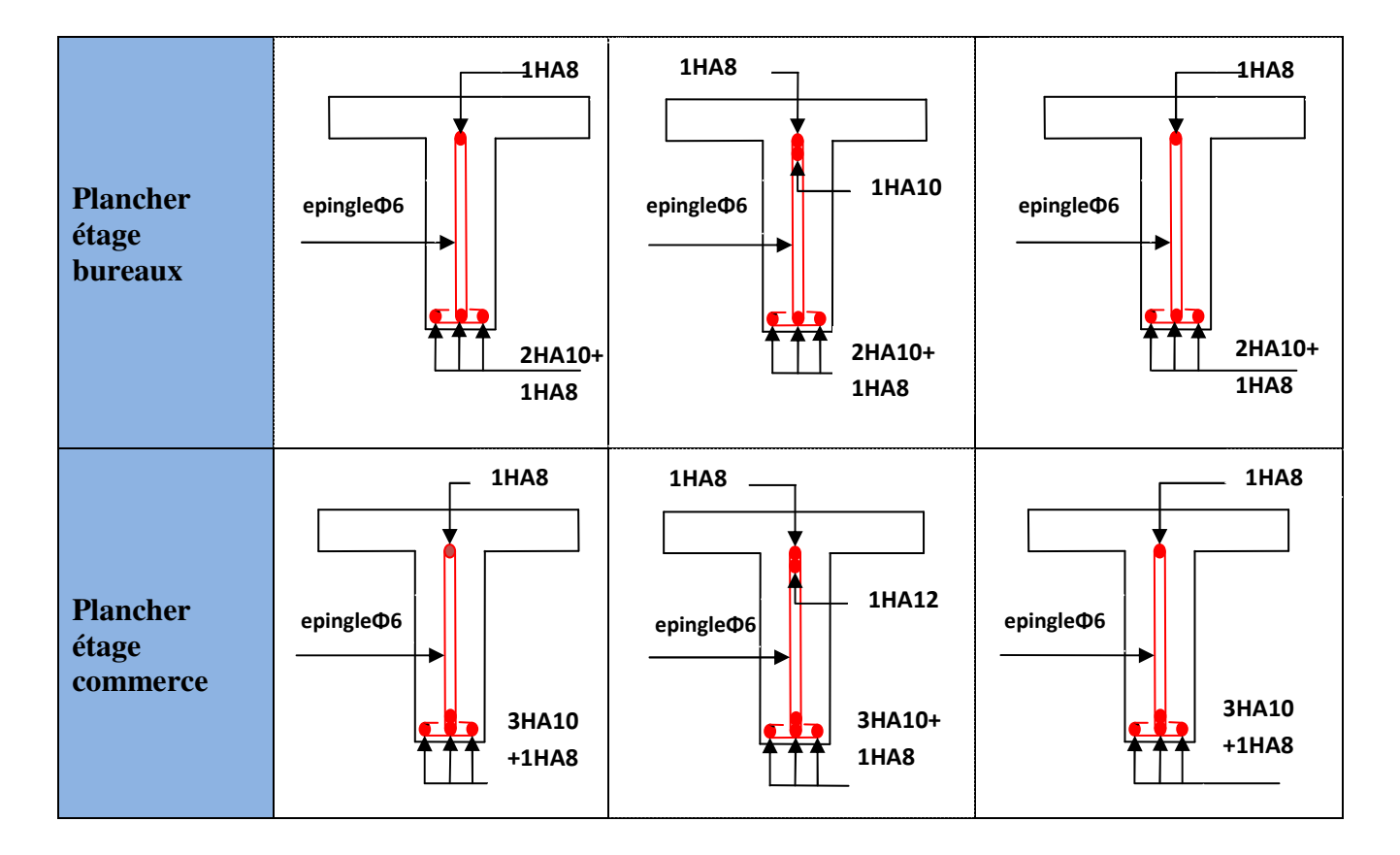

# - **Ferraillage de la dalle de compression :**

On utilise des ronds lisses de nuance  $f_e = 235 \text{MPa}$ 

## • **Armatures perpendiculaires aux poutrelles :**

 $A \bot =$  $\frac{4 \times b}{f} = \frac{4 \times 0.65}{500} = 0.52 \frac{(cm^2)}{m}$ 500 *<sup>e</sup>*  $\frac{b}{c} = \frac{4 \times 0.65}{2} = 0.52$ (*cm*)  $f_e = \frac{500}{500} - 0.32$  (cm/ml  $\frac{\times b}{f} = \frac{4 \times 0.65}{500} = 0.52 \frac{cm^2}{mL}$  Selon le CBA93 (B.6.8.4.2.3)

## • **Armatures parallèles aux poutrelles :**

$$
A_{\parallel} = A \perp /2 = 0.26 \text{cm}^2/\text{ml}
$$

5TS6/ml=1.41cm<sup>2</sup>perpendiculaires aux poutrelles **→**St=20cm≤ 20cm................. *condition vérifiée.*

On choisit :

3TS6/ml=0.85cm<sup>2</sup> parallèles aux poutrelles →St=30cm≤ 30cm......................*condition vérifiée*.

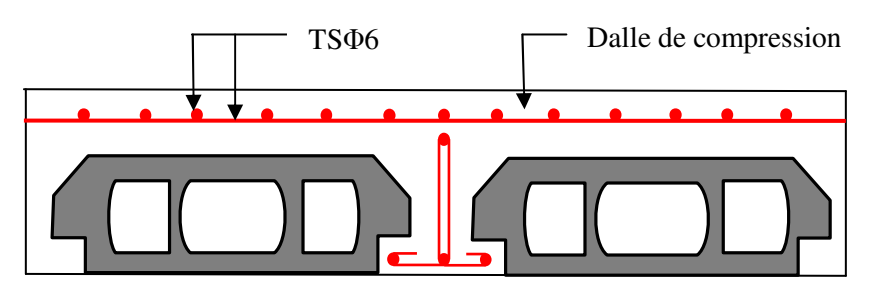

**FIG. III.5.**Schéma de ferraillage de la dalle de compression.
# **III.2. Dalles pleines :**

## **III.2.1. Introduction :**

Une dalle pleine est une plaque horizontale mince en béton armé dont l'épaisseur est relativement faible par rapport aux autres dimensions, cette plaque peut être reposée sur 02 ou plusieurs appuis comme elle peut être assimilée à une console, et elle peut porter dans une ou deux directions.

On appelle :

Lx : la plus petite dimension du panneau.

Ly : la plus grande dimension du panneau.

$$
\rho = \frac{1_x}{1_y}
$$

Si :  $\rho \le 0.4 \Rightarrow$  La dalle travaille suivant un seul sens (flexion principale suivant l<sub>x</sub>).

Si :  $\rho > 0.4 \Rightarrow$  La dalle travaille suivant les deux sens.

**A) Type1 :** C'est un balcon de type console (dalle sur un seul appui),

On  $a: Lx = 1$  m.

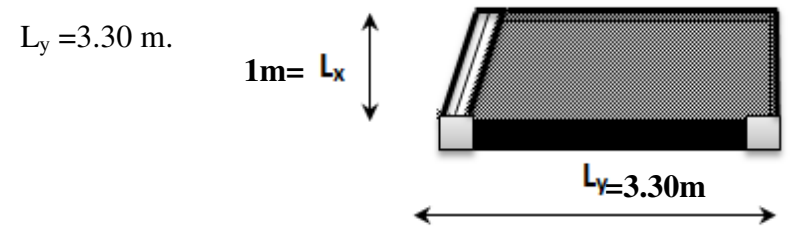

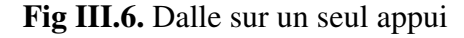

Ce type de dalle se calcule comme une console soumise à la flexion simple.

Soit :

*G= 4.98 KN/m<sup>2</sup>*

$$
Q = 3.5 \text{ KN/m}^2
$$

*pg* :(la chare consentré due

au poids propre de garde corps)

$$
e_p=10cm
$$
, h=1m,b=1ml,  $\rho = 9$  KN/m<sup>3</sup>

 $p_g = \rho \times V = 9 \times 1 \times 0.1 = 0.9$  *KN/m* 

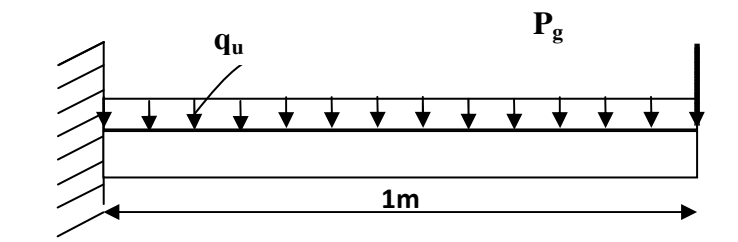

• **Calcul des sollicitations : A l'ELU :**  *qu = (1,35 G+ 1.5 Q) qu = (1.35* × *4.98 + 1.5 × 3.5)* × *1 = 11,97 KN/ml pgu=*1.35×0.9×1*ml*=1.2 *KN*  $Mu = \left[\frac{(11,97 \times 1^2)}{2}\right] - 1.22 \times 1 = -7.205$  KN.m  $Vu = (11.97\times1) + 1.22 = 13.19$  KN

- **Ferraillage :** Le calcul se fait à la flexion simple :

 $b=l_x=1ml$ e = 12*cm* d =10 *cm*  $f_{\text{bu}} = 14.2 \, Mpa$ 3  $\frac{7.205 \times 10^{-3}}{2.0 \times 10^{2} \times 14.2} = 0.0507$  $\mu_{bu} = \frac{}{1 \times 0, 10^2 \times 14, 2}$  $=\frac{7.205\times10^{-3}}{1.0010^{2}+11.2}$  $\times 0, 10^2 \times$ <0.186  $\Rightarrow$  Pivot A:  $\xi_{st}$  =10‰  $\Rightarrow$   $f_{st} = \frac{f_e}{f} = \frac{400}{1.15} = 348 Mpa$  $\mathbf{f}$ 400

$$
\Rightarrow \text{Pivot A:} \quad \xi_{st} = 10\% \Rightarrow f_{st} = \frac{f_e}{\gamma_s} = \frac{400}{1.15} = 348M
$$

$$
\mu_{bu} < \mu_l = 0.392 \implies A^{\dagger} = 0
$$

*α=*0.0448 *; Z=* 11.78*cm*   $As = (7.205 \times 10^{-3}/0.1178 \times 348) = 1.75 \times 10^{-4} m.$ 

**Vérification de la condition de non fragilité :** puisque  $e \ge 12$ cm et  $\rho < 0.4$  alors  $A_{min} = \rho \times b \times e$ 

 $Fe400 \leftrightarrow \rho = 0.0008$ 

 $A_{min}$ =1.12× 10<sup>-4</sup> m

*As*> *Amin* on ferraille avec *As*

Aadop : 4HA10= 3.14cm²/*ml*

• **Les armatures de répartition :** 

 $A_r = (As/3) = (4.52/3) = 1.05cm^2/ml.$ On choisit  $4HA8 = 2.01$  cm<sup>2</sup>/ml.

• **Vérification de l'espacement : Sens principale** 

 $S_t \leq$ min [2e ; 25] cm  $S_t \leq \min$  [2×12; 25] cm  $S_t \leq 25$ cm

On a choisi 4HT10, soit  $S_t = 100/4 = 25$ cm donc c'est vérifiée.

## **Sens secondaire**

*S*<sup>*t*</sup> ≤min [3e ; 25] cm

*S*<sup>*t*</sup> ≤min [3×12; 25] cm

 $S_t \leq 25$ cm

On a choisi 4HT8, soit  $S_t = 100/4 = 25$ cm donc c'est vérifiée.

# • **Vérification de l'effort tranchant :**

 $\frac{13.19 \times 10^{-3}}{1.010} = 0.1319$  $1 \times 0,10$  $u = \frac{v_u}{l_u}$  $V_u$  =  $\frac{13.19 \times 10^{-3}}{10.19 \times 10^{-3}}$  = 0.1319*Mpa*  $\tau_u = \frac{u}{b \times d}$  $=\frac{V_u}{\frac{1}{2}} = \frac{13.19 \times 10^{-3}}{10.018}$  $\frac{\sigma_u}{\times d} = \frac{13.13 \times 10^{-10}}{1 \times 0.10} = 0.1319 Mpa \leq \overline{\tau}_u = 0.07 \times \frac{Jc_{28}}{\gamma_h}$ *b fc* γ =1,16Mpa.  $\tau_u \leq \overline{\tau}_u \implies$  Les armatures transversales ne sont pas nécessaires.

# **A l'ELS :**

 $P_S = (G + O)$  $Ps = (4.98 + 3.5) = 8.48$  KN/m  $Ms = [(8.48 \times 1^2)/2] + 0.9 \times 1 = 5.14 K N.m$ 

• **Vérification de σ**<sub>bc</sub>:

**Calcul de y :**  $\frac{b}{2}y^2 + 15A_yy - 15A_xd = 0$ 2  $\frac{b}{2}y^2 + 15A_yy - 15A_yd =$  $\mathbf{y}$  **i**  $\mathbf{y}$  **i**  $\frac{100}{2}y^2 + (15 \times 3.14) y - (15 \times 3.14 \times 10) = 0$ 2  $y^2 + (15 \times 3.14) y - (15 \times 3.14 \times 10) =$  $50y^2 + 67.8y - 678 = 0$ *y =2.92 cm* 

**Calcul de I :**  $I = \frac{b}{2}y^3 + 15A(d - y)^2$ 3  $\frac{b}{a}y^3 + 15A(d - y)$ 

$$
I = \frac{100}{3} \times 2.92^3 + 15 \times 3.14 (10 - 2.92)^2
$$
  
I=4713.128 cm<sup>4</sup>

• **Calcul de**  $\sigma_{bc}$ **:** 

 $\sigma_{bc} = \frac{M_{ser}}{I} y$ *I*

 $\sigma_{bc} = (5.14 \times 10^{-3} \times 0.0292) / (4713.128 \times 10^{-8}) = 3.18 MPa < 0.6 \times f_{c28} = 15 MPa$  ... pas de risque de fissuration du béton.

• **Vérification de σst :** 

 $\sigma_{st} = 15 \times [M_{ser} \times (d_x - y)]/I$ 

 $\sigma_{st}$  = [15×5.14×10<sup>-3</sup>× (0.10-0.0292)]/ 4713.128×10<sup>-8</sup> = 148.53 *MPa*.

 $\min\left(\frac{2}{3} f e ; 110\sqrt{\eta \times f_{128}}\right) = \min\left(266, 66 ; 201, 63\right) = 201, 63$  $\bar{\sigma}_{st} \le \min\left(\frac{2}{3} f e ; 110\sqrt{\eta \times f_{t28}}\right) = \min\left(266, 66 ; 201, 63\right) = 201, 63 \, MPa \, \dots \dots$  Fissuration nuisible.  $Avec: \eta=1.6$ 

<sup>σ</sup> *st* **<**<sup>σ</sup> *st* …… ………………………………………………………………Condition vérifiée.

# • **La flèche :**

1. 
$$
\frac{e}{Lx} \ge \max \left[ \frac{3}{80} \cdot \frac{Mt}{20Mo} \right]
$$
  
2. 
$$
As \le \frac{2 \times b \times d}{Fe} \text{ avec } b = 1m
$$

[ ] <sup>12</sup> 0.12 max 0.0375 0.05 100 = ≥ ⋅ ………………………………………………..vérifiée.

<sup>4</sup> 2 1 0.10 4.52 10 0.0005 400 *As* <sup>−</sup> × × = × ≤ = ………………………………………...vérifiée.

Donc la vérification de la flèche n'est pas nécessaire

• **Ferraillage :** 

$$
A_{st}^x = 4H A 10 = 3.14 \text{ cm}^2/\text{ml}.
$$
  
A<sub>st</sub><sup>y</sup> = 4H A 8 = 2.01 \text{ cm}^2/\text{ml}.

 $S_t = 25$  cm

• **Schéma de ferraillage :** 

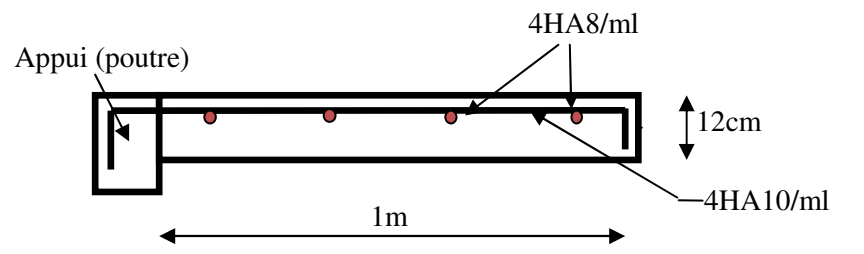

**Fig.III.7.** Schéma de ferraillage de la dalle type1

## **B) Type2 : dalle sur deux appuis (balcon):**

 $L_x = 1.30$  m.  $L_{y} = 3.70$ m.

 $\rho = \frac{dx}{l_v} = 0.35$ *ly*  $\frac{dx}{dx}$  = 0.35 < 0.4 ⇒ La dalle travaille dans un seul sens.

• **Evaluation des charges** 

 $Q_g = 0.9$  KN/m

**A PELU** : 
$$
P_u = (1,35 \text{ G} + 1.5 \text{ Q}) \times 1 = 11.97 \text{ KN/ml}
$$
  
Q<sub>gu</sub> = 1.35×0.9 ×1ml = 1.22 KN

**A l'ELS** :*PS = (G+Q)*1=8.48 *KN/ml*

 $Q_{gs} = 0.9 \times 1$ ml = 0.9 KN

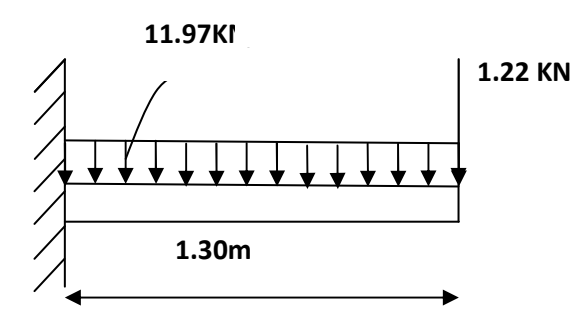

 $L_y$ 

**Fig.III.8.** Schéma statique de la dalle type2

# • **Calcul des sollicitations et ferraillage :**

Le calcul est similaire au premier type (dalle sur un seul appui), les résultats sont récapitules dans le tableau suivants :

#### **A l'ELU:**

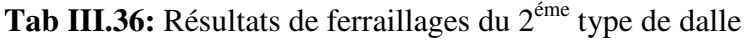

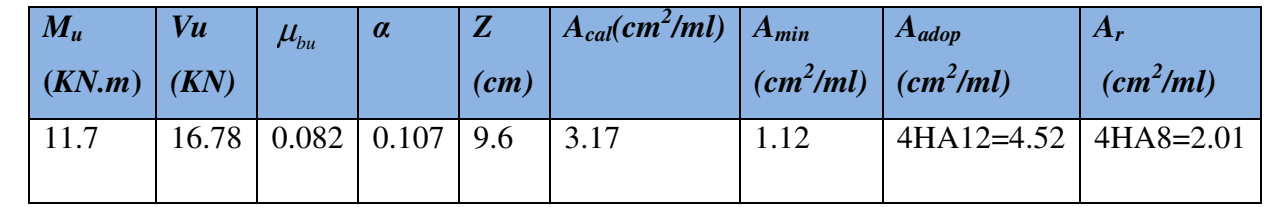

: *a v e c*

$$
M_u = \frac{p_u \times l^2}{2} + q_u \times l \quad ; \quad V_u = p_u \times l + q_u
$$

Le diamètre des barres utilisé dans une dalle doit être inférieure à  $\frac{1}{10}$ *e*

$$
\Rightarrow \phi \le \frac{e}{10} \le 1.2 \, cm
$$

# **Vérification de l'espacement (St):**

selon  $l_x$ :

St  $\leq$  min (2e, 25cm)  $\Rightarrow$  St  $\leq$  min (24, 25)cm  $\Rightarrow$  St  $\leq$  24cm

Or St= 100/4=25cm≥24cm

Soit St=25cm

selon ly :

St ≤ min (3e, 33cm)  $\Rightarrow$  St ≤ min (36, 33)  $\Rightarrow$  St ≤ 33cm

Or St= 100/4=25cm≤33cm

Soit St=25cm

# **Vérification de l'effort tranchant :**

*Vu*=16.78*KN* 

$$
\tau_u = \frac{V_u}{b \times d} = \frac{16.78 \times 10^{-3}}{1 \times 0.1} = 0.1678 Mpa \le \overline{\tau}_u = 0.07 \times \frac{fc_{28}}{\gamma_b} = 1,16 Mpa.
$$
  
\n
$$
\tau_u < \overline{\tau}_u
$$
.................les armatures transversales ne sont pas nécessaires.

**A l'ELS :** 

$$
M0 = \frac{p_s \times l^2}{2} + Q_{gs} \times l
$$

$$
\Rightarrow Mo = \frac{8.48 \times 1.3^2}{2} + 0.9 \times 1.3 = 8.33 \text{KN} \cdot m
$$

## **Vérification de la contrainte de compression dans le béton :**

Le tableau suivant illustre les résultats de calcul :

**Tab III.37:** Contraintes dans le béton de la dalle sur deux appuis

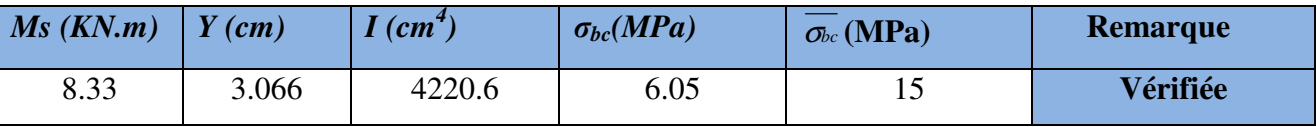

# **Vérification des contraintes dans les aciers tendus σst :**

$$
\sigma_{st} = 15 \times [M_{\text{ser}} \times (d_x - y)]/I
$$
  
\n
$$
\sigma_{st} = [15 \times 8.33 \times 10^{-3} \times (0.1 - 0.0306)]/4220, 6 \times 10^{-8} = 205.41 MPa.
$$
  
\n
$$
\overline{\sigma}_{st} \le \min\left(\frac{2}{3} fe; 110\sqrt{\eta \times f_{t28}}\right) = \min\left(266, 66; 201, 63\right) = 201, 63 MPa ....... Fissuration \, \text{misible}
$$
  
\nAvec:  $\eta = 1.6$ 

*UNIVERSITE A-MIRA BEJAIA* 62

<sup>σ</sup> *st* **<**<sup>σ</sup> *st* …… ………………………………………………………….Condition non vérifiée. On augmente la section d'acier Soit *As***=5HA12=5.65** *cm<sup>2</sup> /ml y=*3.355*cm I=*5001*cm 4 σbc=* 5.59*MPa ≤* <sup>σ</sup>*bc* =15 *MPa* ………………………………………………Condition vérifiée. <sup>σ</sup> *st* = 166.11<<sup>σ</sup>*st* **=**201.63*MPa*………………………………………………………...vérifiée.

## **Evaluation de la flèche** *BAEL 91(Article B.6.5)* et le *CBA 93.*

Si l'une de ses deux conditions ci-dessous n'est pas satisfaite, la vérification de la flèche devient nécessaire :

$$
\frac{e}{Lx} \ge \max\left[\frac{3}{80} \cdot \frac{Mt}{20Mo}\right]
$$
  
As  $\le \frac{2 \times b \times d}{Fe}$  avec b=1  

$$
\frac{12}{130} = 0.092 \ge \max\left[0.0375 \cdot 0.05\right]
$$
........... $\text{vérifiée.}$   
As = 5.65×10<sup>-4</sup>  $\le \frac{2 \times 1 \times 0.1}{400} = 0.0005$ ........... $\text{vérifiée.}$ 

Les deux conditions sont vérifiées, Donc la vérification de la flèche n'est pas nécessaire

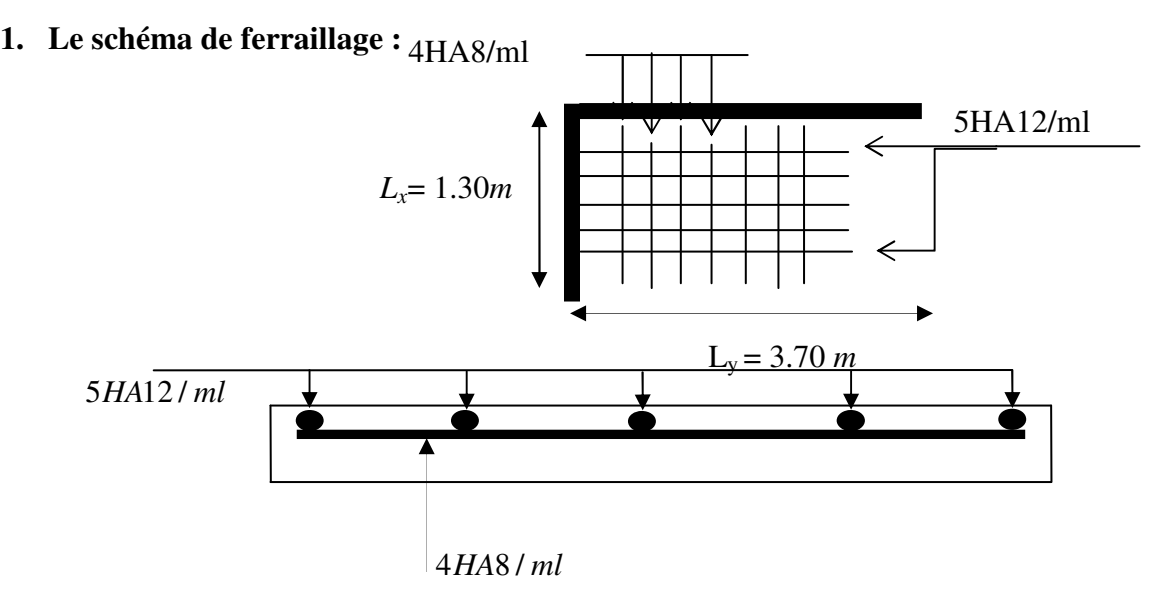

**Fig.III.9** Schéma de ferraillage de la dalle pleine type2

**C) Type 2 : Dalle sur deux appuis :**

G=4.98KN/m<sup>2</sup>; Q=2.5KN/m<sup>2</sup>  $\frac{140}{240} = 0.41 \implies \rho > 0.4$ 340 *x y L L*  $\rho = \frac{L_x}{I} = \frac{140}{240} = 0.41 \Rightarrow \rho > 0.4 \Rightarrow$  La dalle travaille selon deux sens l<sub>x</sub> et l<sub>y</sub>

 $v = 0$  *et*  $\rho = 0.41$ 

Du tableau (annexe I) on tire la valeur  $\mu_x$  et  $\mu_y$  à l'ELU et l'ELS

$$
\dot{a} \quad l'ELU \begin{cases} \mu_x = 0.1088 \\ \mu_y = 0.2500 \end{cases} \qquad \dot{a} \quad l'ELS \begin{cases} \mu_x = 0.1110 \\ \mu_y = 0.2924 \end{cases}
$$

• **Calcul de**  $Mx_0$  et  $My_0$  :

$$
M_{0u}^{x} = \mu_{x} \times q \times l_{x}^{2} = 0.1088 \times 10.47 \times 1.4^{2} = 2.23 K N.m/m
$$
  
\n
$$
M_{0u}^{y} = \mu_{y} \times M_{0}^{x} = 0.2500 \times 2.23 = 0.55 K N.m/m
$$
  
\n
$$
M_{0ser}^{x} = \mu_{x} \times q \times l_{x}^{2} = 0.1110 \times 7.48 \times 1.4^{2} = 1.63 K N.m/m
$$
  
\n
$$
M_{0ser}^{y} = \mu_{y} \times M_{0}^{x} = 0.2924 \times 1.63 = 0.47 K N.m/m
$$

- **Calcul des moments compte tenu de l'encastrement** 
	- **En travée**

$$
\begin{cases}\nM_{u}^{x} = 0.85M_{0u}^{x} = 1.89KN.m/ml \\
M_{u}^{y} = 0.85M_{0u}^{y} = 0.47KN.m/ml \\
M_{s}^{x} = 0.85M_{0ser}^{x} = 1.38KN.m/ml \\
M_{s}^{y} = 0.85M_{0ser}^{y} = 0.40KN.m/ml\n\end{cases}
$$

- **En appuis**

$$
\begin{cases}\nM_{u}^{x} = M_{u}^{y} = -0.5M_{0u}^{x} = -1.12KN.m/ml \\
M_{ser}^{x} = M_{ser}^{y} = -0.5M_{0ser}^{x} = -0.81KN.m/ml\n\end{cases}
$$

• **Ferraillage :** 

Le tableau suivant résume le calcul des armatures en travées et en appuis dans les deux sens :

| En travée      |                      |                     |                          |            |  |  |  |  |
|----------------|----------------------|---------------------|--------------------------|------------|--|--|--|--|
|                | $calculus(cm^2/m_l)$ | $A_{min}(cm^2/m_l)$ | A adopté<br>$(cm^2/m_l)$ | $S_t$ (cm) |  |  |  |  |
| Sens-x         | 0.45                 | 1.45                | $4HA8=2.01$              | 25         |  |  |  |  |
| Sens-y         | 0.11                 | 1.12                | $4HA8=2.01$              |            |  |  |  |  |
| En appuis      |                      |                     |                          |            |  |  |  |  |
| Sens x, sens y | 0.26                 |                     | $4HA8=2.01$              |            |  |  |  |  |

**Tab III.38:** Calcul de ferraillage de la dalle sur quatre appuis

## **Condition de non fragilité :**

En travée :

$$
e \ge 12\text{cm et } \rho > 0, 4 \Longrightarrow \begin{cases} A_x^{\min} = \rho_0 \cdot \frac{(3-\rho)}{2} \cdot b \cdot e \\ A_y^{\min} = \rho_0 \cdot b \cdot e \end{cases} \quad \text{Avec } \rho_0 = 0.0008
$$

La condition de non fragilité n'est pas vérifiée selon x et y on ferraille avec *A<sup>m</sup>*

Aux appuis :

 $A_x^{min} = A_y^{min} = 0.23 \times b \times d \times (f_{t28} / f_e) = 1.2 cm^2 / m_l > A_s = 0.26 cm^2 / m_l$ 

#### **Vérification des espacements**

Sens x : 25 min(3 ;33 ) 33 *<sup>t</sup> S cm e cm cm* = ≤ = ……..…………………………condition vérifiée

Sens y : 25 min(4 ; 45 ) 45 *<sup>t</sup> S cm e cm cm* = ≤ = ……..…………………………condition vérifiée

 $appuis: S_t = 25 cm \le min(3.e, 33 cm) = 33 cm \dots (1600)$ 

## **Vérification des armatures secondaires**

En travée : 2 2 2.01 2.01 0.67 .............................................. 3 3  $y_t^y = 2.01$  cm<sup>2</sup> >  $\frac{A_x}{2}$ *A A cm cm vérifiée* = > = =

## **Vérification de l'effort tranchant**

4 4 4 4 4 4 max 3 2 2 0.49 , 7.12 7.12 10 0,059 1 0.12 0.07 28 1.16 .......................... *u uy u x ux uy ux u u u u b ux u q ly lx <sup>V</sup> lx ly q l ly <sup>V</sup> lx ly V KN V KN V b d MPa fc MPa vérifieé* τ τ τ γ <sup>τ</sup> <sup>τ</sup> − × = × + × = × + = = = × × = = × = = ≺

**Vérification de la contrainte de compression dans le béton :** 

$$
\sigma_{bc} = \frac{M_{ser} \times y}{I} \le \overline{\sigma_b} = 0.6 \times f_{c28} = 15 \, MPa
$$

$$
y = \frac{b \times y^2}{2} + 15(A_s + A_s) \times y - 15 \times (d \times A_s + d \times A_s) = 0
$$
  

$$
I = \frac{b_0 \times y^3}{3} + 15 \times [A_s \times (d - y)^2 + A_s \times (y - d')^2]
$$

Le tableau suivant illustre les résultats de calcul

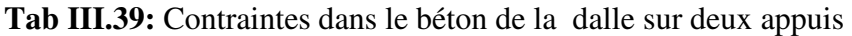

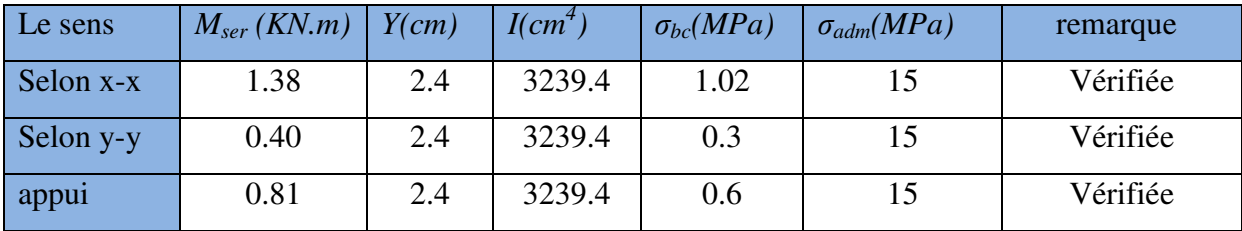

#### **Vérification de la flèche**

La vérification de la flèche est nécessaire si l'une des conditions suivantes n'est pas vérifiée.

La flèche totale est définie d'après le BAEL91 comme suit :

**Sens x-x :**  $\mathbf{0}$  $\max \left| \frac{3}{2} \right|$ 80 20 *x t x e M*  $Lx$  80 20*M*  $\begin{bmatrix} 3 & M^{\frac{x}{s}} \end{bmatrix}$  $\geq$  m ax  $\left[\frac{5}{80}\cdot\frac{1}{20M_{0}^{x}}\right]$  $As \leq \frac{2 \times b \times d}{a}$  avec b = 1m *Fe*  $\leq \frac{2 \times b \times d}{\sum_{r}}$  avec b =  $\frac{12}{140} = 0.0857 \ge \max [0.0375; 0.0423] \dots$  vérifiée.  $2.01 \times 10^{-4} \leq \frac{2 \times 1 \times 0.10}{100} = 0.0005$ 400 *As* <sup>−</sup> × × = × ≤ = ………………………………..…………………... vérifiée.

Les deux conditions sont vérifiées donc le calcul de la flèche n'est pas recommandé.

**Sens y-y :**

 ≥ ⋅ *y y t M M Ly e* 80 20 <sup>0</sup> 3 max *Fe b d As* × × ≤ 2 avec b=1m [ ] <sup>12</sup> 0.045 max 0.0375 0.0423 340 = ≥ ⋅ …..…………………………………………..vérifiée. <sup>4</sup> 2 1 0.10 2.01 10 0.0005 400 *As* <sup>−</sup> × × = × ≤ = …………………………………………..vérifiée.

Les deux conditions sont vérifiées donc le calcul de la flèche n'est pas recommandé.

# **1. Le schéma de ferraillage :**

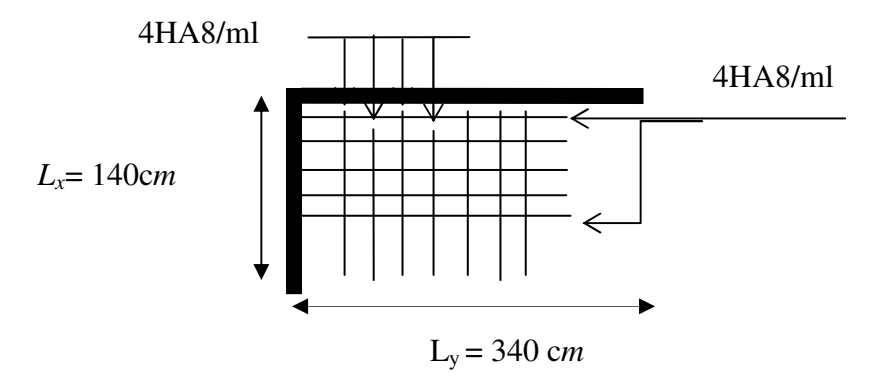

**Fig.III.10** Schéma de ferraillage de la dalle pleine type2

# **D) Type3 : Dalle sur trois appuis (balcon):**

 $L_x = 1.50$  m.  $L_y = 3.55$ m.

$$
\rho = \frac{lx}{ly} = 0.42 > 0.4 \Rightarrow
$$
 La dalle travaille dans les deux sens.

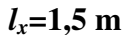

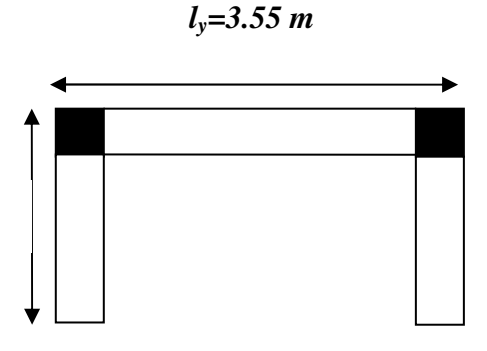

Soit :

*G= 4.98 KN/m<sup>2</sup> Q= 3.5 KN/m<sup>2</sup> Pu = (1,35 G+ 1.5 Q)*=11.97 *KN/ml* 

# • **Calcul des sollicitations :**

# **A l'ELU :**

## **a) Evaluation des moments :**

 $\checkmark$   $\frac{1}{\text{here}}$  étape :

$$
l_x = 1.5 \times \frac{l_y}{2} = 3.55
$$
  
\n
$$
\Rightarrow \begin{cases} M_y^0 = \frac{Pu \times l_x^3}{6} \\ M_x^0 = \frac{Pu \times l_x^2 \times l_y}{2} - \frac{2 \times Pu \times l_x^3}{3} \\ M_y^0 = \frac{11.97 \times 1.5^3}{6} = 6.73 \text{ KN.m.} \end{cases}
$$
  
\n
$$
\Rightarrow \begin{cases} M_y^0 = \frac{11.97 \times 1.5^3}{6} = 6.73 \text{ KN.m.} \\ M_x^0 = \frac{11.97 \times 1.5^2 \times 3.55}{2} - 2 \times \frac{11.97 \times 1.5^3}{3} = 20.87 \text{ KN.m.} \end{cases}
$$

 $\sqrt{2^{ieme} \text{ étape}}$ :

 $M_a^x = M_a^y = -0.3 \times 20.87 = 6.26$  KN.m  $M_y^t = 0.85 \times M_y^0 = 0.85 \times 6.73 = 5.72$  KN.m  $M_x^t = 0.85 \times M_x^0 = 0.85 \times 20.87 = 17,74$  KN.m *a x*  $a_a^x = M_a^y = -0.3 \times 20.87 = 6.26$  KN. *t*  $y_y^t = 0.85 \times M_y^0 = 0.85 \times 6.73 = 5.72$  KN. *t*  $x_x^t = 0.85 \times M_x^0 = 0.85 \times 20.87 = 17,74$  KN.

**<u>b) Ferraillage :</u>**le ferraillages est mené à la flexion simple pour une section  $(l_x \times e)$  et  $(l_y \times e)$ 

- $\checkmark$  En travée :
	- **Tab III.40:** Résultats de ferraillages du 3éme type de dalle en travée

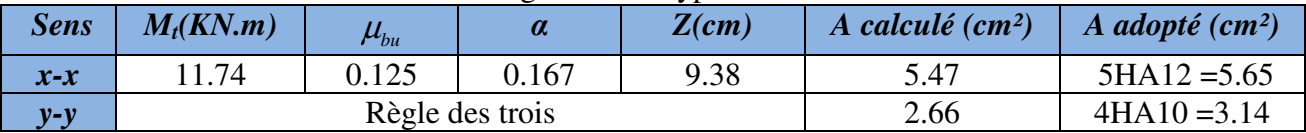

# $\checkmark$  En appui :

**Tab III.41:** Résultats de ferraillages du 3éme type de dalle aux appuis

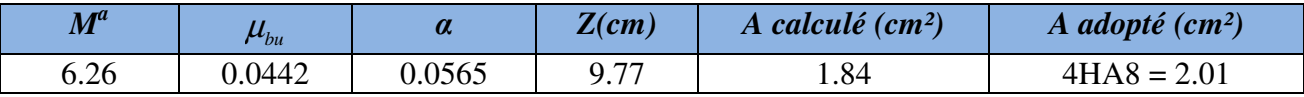

# **c) Vérification de la condition de non fragilité :**

 $e \ge 12$  cm et  $\rho > 0,4$ 

$$
A_x^{\min} = \rho_0 \times \frac{(3-\rho)}{2} \times b \times e
$$

 $A_v^{\min} = \rho_0 \times b \times e$ 

dans notre cas  $fe = 400 Mpa \rightarrow \rho_0 = 0,0008$ .

$$
A_x^{\min} = 0,0008 \times \frac{(3-0.42)}{2} \times 100 \times 12 = 1,23 \text{ cm}^2
$$
  
\n
$$
A_y^{\min} = 0,0008 \times 100 \times 12 = 0.96 \text{ cm}^2
$$
  
\n
$$
\rightarrow A_x = 5.65 \text{ cm}^2 \succ 1,23 \text{ cm}^2 \text{ c'est vérifié.}
$$
  
\n
$$
A_y = 3.14 \text{ cm}^2 \succ 0.96 \text{ cm}^2 \text{ c'est vérifié.}
$$

## **d) Vérification de cisaillement :**

*Charge répartie et* ρ *>0,4* 

$$
V_{uy} = \frac{q_u \times ly}{2} \times \frac{lx^4}{lx^4 + ly^4}
$$

*UNIVERSITE A-MIRA BEJAIA* 68

$$
V_{ux} = \frac{q_u \times l_x}{2} \times \frac{ly^4}{lx^4 + ly^4}
$$
  
\n
$$
V_y = 0.66 \text{ KN} , V_x = 8.7 \text{ KN}
$$
  
\n
$$
\tau_u = \frac{V_u^{\text{max}}}{b \times d}
$$
  
\n
$$
\tau_{ux} = \frac{8.7 \times 10^{-3}}{1 \times 0.1} = 0,087
$$
  
\n
$$
\overline{\tau_u} = 1.16 MPa
$$
  
\n
$$
\tau_{ux} \times \overline{\tau_u}.
$$

#### **e)Les espacements :**

Parallèle à  $lx$  et  $ly$  :  $S_t \leq min$  (2e, 25 cm).

 $S_t \leq \text{min} (2^*12, 25 \text{ cm}) = 24 \text{ cm}.$ Parallèle à *lx* : *As* = 5HA12 → St = 20 cm……………………….…ok Parallèle à *ly : As* = 4HA10 → S<sup>t</sup> = 25 cm…………………………ok

## **A l'ELS :**

 $p_s = G + Q = 4.98 + 3.5 = 8.48$  *KN* / *m* 

$$
l_x = 1,5 \times \frac{l_y}{2} = 3,55
$$
  
\n
$$
\Rightarrow \begin{cases} M_y^0 = \frac{8.48 \times 1.5^3}{6} = 4,77 \text{ KN.m} \\ M_x^0 = \frac{8.48 \times 1.5^2 \times 3,55}{2} - 2 \times \frac{8.48 \times 1.5^3}{3} = 14.79 \text{ KN.m} \end{cases}
$$

## **Vérification des contraintes dans le béton :**

$$
\sigma_{_{bc}} = \frac{M_{_{ser}} \times y}{I} \leq \overline{\sigma_{_{bc}}}
$$
\n
$$
\sigma_{_{bc}} = 0.6 \times f_{c_{28}} = 0.6 \times 25 = 15 \, MPa.
$$

$$
A' = 0, \frac{b}{2} \times y^2 + 15 \times A \times y - 15 \times A \times d = 0, I = \frac{b}{3} \times y^3 + 15 \times A \times (d - y)^2
$$

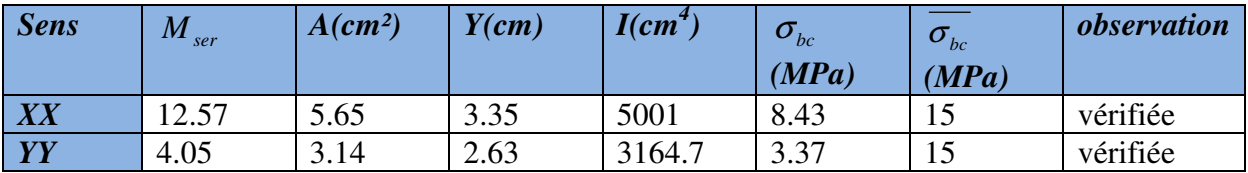

# **Vérification des contraintes dans les aciers :**

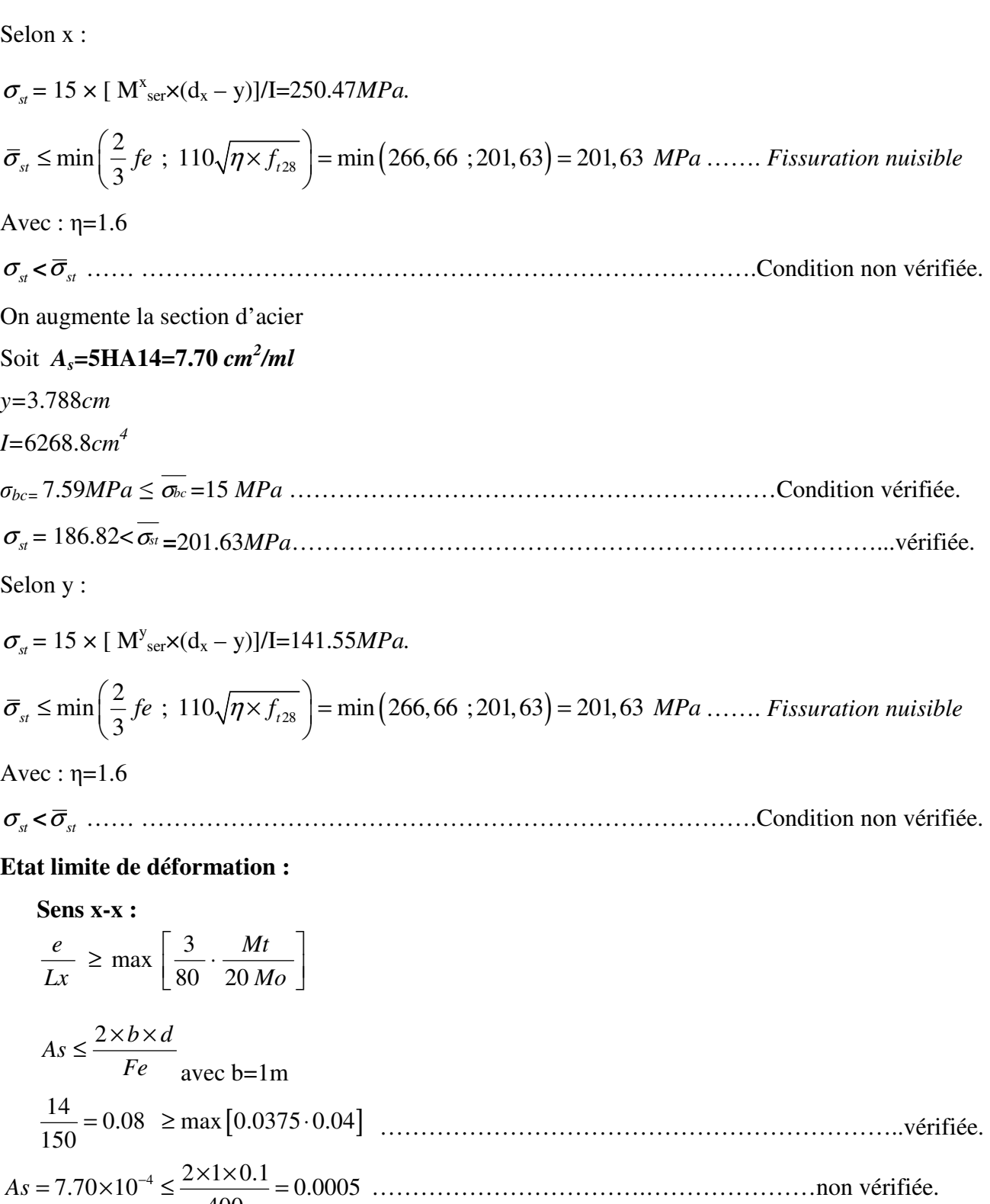

La deuxième condition n'est pas vérifiée donc le calcul de la flèche est recommandé.

400

**Sens y-y :**

$$
\frac{e}{Ly} \ge \max \left[ \frac{3}{80} \cdot \frac{M \frac{y}{t}}{20 M \frac{y}{0}} \right]
$$
  
As  $\le \frac{2 \times b \times d}{Fe}$  avec b=1m  

$$
\frac{12}{355} = 0.0383 \ge \max \left[ 0.0375; 0.0365 \right] \dots \dots \dots \dots \dots \text{vérifiée.}
$$
  
As = 3.14×10<sup>-4</sup>  $\le \frac{2 \times 1 \times 0.1}{400} = 0.0005$ 

#### **Vérification de la flèche (sens x-x) :**

La flèche totale est définie d'après le BAEL91 comme suit :

$$
\Delta f = f_{vg} + f_{ip} - f_{ig} - f_{ij}
$$

Avec :  $f_{ig}$  et  $f_{vg}$  : la flèche de l'ensemble des charges permanentes (instantanée ou différés).

 $f_{ij}$ : La flèche de l'ensemble des charges permanentes avant la mise en œuvre des charges.

 $f_{ip}$  : La flèche de l'ensemble des charges permanentes et surcharge d'exploitation.

Pour une portée inférieure à 5m, la flèche admissible  $f_{\text{adm}} = \frac{L}{500}$ *cm* 

$$
\Rightarrow f_{\text{adm}} = \frac{150}{500} = 0.3 \, \text{cm}
$$

Propriété de la section de la dalle:  $y = 3.78$  cm

 $I = 6268.82 \text{cm}^4$  $E_I = 32456.6 \text{ MPa}$ 

 $E_v = 10818.86$  MPa

$$
A_s = 7.7 \text{cm}^2
$$

*jser q* La charge permanente qui revient à la dalle sans la charge de revêtement.

*gser q* La charge permanente qui revient à la dalle

*pser q* La charge permanente et la surcharge d'exploitation.

$$
q_{\text{jser}} = 3.5 \, \text{KN} \, / \, m^2
$$

$$
q_{\text{gser}} = 4.98 \, \text{KN} \, / \, m^2
$$

 $q_{pser} = (4.98 + 3.5) = 8.48KN/m^2$ 

## **Le calcul de la flèche est fait à l'aide de logiciel Socotec :**

 $f_{gi}$ =0.0369cm;  $f_{gv}$  = 0.0793*cm*  $f_{ji}$  = 0.0203*cm*  $f_{pi}$  = 0.0812*cm* 

La flèche totale  $\Delta f_t = 0.103 \, \text{cm} < f_{\text{adm}} = 0.3 \, \text{cm}$  vérifiée

## **Schéma de ferraillage :**

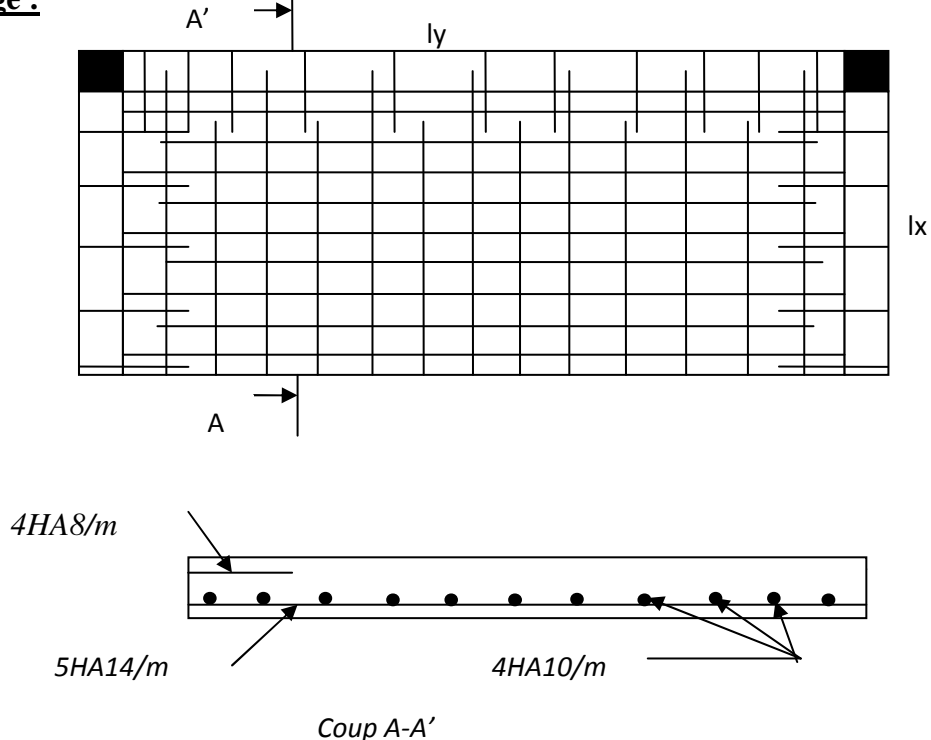

**Fig.III.11** Schéma de ferraillage de la dalle pleine type3

#### **E).Dalle sur quatre appuis avec ouverture pour ascenseur :**

• **Calcul du chargement** 

$$
G=4.98
$$
KN/m<sup>2</sup>; Q=2.5KN/m<sup>2</sup>

$$
\int q_u = 1.35 \times 4.88 + 1.5 \times 3.5 = 10.47 K N/ml.
$$
  
\n
$$
\int q_s = 4.98 + 3.5 = 7.48 K N/ml.
$$

$$
\rho = \frac{L_x}{L_y} = \frac{3.55}{4.40} = 0.8 \Rightarrow \rho > 0.4 \Rightarrow \text{ La dalle travail}
$$

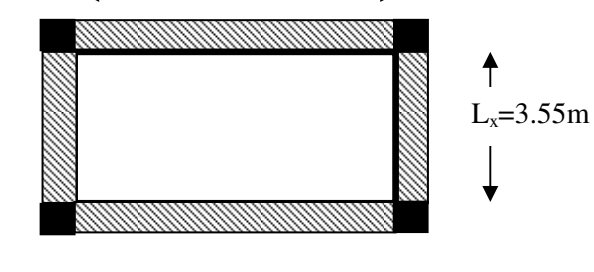

**Fig. III.12 :** panneau de la dalle

 $L_v = 4.40$ m

selon deux sens  $l_x$  et  $l_y$ 

$$
v = 0 \quad et \qquad \rho = 0.8
$$

Du tableau (annexe I) on tire la valeur  $\mu_x$  et  $\mu_y$  à l'ELU et l'ELS

$$
\dot{a} \quad l'ELU \begin{cases} \mu_x = 0.0561 \\ \mu_y = 0.5959 \end{cases} \qquad \dot{a} \quad l'ELS \begin{cases} \mu_x = 0.0628 \\ \mu_y = 0.7111 \end{cases}
$$

*UNIVERSITE A-MIRA BEJAIA* 72

• **Calcul de**  $Mx_0$  et  $My_0$ 

$$
M_{0u}^{x} = \mu_{x} \times q \times l_{x}^{2} = 0.0561 \times 10.47 \times 3.55^{2} = 7.40 \text{KN} \cdot m / ml
$$
  
\n
$$
M_{0u}^{y} = \mu_{y} \times M_{0}^{x} = 0.5959 \times 7.40 = 4.41 \text{KN} \cdot m / ml
$$
  
\n
$$
M_{0ser}^{x} = \mu_{x} \times q \times l_{x}^{2} = 0.0628 \times 7.48 \times 3.55^{2} = 5.92 \text{KN} \cdot m / ml
$$
  
\n
$$
M_{0ser}^{y} = \mu_{y} \times M_{0}^{x} = 0.7111 \times 5.92 = 4.21 \text{KN} \cdot m / ml
$$

## • **Calcul des moments compte tenu de l'encastrement**

- **En travée** 

$$
\begin{cases}\nM^{x}_{u} = 0.75M^{x}_{0u} = 5.55KN.m/ml \\
M^{y}_{u} = 0.75M^{y}_{0u} = 3.91KN.m/ml \\
M^{x}_{ser} = 0.75M^{x}_{0ser} = 4.44KN.m/ml \\
M^{y}_{ser} = 0.75M^{y}_{0ser} = 3.16KN.m/ml\n\end{cases}
$$

- **En appuis**

$$
\begin{cases}\nM_{u}^{x} = M_{u}^{y} = -0.5M_{0u}^{x} = -3.7KN_{m}/ml \\
M_{ser}^{x} = M_{ser}^{y} = -0.5M_{0ser}^{x} = -2.96.KN_{m}/ml\n\end{cases}
$$

## • **Ferraillage :**

Le tableau suivant résume le calcul des armatures en travées et en appuis dans les deux sens :

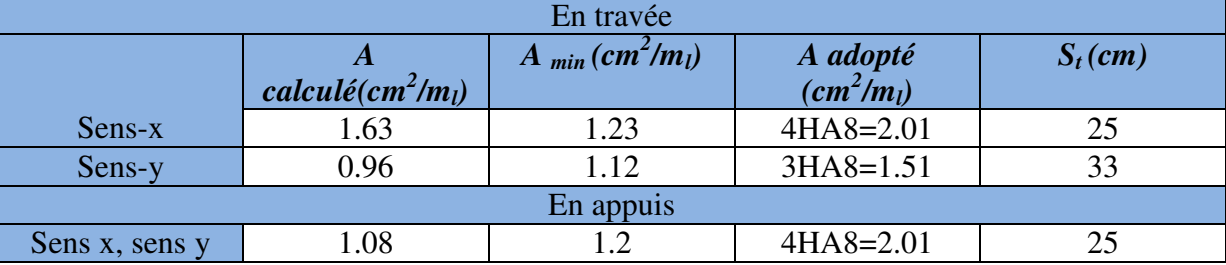

**Tab III.42:** Calcul de ferraillage de la dalle sur quatre appuis

# **Condition de non fragilité :**

En travée :

$$
e \ge 12\text{cm et } \rho > 0, 4 \Longrightarrow \begin{cases} A_x^{\min} = \rho_0 \cdot \frac{(3-\rho)}{2} \cdot b \cdot e \\ A_y^{\min} = \rho_0 \cdot b \cdot e \end{cases} \quad \text{Avec } \rho_0 = 0.0008
$$

La condition de non fragilité n'est pas vérifiée selon y on ferraille avec *A<sup>m</sup>*

Aux appuis :

$$
A_x^{min} = A_y^{min} = 0.23 \times b \times d \times (f_{t2} \times f_e) = 1.2 \, cm^2 / m_l > A_s = 1.08 \, cm^2 / m_l
$$

## **Vérification des espacements**

Sens x : *S<sup>t</sup>* = 25*cm* ≤ min( *e* 33;.3 *cm*) = 33*cm* ………………………………………condition vérifiée

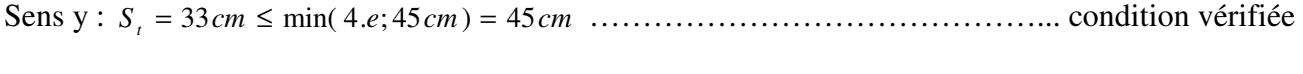

Appuis : *S<sup>t</sup>* = 25*cm* ≤ min( *e* 33;.3 *cm*) = 33*cm* ….…...………………………………condition vérifiée

## **Vérification des armatures secondaires**

En través: 
$$
A_t^y = 1.51cm^2 > \frac{A_x}{4} = \frac{2.01}{4} = 0.5cm^2
$$
 .................*weirifier*

## **Vérification de l'effort tranchant**

*vérifieé MPa MPa b d V V KN V KN lx ly <sup>q</sup> <sup>l</sup> ly <sup>V</sup> lx ly <sup>q</sup> ly lx <sup>V</sup> ux u u u u u y x u x ux u uy* .......................... 16.1 ,0 131 1 1.0 05.13 10 85.76 , 05.13 2 2 3 max 4 4 4 4 4 4 τ τ τ τ τ ≺ = = × × = × = = = + × × = + × × = −

## **Vérification des contraintes :**

Comme notre dalle se situe à l'intérieur, on ne vérifie que la contrainte de compression dans le béton.

$$
\sigma_{bc} = \frac{M_{ser} \times y}{I} \le \overline{\sigma_b} = 0.6 \times f_{c28} = 15 \, MPa
$$
  

$$
y = \frac{b \times y^2}{2} + 15 (A_s + A_s) \times y - 15 \times (d \times A_s + d \times A_s) = 0
$$
  

$$
I = \frac{b_0 \times y^3}{3} + 15 \times [A_s \times (d - y)^2 + A_s \times (y - d')^2]
$$

Le tableau suivant illustre les résultats de calcul

| Le sens   | $M_{ser}$ (KN.m) | Y(cm) | $I(cm^4)$ | $\sigma_{bc}(MPa)$ | $\sigma_{adm}(MPa)$ | remarque |
|-----------|------------------|-------|-----------|--------------------|---------------------|----------|
| Selon x-x | 4.44             | 2.17  | 2189.1    | 4.4                | 15                  | Vérifiée |
| Selon y-y | 3.16             | 1.91  | 1714.7    | 3.52               | 15                  | Vérifiée |
| appui     | 2.96             | 2.17  | 2189.1    | 2.94               | 15                  | Vérifiée |

**Tab III.43:** Contraintes dans le béton de la dalle sur quatre appuis

# **Vérification de la flèche**

La vérification de la flèche est nécessaire si l'une des conditions suivantes n'est pas vérifiée.

La flèche totale est définie d'après le BAEL91 comme suit :

**Sens x-x :**  $\rfloor$ 1 L Γ  $\geq$  max  $\frac{3}{100}$ . *Mo Mt Lx e* 80 20  $\max \left| \frac{3}{25} \right|$ *Fe*  $As \leq \frac{2 \times b \times d}{\sigma}$ avec b=1m  $0.04 \ge \max[ 0.0375; 0.0375 ]$ 355 14 = ≥ ..…………………………………………………….…vérifiée. 0.0005 400 2 1 1.0 01.2 10 4 = × × *As* = × *E* − ≤ ………………………………………………... vérifiée.

Les deux conditions sont vérifiées donc le calcul de la flèche n'est pas recommandé.

**Sens y-y :**

$$
\frac{e}{Ly} \ge \max \left[ \frac{3}{80} \cdot \frac{M_i^y}{20 M_0^y} \right]
$$
  
As  $\le \frac{2 \times b \times d}{Fe}$  avec b=1m  

$$
\frac{14}{440} = 0.032 \ge \max [0.0375 \cdot 0.0375]
$$
...........non vérifiée.  
As = 1.51×10E – 4  $\le \frac{2 \times 1 \times 0.1}{400} = 0.0005$ ........... vérifiée.

La première condition n'est pas vérifiée donc le calcul de la flèche est recommandé.

Pour une portée inférieure à 5m, la flèche admissible  $f_{\text{adm}} = \frac{L}{500}$ *cm* 

$$
\Rightarrow f_{adm} = \frac{440}{500} = 0.88cm
$$
  
Propriété de la section de la dalle:  
y = 1.91 cm  
I = 1714.7cm<sup>4</sup>  
E<sub>I</sub> = 32456.6 MPa  
E<sub>v</sub> = 10818.86 MPa  
A<sub>s</sub> = 1.51cm<sup>2</sup>  
 $q_{jser} = 3.5KN/m^2$   
 $q_{sser} = 4.98KN/m^2$   
 $q_{pser} = (4.98 + 2.5) = 7.48KN/m^2$ 

*UNIVERSITE A-MIRA BEJAIA* 75

## **Le calcul de la flèche est fait à l'aide de logiciel Socotec :**

 $f_{gi}$ =0.0559cm;  $f_{gv}$  = 0.1679*cm*  $f_{ji}$  = 0.0393*cm*  $f_{pi}$  = 0.0841*cm* 

La flèche totale  $\Delta f_t = 0.15 \, \text{cm} < f_{\text{adm}} = 0.88 \, \text{cm}$  vérifiée

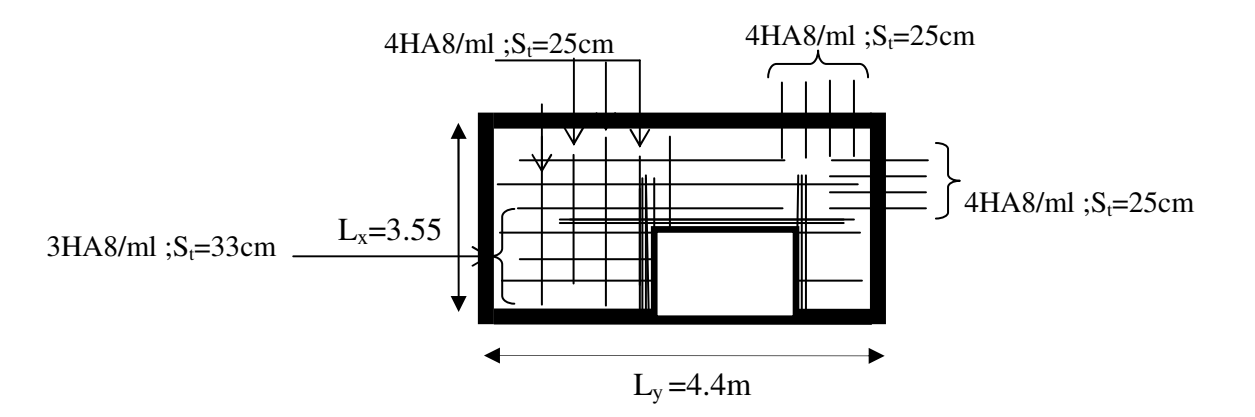

**Fig ІІІ.13** : Schéma de ferraillage de la dalle pleine sur quatre appuis

#### **III.3. L'ascenseur :**

#### **III.3.1.Définition:**

L'ascenseur est un appareil mécanique, servant au déplacement des personnes vers les différents niveaux. Il se constitue d'une cabine, qui se déplace le long d'une glissière verticale munie d'un dispositif mécanique permettant le déplacement de la cabine.

L'ascenseur qu'on étudie est pour 6 personnes, dont les caractéristiques sont les suivantes :

 $\triangleright$  B<sub>s</sub>=1,50 m  $\triangleright$  T<sub>s</sub>=2.10 m  $\triangleright$  H<sub>k</sub>=2,20 m  $\triangleright$  P<sub>M</sub>=1500 daN  $\triangleright$  D<sub>M</sub>=4300 daN  $\triangleright$  F<sub>c</sub>=5000 daN

 $\triangleright$  **v** = 0,63  $\frac{m}{s}$ 

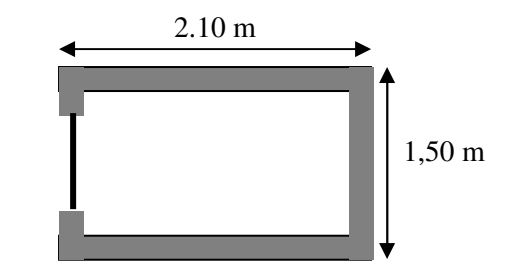

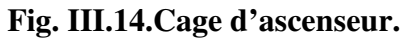

Avec  $: B_s$ , Ts,  $H_k$  sont respectivement la largeur, longueur et la hauteur de la cabine.  $F_c$ : charge accidentelle due à la rupture des câbles de l'ascenseur.

P<sub>M</sub> : Charge due à la dalle des machines.

D<sub>M</sub> : charge due à l'ascenseur.

Le poids propre de l'ascenseur est de 500 kg

Selon les charges on définit deux types de dalles qui sont :  $P = P<sub>M</sub> + D<sub>M</sub> + 500 = 1500 + 4300 + 500 = 6300$ daN

- Dalle de salle machine (locale).
- Dalle qui sert d'appui à l'ascenseur.

# **III.3.2.Etude de la dalle pleine du local machinerie :**

La dalle est appuyée sur quatre appuis donc pour déterminer sont épaisseur on a :

$$
\frac{l_x}{45} \le e \le \frac{l_x}{40}
$$

La dalle reprend une charge importante et le critère de coupe-feu est pré dominant, on prend alors une épaisseur de**h0=15 cm** 

On doit calculer la surface d'impact U×V

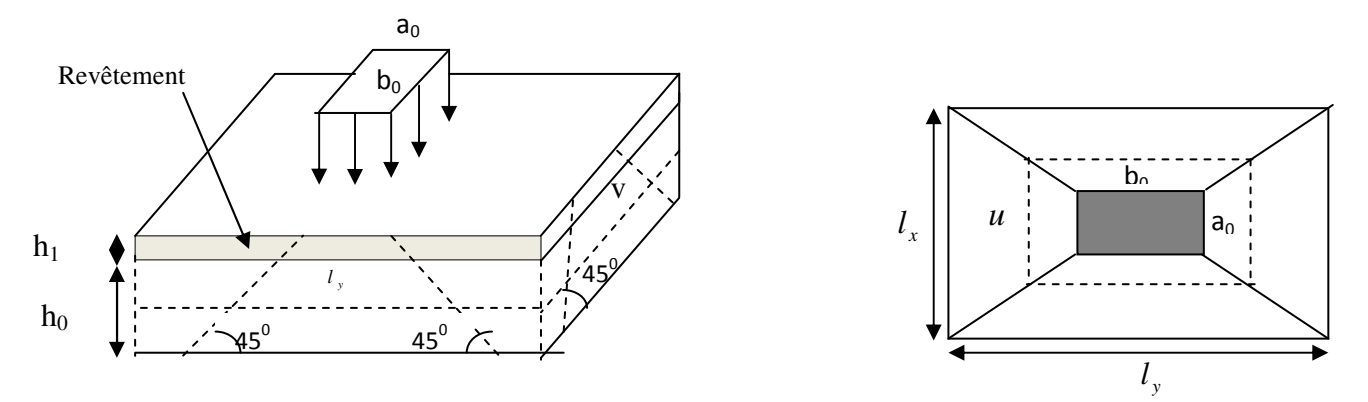

**Fig. III.15.Schéma représentant la surface d'impact.** 

 $0^{11}$   $\mu_0$   $1^{2}$   $\mu_1$ 2  $V = b_0 + h_0 + 2\xi \times h$ ξ ∤  $V = b_0 + h_0 + 2\xi \times$  $\int$  $\rightarrow$  $a_0, U \rightarrow$  Dimensions // l  $, U \rightarrow$  Dimensions // 0

 $U = a_0 + h_0 + 2\xi \times h$ 

 $U = a_0 + h_0 + 2\xi x$ 

 $0^{11}$   $^{10}$   $^{12}$   $^{11}$ 

2

ξ

 $\overline{\mathcal{L}}$ ∤  $\rightarrow$ *y x*  $b_0$ ,  $V \rightarrow$  *Dimensions* // *l*  $, V \rightarrow$  Dimensions //  $\mathbf{0}$ 

Avec :  $a_0 \times b_0$  surface de charge= (80×80) cm<sup>2</sup>

 $h_0 = 15$ cm

h<sub>1</sub> : Espacement du revêtement (5cm)

 $\varepsilon$ : Coefficient qui dépend du type de revêtement (béton armé  $\varepsilon=1$ )

*U*=110*cm* ; *lx* = 150*cm*

 $V = 110 \, \text{cm}$  ;  $ly = 210 \, \text{cm}$ 

### **III.3.2.1.Evaluation des moments sous charge concentrée :**

#### **a) M** *<sup>x</sup>*<sup>1</sup> **et M** *<sup>y</sup>*<sup>1</sup>  **du système :**

 $M_{x1}$ ,  $M_{y1}$  sont les moments dus à la charge concentrée ramenée par la machinerie

Selon le **BAEL91 :**

 $1 - \frac{m_1 + \nu m_2}{2}$  $1 - \frac{m_2 + \nu m_1}{2}$  $(M_1 + v \times M_2)$  $(M_2 + v \times M_1)$ *x y*  $M_{r1} = (M_1 + v \times M_2) \times q$  $M_{v1} = (M_2 + v \times M_1) \times q$ υ υ  $\left(M_{x1} = (M_1 + v \times M_2) \times \right)$ ∤  $\left( M_{y1} = (M_2 + v \times M_1) \times \right)$ 

Avec :  $V$  est le coefficient de poisson (ELU=0 ; ELS=0,2).

M<sup>1</sup> et M<sup>2</sup> : données par l'abaque de PIGEAUD…………. [ANNEXEIII]

$$
\alpha = \frac{l_x}{l_y} = 0,71 \quad \frac{U}{l_x} = 0,73 \frac{V}{l_y} 0,52
$$

 $D'$ où : M<sup>1</sup>=0,173

 $M^2 = 0.087$ 

 $q^{u} = 1,35 \times P \rightarrow q^{u} = 85,05 \text{ KN (avec } P = 63 \text{ KN})$ 

 $1 - \frac{m_1}{2}$   $\frac{q_u}{x_1}$  $1 - \frac{1}{2} \wedge q_u$  /  $\frac{1}{2} \cdot q_{1}$  $14.71 KN.m/m.$ 7.40*KN.m*/*ml*.  $x_1 - \mu_1 \wedge q_u \wedge \mu_x$  $y_1 - m_2 \sim q_u \sim m_y$  $M_{x1} = M_1 \times q_u \rightarrow M_{x1} = 14.71$ KN.m / ml  $M_{v1} = M_2 \times q_u \rightarrow M_{v1} = 7.40$ KN.m / ml  $\left(M_{x1} = M_1 \times q_u \rightarrow M_{x1} =\right)$ ∤  $\left(M_{y1} = M_2 \times q_u \rightarrow M_{y1} =\right)$ 

## **b) M** *<sup>x</sup>*<sup>2</sup>  **et M** *<sup>y</sup>*<sup>2</sup>  **du système :**

 $M_{x2}$ ,  $M_{y2}$  sont dus aux poids propre et la charge d'exploitations d'entretien.

2 2  $2 - \mu_y \wedge m_{x2}$  $\mu_x$   $\sim$   $\mu_x$   $\sim$   $\mu_y$  $y_2 - \mu_y \wedge m_x$  $M_{x2} = \mu_x \times q \times l$  $M_{v2} = \mu_v \times M$  $\mu$  $\mu$  $\int M_{x2} = \mu_{x} \times q \times$ ∤  $\left(M_{y2}=\mu_{y}\right)$ 

*ρ*=0.71>0,4<sup>⇒</sup> la dalle travaille dans les deux sens.

 $\downarrow$  = ,0 4471 *y* µ ………………………………. [Annexe II]  $\mu_x = 0.0671$ 

Le poids propre de la dalle et de revêtements (pour un revêtement de 5 cm)

 $G^2 = 6,65$  KN/m<sup>2</sup>.

*UNIVERSITE A-MIRA BEJAIA* 78

 $Q^2 = 1$  KN/ m<sup>2</sup>.  $\Rightarrow$  *q*<sup>*u*</sup> = 1, 35×6, 65+1, 5×1= 10,47 KN/ml.zz 2 2 2  $0,0671\times 10,47\times (1,5)^2 = 1,58 KN.$  $0,4471\times1,58 = 0,706$  KN. *x y*  $M_{r2} = 0.0671 \times 10,47 \times (1,5)^2 = 1,58 KN.m$  $M_{v2} = 0,4471 \times 1,58 = 0,706 KN$ .*m*  $M_{x2} = 0.0671 \times 10,47 \times (1,5)^2 =$ ∤  $\left(M_{y2} = 0,4471\times1,58\right)$ 

La superposition des moments donne :

 $\overline{\mathcal{L}}$  $\left\{\overline{M}_{y} = \overline{M}_{y1} + \overline{M}_{y2} = 7,71 + 0,706 = 8,41$ KN.m  $\left(M_x = M_{x1} + M_{x2} = 14,71 + 1,58 = 16,3K/N.m\right.$ 

# **III.3.2.2.Ferraillage :**

Le ferraillage se fait pour une longueur unité et une épaisseur de h=15cm (d  $x = 13$ cm ; d  $y = 11.8$ cm)

M *tx* =085×M *<sup>x</sup>* =13,85KN.m

M *ty* =0,85×M *<sup>y</sup>* =7,14KN.m

 $M^{ax} = 0.4 \times M^{x} = 5.54 \text{KN}.$ 

M *ay* =Max=5, 54 KN.m

Les résultats sont résumés dans le tableau suivant :

# **Tableau III.44.Ferraillage de la dalle pleine du local machinerie :**

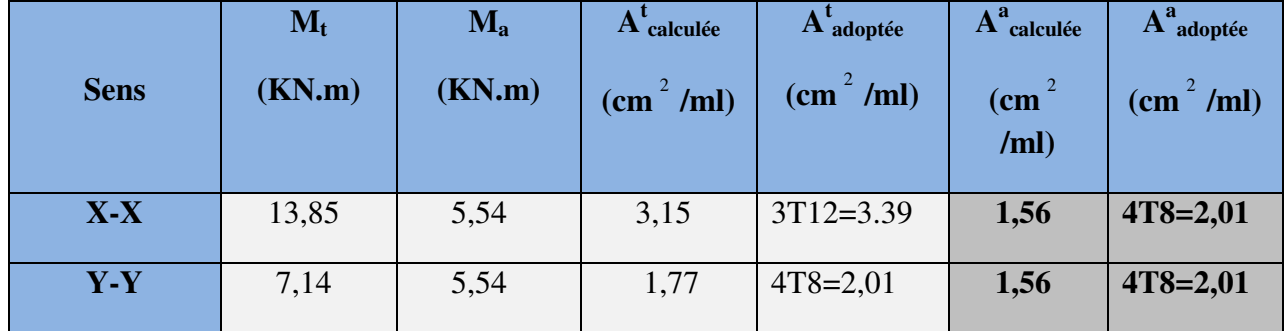

**Vérifications :** 

• **Condition de non fragilité :** 

$$
h > 12 \Rightarrow A^x_{min} = 0.80\% \frac{(3-\rho)}{2} \times b \times h
$$

$$
A_x^{\text{min}} = 1,81 \text{ cm}^2 \le A_s = 3.08 \text{ cm}^2
$$

 $A_y^{\min} \leq A_s$  $A_y^{\min} = 0.0008 \times 100 \times 15 = 1.2 cm^2$ .  $A_y^{\min} = \rho_0 \times b \times e$ *pour FeE* = 0 .0 0008........................... 400 ρ  $e = 15cm$  $\rho = 0.71 > 0.4$  $\rho_{\rm v}^{\rm min} = \rho_{\rm g}$ 

# • **Vérification au poinçonnement :**

 Aucune armature n'est nécessaire si la charge localisée est éloignée des bords de la dalle, il faut vérifier que

$$
Q_u \leq 0,045 \times U_c \times h \times \frac{fc_{28}}{\gamma_b}
$$

*Qu* : La charge de calcul à l'état ultime

*Uc* : Périmètre du rectangle d'impact.

$$
U_c = 2 \times (U + V) = 2 \times (110 + 110) = 440 \, \text{cm}
$$

3 84,78 0,045 4, 4 0, 2 25 10 .................................... . 990 1,5  $Q_u = 84,78KN$ *Condition vérifiée KN*  $= 84,78KN$  $\overline{1}$  $\times$ 4,4 $\times$ 0,2 $\times$ 25 $\times$ 10<sup>3</sup> 000  $\times$ N  $= 990KN$ 

## • **Vérification de l'effort tranchant :**

Les efforts tranchants sont max au voisinage de la charge (milieu), U=V

$$
T^{u} = T^{v} = \frac{q_{u}}{3 \times u} = 25,69KN.
$$
  

$$
\tau_{u} = \frac{T_{u}}{b_{0} \times d} = \frac{25,069 \times 10^{-3}}{1 \times 0,18} = 0,067 MPa.
$$

*u* τ < <sup>τ</sup> <sup>=</sup> ,0 <sup>125</sup>*Mpa* ………………………………………………………*Condition vérifiée.*

## **Calcul à l'ELS :**

## **Moment engendré par le système de levage :**

$$
Q^{ser} = 63 \text{ KN}
$$
\n
$$
\begin{cases}\nM_{x1} = (M_1 + v \times M_2) \times q_{ser} \\
M_{y1} = (M_2 + v \times M_1) \times q_{esr} \implies M_{y2} = 7,27 \text{ KN.m.}\n\end{cases}
$$

## **Moment dû au poids propre de la dalle :**

 *q ser=*6, 65+1=7,65 KN  $\mu_{x=0.0731}$  KN.m  $\mu y = 0.5940$  KN.m  $M^{x^2} = \mu_x \times q_{ser} \times l_x^{2} = 1.26 K N.m.$ 2  $M^{y2} = \mu_{y} \times M_{x2} = 0.75 K N.m.$ 

# **La Superposition des Moments:**

$$
M^{x} = 10,08
$$
 KN.m

$$
M^y = 8.02
$$
 KN.m

## • **Vérification des contraintes dans le béton :**

 $M^{tx} = 8,57$ KN.m  $M^{ax} = 4,03$  KN.m

*M ty =*6,81 KNm*M ay =*4,03 KN.m

*On vérifie*  $\sigma_{bc} \leq \sigma_{bc}$ .

$$
\sigma_{bc} = \frac{M_{ser}}{I} \times y
$$

(On prend M *<sup>t</sup>* =8,57 KN.m)

 $x^2 + 15A_y y - 15dA_x = 0 \rightarrow y = 3,16$  $2^{y}$ <sup>1</sup><sup>1</sup>  $\frac{b}{2}y^2 + 15A_yy - 15dA_x = 0 \rightarrow y = 3,16cm$ 

$$
I = \frac{1}{3}by^3 + 15A_s(d - y)^2 = 5747,92cm^4
$$

 $\Rightarrow$   $\sigma_{bc}$  = 4,71*MPa* 

<sup>⇒</sup><sup>σ</sup> *bc* <sup>&</sup>lt; <sup>σ</sup> *bc* …………………….........................................................................…*Condition Vérifiée.*

• **Vérification des contraintes dans l'acier :**   $N \rightarrow \overline{\sigma}_s = \min(\frac{2}{2} \times f_e; 150 \times \eta) = 240 Mpa.$  $F.N \to \overline{\sigma}_s = \min(\frac{2}{3} \times f_e; 150 \times \eta) = 240Mpa$ 

<sup>15</sup> ( ) 220,06 ....................................... . *ser s s s M d y Mpa Condition vérifiée I* <sup>σ</sup> <sup>σ</sup> <sup>σ</sup> × = × − = ⇒ <

# • **La flèche :**

D'après le BAEL91 et CBA93, la vérification à la flèche est inutile si :

0 15 3 3 8.57 1. 0.10 max ; max ; 0.042...... . 150 80 20 80 20 10.08 *t t h M Condition vérifiée l M* = = > = = × × 3.39 2 2 2. 0.0026 0.005................................................ . 100 13 400 *s e A Condition vérifiée b d f* = = ≤ = × ×

• **Schéma de ferraillage :**

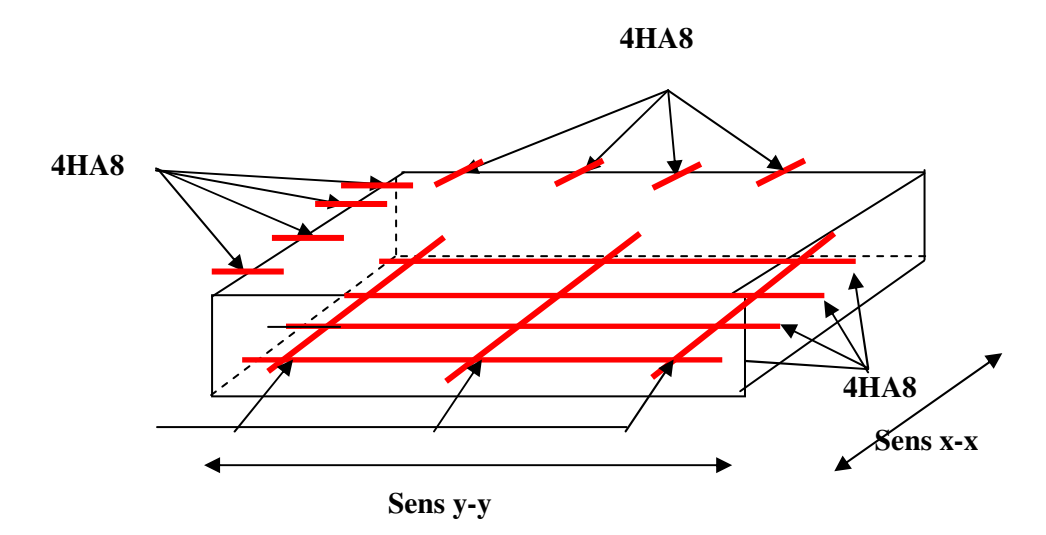

**Fig. III.16.Schéma de ferraillage de la dalle pleine du local machinerie.** 

## **III.3.3.Etude de la dalle pleine au-dessous de l'ascenseur :**

Les dimensions sont les mêmes (210×150 et h=15cm)

- poids propre de la dalle et de revêtement :  $G = 6,65$  KN/m<sup>2</sup>.
- poids propre de l'ascenseur :  $G = \frac{F_c}{S} = \frac{50}{1.5 \times 2.1} \rightarrow G_2 = 15,85 KN/m^2$  $1,5 \times 2,1$  $\frac{F_c}{G} = \frac{50}{1.5 \times 10^{14}} \rightarrow G_2 = 15,85 K N/m$ *S*  $=\frac{36}{15 \cdot 24} \rightarrow G_2 =$ ×
- $G^{total} = G_1 + G_2 \rightarrow G^{total} = 22, 5$  KN/m<sup>2</sup>.
	- $\cdot$  **P** *total* = 1, 35×G *total*  $\rightarrow$  **P** *total* = 30,37KN/m<sup>2</sup>.
- $\frac{x}{x} = 0.71 > 0.4 \Rightarrow$  la dalle travaille dans les deux sens. *y*  $\frac{d_1}{d_1}$  = 0.71 > 0.4  $\Rightarrow$  la dalle travaille dans les deux sens *l*  $\rho = \frac{t_x}{l} = 0.71 > 0.4 \implies$

## **III.3.4.Evaluation des moments à l'ELU :**

$$
M^{x^2} = \mu_x \times P_{total} \times l_x^{2} \implies M^{x^2} = 4.58 K N.m.
$$
  

$$
M^{y^2} = \mu_y \times M_{x^2} \implies M^{y^2} = 2.05 K N.m.
$$

M *tx* =0,85×M *<sup>x</sup>* =3,9KN.m

M *ty* = 0,85×M *<sup>y</sup>* =1 ,74KN.m

M *ax* = 0,4×M *<sup>x</sup>* =1,83KN.m

M *ay* =Max=1,83 KN.m.

#### **III.3.3.2.Ferraillage :**

Les résultats de calculs sont résumés dans le tableau :

#### **Tableau III.45.** Ferraillage de la dalle pleine au-dessous de l'ascenseur **:**

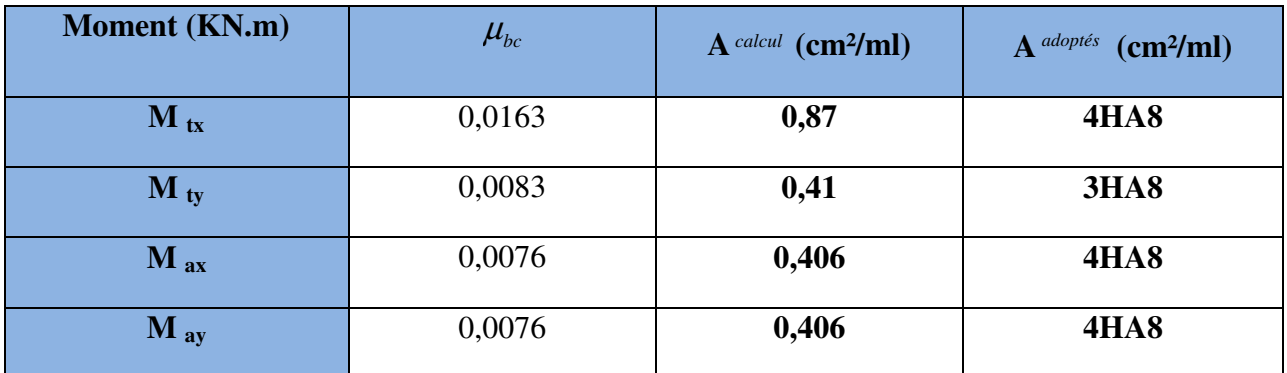

## • **Condition de non fragilité :**

$$
h > 12 \Rightarrow A_{\min} = 0.8 \frac{(3 - \rho)}{2} \times b \times h
$$

 $A_x^{\text{min}}$ =1,82 cm<sup>2</sup> et A= 2,01cm<sup>2</sup> (dans tous les cas) ……………………………*Condition vérifiée*.

 $A_y^{\min} \geq A_s$  $A_y^{\min} = 0.0008 \times 100 \times 15 = 1.2 cm^2$ .  $A_y^{\min} = \rho_0 \times b \times e$ *pour FeE* = 0 .0 0008........................... 400 ρ  $e = 15cm$  $\rho = 0.71 > 0.4$  $\rho_{\rm v}^{\rm min} = \rho_{\rm g}$ 

**Calcul à l'ELS :(**  $v = 0.2$ )

P=22.5 KN/m²

#### *UNIVERSITE A-MIRA BEJAIA* 83

M *<sup>x</sup>* =3,7KN .m

 $M^{y} = 2.2KN \cdot m$ 

• **Vérification des contraintes dans le béton :**   $\sigma_{bc}$ <sub><</sub> $\sigma_{bc}$ 

 $\dot{b}_c = \frac{m_{ser}}{I}$  $\frac{M_{ser}}{M_{y}y}$ *I*  $\sigma_{bc} = \frac{M_{ser}}{I}$  y (On prend M=3,7KN.m)  $x^2+15A_s y-15dA_s=0$  $2^{y}$ <sup>1</sup><sup>1</sup>  $\frac{b}{2}y^2+15A_yy-15dA_x=0$  → y=2,51cm  $\frac{1}{2}by^3 + 15A_s(d-y)^2 = 3844,81cm^4$  $I = \frac{1}{3}by^3 + 15A_s(d - y)^2 = 3844,81cm$ 

 $\Rightarrow$   $\sigma_{bc}$  = 2,41*Mpa* 

 $\bar{\sigma}_{bc} = 0,6 \times f_{c28} = 15 Mpa \Rightarrow \sigma_{bc} \triangleleft \bar{\sigma}_{bc}$  ………………………………………Condition vérifiée.

• **La flèche :**

D'après le BAEL91 et CBA93, la vérification à la flèche est inutile si :

$$
1.\frac{h_t}{l} = \frac{15}{150} = 0.10 > \max\left[\frac{3}{80}; \frac{M_t}{20 \times M_0}\right] = \max\left[\frac{3}{80}; \frac{3.70}{20 \times 4.35}\right] = 0.042 \dots \dots \text{ Condition verifyi}(200 - 100) = 0.042 \dots \dots \text{Condition}
$$

2.01 2 2 2. 0.0016 0.005................................................ .  $100 \times 13$   $f_e$  400 *s e A Condition vérifiée*  $b \times d$  100 $\times$ 13 f  $=\frac{2.01}{100}$  = 0.0016 <  $\frac{2}{10}$  =  $\frac{2}{100}$  =  $\times d$  100 $\times$ 

• **Schéma de ferraillage:**

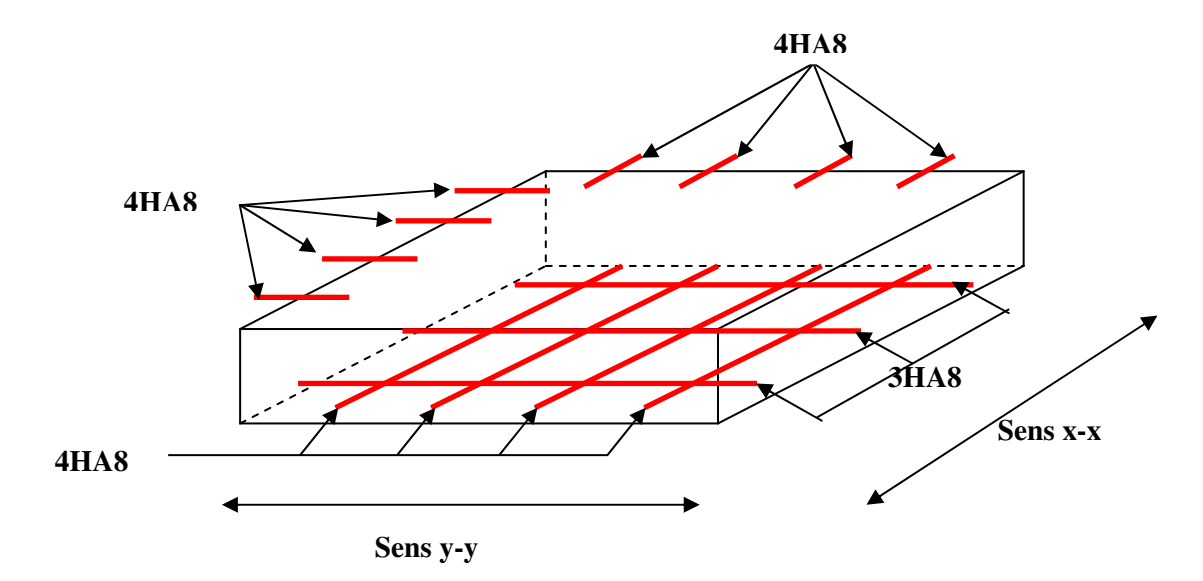

**Fig. III.17.Schéma de ferraillage de la dalle pleine au-dessous de l'ascenseur.** 

# **III.4. les Escaliers :**

# **III.4.1.Définition:**

 Un escalier est une succession de marches permettant le passage d'un niveau à un autre, il peut être en béton armé, en acier ou en bois.

- **Escalier à deux volées et escalier à quatre volées :**
- **La charge permanente sur la volée d'escalier a deux volées (le plus défavorable) :**   $G=8.50$  KN/m<sup>2</sup>.  $Q=2.50$  KN/m<sup>2</sup>.
- **La charge permanente sur le palier d'escalier (le plus défavorable) :**

$$
\begin{bmatrix} G=5.73 \text{ KN/m}^2. \\ Q=2.50 \text{ KN/m}^2. \end{bmatrix}
$$

**1. Combinaison de charges :** 

**Pour la volée :** 

 $ELU: q_u = 1.35G + 1.5Q = 15.22KN/m$ 

 $ELS: q_s = G + Q = 11KN/m$ 

# **Pour le palier :**

 $ELU: q_u = 1.35G + 1.5Q = 11.48KN/m$ 

 $ELS: q_s = G + Q = 8.23 KN/m$ 

**Tableau III.46.**Tableau de ferraillage de volées en travée et aux appuis :

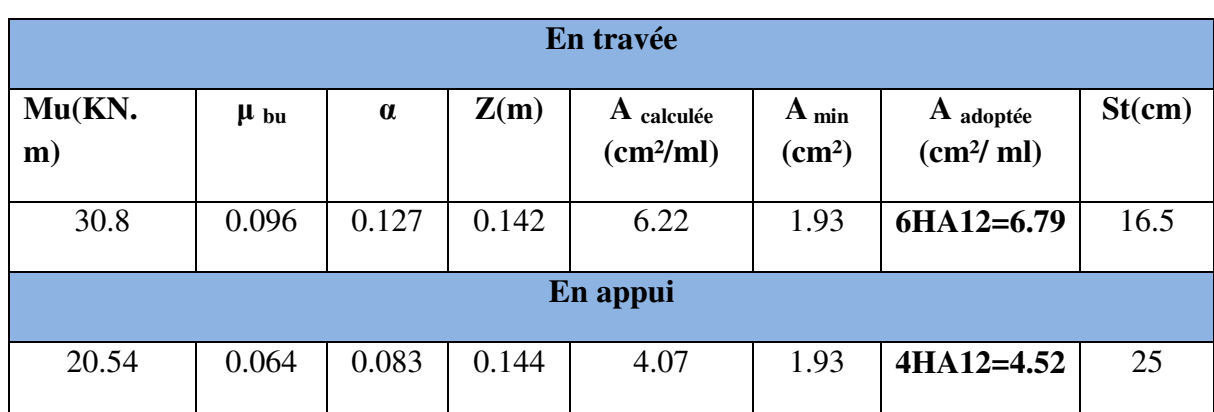

## • **Vérification de l'effort tranchant :**

$$
T = 32.42KN
$$

$$
\tau_u \leq \overline{\tau}_u = \min(0.07 \times \frac{f_{c28}}{\gamma_b}; \quad 4MPa) = 1.16MPa.
$$

$$
\tau_u = \frac{V}{b.d} = \frac{32.42 \times 10^{-3}}{1 \times 0.15} = 0.21 MPa < \tau_u.
$$
 Condition vérifie.

• **Armatures de répartition :** 

En travée :  $A_t \ge \frac{S_t}{I} = \frac{S_t}{I} = 1.7 \text{ cm}^2/\text{ml}$ *A*  $A_i \geq \frac{A_i}{4} = \frac{0.75}{4} = 1.7 \text{ cm}^2$ 4 6.79 4  $\geq \frac{N_{sl}}{l} = \frac{0.79}{l} = 1.7$  cm<sup>2</sup>/ml on choisie : 4T8 = 2.01 cm<sup>2</sup>/ml

En appuis :  $A_a \ge \frac{A_{al}}{A} = \frac{4.52}{4} = 1.13 \text{cm}^2/\text{ml}$ 4 52.4 4  $\geq \frac{A_{al}}{4} = \frac{4.52}{4} = 1.13 \text{ cm}^2/\text{ml}$  on choisie : 4T8 = 2.01 cm<sup>2</sup>/ml

## • **Vérification des espacements :**

- Armatures principales : *St* =*min*(3.*e*,33*cm*) = 33*cm* >16.5*cm………….…*Condition vérifiée*.*
- Armatures secondaires : *St* =*min*(4.*e*,45*cm*) = 45*cm* > 25*cm…..............*.Condition vérifiée.

# **Calcul à l'ELS :**

Comme la fissuration est peu nuisible et A' est nulle, donc on vérifie que  $\sigma_{bc}$ 

$$
\sigma_{bc} = \frac{M_{ser}}{I} \, y \le 0.6 \, fc_{28} = 15 MPa
$$

## **La charge qui revient sur la volée et sur le palier :**

$$
q_v = G_v + Q_v = 11 \, \text{KN/ml}.
$$

$$
q_p = G_p + Q_p = 8.23
$$
 KN/ml.

Les résultats de calcul sont présentés dans le tableau suivant :

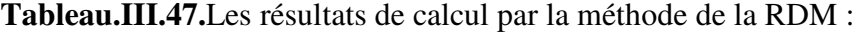

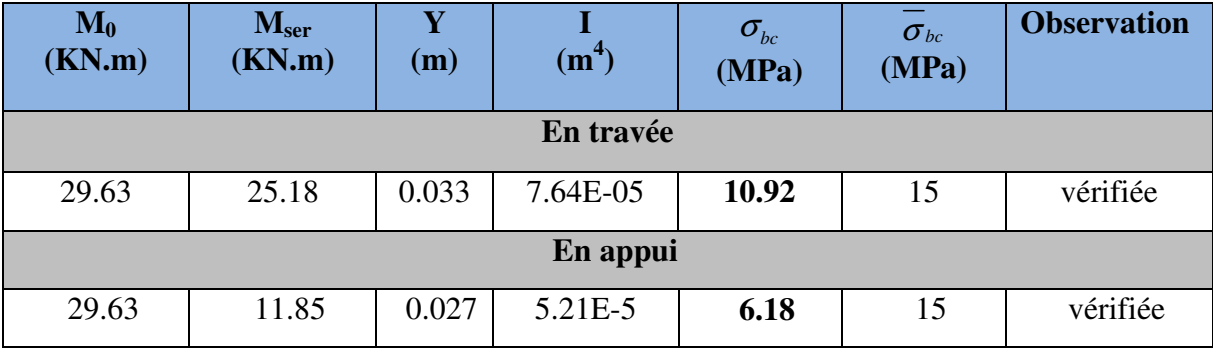

# • **Etat de déformation :**

16 1 ˻ *l h* ⇔ 0.04<0.0625…………..(Non vérifiée) **(BAEL91 ;L,VI,2)** 

La condition 1 n'est pas vérifiée, alors on doit vérifier la flèche

**Tableau III.48.**Evaluation de la flèche dans la partie 1 de l'escalier :

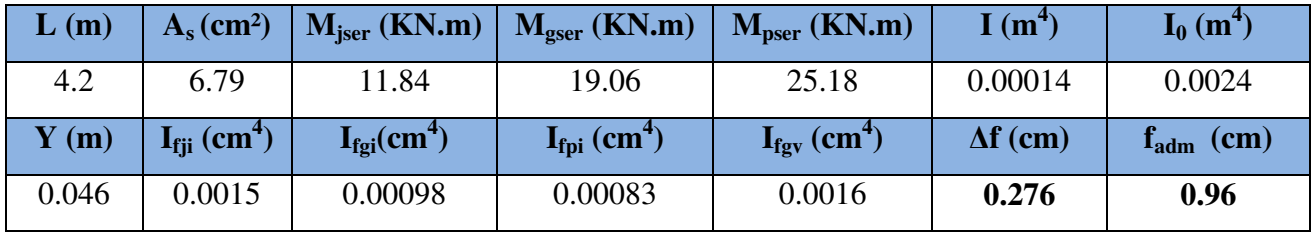

• **Schéma de ferraillage :** 

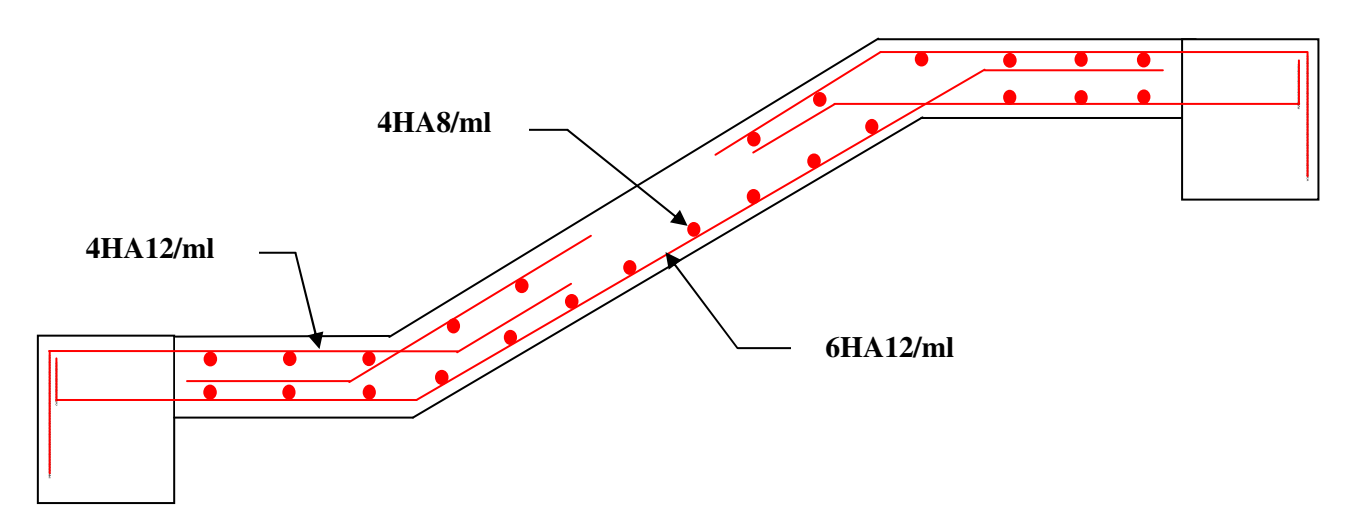

**Fig. III.18.**Schéma de ferraillage de l'escalier à deux volées et escalier à quatre volées.

- **Escalier a trois volées :**
- **La charge permanente sur les parties 2 et 3 :**

$$
\begin{cases}\nG=7.61 \text{ KN/m}^2. \\
Q=2.50 \text{ KN/m}^2.\n\end{cases}
$$

• **La charge permanente sur le palier d'escalier :** 

$$
\left[\n\begin{array}{c}\nG=4.98 \text{ KN/m}^2. \\
Q=2.50 \text{ KN/m}^2.\n\end{array}\n\right]
$$

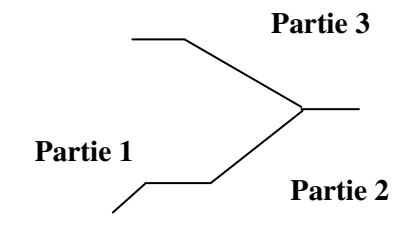

## **2. Combinaison de charges :**

# **Pour la volée :**

 $ELU: q_u = 1.35G + 1.5Q = 14.02KN/m$ 

 $ELS: q_{s} = G + Q = 10.11KN/m$ 

# **Pour le palier :**

 $ELU$  :  $q_u = 1.35G + 1.5Q = 10.47KN/m$ 

 $ELS: q_s = G + Q = 7.48KN/m$ 

**Tableau III.49.**Tableau de ferraillage de volées en travée et aux appuis :

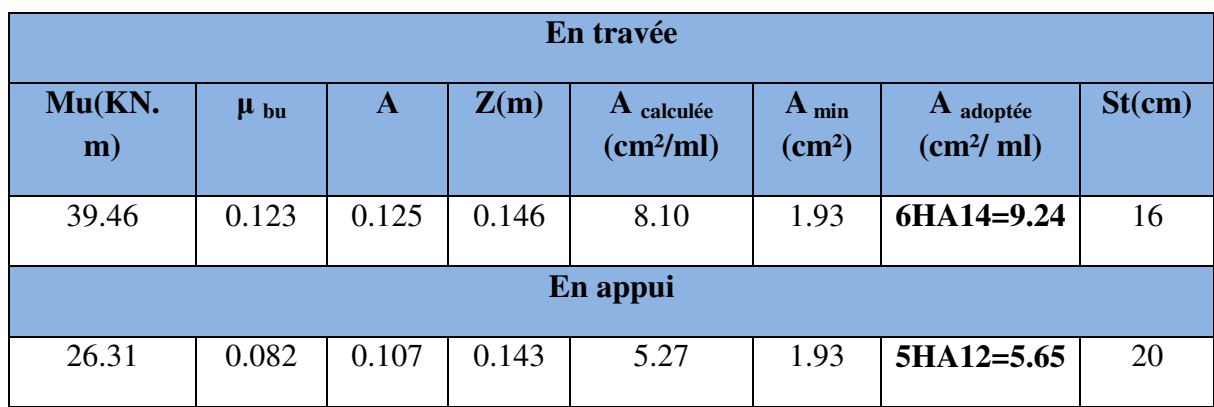

# • **Vérification de l'effort tranchant :**

*T* = 36.18KN

$$
\tau_u \leq \overline{\tau}_u = \min(0.07 \times \frac{f_{c28}}{\gamma_b}; \quad 4MPa) = 1.16MPa.
$$

$$
\tau_u = \frac{V}{b.d} = \frac{36.18 \times 10^{-3}}{1 \times 0.15} = 0.24 MPa < \tau_u.
$$
 Condition vérifie.

• **Armatures de répartition :** 

En travée :  $A_i \ge \frac{A_{s}}{A} = \frac{9.24}{4} = 2.31$  cm<sup>2</sup>/ 4 4  $\sum_{i=1}^{I} \frac{\mathbf{r}_{sl}}{A}$  $A_i \ge \frac{A_{s_i}}{A} = \frac{9.24}{4} = 2.31 \text{ cm}^2/\text{ml}$  on choisie : 6T8 = 3.02 cm<sup>2</sup>/ml

En appuis :  $A_a \ge \frac{A_{al}}{A} = \frac{5.65}{4.1} = 1.41 cm^2$ / 4 4  $a \geq \frac{A}{A}$  $A_a \ge \frac{A_{al}}{A} = \frac{5.65}{4} = 1.41$  *cm*<sup>2</sup>/*ml* on choisie : 4T8 = 2.01 cm<sup>2</sup>/ml

## • **Vérification des espacements :**

– Armatures principales : *St* =*min*(3.*e*,33*cm*) = 33*cm* >16*cm………….…*Condition vérifiée*.*

– Armatures secondaires : *St* =*min*(4.*e*,45*cm*) = 45*cm* > 25*cm…..............*.Condition vérifiée.

# **Calcul à l'ELS :**

Comme la fissuration est peu nuisible et A' est nulle, donc on vérifie que  $\sigma_{bc}$ 

$$
\sigma_{bc} = \frac{M_{ser}}{I} y \le 0.6 f c_{28} = 15 MPa
$$

## **La charge qui revient sur la volée et sur le palier :**

 $q_v = G_v + Q_v = 10.11$  KN/ml.

$$
q_p = G_p + Q_p = 7.48
$$
 KN/ml.

Les résultats de calcul sont présentés dans le tableau suivant :

**Tableau III.50.**Les résultats de calcul par la méthode de la RDM :

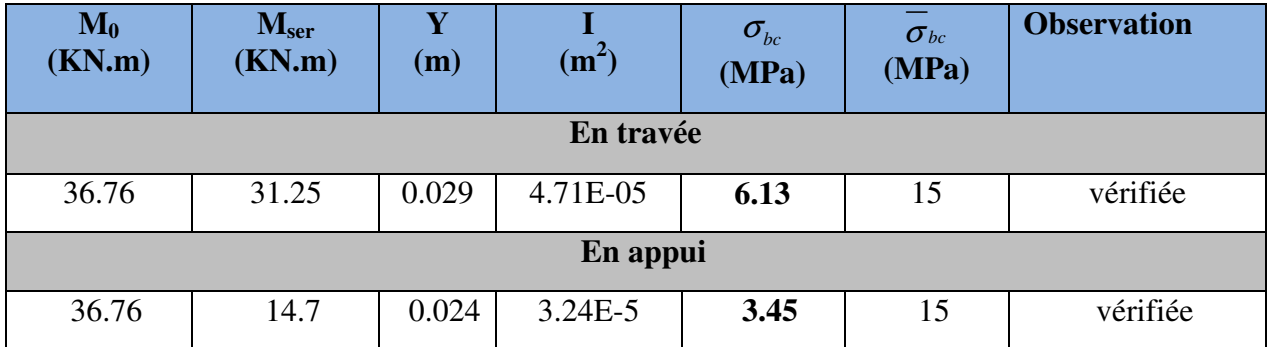

# • **Etat de déformation :**

16 1 ˻ *l h* ⇔ 0.033<0.0625…………..(Non vérifiée) **(BAEL91 ;L,VI,2)** 

La condition 1 n'est pas vérifiée, alors on doit vérifier la flèche

**Tableau III.51.**Evaluation de la flèche dans la partie 1 de l'escalier :

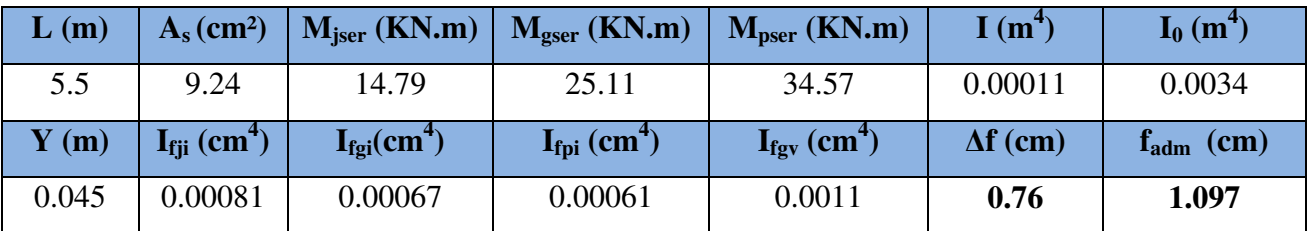

• **Schéma de ferraillage :** 

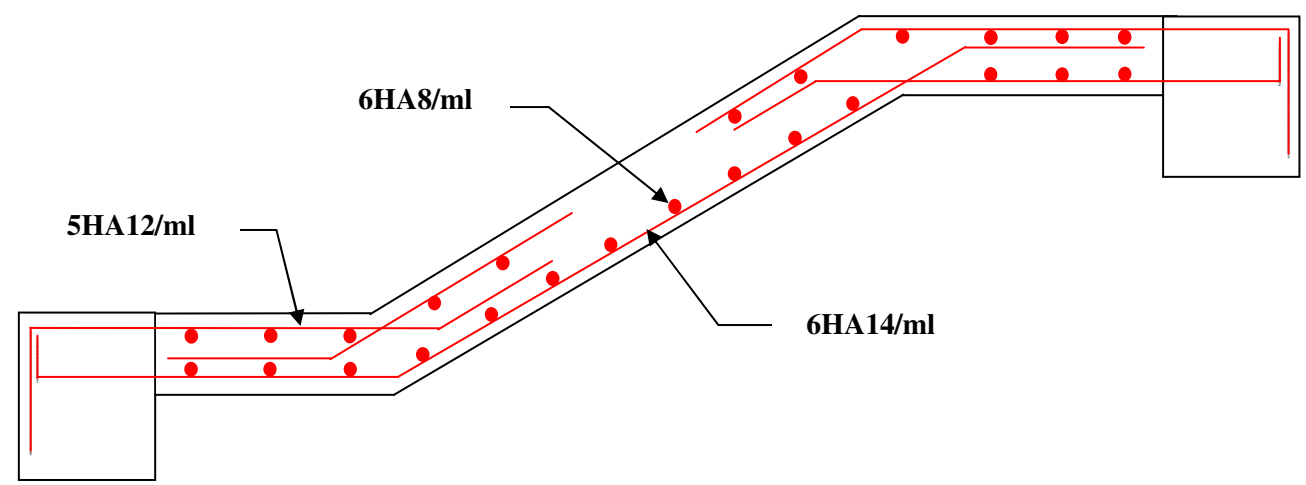

**Fig. III.19.**Schéma de ferraillage de l'escalier a trois volées.

**NB.** La partie 1 sera ferraillé de la même façon que la partie 2 et 3 car c'est deux dernières sont plus défavorable.

- **Escalier duplex:**
- **La charge permanente sur la volée:**

 $G=8.47$  KN/m<sup>2</sup>.  $Q=2.50$  KN/m<sup>2</sup>.

**3. Combinaison de charges :** 

**Pour la volée :** 

 $ELU: q_u = 1.35G + 1.5Q = 15.18 K/N/m$ 

 $ELS: q_s = G + Q = 10.97 KN / m$ 

**Tableau III.52.**Tableau de ferraillage de volées en travée et aux appuis :

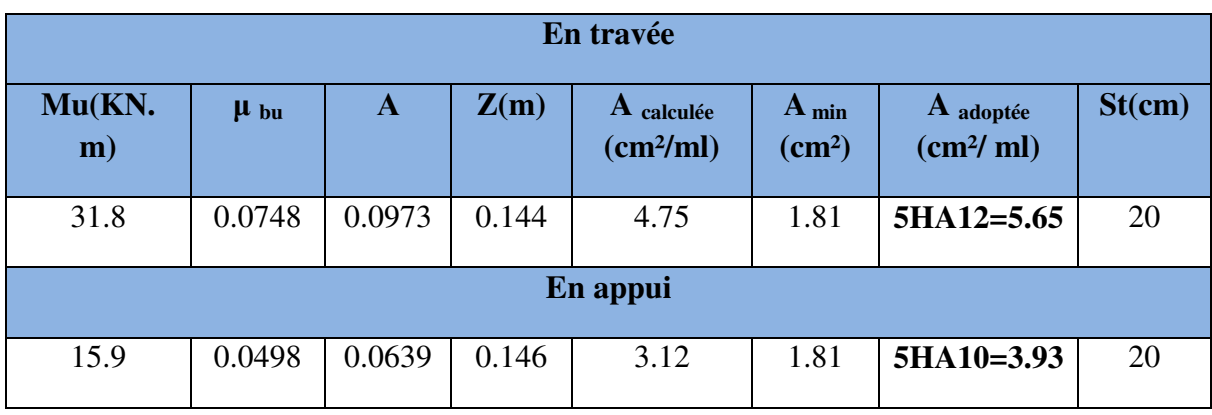

# • **Vérification de l'effort tranchant :**

$$
T = 34.16 \text{KN}
$$

$$
\tau_u \leq \bar{\tau}_u = \min(0.07 \times \frac{f_{c28}}{\gamma_b}; \quad 4MPa) = 1.16MPa.
$$

$$
\tau_u = \frac{V}{b.d} = \frac{34.16 \times 10^{-3}}{1 \times 0.15} = 0.22 MPa < \bar{\tau}_u.
$$
 Condition vérifiée.

- **Armatures de répartition :** 
	- En travée :  $A_t \ge \frac{A_{s}I}{1} = \frac{5.65}{1} = 1.41 cm^2 I$ 4 4  $\sum_{t}^{I} \frac{\sum_{s}^{I} l}{4}$  $A_i \ge \frac{A_{s,i}}{A} = \frac{5.65}{4} = 1.41$  cm<sup>2</sup>/ml on choisie : 4T8 = 2.01 cm<sup>2</sup>/ml

En appuis :  $A_a \ge \frac{A_{al}}{4} = \frac{3.93}{4} = 0.98$  cm<sup>2</sup>/ 4 4  $a \geq \frac{A}{A}$  $A_a \ge \frac{A_{al}}{A} = \frac{3.93}{A} = 0.98 \text{cm}^2/\text{ml}$  on choisie : 4T8 = 2.01 cm<sup>2</sup>/ml

# • **Vérification des espacements :**

- Armatures principales : *St* =*min*(3.*e*,33*cm*) = 33*cm* >16*cm………….…*Condition vérifiée*.*
- Armatures secondaires : *St* =*min*(4.*e*,45*cm*) = 45*cm* > 25*cm…..............*.Condition vérifiée.

# **Calcul à l'ELS :**

Comme la fissuration est peu nuisible et A' est nulle, donc on vérifie que  $\sigma_{bc}$ 

$$
\sigma_{_{bc}}=\frac{M_{_{ser}}}{I}\,y\leq 0.6\,fc_{_{28}}=15MPa
$$

Les résultats de calcul sont présentés dans le tableau suivant :

**Tableau III.53.**Les résultats de calcul par la méthode de la RDM :

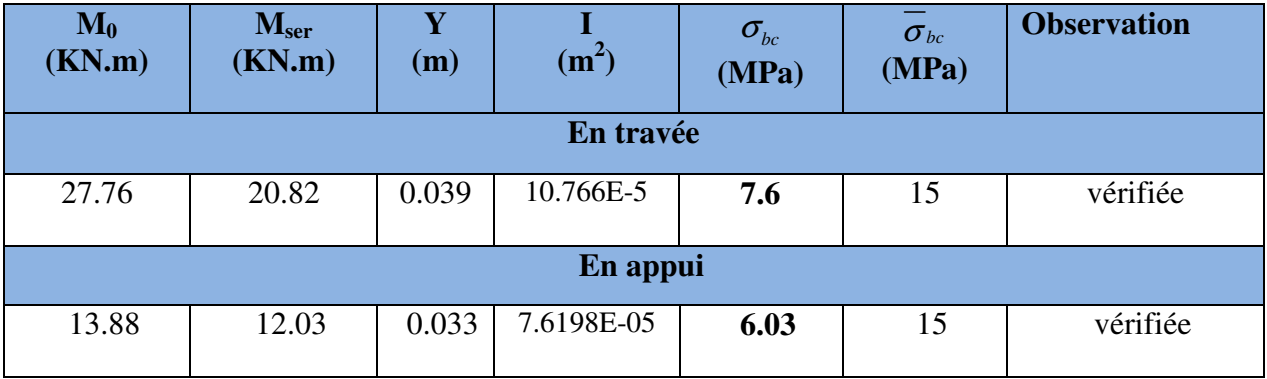

# • **Etat de déformation :**

$$
\frac{h}{l} \ge \frac{1}{16} \Leftrightarrow 0.037 < 0.0625 \ldots \ldots \ldots \ldots \ldots \text{(Non vérifiée)} \qquad \text{(BAEL91 ; L,VI,2)}
$$

La condition 1 n'est pas vérifiée, alors on doit vérifier la flèche

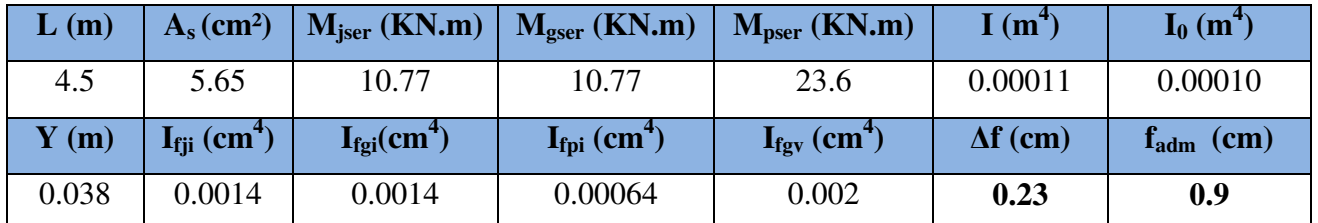

**Tableau III.54.**Evaluation de la flèche de l'escalier :

• **Schéma de ferraillage :** 

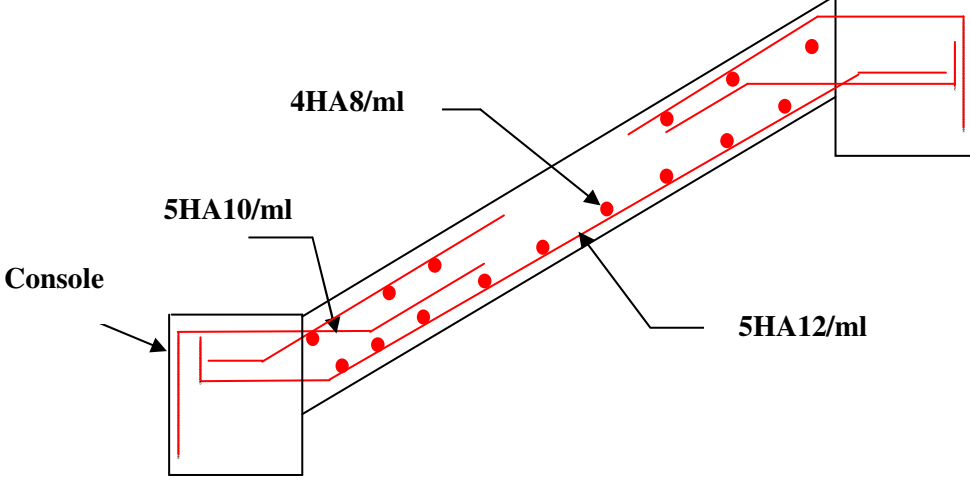

**Fig. III.20.**Schéma de ferraillage de l'escalier duplex.

# **Etude de la poutre palière :**

# **a) Dimensionnement :**

Condition de RPA :

 $\leq 4$ 30 ≥ *h cm*  $b \geq 20$ *cm b h*

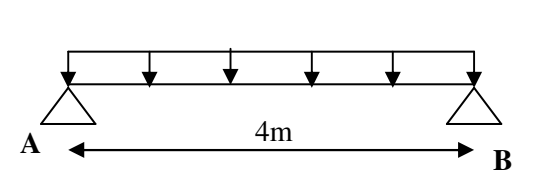

Pu

**Figure III.21. :** Schéma statique de la poutre palière

Condition de la flèche :

$$
\frac{L}{15} \prec h \prec \frac{L}{10}
$$
  
26cm  $\prec h \prec 40cm$
On prend :  $b = 30cm$ *h* = 35 *cm* 

# **b) Les charges sur la poutre :**

0 *g* : Poids propre de la poutre

 $g_0 = 0.3.0.35 \times 25 = 2.62$  KN / m

La charge transmise par l'escalier : c'est la réaction d'appui au point B **(Figure III-21)** 

 $ELU: R_B = 26.7KN$ 

 $ELS: R_B = 19.23$ KN

Les sollicitations

 $P_u = 1.35 g_0 + R_B$ 

 $P_u = 30.23$  KN/m

$$
M_0 = \frac{P_u \times L^2}{8} = 60.47 \, KN / m
$$
  
\n
$$
M' = 0.85 M_0 = 51.4 \, KN / m
$$
  
\n
$$
M^a = -0.4 M_0 = -24.18 \, KN / m
$$
  
\n
$$
V_u = \frac{P_u \times L}{2} = 60.46 \, KN
$$

**c) Calcul d'armature à la flexion simple :** 

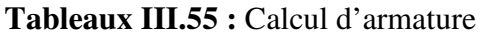

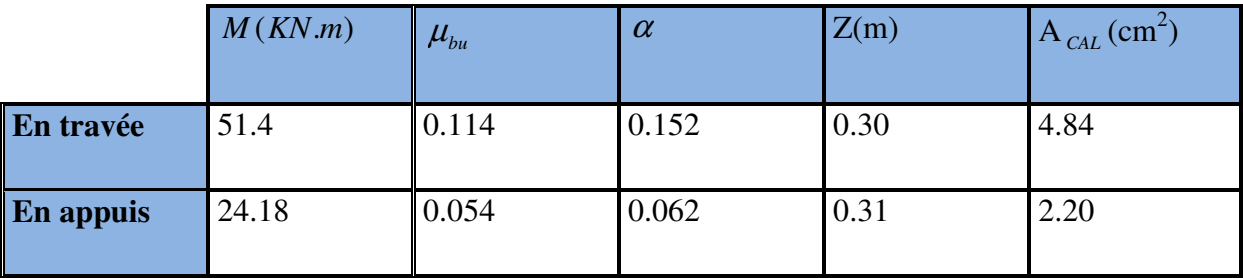

# **Exigence du RPA :**

 $A_{\min} = 0.5\% \text{ b } \times \text{h} = 5.25 \text{ cm}^2$ 

*<sup>a</sup> A* : Section d'armature en appui

*<sup>t</sup> A* : Section d'armature en travée

Donc on prend  $A^a$  et  $A^t = 5.25 \text{cm}^2$ 

## **d) Calcul d'armature a la torsion**

Le moment de torsion provoquer sur la poutre palière est transmis par la volée

C'est le moment d'appui (**Figure III-21).** 

 $M^{totion} = M_h^a = 20.54 K N.m$ 

Pour une section pleine on remplace la section réelle par une section creuse équivalente dont l'épaisseur de la paroi est égale au sixième du diamètre du cercle qu'il est possible d'inscrire dans le contour de la section **(Art A.5.4.2 .2.) [4]**

- − U : périmètre de la section
- − Ω : air du contour tracer a mi hauteur
- − e : épaisseur de la paroi
- − Al : section d'acier

 $e = \phi / 6 = b/6 = 5$  cm

 $\Omega = [b-e] \times [h-e] = 0.075$  m<sup>2</sup>

$$
U = 2 \times [(h-e)+(b-e)] = 1.1 m2
$$

$$
AI = \frac{M_{Tu} \times U \times \gamma_s}{2 \times \Omega \times f_e} = 4.33 cm^2
$$

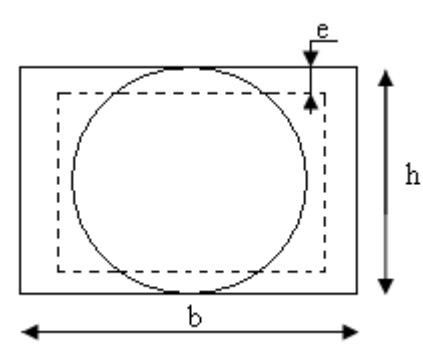

**Figure III.22.** Section creuse équivalente

## **e) Choix des armatures**

### •**En travée**

$$
A' = 5.25 + \frac{4.33}{2} = 7.41 \text{cm}^2
$$
 Soit 3HA14+3HA12=8.01 cm<sup>2</sup>

### •**En appui :**

$$
A' = 5.25 + \frac{4.33}{2} = 7.41 \text{cm}^2
$$
 Soit 3HA14+3HA12 = 8.01 cm<sup>2</sup>

### **On doit vérifier la condition suivante :**

### **Vérification de la contrainte de cisaillement :**

On vérifie que :  $\tau_u < \tau_u^-$ 

Avec  $\tau_u = \sqrt{\tau_{cr}^2 + \tau_v^2}$  contrainte de cisaillement du a l'effort tranchant. [Art A.5.421

## **BAEL91].**

On a  $V_{\text{max}} = 32.42 \text{KN}$ 

$$
\tau_v = \frac{V_U}{b_0 \times d} = \frac{32.42 \times 10^{-3}}{0.27 \times 0.325} = 0.37 MPa
$$

$$
\pi r = \frac{M_{\tau u}}{2 \times \Omega \times e} = \frac{20.54 \times 10^{-3}}{0.075 \times 2 \times 0.05} = 2.73 MPa
$$

D'où  $τ<sub>u</sub> = 2.75 Mpa < τ<sub>u</sub> = min(0, 3f<sub>c28</sub>; 4Mpa) = 3.25 Mpa … … …… . Condition vérifiée$ 

### **Ferraillage** *:*

### **f) Calcul des armatures transversales** :

Soit  $St = 15cm$ 

− **Flexion simple :**

$$
A_t \ge \frac{0.4 \times b \times S_t}{f_e} = \frac{0.4 \times 0.3 \times 0.15}{400} = 0.45 \, \text{cm}^2
$$

$$
A_{t} \geq \frac{b \times S_{t} \times (\tau_{v} - 0.3 \times f_{t28})}{0.8 \times f_{e}} = \frac{0.3 \times 0.15 \times (0.37 - 0.3 \times 2.1)}{0.8 \times 400} = 0.2 \text{cm}^{2}
$$

− **Torsion :** 

 $A_t^{\text{min}} = 0.003 \times S_t \times b = 0.003 \times 15 \times 30 = 1.35 \text{ cm}^2$ 

$$
A_t = \frac{M_{Tu} \times U \times \gamma_s}{2 \times \Omega \times f_e} = 0.49 cm^2
$$

 $D'$ ou  $A_t = 1.35 + 0.49 = 1.84$ cm<sup>2</sup> soit  $4H A 8 = 2.01$ cm<sup>2</sup>

# • **Vérification de l'état limite ite de compression de béton**

On vérifie : *σ* 

$$
\sigma_{bc} = M_{ser} \times \frac{y}{I} < \overline{\sigma_{bc}}
$$

Avec

$$
0.5b \times y^2 + 15A \times y - 15A(d - y)^2 = 0
$$
  

$$
I = \frac{b}{3}y^3 + 15A(d - y)^2
$$

**Sur appuis**  $(M_a=11.85 \text{KN.m})$ ; y = 2.7cm; I = 5210 cm<sup>4</sup>

Application numérique 
$$
\begin{cases} \sigma_{bc} = \frac{11.85 \times 10^{-3}}{5210 \times 10^{-8}} \times 2.7 \times 10^{-2} = 6.14 MPa \\ \bar{\sigma}_{bc} = 0.6 f_{c28} = 15 MPa \end{cases}
$$

Donc : 6.14 <sup>σ</sup> <sup>σ</sup> *bc bc* = < …… ………………………….. Condition vérifié

**En travée**  $(M^t = 25.18 \text{ KN.m})$ 

… 13.04 <sup>σ</sup> <sup>σ</sup> *bc bc* = < *MPa* …………………………….Condition vérifié

# **g) Schéma de ferraillage de l e la poutre palière :**

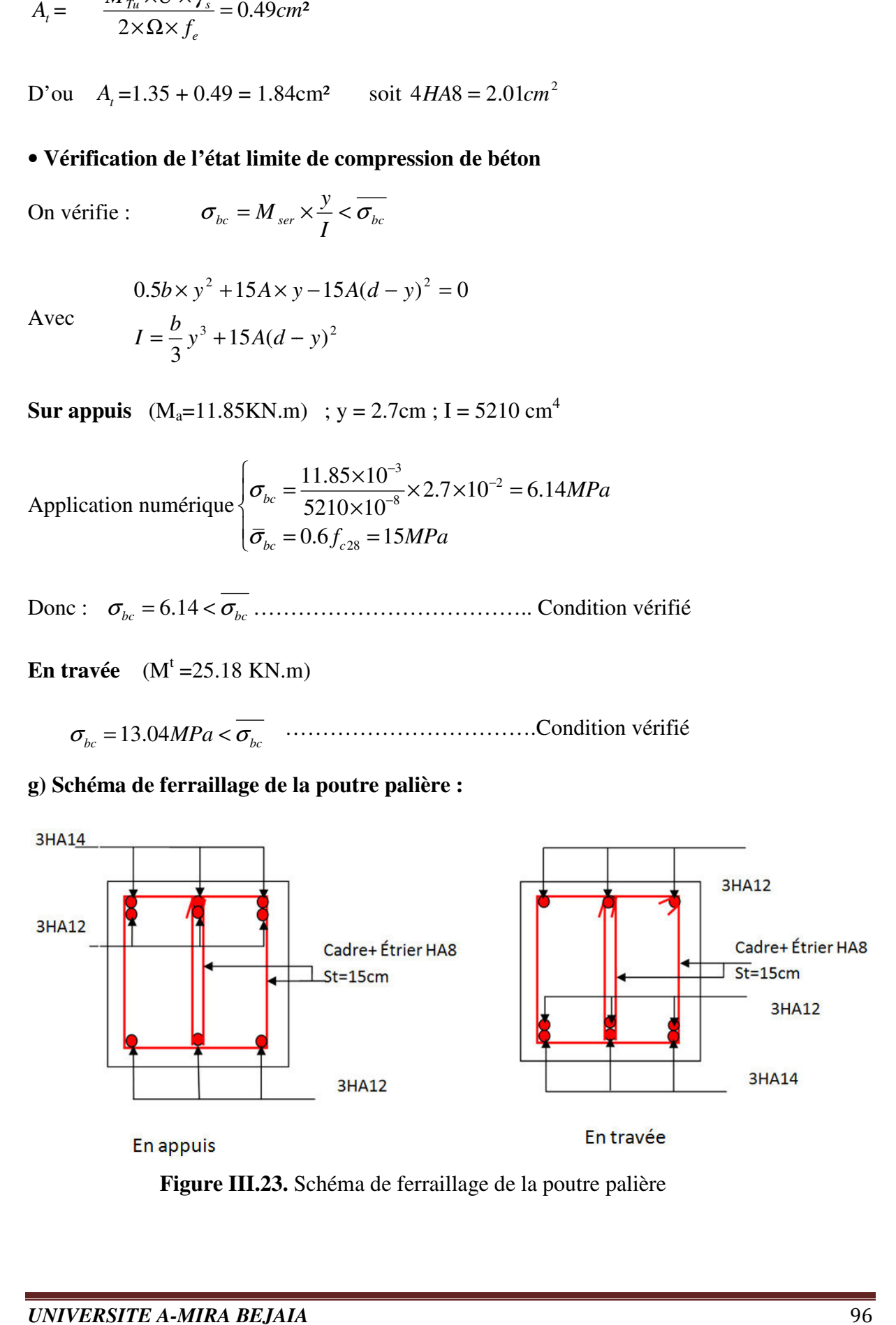

**Figure III.23.** S Schéma de ferraillage de la poutre palière

# **III.5. L'acrotère :**

### **III.5.1 hypothèses de calcul :**

- $\checkmark$  le calcul se fera pour une bande de 1 ml.
- $\checkmark$  la fissuration est considéré préjudiciable.
- l'acrotère sera calculé en flexion composée.

### **III.5.2 Evaluation des charges et surcharges :**

Les charges revenant à l'acrotère sont résumées dans

le tableau suivant :

### **III.5.2.1.Charge verticale :**

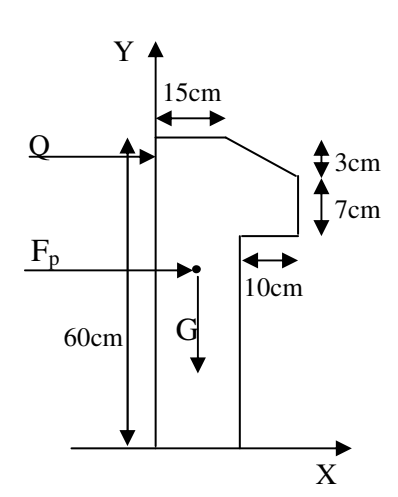

 **Fig. III.24.**Coupe transversale de l'acrotère.

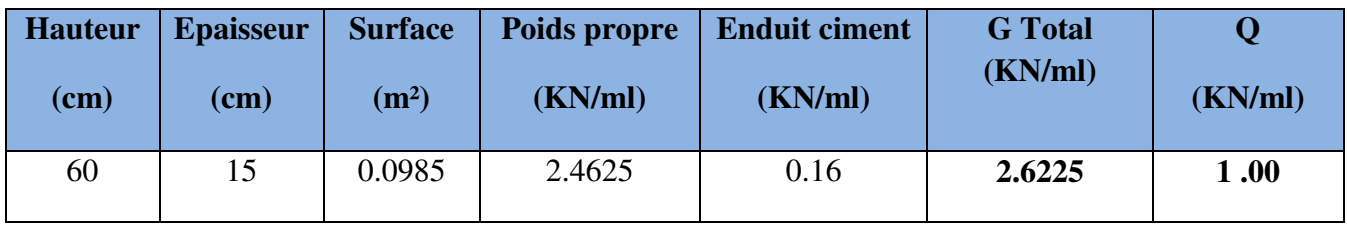

**Tableau III.56.**Charge permanente revenant à l'acrotère :

## **III.5.2.2 : Charge horizontale (Charge sismique) :**

D'après le **RPA99,** l'acrotère est soumis à une force horizontale due au séisme :

 $Fp = 4 \times A \times Cpx$  Wp **RPA99** (article 6.2.3).

Avec :

A : Coefficient d'accélération de zone obtenu dans le **RPA99 (Tableau 4 .1)** 

Cp : Facteur de force horizontale varie entre 0,3 et 0,8 RPA99 (Tableau 6.1)

WP : poids de l'élément considéré.

Dans notre cas : Le Groupe d'usage 2 et Zone IIa (Bejaia).

Donc ·  $\overline{\mathcal{C}}$  $\overline{1}$ ∤  $A = 0,15$ . = = 2.6225KN / ml.  $0,8.$  $W_p = 2.6225KN/ml$ *C P P*

 $D_{\text{ONC}}$  ·  $F_p = 4 \times 0.15 \times 0.8 \times 2.6225 \Rightarrow F_p = 1.2588 KN$ 

# **III.5.3 : Calcul des sollicitations :**

**Calcul du centre de gravité :** 

$$
\begin{cases}\nX_G = \frac{\sum A_i . X_i}{\sum A_i} \\
Y_G = \frac{\sum A_i . Y_i}{\sum A_i}\n\end{cases} \Rightarrow\n\begin{cases}\nX_G = 0.213m \\
Y_G = 0.284m\n\end{cases}
$$

L'acrotère est soumis à :

$$
N_G = 2.6225KN
$$
  
\n
$$
M_Q = Q \times h \Rightarrow M_Q = 1 \times 0.6 \Rightarrow M_Q = 0.6KN.m
$$
  
\n
$$
M_{F_P} = F_P \times Y_g \Rightarrow M_{F_P} = 1.1.2588 \times 0.284 \Rightarrow M_{F_P} = 0.3575 KN.m
$$

## **Tableau III.57.**Combinaisons d'action de l'acrotère.

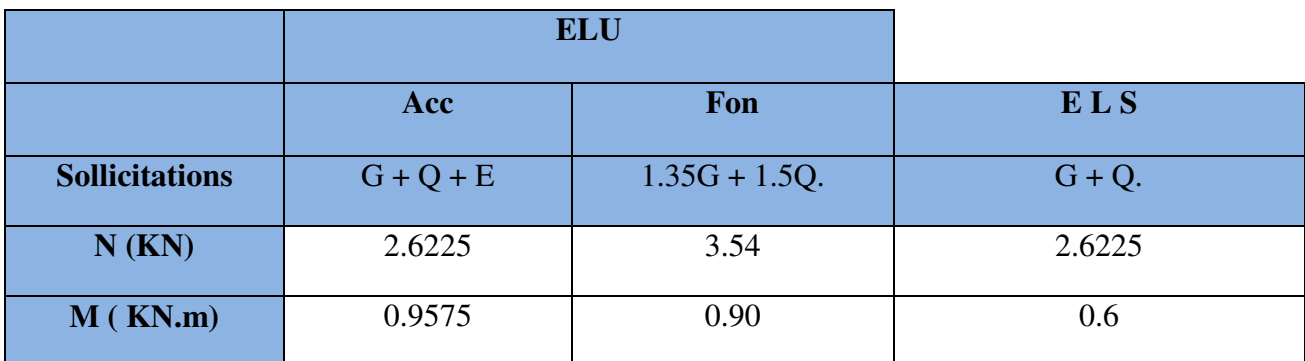

$$
e_0 = \frac{Mu}{Nu} = \frac{0.9575}{2.6225} = 0.365m
$$

.

 $\frac{h}{6} = \frac{0.15}{6} = 0.025m$ 6 0.15 6  $=\frac{0.15}{6}$  =

 $0 \t6$  $e_0 > \frac{h}{f}$  ⇒ Le centre de pression se trouve à l'extérieur de la section et N<sub>u</sub> est un effort de compression dons la section est partiellement comprimée.

Le calcul de fera par assimilation a la flexion simple soumise à un moment  $M_{ua} = N_u x e$ Les éléments soumis à la flexion composée doivent être justifié vis-à-vis de l'état limite ultime de stabilité de forme (flambement).

On remplace l'excentricité réelle ( $e = \frac{Mu}{v}$ *Nu*  $=\frac{m}{v}$ ) par une excentricité totale de calcul.  $e = e_0 + e_a + e_2$ 

Avec :

e<sup>0</sup> : Excentricité (dite de premier ordre) de la résultante des contraintes normales, avant l'application des excentricités additionnelles définis ci-après.

*a e* : Excentricités additionnelles traduisant les imperfections géométriques initiales.

2 *e* : Excentricité due aux effets de deuxième ordre, lies à la déformation de la structure.

 $e_{a} = \max (2cm)$ . L/250)

L : portée de l'élément =60 cm

 $e_{a}$  =max (2*cm* . 60/250) =2 cm

$$
e_2 = \frac{3 \, \text{if}^{\,2}}{1 \, 0^{\,4} \cdot h} \left( 2 + \alpha \, \phi \right) \, \dots \dots \dots \, \left( A \, r \, t \, A \cdot 4 \cdot 3 \cdot 5 \right)
$$

 $\phi$ : Rapport de la déformation finale due au fluage à la déformation instantanée sous la charge considérée.

$$
\alpha = \frac{M_G}{M_G + M_Q} = \frac{0}{0 + 0.8} = 0
$$
\n(RPA Article A.4.3.5)

*f l* : Longueur de flambement.

$$
l_{f=2}l_{0=2\times0.6=1.2m}
$$
.

$$
\Rightarrow e_2 = \frac{3 \times 1.2^3 \times 2}{10^4 \times 0.15} = 0.00576 m
$$

 $D'$ où : e = 0.365 + 0.02 + 0.00576 = 0.390m

Les sollicitations de calcul deviennent :

Nu= 3.54 KN.

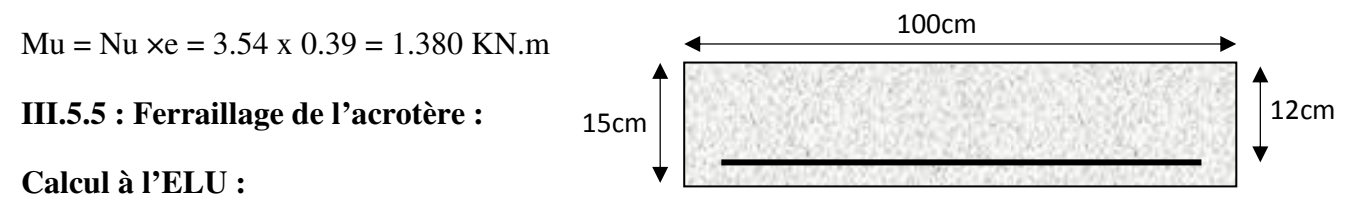

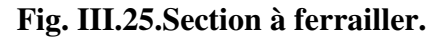

On calcule les armatures à l'ELU, puis on effectuera la vérification des contraintes à l'ELS.

 $6\degree$ *h*  $\frac{h}{f}$  <  $e_0$  ⇒ La section est partiellement comprimée, donc on se ramène à un calcul en flexion simple sous l'effet d'un moment fictif  $M_F$  rapporté au centre de gravité des armatures tendues.

$$
M_f = M_u + N_u \left( d - \frac{h}{2} \right) = 1.380 + 3.54 \left( 0.12 - \frac{0.15}{2} \right) = 15393 \text{KN.m.}
$$

$$
\mu_{\scriptscriptstyle bu} \; = \; \frac{M_{\scriptscriptstyle uA}}{b \times d^2 \times f_{\scriptscriptstyle bu}} \; \Rightarrow \; \mu_{\scriptscriptstyle bu} \; = \; \frac{1.5393 \times 10^{-3}}{1 \times 0.12^2 \times 14.2} \; \Rightarrow \; (\; \mu_{\scriptscriptstyle bu} = 0.00627 \; ) \langle \mu_{\scriptscriptstyle 1} = 0.3916 \; ) \; \Rightarrow \; A' = 0
$$

$$
\alpha = 1.25 \times \left(1 - \sqrt{1 - 2 \times \mu_{bu}}\right) \implies \alpha = 0.081; \qquad Z = d \times (1 - 0.4 \times \alpha) \implies Z = 0.116m
$$
\n
$$
A_1 = \frac{M_{uA}}{Z \times f_{st}} = \frac{1.5393 \times 10^{-3}}{0.116 \times 400} \implies A_1 = 0.38cm^2
$$
\n
$$
A_s = A_1 - \frac{N_u}{\sigma_s} = 0.38 \times 10^{-4} - \frac{3.54 \times 10^{-3}}{348} \implies A_s = 0.27cm^2
$$

**Vérification à l'ELU :** 

### • **La condition de non fragilité :**

$$
A_{\min} = 0.23 \times b \times d \times \frac{f_{t28}}{f_e} \Rightarrow A_{\min} = 0.23 \times 1 \times 0.12 \times \frac{2.1}{400} \Rightarrow A_{\min} = 1.44 cm^2
$$

 $A_{\text{min}} > A_s \Rightarrow$  On adopte:  $A_s = 4H A8 = 2.01$  cm<sup>2</sup>/ml.

## • **Vérification au cisaillement :**

 $V_u = f_p + Q = 1.2588 + 1 = 2.2588$  KN.

L'acrotère est exposé aux intempéries (fissuration préjudiciable).

$$
\tau_u = V_u / (b \times d) = 2.2588 \times 10^{-3} / (1 \times 0.08) = 0.0187 \text{ MPa}.
$$

$$
\tau_u
$$
 < Min (0.15 f<sub>c28</sub>/r<sub>b</sub>; 4 MPa)  $\Rightarrow$  r<sub>u</sub> < min (2.5; 4) MPa = 2.5 Mpa

τu = 0.0187 MPa< *<sup>u</sup>* τ = 2.5 MPa ……………………………………….. *Condition vérifiée.*

• **Armatures de répartition :** 

$$
A_r = \frac{A_s}{4} \implies A_r = \frac{2.01}{4} \implies A_r = 0.5025 \, \text{cm}^2 \implies A_r = 476 = 1.13 \, \text{cm}^2/\, \text{ml}
$$

• **Espacement :** 

*UNIVERSITE A-MIRA BEJAIA 100* 

- 1. Armatures principale :  $S_t \le 100/4 = 25$  cm. On adopte  $S_t = 25$  cm.
- 2. Armatures de répartitions :  $S_t \le 70/4 = 17.5$  cm. On adopte  $S_t = 17$  cm.

### • **Vérification de l'adhérence :**

 $\zeta_{\rm se}$  =V<sub>u</sub> / (0,9×d× $\Sigma$ µ<sub>i</sub>) **RPA** (Article. A.6.1, 3)

 $\Sigma \mu_i$  la somme des périmètres des barres.

$$
\Sigma \mu_i = n \times \pi \times \Phi \implies \Sigma \mu_i = 4 \times 3.14 \times 8 \implies \Sigma \mu_i = 10.043 \text{ cm}
$$

$$
\zeta_{es} = 2.2588 \times 10^{-3} / (0.9 \times 0.12 \times 0.10074) \Rightarrow \zeta_{es} = 0.207 \text{ MPa}
$$

 $0.6 \times \psi_s^2 \times f_{t28} = 0.6 \times 1.5^2 \times 2.1 = 2,83 MPa$ 

× 2.1 = 2,83MPa **(RPA Article. A.6.1, 21)**

Ψs est le coefficient de scellement.

 $\zeta_{\text{es}}$ < 2,83MPa  $\Rightarrow$  Pas de risque par rapport à l'adhérence.

### **Vérification à l'ELS :**

 $d = 0.12 \text{ m}$ ;  $N_{\text{ser}} = 2.6225 \text{ KN}$ ;  $M_{\text{ser}} = Q \times h \Rightarrow M_{\text{ser}} = 0.6 \text{ KN}$ .m;  $\eta = 1.6 \text{ pour les HR}$ 

• **Vérification des contraintes :**

$$
\sigma_{bc} = N_{ser} \times y_{ser} / \mu_t \; ; \quad \sigma_{s} = \; 15 \times N_{ser} \times (d - y_{ser}) / \mu_t \; ;
$$

$$
\overline{\sigma_s} = \min \left( \frac{2}{3} f_e ; 150 \times \eta \right) \implies \overline{\sigma_s} = 240 MPa
$$

### **Position de l'axe neutre :**

$$
c=\ d-e_1
$$

e1 : distance du centre de pression "c" à la fibre la plus comprimée de la section.

$$
e_1 = M_{ser}/N_{ser} + (d - h/2) \implies e_1 = (0.6/2.6225) + (0.12 - 0.15/2) \implies e_1 = 0.273 \text{ m}
$$

$$
e_1 > d
$$
  $\Rightarrow$  "c" à l'extérieur de section  $\Rightarrow c = 0.12 - 0.273 \Rightarrow c = -0.153$  m.

c = -0.153 m; 
$$
y_{ser} = y_c + c
$$
;  $y_c^3 + pxy_c + q = 0$  ......... (\*)  
\n $q = -2 \times c^3 + 90 \times A \times \frac{(d - c)^2}{b}$   
\n $p = -3 \times c^2 + 90 \times A \times (d - c) / b$   
\n $P = -3 \times (-0.153)^2 + 90 \times 2.01 \times 10^{-4} \times \frac{0.12 + 0.153}{1} \implies P = -0.065 m^2$ 

$$
q = -2 \times (-0.153)^3 + 90 \times 2.01 \times 10^{-4} \times \frac{(0.12 + 0.153)^2}{1} \implies q = 0.0085 m^3
$$

En remplaçant "q" et "p" dans (\*), sa résolution donne : y<sub>c</sub>=-0.314  $\Rightarrow$ y<sub>ser</sub>=0.1614m.

$$
\mu_t = \frac{b \times y^2}{2} - 15 \times A \times (d - y) \implies \mu_t = 0.0135 m^3
$$
  

$$
\sigma_{bc} = \frac{2.6225 \times 10^{-3}}{0.0135} \times 0.1614 \implies \sigma_{bc} = 0.0313 MPa < \overline{\sigma}_{adm}
$$

• **Schéma de ferraillage de l'acrotère.** 

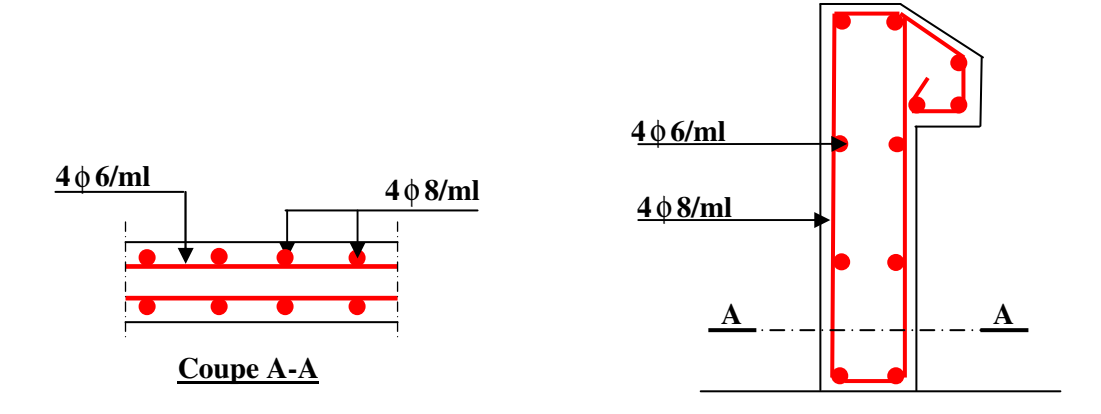

**Fig. III.26. Schéma de ferraillage de l'acrotère.** 

# *Chapitre IV*

# **IV.1. Introduction :**

Toutes les structures sont susceptibles d'être soumises pendant leur durée de vie à des chargements variables dans le temps. Ces actions peuvent être dues au vent, séisme ou aux vibrations des machines, ce qui signifie que le calcul sous l'effet des chargements statiques parait insuffisant, d'où la nécessité d'une étude dynamique qui nous permet de déterminer les caractéristiques dynamiques d'une structure afin de prévoir son comportement (déplacement et période) sous l'effet du séisme.

# **IV.2. Objectifs et exigences :**

Les premières exigences, lors de la conception d'une structure, sont données par les normes de construction dans le cas de situations non sismiques. A celles-ci, viennent s'ajouter des normes assignées à la construction de structures en zone sismique. En effet, la conception parasismique ne se limite pas au seul dimensionnement, mais met en jeu de nombreux facteurs comme la rigidité, la capacité de stockage ou la dissipation d'énergie.

# **IV.3. Méthodes de calcul :**

Selon les règles parasismiques Algériennes **(RPA99/version2003)** le calcul des forces sismiques peut être mené suivant trois méthodes :

- $\checkmark$  la méthode statique équivalente.
- la méthode d'analyse modale spectrale.
- $\checkmark$  la méthode d'analyse dynamique par accélérogramme.

# **IV.3.1. Méthode statique équivalente :**

Le règlement parasismique Algérien permet sous certaines conditions **(4.2 du RPA 99/2003)**  de calculer la structure par une méthode pseudo dynamique qui consiste à remplacer les forces réelles dynamiques qui se développent dans la construction par un système de forces statiques fictives dont les effets sont considérés équivalents à ceux de l'action sismique.

L'effort sismique *V* ; appliqué à la base de la structure, doit être calculé successivement dans les deux directions horizontales et orthogonales selon la formule :

$$
V_{st} = A \times D \times Q \times \frac{1}{R} \times W
$$

• *A* : Coefficient d'accélération de la zone. **RPA99 (Tableau4.1)** 

Le coefficient 'A' représente l'accélération du sol et dépend de l'accélération maximale possible de la région, de la période de vie de la structure, et du niveau de risque que l'on veut avoir.

 Cette accélération ayant une probabilité plus au moins grande de se produire. Le facteur dépend de deux paramètres :

- **-** Groupe d'usage : groupe **2**
- **-** Zone sismique : zone **IIa**⇒*A*= 0.15
- *R* : Coefficient de comportement global de la structure, il est fonction du système de contreventement. **RPA99 (Tableau4.3)**

 Dans le cas de notre projet, on adopte un système mixte portiques voiles avec interaction, donc:  $R=5$ 

• *Q* : Facteur de qualité de la structure déterminée par la formule suivante: **RPA99 (Formule 4.4)**

$$
Q = I + \sum_{q=1}^{6} PQ \; \text{avec :}
$$

*Pq* **:** est la pénalité à retenir selon que le critère de qualité *q* est satisfait ou non.

### **Tableau IV.1.**Valeurs des pénalités *Pq* :

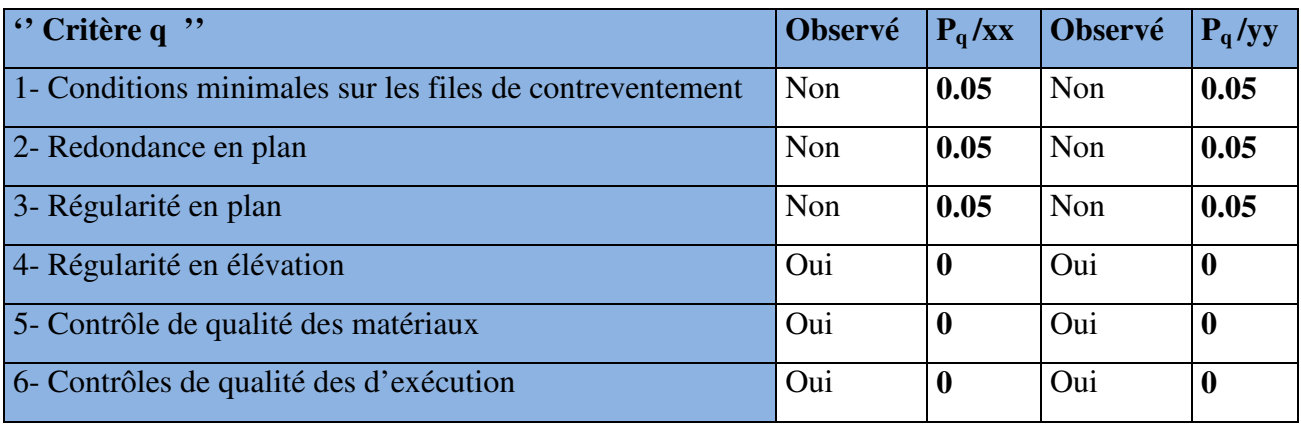

## Donc

 $Q_x = Q_y = 1.15$ 

• *W***:** poids total de la structure :

 $W = n \sum W_i A \text{vec}: W_i = W_i + \beta W_i Q_i$ .

*W Gi*: poids dû aux charges permanentes totales.

*W Qi* : charge d'exploitation.

β : coefficient de pondération, fonction de la nature et de la durée de la charge d'exploitation,

il est

donné par le tableau **(4-5 du RPA99).**

 $\beta$  = 0.2 pour usage d'habitation

⇒*W* **= 34850.483KN.** 

• *D* **:** Facteur d'amplification dynamique moyen :

Le coefficient *D* est le facteur d'amplification dynamique moyen, il est fonction de la période fondamentale de la structure (T), de la nature du sol et du facteur de correction d'amortissement (η ). On comprendra aisément qu'il devrait y avoir une infinité, mais pour simplifier on est amené à prendre des courbes enveloppes et à supprimer la partie descendante de la courbe vers les valeurs faibles de la période de la structure T (ceci pour tenir compte des formules forfaitaires de la période qui donnent des valeurs faibles de T).

$$
D = \begin{cases} 2.5\eta & 0 \le T \le T_2 \\ 2.5\eta \left(\frac{T_2}{T}\right)^{2/3} & T_2 \le T \le 3.0 \text{ s} \\ 2.5\eta \left(\frac{T_2}{3.0}\right)^{2/3} \left(3.0\right) / T \end{cases} \qquad T \ge 3.0 \text{ s}
$$
 **RPA99 (Formule 4-2)**

*T*2 : Période caractéristique, associée à la catégorie du site. **RPA 99(Tableau 4.7)**

**RPA 99(Tableau4-7)** de classification des sites on trouve que ces caractéristiques correspondent à un site de catégorie S<sub>2</sub>, donc on aura :

$$
\Rightarrow \begin{cases} T_1 = 0.15s \\ T_2 = 0.40s \end{cases}
$$

### **Calcul de la période fondamentale de la structure :**

Le facteur de correction d'amortissement  $\eta$  est donné par :

$$
\eta = \sqrt{7/(2+\zeta)} \ge 0.7
$$

Où  $\zeta(\%)$  est le pourcentage d'amortissement critique fonction du matériau constitutif, du type de structure et de l'importance des remplissages.

On prend :  $\zeta = \frac{7 + 10}{2} = 8.5\%$ 2  $\zeta = \frac{7+10}{2}$ 

Donc 
$$
η = \sqrt{7/(2 + ζ)}
$$
 = 0.81 > 0.7

$$
T_c = C_T h_n^{3/4}
$$
 **RPA99 (Formule 4-6)**

 *hN*: Hauteur mesurée en mètre à partir de la base de la structure jusqu'au dernier niveau.

$$
h_{N}=34.34m
$$

*CT* : Coefficient, fonction du système de contreventement du type de remplissage et donnée par le type de système de contreventement :

Pour le contreventement mixte portique voiles avec interaction qui est notre cas :  $C_T = 0.050$ 

 $T_c = 0.050 \times (34.34)^{3/4} = 0.71$  s.

On peut également utiliser aussi la formule suivante :

$$
T=0.09H/\sqrt{L}RPA99
$$
 (Formula 4-7)

L: Distance du bâtiment mesuré à la base dans les deux directions.

$$
Lx = 24m, \quad L_y = 17.60m
$$
  
\n
$$
\Rightarrow \begin{cases} T_x = 0.63s \\ T_y = 0.73s \end{cases}
$$
  
\n
$$
T_x = \min(T_x; T_c) = 0.63s > T_2 = 0.3s
$$
  
\n
$$
T_y = \min(T_y; T_c) = 0.71s > T_2 = 0.3s
$$
  
\n
$$
\Rightarrow D = 2.5\eta \begin{pmatrix} T_2 \\ T_1 \end{pmatrix}^{2/3}
$$

 $\binom{0.3}{0.63}$  $\left( \frac{0.3}{0.71} \right)^2$ 2/3 2/3  $2.5 \times 0.81 \times \left(\frac{0.3}{0.63}\right)^{2/3} = 1.23$  $2.5 \times 0.81 \times \left(\frac{0.3}{0.71}\right)^{1.5} = 1.14$ *x D D*  $D_x = 2.5 \times 0.81 \times \left(\frac{0.3}{0.63}\right)^{2/3}$ ∤  $\left[D_y = 2.5 \times 0.81 \times \left(\frac{0.3}{0.71}\right)^{2/3}\right]$ Car  $T_2 \le T \le 3.0$  s

La période fondamentale statique majorée de30 % est : **Art (4.2.4)**

$$
\begin{cases}\nT_{Sx} = 1.3 \times 0.63 = 0.82s \\
T_{Sy} = 1.3 \times 0.71 = 0.92s\n\end{cases}
$$

*y*

La force sismique totale à la base de la structure est :

$$
V_{st} = \frac{A \times D \times Q}{R} \times W
$$
  
\n
$$
V_{stx} = \frac{0.15 \times 1.23 \times 1.2}{5} \times 34852.483 = 1543.267 KN
$$
  
\n
$$
V_{sty} = \frac{0.15 \times 1.14 \times 1.2}{5} \times 34850.483 = 1430.345 KN
$$

# **IV.3.2. Méthode dynamique modale spectrale :**

 Il s'agit de chercher les premiers modes propres de flexion torsion. Les méthodes de calcul sophistiquées et, en particulier l'analyse modale spectrale, sont rendues obligatoires par les codes parasismiques modernes (exemple RPA88) dès lors que les structures considérées ne répondent plus aux critères de régularité spécifiés dans ces codes (régularité en configuration horizontale et verticale).

 L'étude vibratoire d'un système donné suppose le choix du modèle mécanique dont le comportement reflète aussi fidèlement que possible celui du système réel.

 La concentration des masses en un certain nombre de points judicieusement choisis est un des aspects de la modélisation.

 Le plancher considéré comme infiniment indéformable dans son plan nécessite une modélisation de deux façons :

 $\checkmark$  Modélisation par nœuds maîtres,

 $\checkmark$  Modélisation par un corps infiniment rigide.

Dans les deux cas la masse est concentrée dans son centre de gravité.

 Le critère de masse modale, significatif dans la participation modale, doit être complété par l'évaluation des moments d'inertie massique modaux, qui mettent en évidence des modes de torsion produisant des couples de torsion importants bien qu'assortis d'une masse modale négligeable.

### **IV.3.3 Méthode d'analyse par accélérogramme :**

 Cette méthode peut être utilisée au cas par cas par un personnel qualifié, ayant justifié auparavant le choix des séismes de calcul et des lois de comportement utilisées ainsi que la méthode d'interpolation des résultats et des critères de sécurité à satisfaire.

### **IV.4. Exigences du RPA99 pour les systèmes mixtes :**

1. D'après **l'article3.4.4.a**, les voiles de contreventement doivent reprendre au plus 20% des sollicitations dues aux charges verticales.

Les voiles et les portiques reprennent simultanément les charges horizontales proportionnellement à leurs rigidités relatives ainsi que les sollicitations résultant de leurs interactions à tous les niveaux.

 Les portiques doivent reprendre, outre les sollicitations dues aux charges verticales, au moins

25% de l'effort tranchant de l'étage.

2. D'après **l'article 4.3.4**, le nombre de modes de vibration à retenir dans chacune des deux directions d'excitation doit être tel que :

– la somme des masses modales effectives pour les modes retenus soit égale à 90% au moins de la masse totale de la structure ;

 $-$  ou que tous les modes ayant une masse modale effective supérieure à 5% de la masse totale de la structure soient retenus pour la détermination de la réponse totale de la structure.

Le minimum des modes à retenir est de trois (03) dans chaque direction considérée.

# **IV.5 Modalisation et résultats :**

Le logiciel utilisé pour modéliser notre structure est le SAP2000 version 14.

# **IV.5.1 Disposition des voiles de contreventement :**

Nous avons essayé plusieurs dispositions qui ont abouti soit à un mauvais comportement de la structure soit à la non vérification de l'interaction voiles-portiques .La disposition retenue est la suivante :

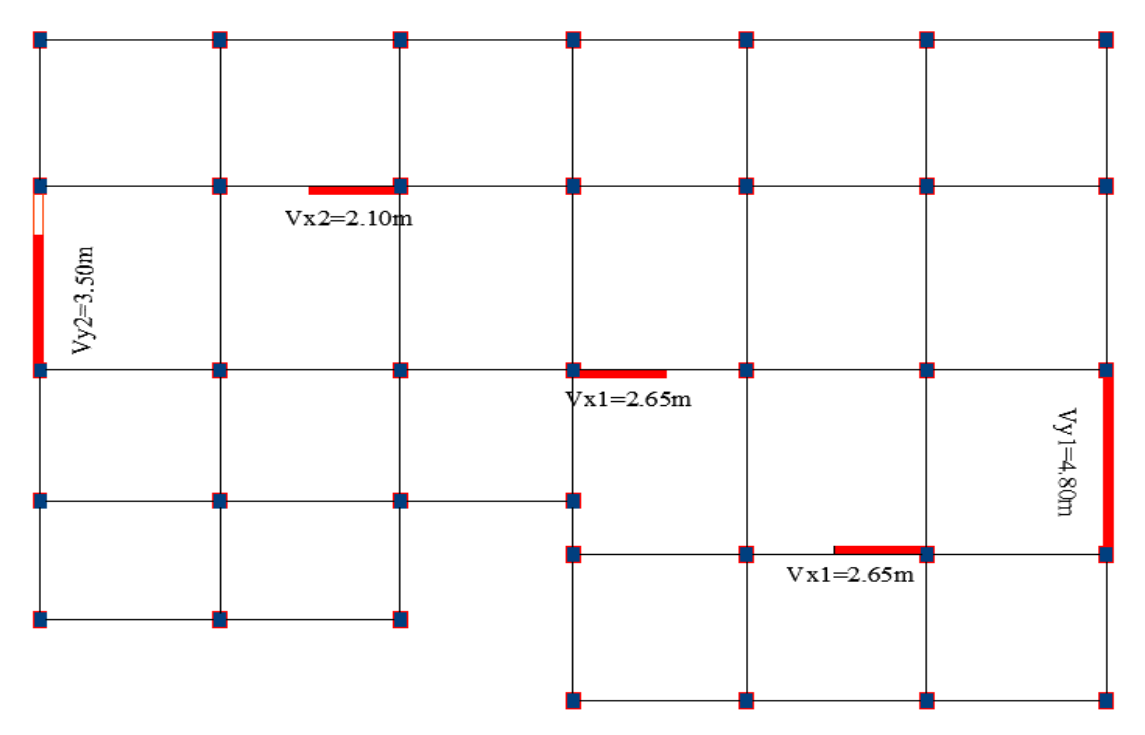

**Fig. IV.1. Disposition des voiles**

**Résultats obtenus :**

# a). Périodes de vibration et participation massique :

Tableau IV.2. Modes et périodes de vibration et taux de participation des masses

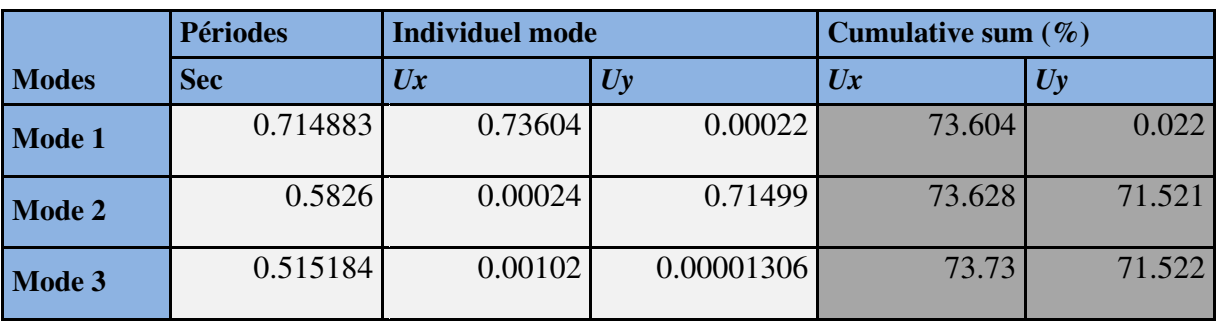

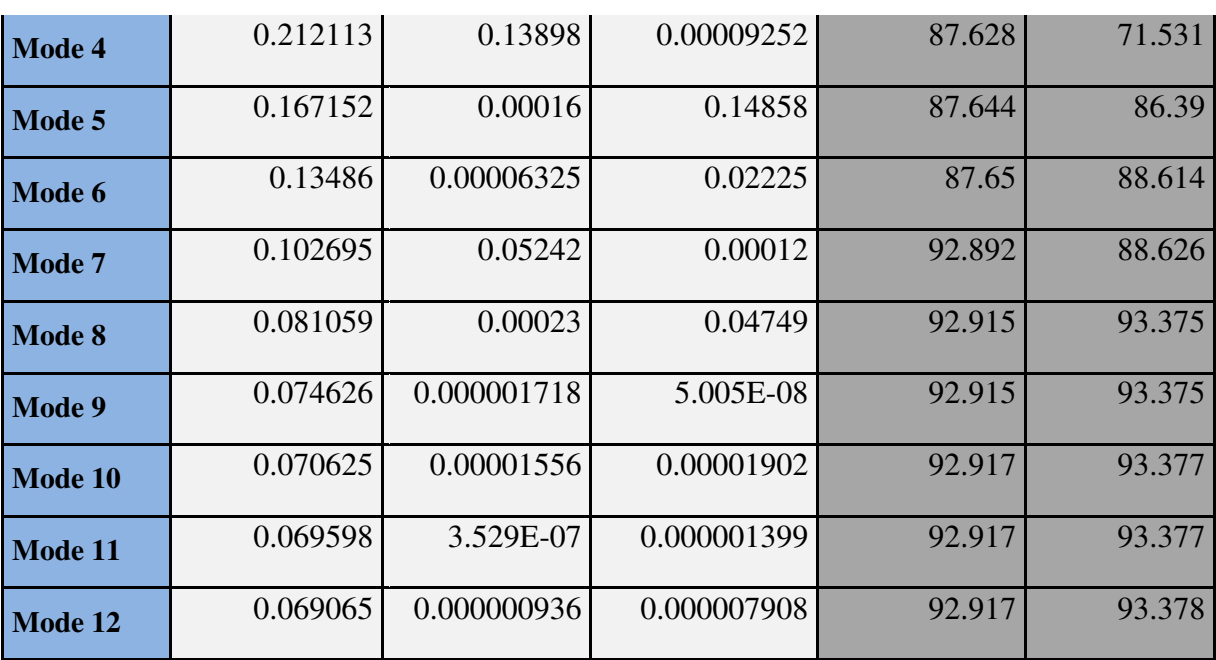

D'après les résultats obtenus dans le tableau ci-dessus, On constate que les exigences du RPA sont vérifiées. (La somme des masses modales effectives pour les modes retenus soit égale à 90% au moins de la masse total de la structure. Ou que tous les modes ayant une masse modale effective supérieure à 5% de la masse totale de la structure soient retenus pour la détermination de la réponse totale de la structure).

Les modes de vibration sont montrés sur les Fig. IV.2, IV.3 et IV. 4.

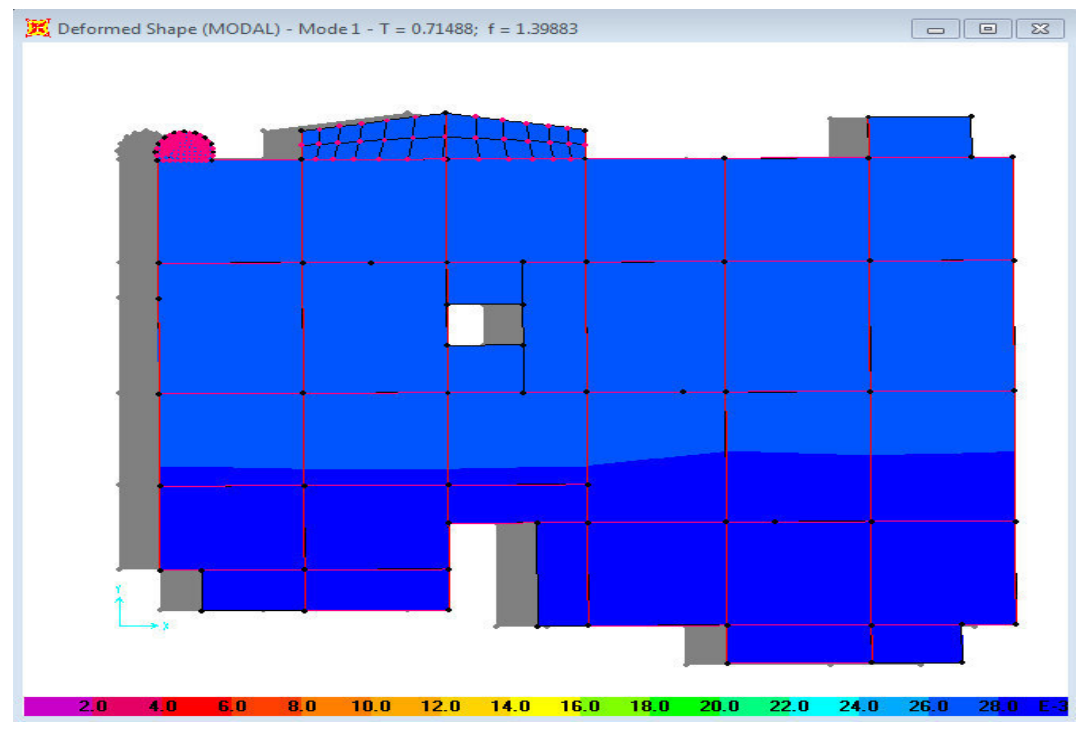

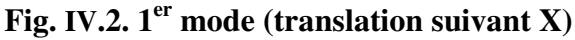

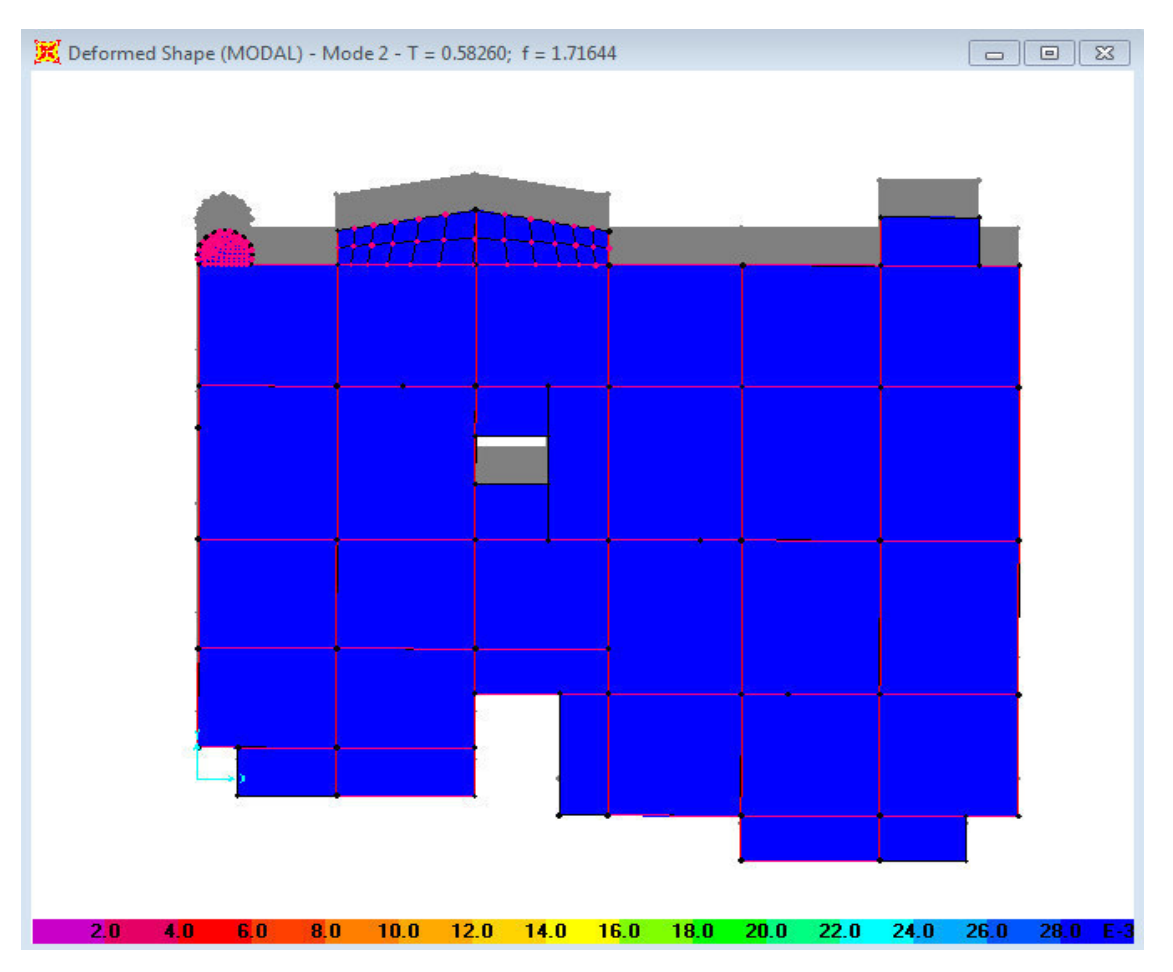

**Fig. I IV.3.2éme mode (translation suivant Y)**

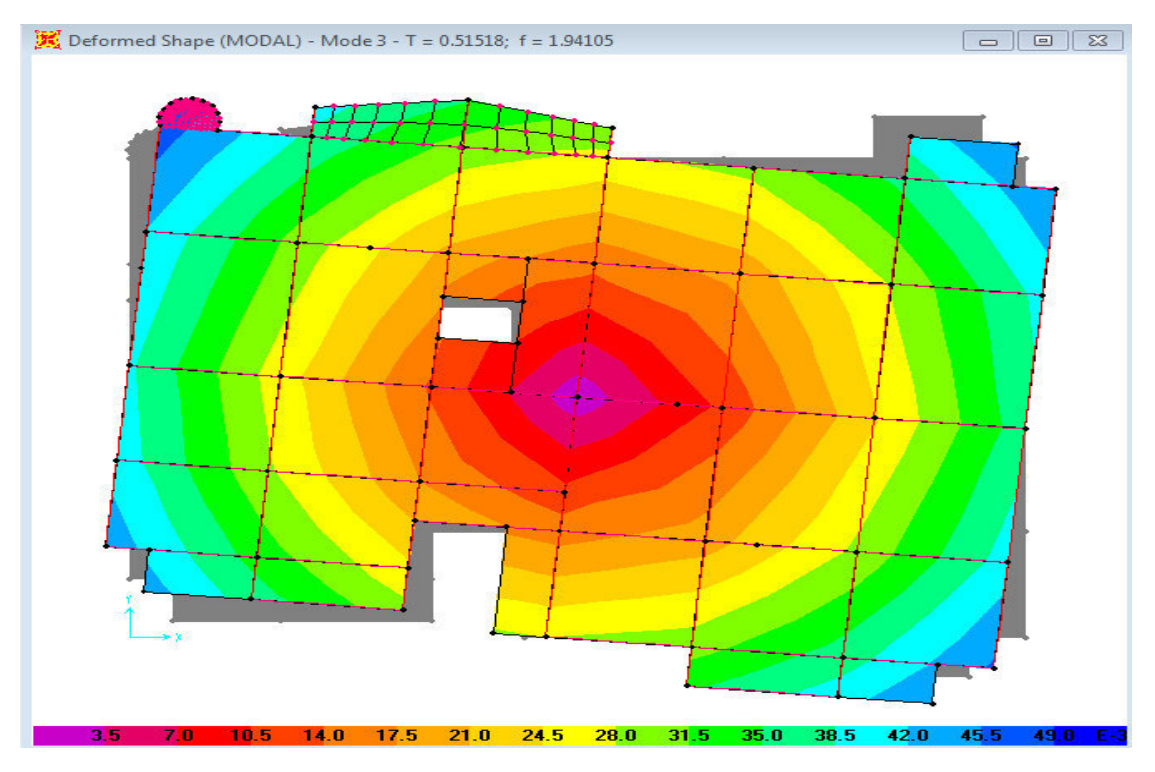

**Fig. g. IV.4.3 éme mode (torsion autour de Z)** 

# **b). Justification de l'interaction "Voiles-portiques" :**

 Les tableaux IV.3 et IV. 4. illustrent respectivement la justification de l'interaction sous charges verticales et horizontales**.**

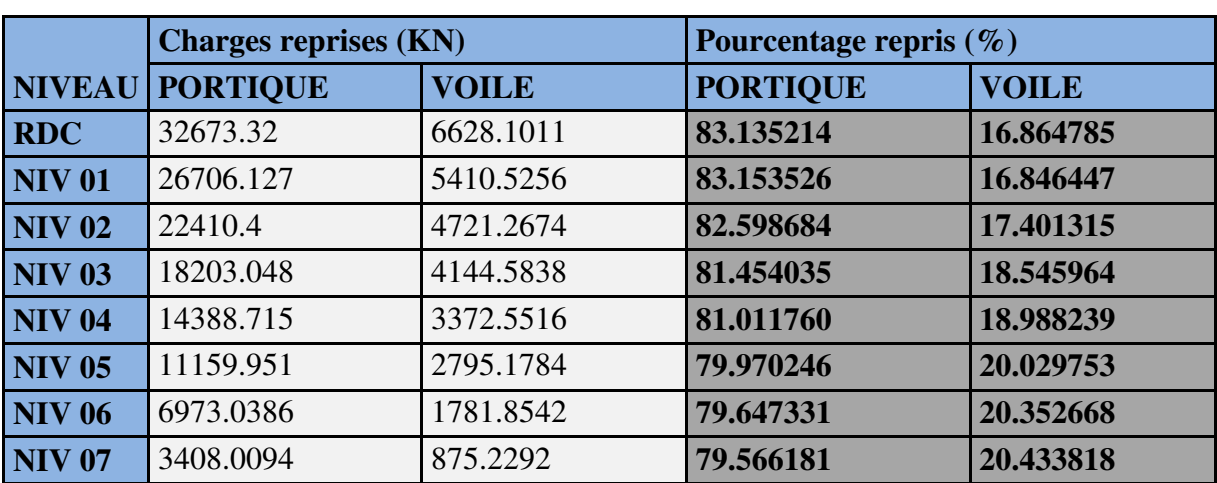

# **Tableau IV.3.Vérification sous charges verticales**

# • **Analyse des résultats :**

 On remarque que l'interaction voile-portique sous charge verticale est vérifiée dans tous les niveaux sauf les trois derniers niveaux ou l'écart est dû à la réduction des poteaux.

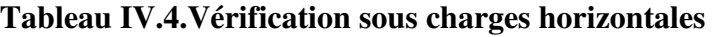

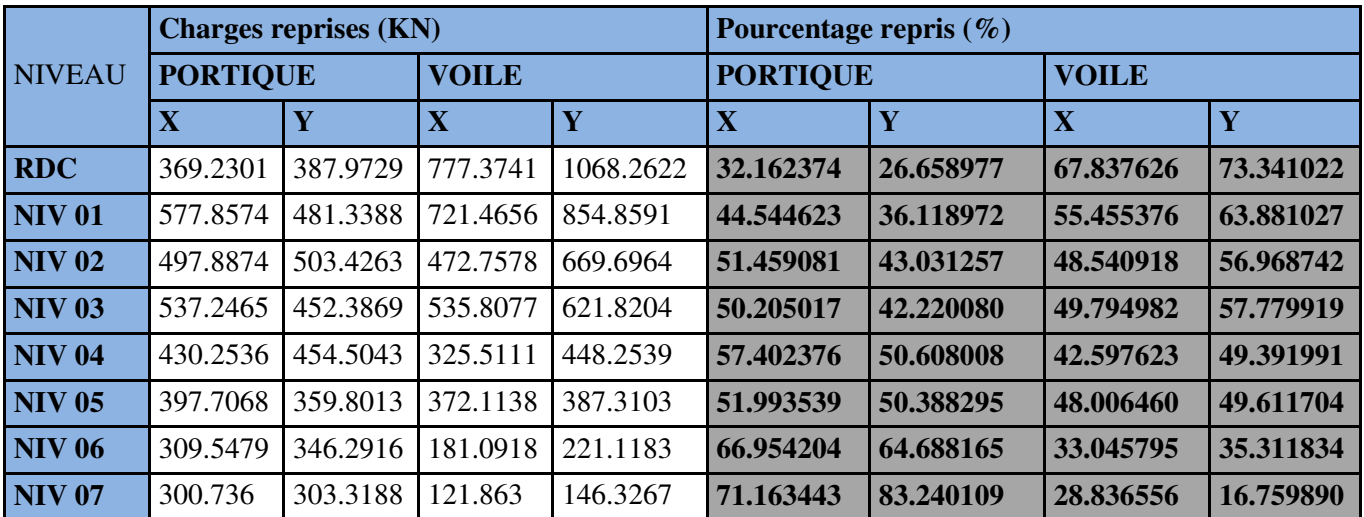

# • **Analyse des résultats :**

On remarque que l'interaction portique-voiles sous charges horizontales est vérifiée dans tous les étages.

# **IV.5.2. Vérification de l'effort normal réduit :**

 Dans le but d'éviter ou limiter le risque de rupture fragile sous sollicitation d'ensemble dues au séisme. Le RPA99 (7.4.3.1) exige de vérifier l'effort normal de compression de calcul qui est limité par la condition suivante :

$$
v = \frac{N_d}{B \times f_{c28}} \le 0.3
$$

Où B est l'aire de la section transversale du poteau considéré.

 $N_d$ : effort normal de compression avec les combinaisons accidentelles de RPA

Les résultats de calcul sont résumés dans le tableau IV.5.

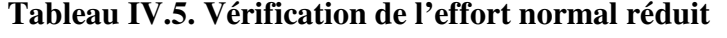

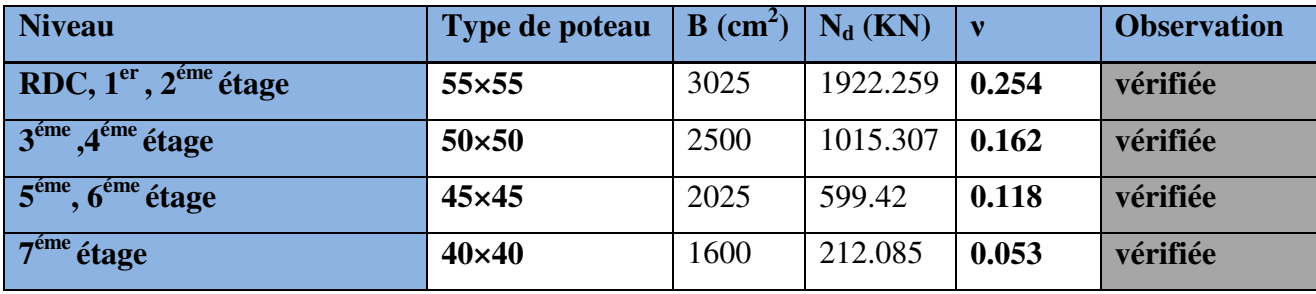

## **IV.5.3 Vérification de la résultante des forces sismiques :**

 Selon l'article **4.3.6** de l'**RPA99**, la résultante des forces sismiques à la base *Vdyn* obtenue par combinaison des valeurs modales ne doit pas être inférieure à 80% de la résultante des forces sismiques déterminée par la méthode statique équivalente *Vst*.

**Tableau IV.6. Vérification de la résultante des forces sismiques** 

| <b>Résultante</b> | forces<br>des |  | $V_{dyn}({\rm KN})$ | $V_{s t}$ (KN) | $V$ dyn $/V_{st}$ | <b>Observation</b> |  |
|-------------------|---------------|--|---------------------|----------------|-------------------|--------------------|--|
| sismiques         |               |  |                     |                |                   |                    |  |
| <b>Sens x-x</b>   |               |  | 1351.359            | 1543.267       | 0.87              | vérifiée           |  |
| Sens y-y          |               |  | 1490.913            | 1430.345       | 1.04              | vérifiée           |  |

**Analyse des résultats :** On voit bien que *Vdyn*/*Vst*>0.8. Les paramètres de la réponse calculée ne seront pas majores.

# **IV.5.4 Justification vis à vis des déformations :**

 Selon le **RPA99 (Art 5.10),** les déplacements relatifs latéraux d'un étage par rapport aux étages qui lui sont adjacents, ne doivent pas dépasser 1.0% de la hauteur de l'étage. Le déplacement relatif au niveau "k" par rapport au niveau "k-1" est égale à :

$$
\Delta K = \delta_K - \delta_{K-1}
$$

### $\Delta$ vec :  $\delta$ <sub>*K*</sub>=*R***×** $\delta$ *e<sub>K</sub>*

**δ***K*: déplacement horizontal à chaque niveau "k" de la structure donné par le **RPA (Art4.43)**

**δ***eK*: déplacement dû aux forces sismiques *Fi* (y compris l'effet de torsion)

R : coefficient de comportement (R=5).

Tous les résultats sont regroupés dans le tableau IV.7.

|               | <b>Sens x-x</b> |            |                |            |                    |                   |             | <b>Sens y-y</b> |                |            |                   |  |
|---------------|-----------------|------------|----------------|------------|--------------------|-------------------|-------------|-----------------|----------------|------------|-------------------|--|
| <b>Niveau</b> | $\delta$ eK     | $\delta K$ | $\delta K-1$   | $\Delta K$ | $\boldsymbol{h}$ K | $\Delta$ K $/h$ K | $\delta eK$ | $\delta K$      | $\delta K - 1$ | $\Delta K$ | $\Delta$ K/ $h$ K |  |
|               | (cm)            | $(cm)$     | $(cm)$         | $(cm)$     | (cm)               | $(\%)$            | (cm)        | $cm$ )          | (cm)           | (cm)       | $(\%)$            |  |
| <b>RDC</b>    | 0.104           | 0.520      | $\overline{0}$ | 0.520      | 493                | 0.105             | 0.08        | 0.4             | $\theta$       | 0.4        | 0.081             |  |
| <b>NIV 01</b> | 0.225           | 1.125      | 0.520          | 0.605      | 306                | 0.197             | 0.155       | 0.775           | 0.4            | 0.375      | 0.122             |  |
| <b>NIV 02</b> | 0.357           | 1.785      | 1.125          | 0.660      | 306                | 0.215             | 0.243       | 1.215           | 0.775          | 0.440      | 0.143             |  |
| <b>NIV 03</b> | 0.493           | 2.465      | 1.785          | 0.680      | 306                | 0.222             | 0.343       | 1.715           | 1.215          | 0.500      | 0.163             |  |
| <b>NIV 04</b> | 0.622           | 3.110      | 2.465          | 0.645      | 306                | 0.210             | 0.442       | 2.210           | 1.715          | 0.495      | 0.161             |  |
| <b>NIV 05</b> | 0.742           | 3.710      | 3.110          | 0.600      | 306                | 0.196             | 0.537       | 2.685           | 2.210          | 0.475      | 0.155             |  |
| <b>NIV 06</b> | 0.848           | 4.240      | 3.710          | 0.530      | 306                | 0.173             | 0.633       | 3.165           | 2.685          | 0.480      | 0.156             |  |
| <b>NIV 07</b> | 0.942           | 4.710      | 4.240          | 0.470      | 306                | 0.153             | 0.725       | 3.625           | 3.165          | 0.460      | 0.150             |  |

**Tableau IV.7.justification vis-à-vis des déformations :**

 On voit bien à travers ce tableau que les déplacements relatifs des niveaux sont inférieurs au centième de la hauteur d'étage.

### **IV.5.5 Justification vis à vis de l'effet P-∆: [RPA (5.9)]**

 Les effets du 2ème ordre (ou effet P-∆) sont les effets dus aux charges verticales après déplacement. Ils peuvent être négligés dans le cas des bâtiments si la condition suivante est satisfaite à tous les niveaux :

$$
\theta = \frac{P_K \times \Delta_K}{V_K \times h_K} \le 0.10
$$

*P<sub>K</sub>*: poids total de la structure et des charges d'exploitation associées au-dessus du niveau "k",

$$
P_K = \sum_n (W_{gi} + \beta.W_{qi})
$$

*VK*: effort tranchant d'étage au niveau "k"

**∆***K* : déplacement relatif du niveau "k" par rapport au niveau "k-1",

 $h_K$ : hauteur de l'étage "k".

 $\checkmark$  Si 0.1  $\leq \Theta_K \leq 0.2$ , les effets P- $\Delta$  peuvent être pris en compte de manière approximative en amplifiant les effets de l'action sismique calculé au moyen d'une analyse élastique du 1erordre par le facteur 1 / (1−q*K*).

 $\checkmark$  Si  $\Theta$ <sub>K</sub>> 0.2, la structure est potentiellement instable et doit être redimensionnée.

Les résultats sont regroupés dans le tableau IV.8.

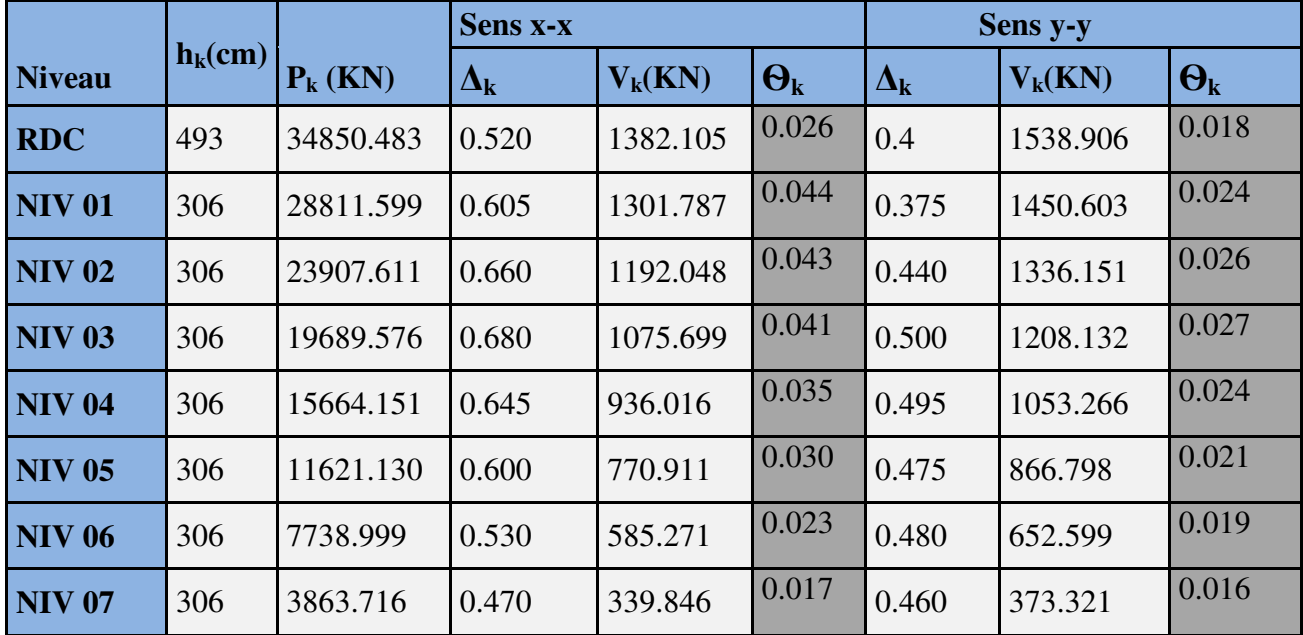

# **Tableau IV.8.Vérification de l'effet P-∆ :**

D'après les résultats obtenus dans le tableau IV.8, les effets P-∆ peuvent être négligés.

### **IV.6. Conclusion :**

 Nous avons opté pour la disposition des voiles qui nous a donné les meilleurs résultats visà-vis de l'interaction voiles-portiques (horizontale et verticale).

 Toutes les étapes de l'étude dynamique à savoir la vérification de la période, le comportement de la structure, l'interaction voiles-portiques, l'effort normal réduit, découlent toutes de la disposition des voiles.

 La satisfaction de toutes les exigences de l'étude dynamique n'est pas une chose aisée pour tout type de structures, car des contraintes architecturales peuvent entraver certaines étapes.

 Dans notre cas, on a pu vérifier toutes les exigences de l'étude dynamique, selon le RPA99/2003.

# *Chapitre V*

### **V.1. Etude des poutres :**

### **V.1.1 Introduction :**

Les poutres sont sollicitées en flexion simple, sous un moment fléchissant et un effort tranchant. Le moment fléchissant permet la détermination des dimensions des armatures longitudinales. L'effort tranchant permet de déterminer les armatures transversales.

 On distingue deux types de poutres, les poutres principales qui constituent des appuis aux poutrelles, les poutres secondaires qui assurent le chaînage.

 Après détermination des sollicitations (*M, N, T*) on procède au ferraillage en respectant les prescriptions données par le **RPA99 Version 2003** et celles données par le **BAEL91**.

# **V.1.2.2. Ferraillage :**

### **a). Armatures longitudinales : RPA 99/2003 (art 7.5.2.1)**

 Le pourcentage total minimal des aciers longitudinaux sur toute la longueur de la poutre est de 0.5% en toute section.

Le pourcentage total maximum des aciers longitudinaux est de :

- $-4\%$  en zone courante.
- 6% en zone de recouvrement.

La longueur minimale de recouvrement est de 40Φ en zone IIa.

Avec :  $\Phi_{\text{max}}$ : le diamètre maximal d'armature dans la poutre.

- L'ancrage des armatures longitudinales supérieures et inférieures dans les poteaux de rive et d'angle doit être effectué conformément à la **figure V.1**, avec des crochets à 90°. Cette même figure comporte les autres dispositions constructives et quantités minimales d'armatures.
- Les cadres du nœud disposés comme armatures transversales des poteaux, sont constitués de 2U superposés formant un carré ou un rectangle (là où les circonstances s'y prêtent, des cadres traditionnels peuvent également être utilisés).
- Les directions de recouvrement de ces U doivent être alternées Néanmoins, il faudra veiller à ce qu'au moins un coté fermé des U d'un cadre soit disposé de sorte à s'opposer à la poussé au vide des crochets droits des armatures longitudinales des poutres.
- On doit avoir un espacement maximum de 10 cm entre deux cadres et un minimum de trois cadres par nœuds.

# **b). Armatures transversales : RPA 99/2003 (art 7.5.2.2)**

La quantité d'armatures transversales minimale est donnée par :

*At*= 0.003×*St* ×*b*

*St* : espacement maximum entre les armatures transversales donné comme suit :

 $-St \leq min(h/4; 12\Phi_1)$  en zone nodale.

– *St* ≤*h*/2 en dehors de la zone nodale.

Les premières armatures transversales doivent être disposées à 5 cm au plus du nu de l'appui ou de l'encastrement.

La valeur du diamètre φ*<sup>l</sup>* des armatures longitudinales à prendre est le plus petit diamètre utilisé, et dans le cas d'une section en travée avec armatures comprimées. C'est le diamètre le plus petit des aciers comprimés.

Les premières armatures transversales doivent être disposées à 5cm au plus du nu d'appui ou de l'encastrement

# **V.1.3. Dispositions constructives des portiques : RPA 99 (Figure 7.5)**

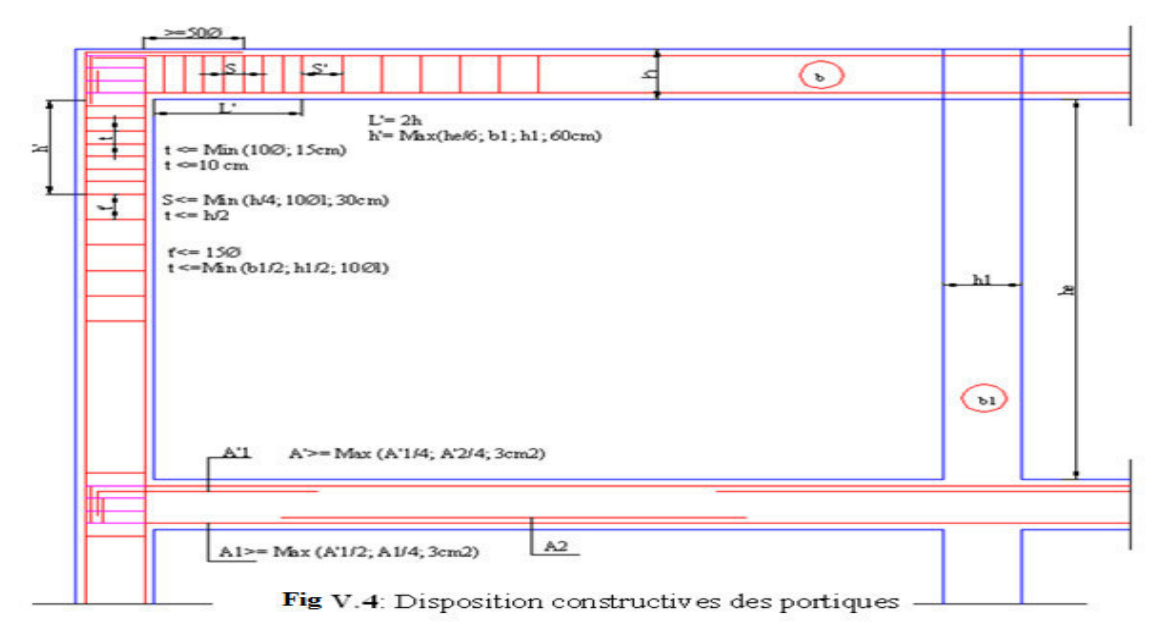

**Fig. V.1 : Disposition constructives des portiques.**

## **V.1.4.Recommandation de BAEL :**

La section minimale des aciers longitudinaux est de :

$$
A_{\min} = 0.23 \times b \times d \times \frac{f_{t28}}{f_e}
$$
 (Condition de non fragilité)**BAEL91 (Art F.IV.2)**

### **V.1.5. Calcul du ferraillage :**

# **A). Méthode de calcul des armatures à l'ÉLU (flexion simple) :**

Le ferraillage est calculé à partir des sollicitations déduites du logiciel SAP2000

**Calcul du moment réduit ultime :** 

$$
\mu_{bu} = \frac{M_u}{b \times d^2 \times f_{bu}}
$$

 $2.85 \times f_{C_{28}}$  \_  $\big)$ 14.2MPa situation courante ( $\gamma_b$  = 1.5) 18.48MPa situation accidentelle ( $\gamma_h$  = 1.15)  $\rightarrow$  *Si*  $\mu_{bu} \leq \mu_l = 0.3916$  alors: *b bu b b*  $f_{ba} = \frac{0.85 \times f_{C_{28}}}{1.24 \times 10^{14}} = \frac{14.2 MPa \text{ situation} countate}{1.24 \times 10^{14}}$ *MPa situation accidentelle* γ  $\gamma_h$  [18.48*MPa situation accidentelle (γ*  $=\frac{0.85\times f_{C_{28}}}{1.2 \times 10^{14} \text{ m/s}} = \frac{14.2 MPa \text{ situation} count}{1.2 \times 10^{14} \text{ m/s}}$ [18.48*MPa* situation accidentelle ( $\gamma_b$  =

$$
A_{s} = 0 \quad et \quad A_{s} = \frac{M_{u}}{z \times \frac{f_{e}}{Y_{s}}}
$$

1.15 pour les situations courantes. :  $\binom{s}{s}$  1 *pour les situations accidentelles. pour les situations courantes avec pour les situations accidentelles*  $\gamma_s =$  $\alpha = 1.25 \left( 1 - \sqrt{1 - 2\mu_{bu}} \right) \rightarrow z = d \left( 1 - 0.4\alpha \right)$  $(d-d')$  $\rightarrow$  *Si*  $\mu_{bu} > \mu_l = 0.3916$  alors  $\frac{d}{dt} = \frac{H_{u} + H_{l}}{(d - d') \times \frac{f_{e}}{g}}$  et  $A_{s} = \frac{H_{l}}{z \times \frac{f_{e}}{g}} + A_{s}$  $u_s$  =  $\frac{m_u - m_l}{(d - d') \sqrt{f_e}}$  et  $A_s = \frac{m_l}{f_e} + A_s$ *s s*  $A_s$ ' =  $\frac{M_u - M_l}{(d - d') \times \frac{f_e}{f}}$  et  $A_s = \frac{M_l}{z \times \frac{f_e}{f}} + A_s$  $\gamma_s$  γ  $\int$ ∤  $\overline{\mathcal{L}}$  $=\frac{M_u-M_l}{c}$  et  $A_s = \frac{M_l}{c}$  $-d'$ ) $\times \frac{J_e}{z}$  z $\times$ 

 $Avec: M_{l} = \mu_{l} \times b \times d^{2} \times f_{bu}$ 

## **B).Exemple de calcul :**

Prenons comme exemple de calcul de ferraillage la poutre principale (30×40) la plus sollicitée

avec les sollicitations suivantes : 
$$
\begin{cases} M_t = 122.56KN.m \dots (ELU) \\ M_a = 73.99KN.m \dots (ELU) \end{cases}
$$

### **Armatures en travée :**

$$
\mu_{\text{bus}} = \frac{M_t}{b \times d^2 \times f_{\text{bu}}} = \frac{122.56 \times 10^6}{300 \times 370^2 \times 14.20} = 0.210
$$
\n
$$
\mu_{\text{bus}} = 0.21 < \mu_t = 0.392 \rightarrow \text{pivot}A \Rightarrow A = 0
$$
\n
$$
\alpha = 1.25 \times (1 - \sqrt{1 - 2\mu_{\text{bu}}}) = 0.298
$$
\n
$$
Z = d(1 - 0.4\alpha) = 325.85 \,\text{mm}
$$
\n
$$
A_{\text{st}} = \frac{M_t}{Z \times \sigma_{\text{st}}} = \frac{122.56 \times 10^6}{325.85 \times 348} = 10.80 \,\text{cm}^2
$$

**Armatures en appui :** 

6  $\frac{M_A}{2 \times f} = \frac{73.99 \times 10^6}{300 \times 370^2 \times 14.2} = 0.126$  $\mu_{\text{b}u} = 0.126 < \mu_l = 0.392 \rightarrow \text{pivot}A \Rightarrow A^* = 0$  $\frac{73.99 \times 10^6}{(11.01 \times 10^{-2} \text{ J/s})^2} = 6.16 \text{cm}^2$  $300\times 370^2 \times 14.2$  $\alpha = 1.25 \times (1 - \sqrt{1 - 2\mu_{bu}}) = 0.170$  $Z = d(1 - 0.4\alpha) = 344.81$ mm 344.81×348  $b$ *u*= $\frac{M}{l_0}$ *bu*  $\frac{1}{st} = \frac{1}{7}$ *st M*  $\mu_{bu} = \frac{h}{b \times d^2 \times f}$  $A_{st} = \frac{M_A}{I} = \frac{73.99 \times 10^6}{244.04 \times 10^6} = 6.16$  cm *Z* σ  $=\frac{73.99\times10^{6}}{200\times10^{2}}$  $\times d^2 \times f_{ba}$  300 $\times$ 370<sup>2</sup> $\times$  $\frac{M_A}{T} = \frac{73.99 \times 10^6}{344.84 \times 10^6} =$  $\times \sigma_{st}$  344.81 $\times$ 

Le tableau suivant regroupe le calcul de ferraillage des différentes poutres.

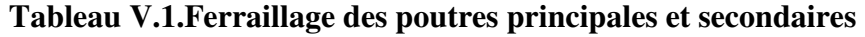

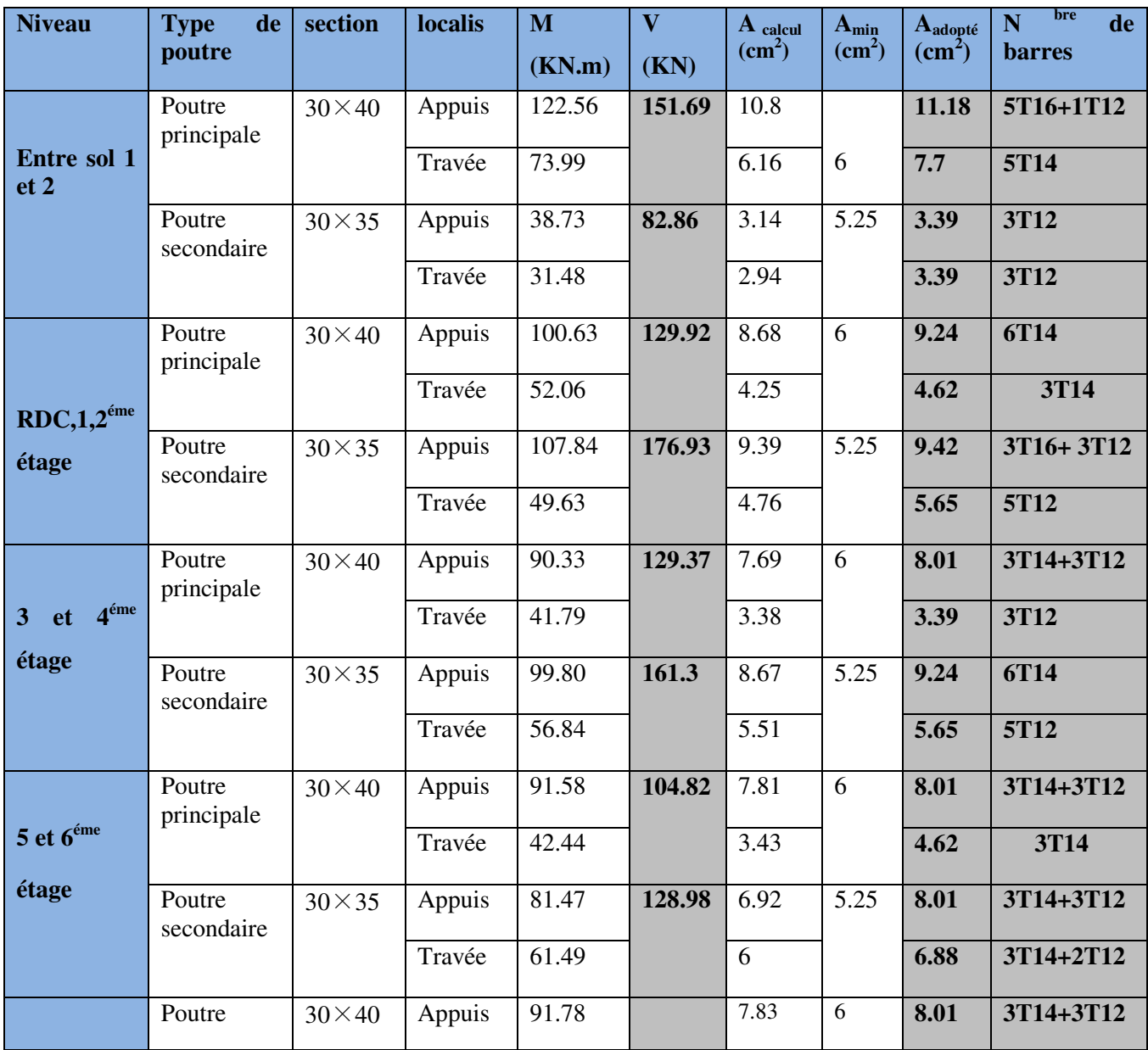

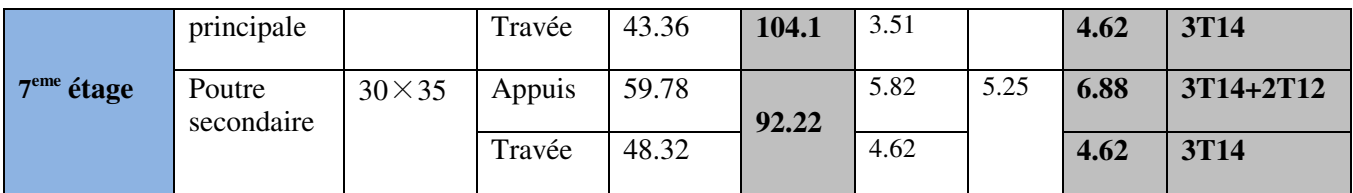

**V.1.6. Vérification des armatures selon le RPA 99 :** 

### • **Pourcentage maximum des armatures longitudinales :**

**En zone courante** :  $A_{max} = 4\%b \times h = 0.04 \times 30 \times 40 = 48 \text{cm}^2 > A$ adopté

**En zone de recouvrement**:  $A_{\text{max}} = 6\%$ b. h =  $0.06 \times 30 \times 40 = 72 \text{ cm}^2 > A$ adopté

## • **Les longueurs de recouvrement :**

Lr > 40 $\times \phi$  en zone II Lr > 40

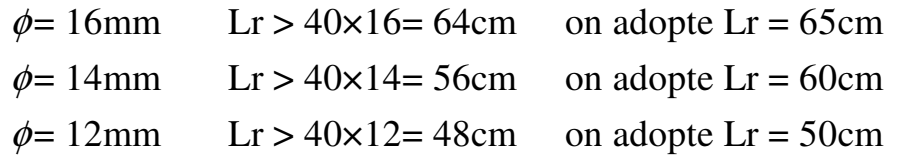

## **V.1.7. Les armatures transversales :**

# **a**). Calcul de  $\Phi_t$ :

Le diamètre des armatures transversales pour les poutres principales et secondaires est donnée par :

$$
\phi \le \min\left(\phi_1; \frac{h}{35}; \frac{b}{10}\right)
$$

$$
\varphi \le \min\left(1.2; \frac{40}{35}; \frac{30}{10}\right)
$$

 $\varphi$   $\leq$  min(1, 2; 1.14; 3*cm*)

 $\phi_t \leq 1,14$  *cm*  $\Rightarrow$  Soit  $\phi_t = 10$  *mm* 

Donc on opte pour  $A_t = 4T10 = 3.14 \text{cm}^2$ 

Soit : 1 cadre + 1 étrier de T10 pour toutes les poutres

### **b).Calcul des espacements des armatures transversales :**

### 1. St $\leq$  min  $(S_{t1}, S_{t2}, S_{t3})$ :

avec:

$$
1).S_{t1} = min(0.9 \times d; 40 cm) = 33.3 cm
$$

$$
2).S_{12} \leq \frac{A_{t} \times f_{e}}{0.4 \times b_{0}} \Rightarrow S_{12} \leq 104.66 \text{cm}
$$

$$
3).S_{t3} \le \frac{0.8 \times f_e \times A_t}{b_0 \times (\tau_u - 0.3 \times f_{t28})} \le 45.88 \text{cm}
$$

# **2. Selon RPA99 Art (7.5.2.2) :**

$$
S_t \le \min(\frac{h}{4}, 12 \times \phi_l)
$$

**Zone nodale :**

 $S_t \le \min(10; 14.4) = 10$ cm

Soit :  $S_t = 10$  cm

 $\checkmark$  **Zone courante :** S<sub>t</sub>≤ h/2 = 40/2=20cm.

Soit  $S_t = 15cm$ 

### **c).Vérification des sections d'armatures transversales :**

 $A_t^{\min} = 0,003 \times S_t \times h = 0,003 \times 15 \times 40 = 1.8 cm^2$ min 3.14 1.8 ²....................................................................... *A A cm <sup>t</sup>* = > = *Condition vérifiée*

**V.1.8. Vérification à l'ELU :** 

## **a).Condition de non fragilité :**

## **BAEL91(Art F.IV.2)**

 $A_{\min} = 0.23 \times b \times d \times \frac{J_{t28}}{f} \Rightarrow A_{\min} = 1.34 cm^2 \dots 1.$ *e f A b d A cm Condition vérifiée f*  $= 0.23 \times b \times d \times \frac{J_{t28}}{c} \Rightarrow A_{\min} =$ 

## **b).Contrainte tangentielle maximale :**

## **Vérification de l'effort tranchant :**

Il faut vérifier que :

:  $u^{\alpha} \geq u$  $u = \frac{v_u}{l_u}$ *Tel que* :  $\tau_u = \frac{V_u}{I_u}$  $\tau_u = \frac{u}{b \times d}$  $\tau_{u} \leq \overline{\tau}_{u}$ ≤ = × …………………..…………**BAEL91 (Art H.III.2)**

Fissuration peu nuisible  $\Rightarrow \overline{\tau}_u = \min(0.133 \times f_{c28}; 5MPa) \Rightarrow \overline{\tau}_u = 3.33MPa$ .

Les résultats sont donnés dans le tableau suivant :

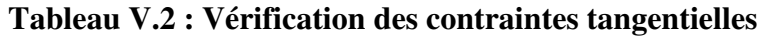

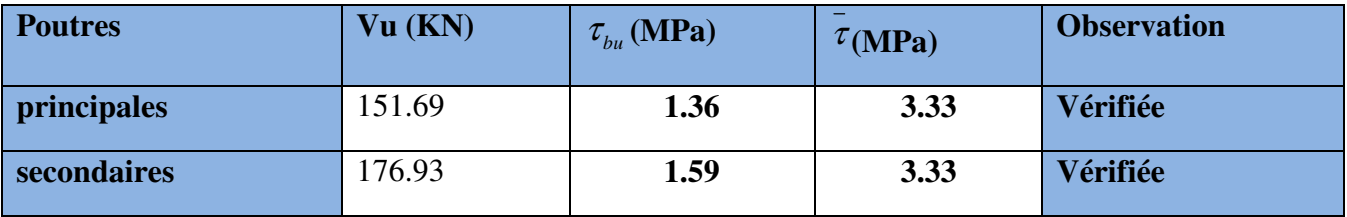

Donc pas de risque de cisaillement et cela pour tout type de poutre.

# **c).Vérification des armatures longitudinales au cisaillement**

$$
\checkmark \quad \text{Appuis de rives } A_l > \frac{V_u \times \gamma_s}{f_e} \dots \dots \dots \dots \dots \dots \dots \dots \dots \dots \dots \dots \dots \quad \text{BAEL91 (Art H.IV.2)}
$$

$$
\checkmark \quad \text{Appuis interm\'ediaires } A_l \geq \frac{\gamma_s}{f_e} \times (V_u - \frac{M_a}{0.9 \times d}) \dots \dots \dots (2) \quad \gamma_s = 1.15, \, fe = 400 MPa
$$

Les vérifications sont résumées dans le tableau ci-après :

# **Tableau V.3.Vérification des armatures longitudinales au cisaillement**

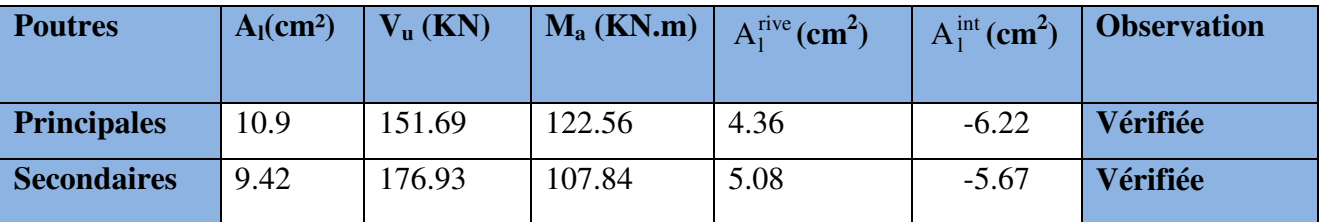

# **V.9.Vérification à l'ELS :**

# **a). Etat limite de compression du béton :**

$$
\frac{b}{2}y^2 + 15A_yy - 15dA_x = 0; \qquad \sigma_{bc} = \frac{M_{ser}}{I}y; \qquad \overline{\sigma}_{bc} = 0,6f_{c28} = 15MPa \qquad \text{BAEL91 (Art E.III.1)}
$$

$$
I = \frac{b \times y^3}{3} + 15 \times \left[A_s \times (d - y)^2 + A_s \times (y - d^2)\right]
$$

Les vérifications sont résumées dans le tableau ci-après :

# **Tableau V.4 .Vérification de l'état limite de compression du béton :**

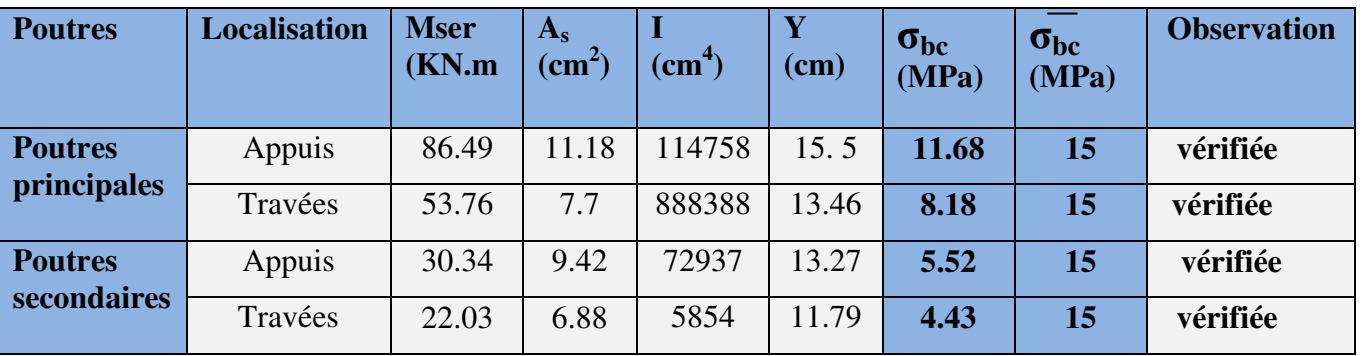

**b). Etat limite de déformation (évaluation de la flèche)** 

D'après le **BAEL91** et le **CBA93** la vérification à la flèche est inutile si :

$$
1.\frac{h_t}{l} > \frac{1}{16}; \qquad 2.\frac{h_t}{l} > \frac{M_t}{10 \times M_0}; \qquad 3.\frac{A_s}{b_0 \times d} \le \frac{4.2}{f_e} \dots \dots \dots \dots \dots \dots \dots \dots \dots \dots \text{BAEL91 (Art B.6.5)}
$$

|           | $\mathbf{h}_{\text{t}}$<br>cm | D<br>cm | L<br>(cm) | $A_{s}$<br>$\rm (cm^2)$ | n,<br>ı | $\boldsymbol{M}$<br>$10 \times M_{0}$ | $A_{S}$<br>$b_0 \times d$ | 4.2<br>Je | n<br>16  | $M_{\scriptscriptstyle t}$<br>$n_{\scriptscriptstyle\! \! \! \!a}$<br>10M <sub>0</sub> | 4.2<br>$\mathbf{A}_{\mathbf{C}}$<br>$b_0 \times d$<br>$f_e$ |
|-----------|-------------------------------|---------|-----------|-------------------------|---------|---------------------------------------|---------------------------|-----------|----------|----------------------------------------------------------------------------------------|-------------------------------------------------------------|
| <b>PP</b> | 40                            | 30      | 4.8       | 11.18                   | 0.0833  | 0.059                                 | 0.0100                    | 0.0105    | Vérifiée | Vérifiée                                                                               | Vérifiée                                                    |
| <b>PS</b> | 35                            | 30      | 4         | 9.42                    | 0.0875  | 0.05                                  | 0.009                     | 0.0105    | Vérifiée | Vérifiée                                                                               | Vérifiée                                                    |

**Tableau V.5.Vérification de la flèche pour les poutres** 

Donc : La vérification de la flèche n'est pas nécessaire car toutes les conditions sont vérifiées.

# **V.1.10. Schéma de ferraillage des Poutres :**

Le ferraillage des poutres est donné dans le tableau ci-dessous

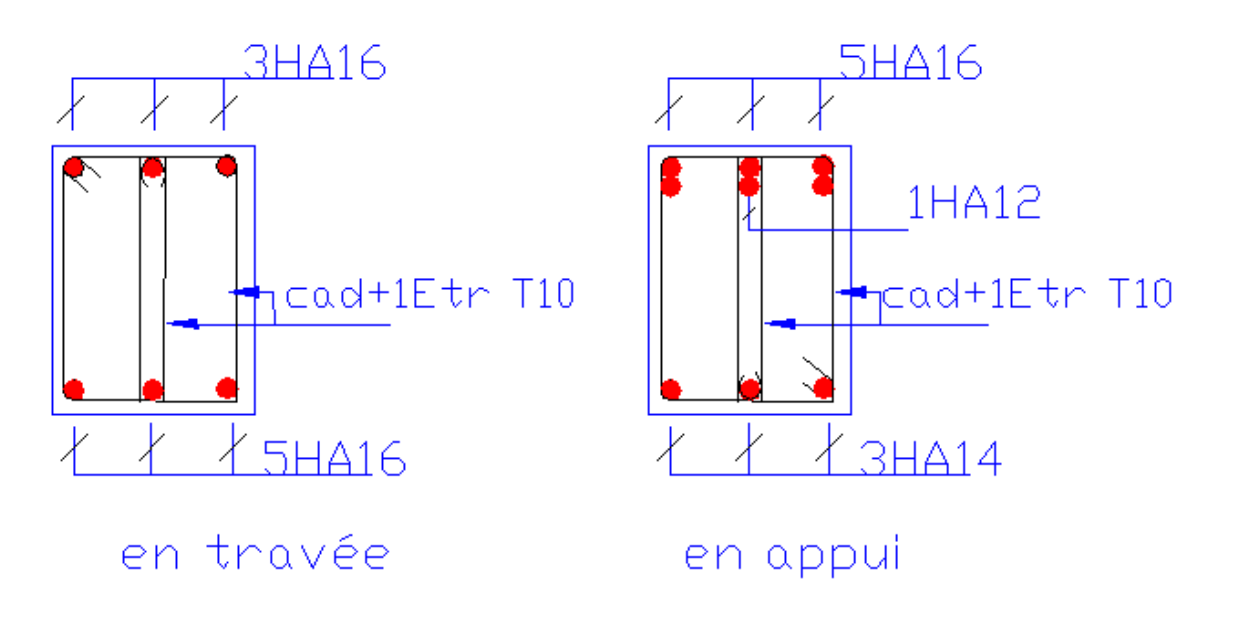

Poutres principales de Entre sol 1 et 2

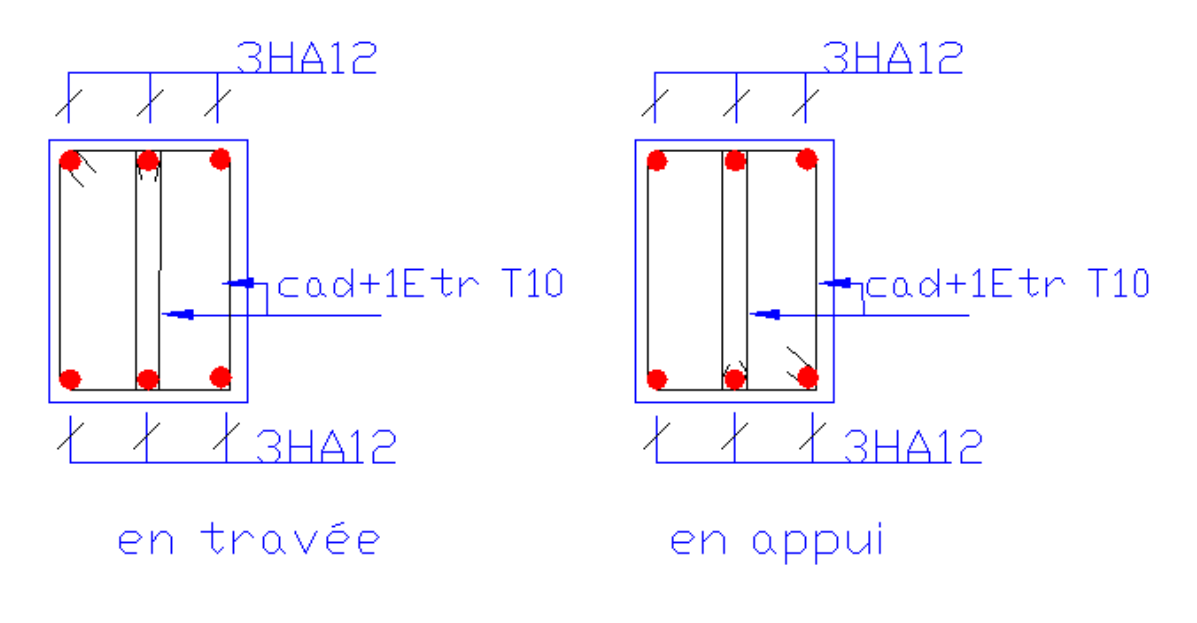

# Poutres secondaires de sous sol 1 et 2

### **Fig. V.2 : Ferraillage des poutres principales et secondaires de l'entre Sol 1 et 2.**

### **V.2. Etude des poteaux :**

### **V.2.1 Introduction :**

 Les poteaux sont des éléments verticaux qui ont le rôle de transmettre les charges apportées par les poutres aux fondations.

 Le ferraillage des poteaux est calculé en flexion composée en fonction de l'effort normal (N) et du moment fléchissant (M) donnés par les combinaisons les plus défavorables, parmi celles introduites dans le fichier de données du SAP2000 :

- 1). 1.35*G*+1.5*Q*
- 2). *G*+*Q*
- 3). *G*+*Q*+*E*
- 4). *G*+*Q*−*E*
- 5). 0.8*G*+*E*
- 6). 0.8*G*−*E*

Il s'agit de ferrailler les poteaux là où il y a changement de section, selon les sollicitations suivantes :

– l'effort normal maximal et le moment correspondant.

- l'effort normal minimal et le moment correspondant.
- le moment maximum et l'effort normal correspondant.

### **V.2.2. Recommandations du RPA99 (version 2003) :**

### **a). Armatures longitudinales :**

Les armatures longitudinales doivent être à haute adhérence, droites et sans crochets.

– *Amin* = 0.8% de la section de béton (en zone IIa).

– *Amax*= 4% de la section de béton (en zone courante).

– *Amax*= 6% de la section de béton (en zone de recouvrement).

– Φ*min*= 12*mm* (diamètre minimal utilisé pour les barres longitudinales).

– La longueur minimale de recouvrement (*Lmin*) est de 40Φ en zone IIa.

– La distance ou espacement (*St* ) entre deux barres verticales dans une face de poteau ne doit pas dépasser 25cm (zone IIa).

Les jonctions par recouvrement doivent être faites si possible, en dehors des zones nodales (zone critique).

La zone nodale est définie par *l'*et *h* '.

illustrées dans le tableau ci-dessous :

$$
l' = 2h
$$
  

$$
h' = \max\left(\frac{h_e}{6}, b_1, h_1, 60 \text{ cm}\right)
$$

Les valeurs numériques des armatures longitudinales relatives aux prescriptions du RPA99 sont

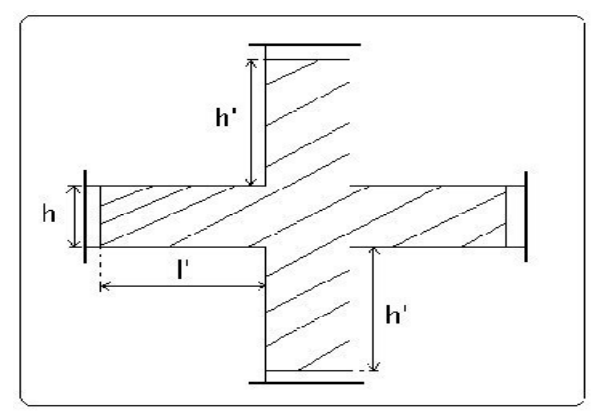

### **Tableau V.6.Armatures longitudinales minimales et maximales dans les poteaux :**

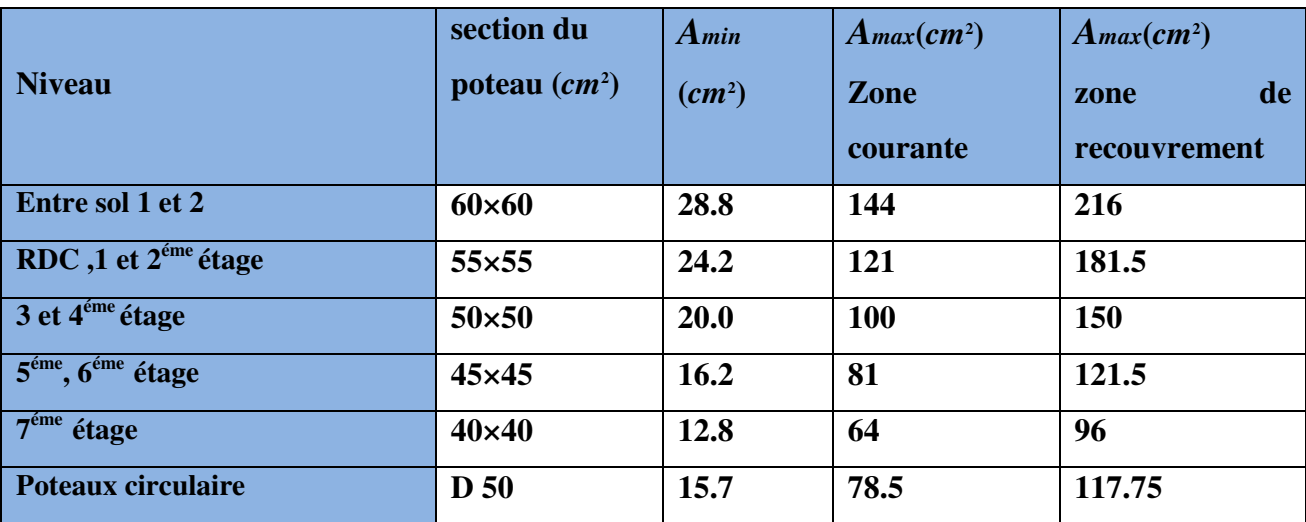

### **b).Armatures transversales :**

Les armatures transversales des poteaux sont calculées à l'aide de la formule :

1 ........................................(I ). *t a u e*  $A_t$   $\rho_a \times V$ *t*  $h_1 \times f$  $=\frac{\rho_a \times}{\rho_a}$ ×

– *Vu* **:** est l'effort tranchant de calcul.

 $-h_1$ : hauteur totale de la section brute.

– *fe* **:** contrainte limite élastique de l'acier d'armatures transversales.

 – ρ*a* **:** est un coefficient correcteur qui tient compte du mode fragile de la rupture par effort tranchant ; il est pris égale à :

2.5 Si λ*g* ≥ 5 (λ*g*: l'élancement géométrique), 3.75 Si λ*g* < 5.

avec :  $\lambda_g = l_f/a$  ou  $\lambda_g = l_f/b$  (a et b sont les dimensions de la section droite du poteau dans la direction de déformation considérée), et *lf* longueur de flambement du poteau.

 – *t* **:** est l'espacement des armatures transversales dont la valeur est déterminée dans la formule (I) ; Par ailleurs la valeur maximum de cet espacement est fixée comme suit :

dans la zone nodale :*t*≤ *Min* (10Φ<sup>L</sup> min ,15*cm*)(en zones IIa).

 $\checkmark$  dans la zone courante  $:t ≤ 15Φ_L$ <sup>min</sup>(en zones IIa).

La quantité **d'armatures transversales minimale** *At*/*t*.*b*1, en % est donnée comme suit :

$$
\begin{cases}\n\text{Si } \lambda_g \geq 5 : 0.3\% \\
\text{Si } \lambda_g \leq 3 : 0.8\% \\
\text{Si } 3 < \lambda_g \leq 5 : \text{interpoler entre les valeurs précédentes.}\n\end{cases}
$$

Les cadres et les étriers doivent être fermés par des crochets à 135° ayant une longueur droite de  $10\Phi_{t}$ (au minimum).

## **V.2.3 Sollicitations de calcul :**

 Les sollicitations de calcul selon les combinaisons les plus défavorables sont extraites directement du logiciel SAP2000, les résultats sont résumés dans les tableaux ci-après :

|                                                                 | $N$ max $\rightarrow$ Mcor |         | $M_{max} \rightarrow$ Ncor |           | $N_{min}\rightarrow M_{cor}$ |         |  |
|-----------------------------------------------------------------|----------------------------|---------|----------------------------|-----------|------------------------------|---------|--|
| <b>Niveau</b>                                                   | N(KN)                      | M(KN.m) | M(KN.m)                    | N(KN)     | N(KN)                        | M(KN.m) |  |
| Entre sol 1 et 2                                                | $-2433.83$                 | 7.09    | 120.49                     | $-798.73$ | 102.66                       | 26.71   |  |
| RDC,1 et 2 <sup>éme</sup> étage                                 | -1789.09                   | 25.16   | 123.15                     | $-957.81$ | 309.91                       | 3.46    |  |
| $3$ et $4éme$ étage                                             | $-963.40$                  | 19.24   | 76.00                      | $-674.79$ | $-3.17$                      | $-4.96$ |  |
| $\overline{5}^{\text{eme}}$ , $\overline{6}^{\text{eme}}$ étage | $-570.76$                  | 18.05   | $-58.87$                   | $-237.14$ | 28.27                        | 5.62    |  |
| $7éme$ étage                                                    | $-210.64$                  | 11.15   | $-46.41$                   | $-99.48$  | 13.15                        | 8.91    |  |
| <b>Poteaux circulaires</b>                                      | $-104.67$                  | 9.38    | $-23.83$                   | $-68.32$  | $-5.18$                      | 5.86    |  |

**Tableau V.7.Sollicitations dans les poteaux :** 

## **V .2.4 Calcul du ferraillage :**

Le calcul du ferraillage se fera pour un seul poteau comme exemple de calcul et les autres seront résumés dans des tableaux.

## **Exemple de calcul :**

Soit à calculer le poteau le plus sollicité du RDC, avec les sollicitations suivantes :

– **Nmax**= 2433.84 *KN* →**Mcor**= 7.09 *KN*.*m* – **Mmax**= 120.49 *KN*.*m*→**Ncor**= 798.73*KN*   $N_{\text{min}} = 102.66 \text{ K} \cdot \text{N} \rightarrow M_{\text{cor}} = 26.71 \text{ K} \cdot \text{N} \cdot \text{m}$ 

**A).Calcul sous Nmaxet Mcor:** 

 $d = 55m$ ;  $d' = 0.05m$ .

 $N = 2433.84$ KN(de compression) ......(ELU)

 $M = 7.09$ KN.m  $\rightarrow$ *eG*=  $M/N = 0.0028$ *m* 

*eG*<*h*/2 = 0.6/2 = 0.300*m* →le centre de pression est à l'intérieur de la section entre les armatures  $AA$ <sup>'</sup>).

Il faut vérifier la condition suivante :

 $(a) = (0.337 \times h - 0.81 \times d') \times b \times h \times f_{ba}$  $(b) = N_u \times (d - d') - M_{UA}$ ( ) ( )...........................................................................( ). *a b I* ≤ *MUA= M+N × (d−h/2) = 7.09+2433.84×(0.55−0.60/2) =615.55KN.m.*   $(0.337 \times 0.60 - 0.81 \times 0.05) \times 0.60 \times 0.60 \times 14.2 = 0.82 > [2433.84 \times (0.55 - 0.05) - 615.55] \times 10^{-3} = 0.601$ ⇒(I) n'est pas vérifiée.
Donc la section est partiellement comprimée. La méthode de calcul se fait par assimilation à la flexion simple :

$$
\mu_{bu} = \frac{M_{UA}}{b \times d^2 \times f_{bu}} = \frac{615.55 \times 10^{-3}}{0.60 \times 0.55^2 \times 14.2} = 0.238
$$
\n
$$
\mu_{bu} = 0.238 < \mu_l = 0.391 \Rightarrow A' = 0
$$
\n
$$
\mu_{bu} > 0.186 \Rightarrow Pivot \ B \Rightarrow \varepsilon_{st} = \frac{3.5}{1000} \left( \frac{1 - \alpha}{\alpha} \right)
$$
\n
$$
\alpha = 1.25 \left( 1 - \sqrt{1 - 2\mu_{bu}} \right) = 0.346 \Rightarrow \varepsilon_{st} = 6.615 \times 10^{-3} > \varepsilon_l = 1.74 \times 10^{-3} \Rightarrow f_{st} = \frac{f_e}{\gamma_s} = 348 MPa.
$$
\n
$$
z = d \left( 1 - 0.4\alpha \right) = 0.473 m.
$$
\n
$$
\Rightarrow A_1 = \frac{M_{UA}}{z \times f_{st}} = \frac{615.55 \times 10^{-3}}{0.473 \times 348} = 37.39 \text{ cm}^2.
$$
\n
$$
A_s = A_1 - \frac{N}{f_{st}} = 37.39 \times 10^{-4} - \frac{2433.84 \times 10^{-3}}{348} = -32.55 \text{ cm}^2 \Rightarrow A_s = 0 \text{ cm}^2.
$$

#### **B).Calcul sous** *Mmax* **et** *Ncor* **:**

 $M = 120.49$  KN.m, $N = 798.73$  KN $\rightarrow$ e<sub>G</sub>= 0.15m < (h/2) = 0.300m.

Donc le centre de pression se trouve entre la section des armatures.

$$
M_{UA} = M + N \times (d - h/2) = 120.49 + 798.73 \times (0.55 - 0.60/2) = 320.17 \text{ KN.m.}
$$
  
(0.337×0.60 - 0.81×0.05)×0.60×0.60×14.2 = 0.82 > [798.73×(0.60 - 0.05) - 320.17]×10<sup>-3</sup> = 0.119  

$$
\Rightarrow (I) \text{ n'est pas vérifie.}
$$

Donc la section est partiellement comprimée. La méthode de calcul se fait par assimilation à la

flexion simple :

$$
M_{UA} = 320.17 \, \text{KN} \cdot m \rightarrow \mu_{bu} = 0.095 \, \text{K} \mu = 0.391 \, \text{K} \cdot \text{K} = 0 \, \text{cm}^2.
$$

*α=0.125→ z=0.522→ A1=15.33cm<sup>2</sup>→ As=0cm<sup>2</sup> .* 

#### **C).Calcul sous** *Nmin***et** *Mcor***:**

 $N = 102.66$  KN  $\rightarrow$  M = 26.71 KN.m $\rightarrow$ e<sub>G</sub>= 0.26m $<$  (h/2)=0.30 m.

Donc le centre de pression est à l'intérieur de la section entre les armatures. *MUA= M+N × (d−h/2) = 26.71 +102.66×(0.55−0.60/2) =52.37KN.m.* 

 $(0.337 \times 0.60 - 0.81 \times 0.05) \times 0.60 \times 0.60 \times 14.2 = 0.82 > [102.66 \times (0.55 - 0.05) - 26.71] \times 10^{-3} = 0.0246$  $\Rightarrow$  (1) n'est pas vérifiée.  $M_{UA} = 52.37$  KN.m  $\rightarrow \mu_{bu} = 0.0156 < \mu_l = 0.391$   $\rightarrow$  A'=0cm<sup>2</sup>.  $\alpha$ =0.0196→ z=0.545m→ A<sub>1</sub>=2.4cm<sup>2</sup>→ A<sub>s</sub>=0 cm<sup>2</sup>.

Le tableau résume le calcul des armatures pour les différents poteaux des différents niveaux.

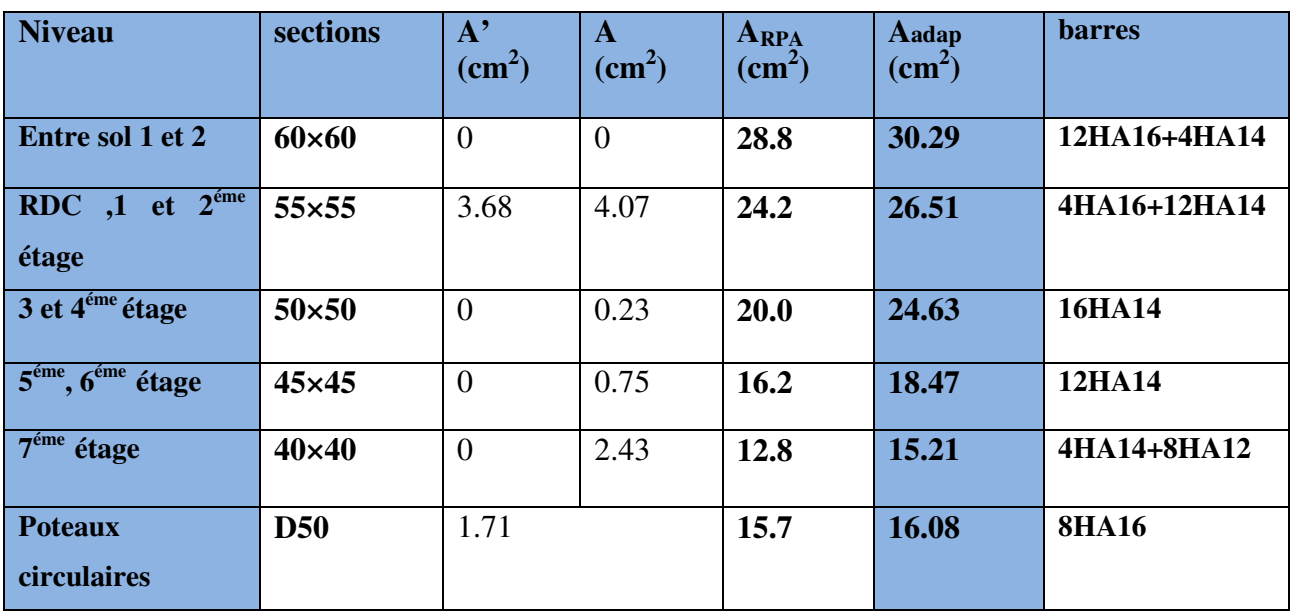

# **Tableau V.8.Ferraillage des poteaux :**

# **V.2.5. Armatures transversales :**

 Le tableau ci-après résume les résultats de calcul des armatures transversales pour les différents poteaux des différents niveaux.

| <b>Sections</b><br>$\text{(cm}^2)$ | $\boldsymbol{\Phi}_{l}^{min}$<br>cm | $V_{d}$<br>(KN) | $l_r$<br>cm | $(t)$ zone<br>nodale | $(t)$ zone<br>courante | At<br>$\text{(cm}^2)$ | Amin<br>$\text{(cm}^2)$ | $\overline{A_t^{adop}}$<br>$\text{cm}^2$ ) | <b>barres</b> |
|------------------------------------|-------------------------------------|-----------------|-------------|----------------------|------------------------|-----------------------|-------------------------|--------------------------------------------|---------------|
| $60\times 60$                      | 1.4                                 | 188.01          | 56          | 10                   | 15                     | 2.94                  | 2.70                    | 3.02                                       | <b>6HA8</b>   |
| 55×55                              | 1.4                                 | 268.02          | 56          | 10                   | 15                     | 4.5                   | 2.47                    | 4.59                                       | 2HA10+6HA8    |
| $50\times50$                       | 1.2                                 | 247.99          | 48          | 10                   | 15                     | 4.65                  | 2.25                    | 4.59                                       | 2HA10+6HA8    |
| $45\times 45$                      | 1.2                                 | 215.24          | 48          | 10                   | 15                     | 4.48                  | 2.02                    | 4.59                                       | 2HA10+6HA8    |
| $40\times40$                       | 1.4                                 | 26.51           | 56          | 10                   | 15                     | 0.62                  | 1.8                     | 2.01                                       | <b>4HA8</b>   |
| <b>D50</b>                         | 1.6                                 | 5.81            | 64          | 10                   | 15                     | 0.1                   | 2.25                    | 3.02                                       | <b>6HA8</b>   |

**Tableau V.9 : Calcul des armatures transversales :** 

#### **V.2.6 .Vérifications :**

#### **a). Vérification au flambement :**

 Selon le **BAEL99(Art 4.4.1),** les éléments soumis à la flexion composée doivent être justifiés vis à vis de l'état limite ultime de stabilité de forme.

 L'effort normal ultime est définit comme étant l'effort axial maximal que peut supporter un poteau sans subir des instabilités par flambement.

On doit vérifier que :

$$
N_d \le N_u = \alpha \times \left[ \frac{Br \times fc_{28}}{0.9 \times \gamma_b} + \frac{As \times fe}{\gamma_s} \right]
$$

- *As :* est la section d'acier comprimée prise en compte dans le calcul .
- *Br :*est la section réduite du poteau obtenue en déduisant de sa section réelle un centième d'épaisseur sur toute sa périphérie ;

$$
-\gamma b = 1.5, \gamma s = 1.15
$$

 $\alpha$  : est un coefficient fonction de l'élancement mécanique  $\lambda$  qui prend les valeurs :

2 0.85 ................................ 50. 1 0.2 35 <sup>α</sup> *pour* λ λ = ≤ <sup>+</sup>

2 0.6 ................................... 50 70. 50 *pour* λ <sup>α</sup> λ <sup>=</sup> < ≤

Si plus de la moitié des charges est appliquée avant 90 jours, alors on remplace α par α /1.10.

l'élancement mécanique est donné par :

 $\lambda$ = 3.46×*l f* /*b* pour les sections rectangulaires.

 $\lambda = 4 \times l_f / d$  pour les sections circulaires.

#### $L_f = l_0$ longueur de flambement.

 La vérification se fait pour le poteau le plus sollicité à chaque niveau, et comme exemple de calcul on prendra le même exemple qu'on a pris pour le calcul du ferraillage.

$$
Nd = 2433.84 \; KN
$$

*lf* = 473*cm* →λ = 27.27< 50 →α = 0.757/1.10=0.689  $B_r = (0.60 - 0.02) \times (0.60 - 0.02) = 0.3364 m^2$ .

$$
N_{u} = 0.689 \times \left[ \frac{0.3364 \times 25}{0.9 \times 1.5} + \frac{30.29 \times 10^{-3} \times 400}{1.15} \right] = 11.55 \text{ MN}.
$$

 $N_d$ = 2.433*MN* <11.55*MN* → pas de risque de flambement.

**Tableau V.10.Vérification du flambement pour les poteaux :**

| <b>Niveau</b>                                              | <b>Section</b>  | $l_0$ | $l_f$ | $\lambda$ | $\alpha$ | As              | Br      | Nu    | Nd    | Obs.     |
|------------------------------------------------------------|-----------------|-------|-------|-----------|----------|-----------------|---------|-------|-------|----------|
|                                                            | $\text{cm}^2$ ) | (cm)  | (cm)  |           |          | $\text{(cm}^2)$ | $(m^2)$ | (MN)  | (MN)  |          |
| Entre sol 1 et 2                                           | $60\times 60$   | 473   | 473   | 27.27     | 0.689    | 30.29           | 0.3364  | 5.08  | 2.433 | vérifiée |
| RDC, 1 et 2 étage                                          | 55×55           | 286   | 286   | 17.99     | 0.734    | 26.51           | 0.2809  | 4.494 | 1.789 | vérifiée |
| $\overline{3}$ et 4 <sup>éme</sup> étage                   | $50\times50$    | 286   | 286   | 19.79     | 0.726    | 24.63           | 0.2304  | 3.719 | 0.963 | vérifiée |
| 5 <sup>éme</sup><br>$\epsilon$ éme<br>étage<br>$\mathbf 0$ | $45\times 45$   | 286   | 286   | 21.99     | 0.716    | 18.47           | 0.1849  | 2.911 | 0.570 | vérifiée |
| 7 <sup>eme</sup><br>étage                                  | $40\times40$    | 286   | 286   | 24.74     | 0.772    | 15.21           | 0.144   | 2.467 | 0.210 | vérifiée |
| <b>P</b> -circulaires                                      | D <sub>50</sub> | 694   | 694   | 57.2      | 0.713    | 16.08           | 0.180   | 2.775 | 0.104 | vérifiée |

## **b).Vérification des contraintes :**

Comme la fissuration est peu nuisible, donc la vérification se fait pour la contrainte de compression dans le béton seulement, cette vérification sera faite pour le poteau le plus sollicité à chaque niveau là où il y a réduction de section. On doit vérifier que :  $\sigma_{bc1,2} \leq \sigma_{bc}$ 

$$
\sigma_{bc1} = \frac{N_{ser}}{S} + \frac{M_G^{ser} \times V}{I_{yy'}}
$$
................. *béton fibre superieure.*  

$$
\sigma_{bc2} = \frac{N_{ser}}{S} - \frac{M_G^{ser} \times V'}{I_{yy'}}
$$
................. *béton fibre infere infereure.*

 $S = b \times h + 15(A+A)$  (section homogène).

$$
M_G^{ser} = M^{ser} - N^{ser} \left(\frac{h}{2} - V\right)
$$
  
\n
$$
V = \frac{\frac{b \times h^2}{2} + 15(A \times d' + A \times d)}{S} \quad et \quad V' = h - V
$$
  
\n
$$
I_{yy'} = \frac{b}{3}(V^3 + V^{3}) + 15A'(V - d')^2 + 15A(d - V)^2
$$
  
\n
$$
\overline{\sigma}_{bc} = 0.6 \times fc_{28} = 15MPa.
$$

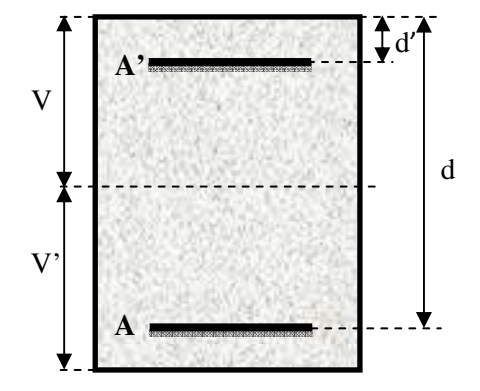

Tous les résultats de calcul sont résumés dans les tableaux suivants :

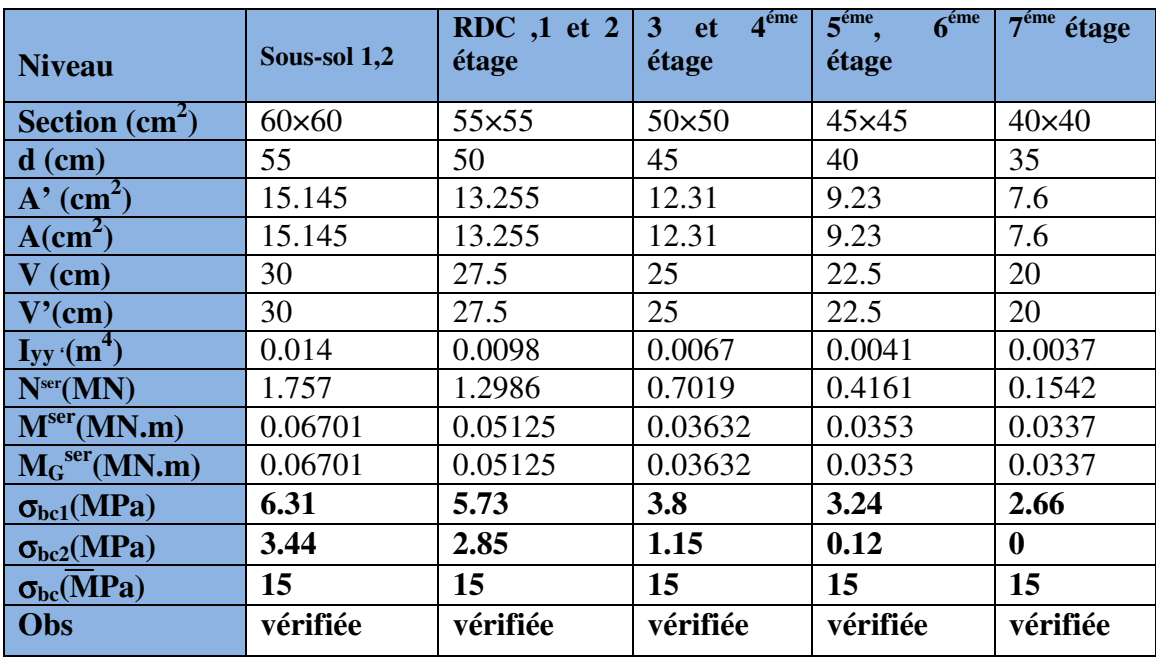

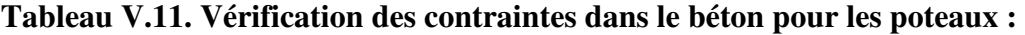

**c).Vérification aux sollicitations tangentes :** 

D'après le RPA99 version 2003 **article 7.4.3.2**, la contrainte de cisaillement conventionnelle de calcul dans le béton  $\tau_{bu}$  sous combinaison sismique doit être inférieure ou égale à la valeur limite suivante :

 $\tau_{bu} = \rho_d \times f_{c_{28}}$ 

: *avec*

$$
\rho_d = \begin{cases} 0.075 & \text{Si} \ \lambda_g \ge 5, \\ 0.040 & \text{Si} \ \lambda_g < 5, \end{cases} \quad ; \ \tau_{bu} = \frac{V_d}{b \times d}
$$

Les résultats de calcul sont représentés dans le tableau suivant :

**Tableau V.12.Vérification aux sollicitations tangentes pour les poteaux :** 

| <b>Niveau</b>                                    | <b>Sections</b><br>$\rm \left( cm^2 \right)$ | $\mathbf{l}_\mathbf{f}(\mathbf{cm})$ | $\lambda$ | $\rho_d$ | d<br>(cm) | $V_d$<br>(KN) | $\tau_{\scriptscriptstyle{{\rm bu}}}$<br>(MPa) | $\tau_{\rm bu}$<br>(MPa) | Obs.     |
|--------------------------------------------------|----------------------------------------------|--------------------------------------|-----------|----------|-----------|---------------|------------------------------------------------|--------------------------|----------|
| Entre sol 1 et 2                                 | $60\times 60$                                | 473                                  | 27.27     | 0.075    | 55        | 188.01        | 0.56                                           | 1.875                    | vérifiée |
| RDC, 1, 2 étage                                  | 55×55                                        | 286                                  | 17.99     | 0.075    | 50        | 268.026       | 0.97                                           | 1.875                    | vérifiée |
| 3 et 4 <sup>éme</sup> étage                      | $50\times50$                                 | 286                                  | 19.79     | 0.075    | 45        | 247.99        | 1.1                                            | 1.875                    | vérifiée |
| 5 <sup>éme</sup><br>$-6$ <sup>éme</sup><br>étage | $45\times 45$                                | 286                                  | 21.99     | 0.075    | 40        | 215.24        | 1.19                                           | 1.875                    | vérifiée |
| $\overline{7}$ éme<br>étage                      | $40\times40$                                 | 286                                  | 24.74     | 0.075    | 35        | 26.51         | 0.18                                           | 1.875                    | vérifiée |
| <b>P</b> -circulaires                            | D 50                                         | 694                                  | 57.2      | 0.04     | 45        | 5.81          | 0.036                                          | 1.875                    | vérifiée |

### **d).Vérification des zones nodales :**

 Dans le but de faire en sorte que les rotules plastiques se forment dans les poutres plutôt que dans les poteaux, le **RPA99 (Art 7.6.2)** exige de vérifier :

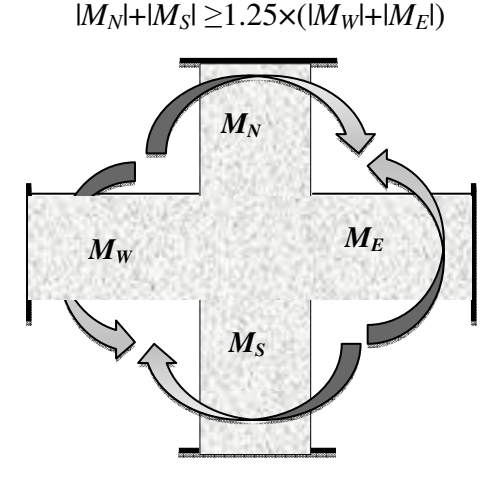

### **d-1). Détermination du moment résistant dans les poteaux :**

Le moment résistant (MR) d'une section de béton dépend essentiellement :

– des dimensions de la section du béton,

- de la quantité d'armatures dans la section,
- de la contrainte limite élastique des aciers.

 $M_{R} = z \times A_{s} \times \sigma_{s}$ 

$$
avec: z = 0.9 \times h \quad et \quad \sigma_{s} = \frac{f_{s}}{\gamma_{s}} = 348 MPa.
$$

Les résultats de calcul des moments résistants dans les poteaux sont donnés dans les tableaux suivants :

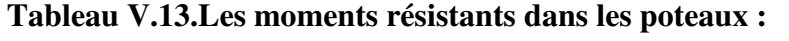

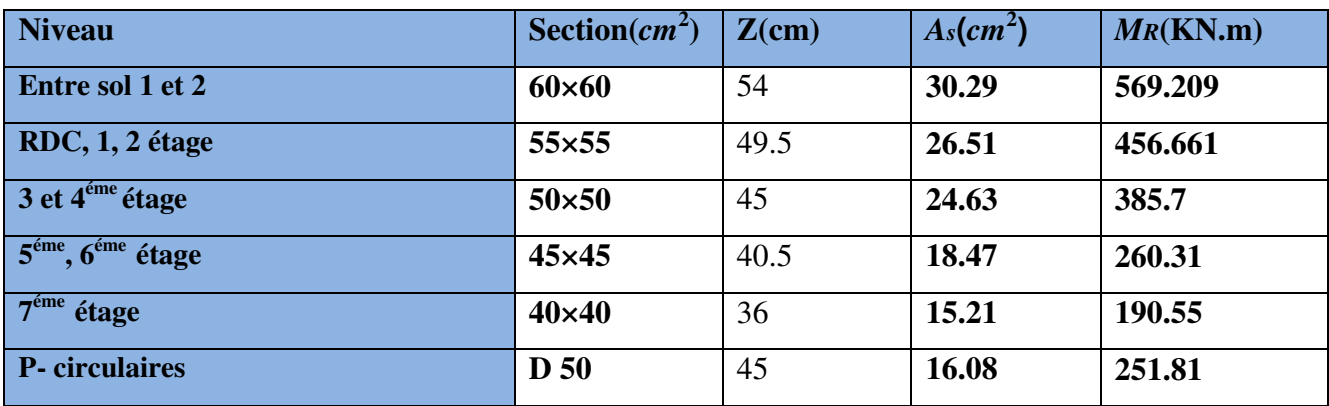

# **d-2).Détermination des moments résistants dans les poutres :**

Les moments résistants dans les poutres sont calculés de la même manière que dans les poteaux ; les résultats de calcul sont injectés directement dans le tableau de vérification des zones nodales (Tab5.23). On effectue la vérification de la zone nodale pour le nœud central:

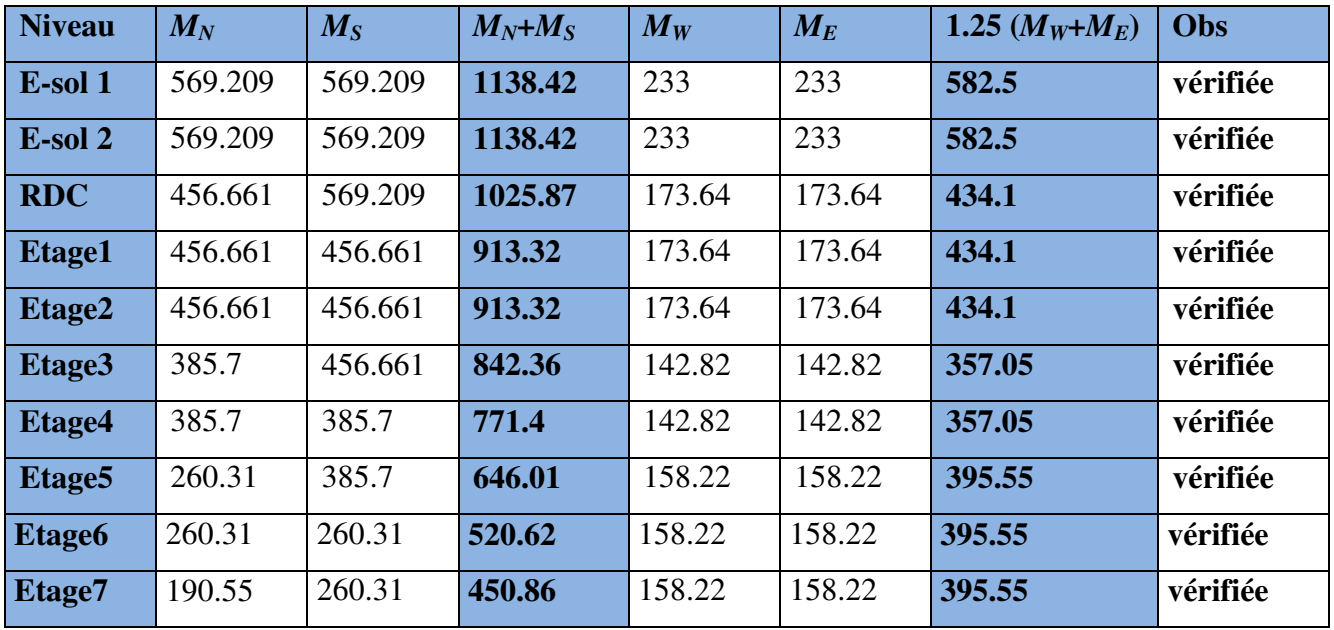

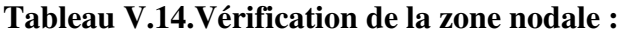

- **Conclusion :** La vérification des zones nodales est justifiée ; donc les rotules plastiques se forment dans les poutres plutôt que dans les poteaux
- **Schémas de ferraillage :**

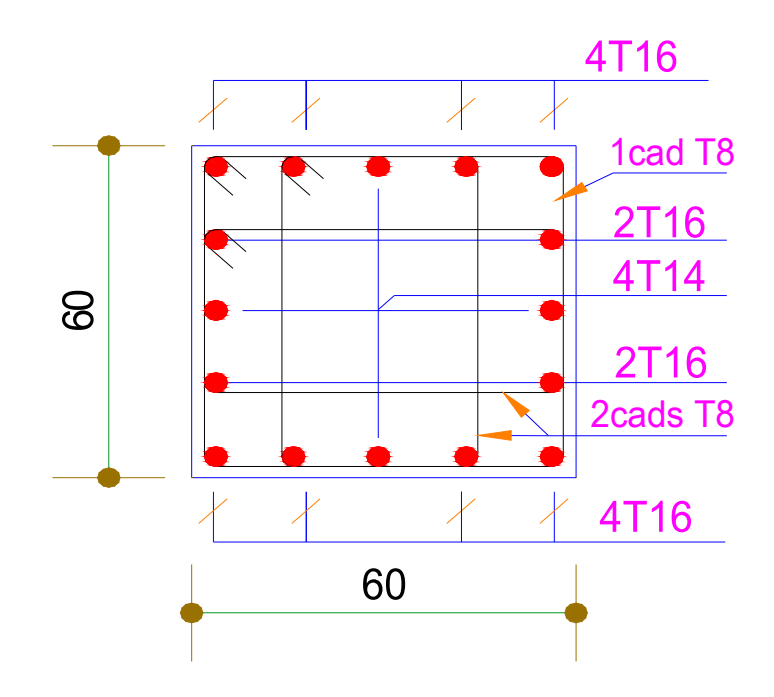

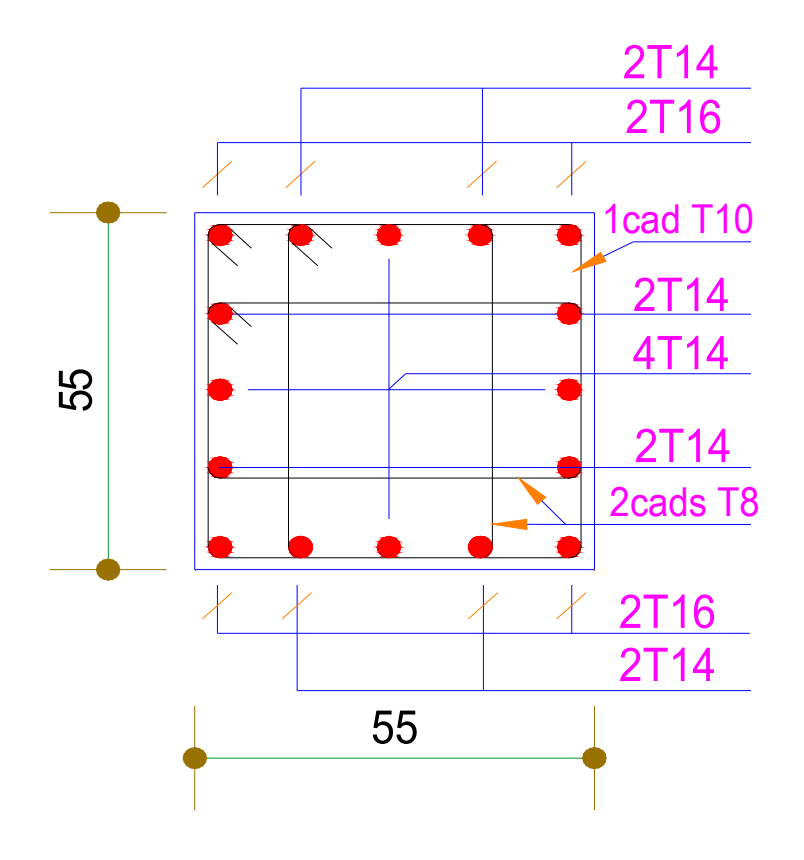

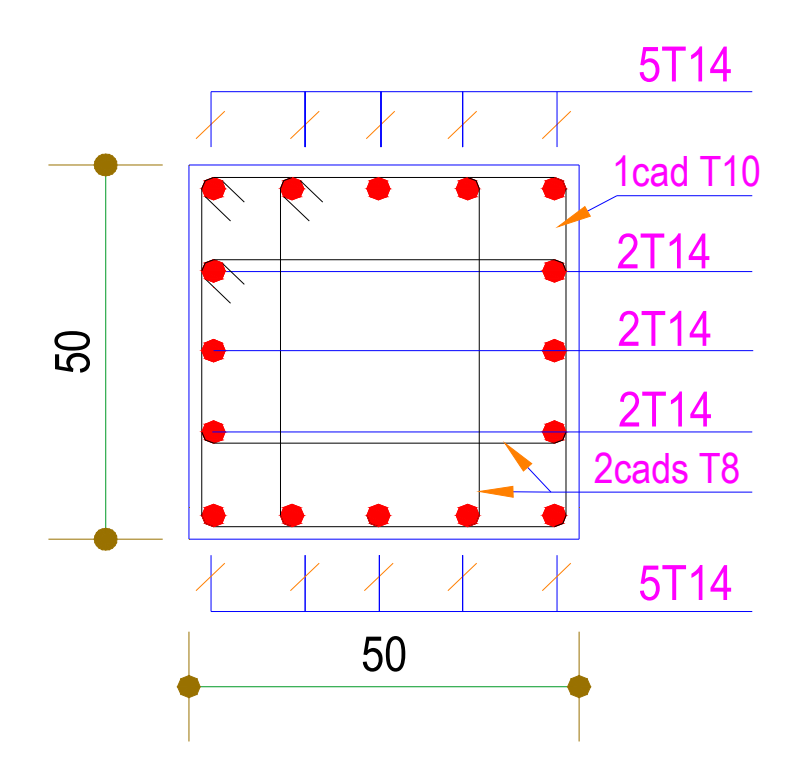

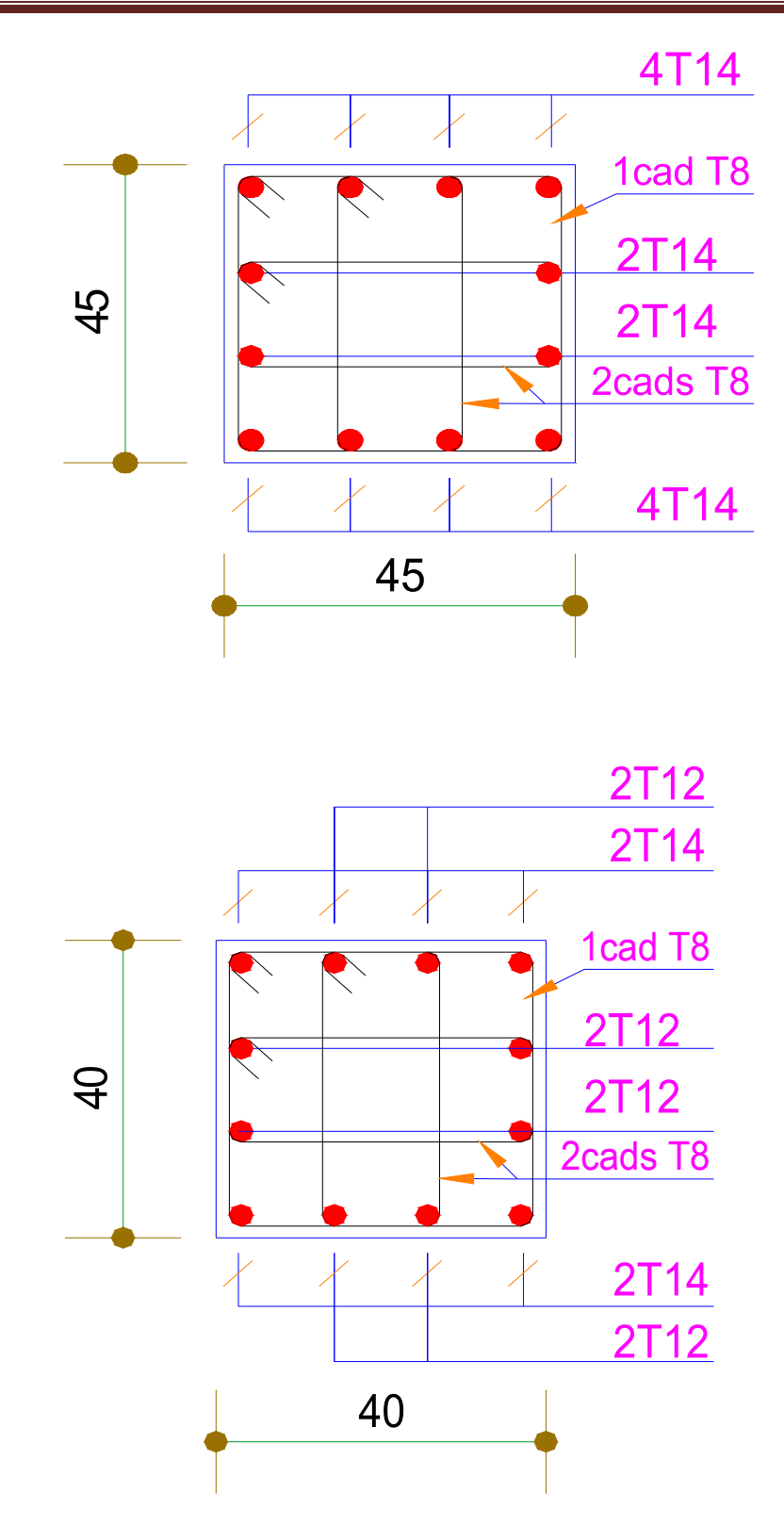

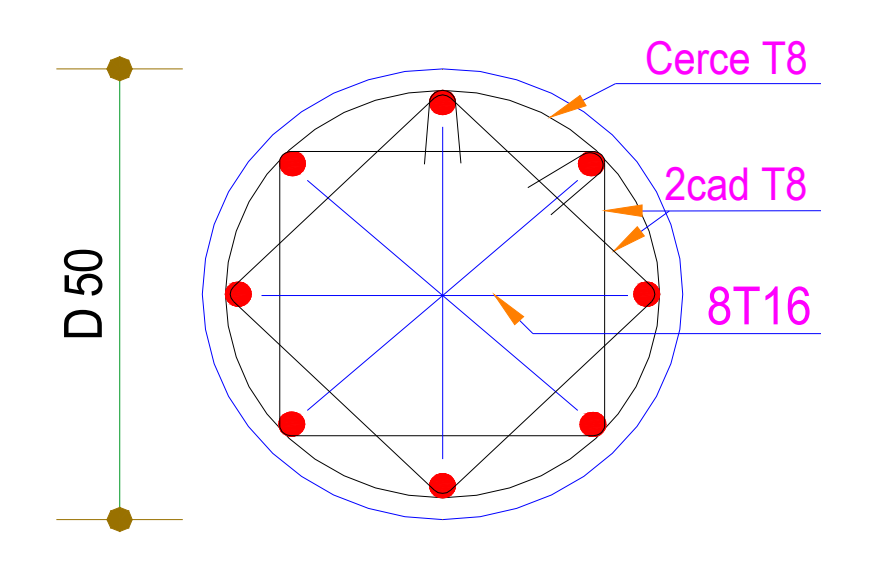

**Fig. V.3.**Schéma de ferraillage des poteaux dans chaque niveau

# **V.3. Étude des voiles :**

# **V.3.1. Introduction :**

 Le RPA99 version 2003 (3.4.A.1.a) exige de mettre des voiles de contreventement pour chaque structure en béton armé dépassant quatre niveaux ou 14 m de hauteur dans la zone IIa.

 Les voiles sont considérés comme des consoles encastrées à leur base, leurs modes de rupture sont:

- $\checkmark$  Rupture par flexion.
- $\checkmark$  Rupture en flexion par effort tranchant.
- $\checkmark$  Rupture par écrasement ou traction du béton.

D'où, les voiles seront calculés en flexion composée avec effort tranchant, avec les sollicitations issues des combinaisons suivantes :

- 1).1.35*G*+1.5*Q*
- *2). G*+*Q*±*E*
- 3). 0.8*G*±*E*

# **V.3.2. Recommandations du RPA99 :**

Les voiles comportent des :

# **a). Aciers verticaux : [7.7.4.1]**

Ils reprennent les efforts de flexion. Ils sont calculés en flexion composée, et disposés en deux nappes parallèles aux faces des voiles.

Le pourcentage minimum des armatures verticales sur toute la zone tendue sous l'action des forces verticales et horizontales pour reprendre l'effort de traction en totalité est :

#### $A_{min} = 0.2\% \times l$ *t*×*e*

Avec :*l t*: longueur de la zone tendue,

#### *e*: épaisseur du voile.

Les barres verticales des zones extrêmes doivent être ligaturées avec des cadres horizontaux dont l'espacement  $S_t \leq e$ .

A chaque extrémité du voile, l'espacement des barres doit être réduit de moitié sur 1/10 de la longueur du voile.

Les barres du dernier niveau doivent être munies de crochets à la partie supérieure. Toutes les autres barres n'ont pas de crochets (jonction par recouvrement).

#### **b).Aciers horizontaux : [7.7.4.2]**

Ils sont destinés à reprendre les efforts tranchant, et maintenir les aciers verticaux, et les empêcher de flamber, donc il doivent être disposés en deux nappes vers l'extérieur des armatures verticales.

Les barres horizontales doivent être munies de crochets à 130° ayant une longueur de 10Φ.

#### **c). Règles communes :**

Le pourcentage d'armatures verticales et horizontales des trumeaux et donné comme suit :

– Globalement dans la section du voile 0.15%.

– En zone courante (non tendue) 0.10%.

L'espacement des barres horizontales et verticales est : *S* ≤*min* (1.5*e*, 30cm).

Les deux nappes d'armatures doivent être reliées avec au moins 4 épingles au mètre carré.

Le diamètre des barres verticales et horizontales (à l'exception des zones d'about) ne devrait pas dépasser 1/10 de l'épaisseur du voile.

Les longueurs de recouvrements doivent être égales à :

– *40Φ* pour les barres situées dans les zones où le renversement du signe des efforts est possible.

*– 20Φ* pour les barres situées dans les zones comprimées sous l'action de toutes les combinaisons possibles de charges.

Le long des joints de reprise de coulage, l'effort tranchant doit être repris par les aciers de couture dont la section doit être calculée avec la formule :

$$
A_{vj} = 1.1 \frac{V}{f_e} \quad avec: \quad V = 1.4Vu
$$

 Cette quantité doit s'ajouter à la section d'aciers tendus nécessaires pour équilibrer les efforts de traction dus aux moments de renversement.

# **V.3.3. Sollicitations de calcul :**

 Les sollicitations de calcul sont extraites directement du logiciel SAP2000, les résultats sont résumés dans le tableau suivant :

|                                   | voile                                 | $N$ max $\rightarrow$ Mcor |         | $M$ max $\rightarrow$ Ncor |           | $Nmin \rightarrow Mcor$ |         |           |
|-----------------------------------|---------------------------------------|----------------------------|---------|----------------------------|-----------|-------------------------|---------|-----------|
| <b>Niveau</b>                     |                                       | N(KN)                      | M(KN.m) | M(KN.m)                    | N(KN)     | N(KN)                   | M(KN.m) | $V_d(KN)$ |
| Entre sol 1,2<br><b>RDC</b>       | $\overline{\mathbf{V}}_{\mathbf{x}1}$ | $-2441.4$                  | 154.00  | 962.04                     | $-1106.2$ | $-665.09$               | 948.19  | 322.89    |
| $1,2,3$ <sup>éme</sup> étage      | $\mathbf{V}_{\mathbf{x1}}$            | $-1677.42$                 | 1886.96 | 683.68                     | $-1329.7$ | $-534.87$               | 15.38   | 325.7     |
| $4,5,6,7$ <sup>éme</sup><br>étage | $\mathbf{V_{x1}}$                     | $-1043.82$                 | 81.65   | 249.22                     | $-844.23$ | $-110.72$               | 138.29  | 159.75    |

**Tableau V.16: Sollicitations max de calcul dans le voile Vx1// à x-x'.** 

# **V.3.4 Calcul du ferraillage :**

 Le tableau suivant illustre les résultats de calcul des armatures verticales et horizontales de voile  $V_{x1}$  dans tous les niveaux :

**Tableau V.17.Sollicitations de calcul dans le voile Vx1 dans tous les niveaux :**

| <b>Niveau</b>                     | <b>Entre</b><br>1,2,<br>sol<br><b>RDC</b> | $1,2$ et $3eme$ étage     | 4,5,6 et 7 <sup>éme</sup> étage |
|-----------------------------------|-------------------------------------------|---------------------------|---------------------------------|
| <b>Section</b> $(m^2)$            | $0.20 \times 2.65$                        | $0.20 \times 2.65$        | $0.20 \times 2,65$              |
| M(KN.m)                           | 154                                       | 15.38                     | 81.65                           |
| N(KN)                             | 2441.4                                    | 534.8                     | 1043.82                         |
| section                           | Entièrement<br>comprimée                  | Partialement<br>comprimée | Entièrement<br>comprimée        |
| $\mathbf{V}(\mathbf{KN})$         | 322.89                                    | 325.7                     | 159.975                         |
| $\tau(MPa)$                       | 1.92                                      | 0.956                     | 0.470                           |
| $\tau = 0.2 f_{c28} (MPa)$        | $\overline{5}$                            | $\overline{5}$            | $\overline{5}$                  |
| $A_{v}^{cal}$ (cm2)               | 34.60                                     | 6.9                       | 16.33                           |
| $A_v^{\min}$ (cm <sup>2</sup> )   | 10.6                                      | 10.6                      | 10.6                            |
| $A_{v}^{adop}$ (cm <sup>2</sup> ) | 36.18                                     | 20.34                     | 20.34                           |
| $N^{bre}$ /par face               | 18HA16                                    | 18HA12                    | 18HA12                          |
| $S_t$ (cm)                        | 15                                        | 15                        | 15                              |
| $Ahcal$ (cm <sup>2</sup> )        | 1.18                                      | 1.19                      | 0.59                            |
| $A_h^{\min}$ (cm <sup>2</sup> )   | 0.6                                       | 0.6                       | 0.6                             |
| $A_h^{adop}$ (cm <sup>2</sup> )   | 2.26                                      | 2.26                      | 1.01                            |
| $Nbre$ /par Plan                  | 2HA12                                     | 2HA12                     | 2HAS                            |

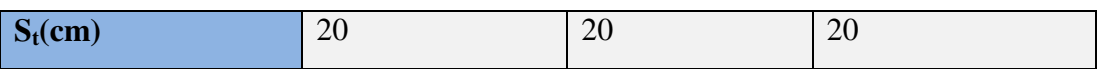

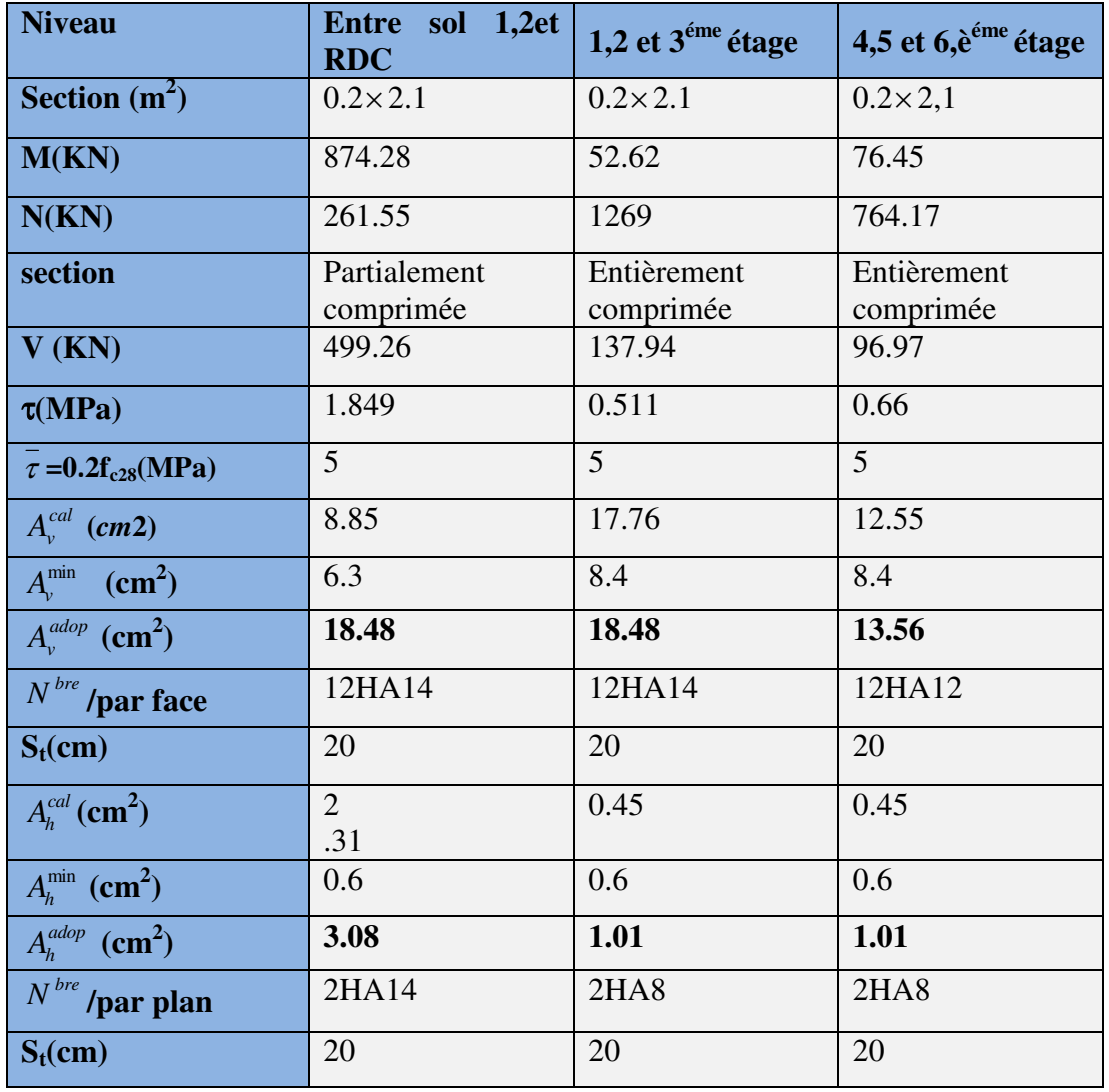

# **Tableau V.18.Sollicitations de calcul dans le voile Vx2 dans tous les niveaux :**

**Tableau V.19.Sollicitations de calcul dans le voile Vy1 dans tous les niveaux.**

| <b>Niveau</b>   | Entre sol 1,2 et RDC     | $1,2et3$ <sup>éme</sup> étage | 4,5,6et $7^{\epsilon m}$ étage |
|-----------------|--------------------------|-------------------------------|--------------------------------|
| Section $(m^2)$ | $0.2 \times 4.8$         | $0.2 \times 4.8$              | $0.2 \times 4.8$               |
| M(KN)           | 168.32                   | 130.71                        | 47.96                          |
| N(KN)           | $-2566.03$               | $-1762.5$                     | $-1256.87$                     |
| section         | Entièrement<br>comprimée | Entièrement<br>comprimée      | Entièrement<br>comprimée       |
| $V$ (KN)        | 623.67                   | 386                           | 276.43                         |
| $\tau(MPa)$     | 1.011                    | 0.625                         | 0.448                          |

| $\tau = 0.2 f_{c28} (MPa)$        | 5      | 5      | 5      |
|-----------------------------------|--------|--------|--------|
| $A_{v}^{cal}$ (cm2)               | 38.39  | 26.51  | 18.52  |
| $A_v^{\min}$ (cm <sup>2</sup> )   | 19.2   | 19.2   | 19.2   |
| $A_{v}^{adop}$ (cm <sup>2</sup> ) | 38.50  | 28.25  | 19.75  |
| $N^{bre}$ /par face               | 25HA14 | 25HA12 | 25HA10 |
| $S_t$ (cm)                        | 20     | 20     | 20     |
| $Ahcal$ (cm <sup>2</sup> )        | 1.26   | 0.78   | 0.58   |
| $A_h^{\min}$ (cm <sup>2</sup> )   | 0.6    | 0.6    | 0.6    |
| $A_h^{adop}$ (cm <sup>2</sup> )   | 1.58   | 1.01   | 1.01   |
| $N^{bre}$ /par plan               | 2HA10  | 2HA8   | 2HA8   |
| $S_t$ (cm)                        | 20     | 20     | 20     |

**Tableau V.20.Sollicitations de calcul dans le voile Vy2 dans tous les niveaux**

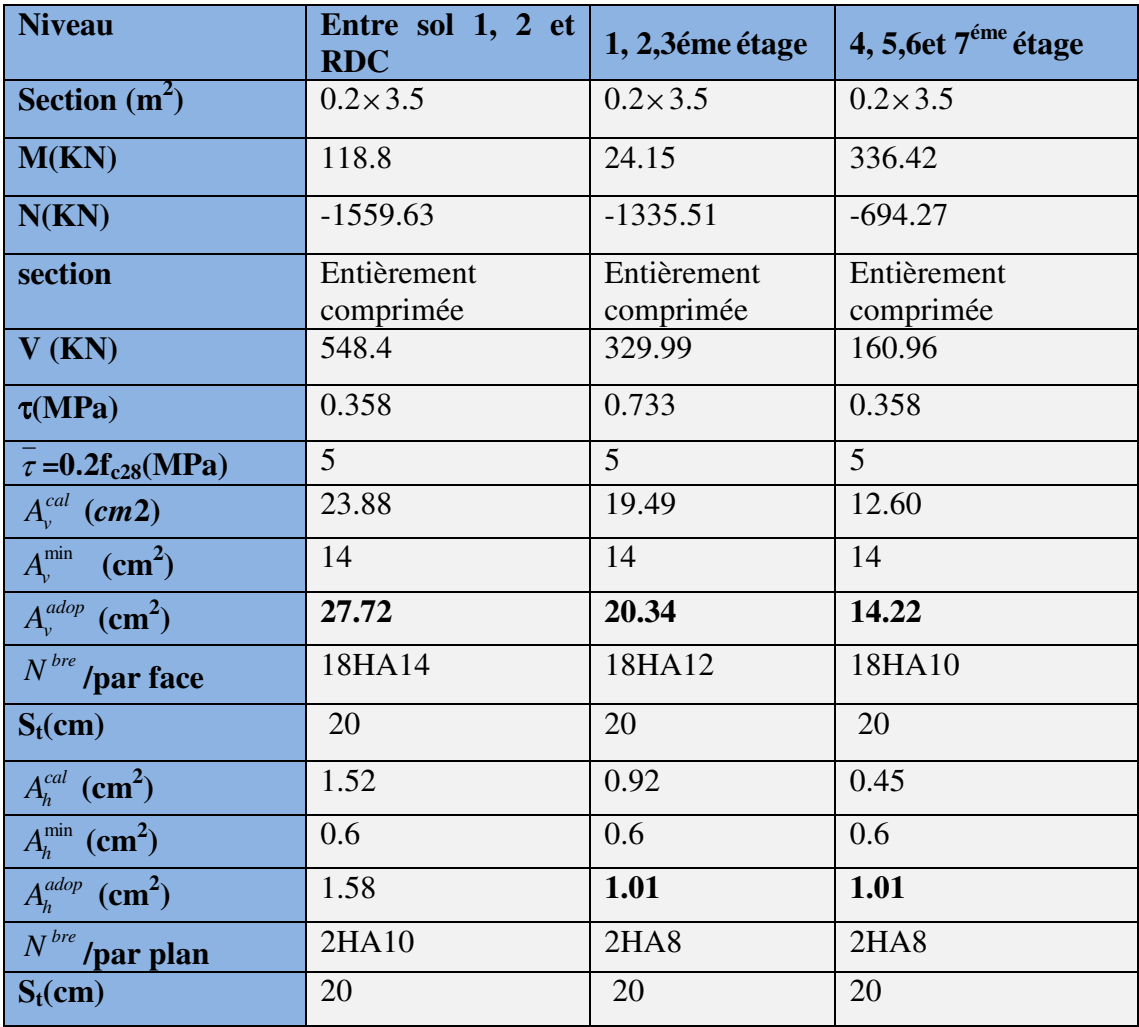

# **V.3.6 Schéma de ferraillage :**

Pour le schéma de ferraillage, on fera celui du S-S et RDC  $(V_{x2})$  comme exemple

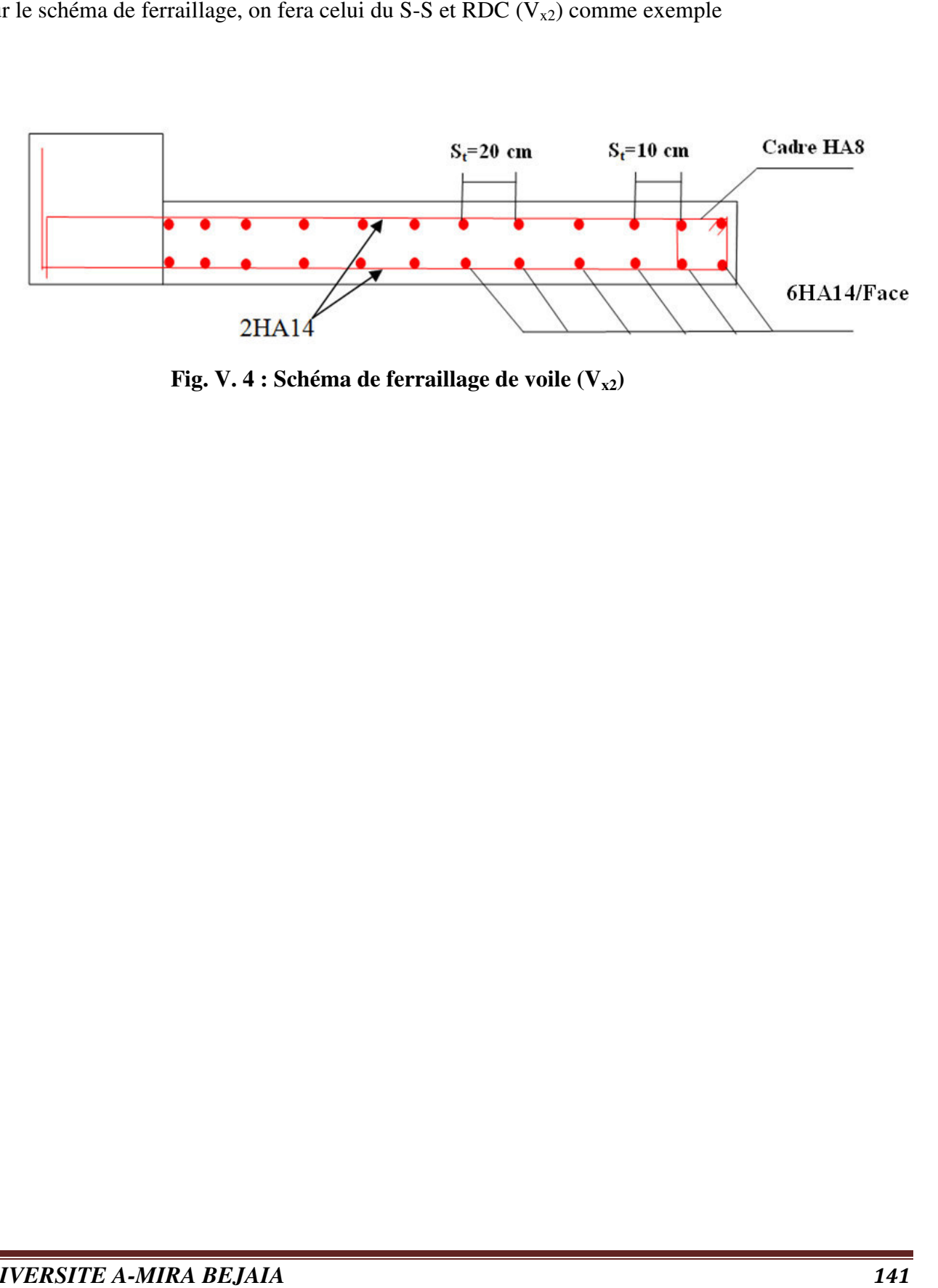

 **Fig. V. 4 : S Schéma de ferraillage de voile (Vx2)** 

# *Chapitre VI*

# **VI.1.Introduction**

L'infrastructure est l'ensemble des éléments qui ont pour objectif le support des charges de la superstructure et leur transmission au sol. Cette transmission peut être directe (semelles posées directement sur le sol : fondations superficielles) ou indirecte (semelles sur pieux : fondations profondes) et cela de façon à limiter les tassements différentiels et les déplacements sous l'action des forces horizontales.

Elle constitue donc la partie essentielle de l'ouvrage, puisque de sa bonne conception et réalisation découle la bonne tenue de l'ensemble.

# **VI.2. Choix du type des fondations**

Le choix du type de fondations dépend essentiellement des facteurs suivants :

- la capacité portante du sol ;
- les Charges transmises au sol;
- la distance entre axes des poteaux ;
- la profondeur du bon sol.

Pour le choix du type de fondation, la vérification se fait dans l'ordre suivant : les semelles isolées, les semelles filantes, le radier général et enfin on opte pour le choix qui convient.

-Selon le rapport du sol, le taux de travail à prendre en considération est 2.2 bar.

# **VI.3. Combinaisons d'actions à considérer**

 D'après le **RPA99(Article 10.1.4.1),**les fondations superficielles sont dimensionnées selon les combinaisons d'actions suivantes :

- $G + O \pm E$
- $0.8 \times G + E$

# **VI.4. Étude des fondations**

**1. Vérification des semelles isolées** 

La vérification à faire est :  $\frac{1}{\alpha} \le \sigma_{\text{sol}}$ S  $\frac{N}{\alpha} \leq \frac{-}{\sigma}$ 

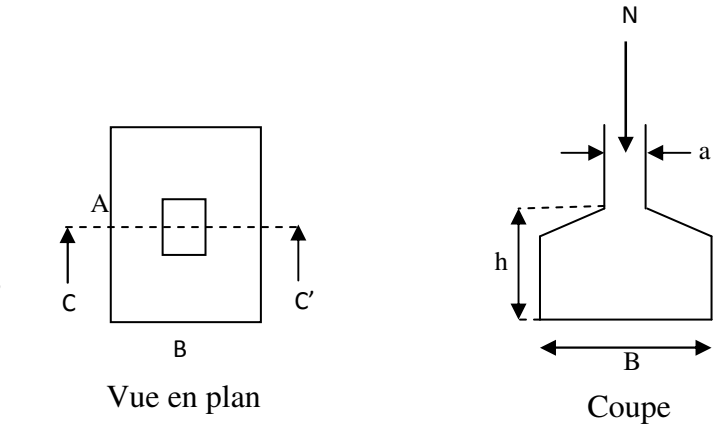

**Figure VI.1:** Schéma d'une semelle isolée

Pour cette vérification on prend la semelle la plus sollicitée, avec :

- *N* : L'effort normal agissant sur la semelle, obtenu par le logiciel **SAP2000**.
- *S* : Surface d'appui de la semelle.
- $\overline{\sigma}_{sol}$ : Contrainte admissible du sol.

$$
N = 2132.20
$$
KN.

 $\sigma_{\textit{sol}}$ =220 KN/m<sup>2</sup>.

( ) .........................( )1 *sol N A B* σ × ≥

Semelle à poteaux homothétiques :

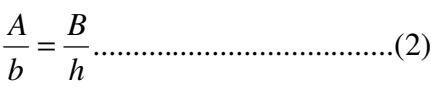

On remplace (2) dans (1).

$$
\frac{b}{h} \times B^2 \ge \frac{N}{\overline{\sigma}_{sol}} \Rightarrow B \ge \sqrt{\frac{h}{b} \times \frac{N}{\overline{\sigma}_{sol}}} \Rightarrow \sqrt{\frac{60}{60} \times \frac{2132.20}{220}} = 3.11m
$$

 D'après le résultat, on remarque qu'il y aura chevauchement entre les semelles, et vu les distances entre les axes des poteaux, le choix des semelles isolées dans ce cas est à exclure.

# 2. **Vérification des semelles filantes :**

Nous allons faire le calcul de la semelle sous un portique formé de poteaux comme suit :

$$
\overline{\sigma}_{sol} \ge \frac{N}{S} = \frac{N}{B \times L} \Rightarrow B \ge \frac{N}{\overline{\sigma}_{sol} \times L} ;
$$

avec :

B : Largeur de la semelle.

L : Longueur de la semelle.

 $N = N1 + N2 + N3 + N4 + N5$ 

N=1341.81+1757.18+1659.89+1989.90+1354.46

#### **N=8103.27KN**

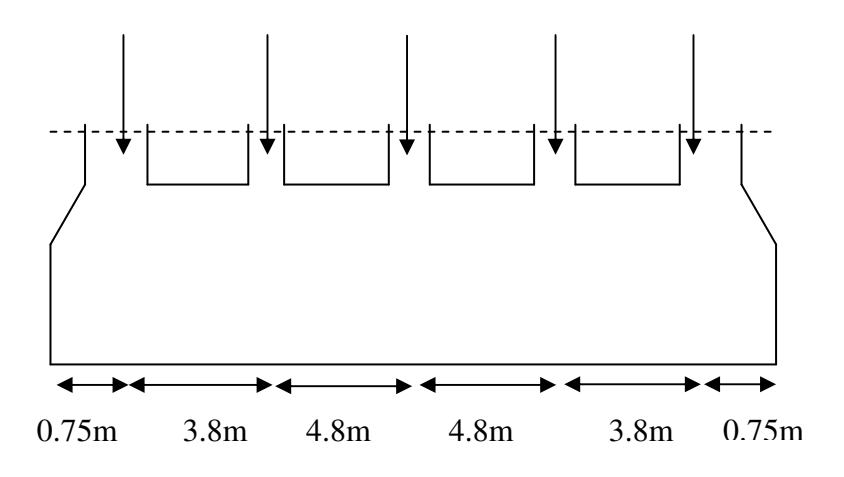

**Figure VI.2:**Semelle filante.

D'après le portique le plus sollicité N=8103.27KN

$$
B \ge \frac{N}{\overline{\sigma}_{sol} \times L} = \frac{8103.27}{220 \times 19.1} = 1.92m.
$$

Donc le type de fondations adéquates pour notre structure sera les semelles filantes.

# **A. Étude des semelles filantes sous poteaux :**

#### **1).Dimensionnement (coffrage) :**

• **Calcul de la largeur de la semelle (B) :** 

$$
S = \frac{\sum N_i}{\overline{\sigma}_{sol}} = \frac{8103.27}{220} = 36.83 m^2
$$

S: surface de la semelle.

 $S = L_{\text{Total}} \times B$ .

 $L = \sum l_i + 2 \times L_{deborder}$ ; L<sub>débordement</sub> = 0.75 m.

 $L = 19.1 m$ 

$$
\Rightarrow B \ge \frac{36.83}{19.2} = 1.93 \text{ m}; \text{ soit : } B = 2 \text{ m}.
$$

# • **Calcul de la hauteur totale de la semelle (ht)**

La hauteur totale de la semelle  $(h_t)$  est déterminée par l'équation suivante :

$$
h_t = d + c ;
$$

avec :

- $c:$  enrobage des armatures ;  $c = 5$  cm ;
- d : hauteur utile doit vérifier la condition suivante :

• 
$$
d \ge Max \begin{cases} \frac{B-a}{4} \\ \frac{B-b}{4} \end{cases}
$$

$$
(ax b) = (60 \times 60) \text{ cm}^2
$$

 $d = 0,35$  m ⇒h<sub>t</sub>= 0,05 +0,35 = 0,40m ⇒h<sub>t</sub>= 0,40 m

#### **Remarque :**

Avec le choix de d  $\geq \frac{B-b}{4}$ 4  $\frac{-b}{a}$ , les conditions de non poinçonnement de compression maximale du béton dans les bielles et de cisaillement maximal sont vérifiées.

#### • **Charges agissantes sur la semelle :**

Les charges revenant à la semelle sont exposées dans la figure ci-dessous :

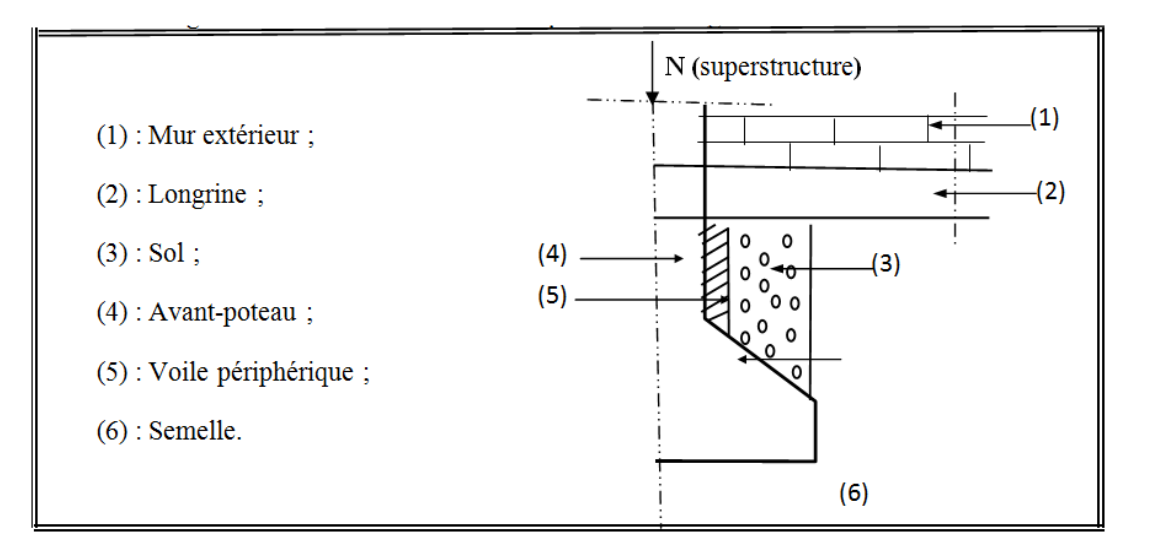

#### **Figure VI.3:**Différentes charges agissant sur la semelle.

 $N_{Total} = N_{(superstructure)} + N_{(infrastructure)}$ 

Avec :

N (superstructure) =  $\sum N_i$ ; N<sub>i</sub>: effort normal ramené par le poteau « i ».

 $N$  (infrastructure) = N (longrine) + N (dallage) + N (avant poteau) + N (semelle) + N (terre).

Les charges revenant à cette semelle sont comme suit :

 $N$  (superstructure) = 8103.27 KN.

$$
N_{\text{(longrine)}} = \gamma_6 \times S \times \Sigma l_i;
$$

 $N_{(dallage)} = \frac{\cancel{p} \times (B-0.3) \times A \times e}{P}$ 

avec :

B=largeur de la semelle.

A=longueur de la semelle.

e=épaisseur de la dalle flottante.

 $S = 30 \times 40$  cm<sup>2</sup>: surface transversale de la longrine.

 $N_{(longrine)} = 25 \times 0.3 \times 0.4 \times 19.1 = 57.3$  KN.

 $N_{\text{(dallage)}} = 25 \times (2 - 0.3) \times 17.6 \times 0.12 = 89.76 \text{ KN}.$ 

 $N_{\text{(avant potential)}} = \gamma_{0} \times S \times h \times n$ ; Avec :

S: surface transversale de l'avant-poteau ;

 $S = 60 \times 60 = 3600 \text{cm}^2$ 

h: hauteur de l'avant-poteau ;  $h = 2$  m.

n: nombre de poteaux revenant à la semelle ; n = 5 poteaux.

N (avant-poteau) =  $25 \times 0,60 \times 0,60 \times 2 \times 5 = 90$  KN.

 $N$  (semelle) =  $\mathcal{H} \times S \times h_t$ .

 $N_{\text{(semelle)}} = 25 \times 19.2 \times 0.40 = 191 \text{KN}.$ 

 $N_{\text{(terre)}} = \frac{\gamma_{\text{A}}}{S} \cdot \text{semelle} \times h$ ;  $\gamma_{\text{h}}$ : poids spécifique du sol ;  $\gamma_{\text{h}} = 20.9 \text{KN/m}^3$ .

 $N_{\text{(terre)}} = 20.9 \times 19.1 \times 2 = 798.38 \text{ KN}.$ 

N Total **=** 9239.71KN.

#### • **Calcul de la surface de la semelle (S) :**

La surface de la semelle est déterminée à partir de la condition suivante :

$$
S \ge \frac{N_{\text{Total}}}{\overline{\sigma}_{\text{sol}}} = \frac{9239.71}{220} = 41.99 \text{ m}^2.
$$

• **Calcul de la largeur de la semelle (B) :**

 $S = L \times B$ .

 $L = \sum l_i + 2 \times L_{deborder}$ ; L<sub>débordement</sub> = 0.75 m.

 $L= 19.1m$ 

- $\Rightarrow B \geq \frac{41.99}{101}$ 19.1  $= 2.19m$ ; soit : B = 2.20 m.
	- **Calcul de la hauteur totale de la semelle (ht) :**

$$
d \ge Max
$$
  $\left\{ \frac{\frac{B-a}{4}}{\frac{B-b}{4}} \Rightarrow d \ge Max \right\} \frac{\left( \frac{2.20-0.6}{4} \right)}{\left( \frac{2.20-0.6}{4} \right)}$ 

⇒d≥0.40m

On prend :

$$
d = 0.4
$$
 m  $\Rightarrow h_t = 0.05 + 0.4 = 0.45$ m  $\Rightarrow h_t = 0.45$  m.

**2) Le Ferraillage :** 

**a**)- Aciers principaux  $(A_{/R})$ :

$$
A_{\text{l/B}} = \frac{Nu.(B-b)}{8.d.\overline{ost}}
$$

avec :

Nu : effort ultime sollicitant la semelle ;

 $\overline{\sigma_{st}}$ : Contrainte d'acier ;  $\overline{\sigma_{st}} = f_e/\gamma_s = 400/1.15 = 348 \text{MPa}.$ 

D'après SAP 2000 on a : Nu =11197.959KN

**b) Aciers de répartition (A**⊥**<sup>B</sup>) :** 

$$
A_{\perp B} = \frac{A_{\text{/B}}}{3}
$$

#### - **Application numérique :**

B = 2.20 m;  $N_u$  = 11197.959KN; b = 60 cm; d = 40 cm

 $A_{\text{I/B}} = \frac{11197.959 \times 10^{-3} \times (2 - 0.60)}{0.04 \times 10^{-3}}$  $8\times 0, 4\times 348$  $\times 10^{-3} \times (2 \times 0, 4\times$  $= 140.77$  cm<sup>2</sup> = 7.37 cm<sup>2</sup>/ml.

On adopte :  $5HA14/ml = 7.70 \text{ cm}^2$  avec un espacement de 20cm.

$$
A_{\perp B} = \frac{140.77}{3} = 46.92 \text{cm}^2 = 2.45 \text{cm}^2/\text{ml}.
$$

On adopte :  $4H A14/ml = 6.16cm<sup>2</sup> avec un espacement de 25cm.$ 

# • **Schéma de ferraillage**

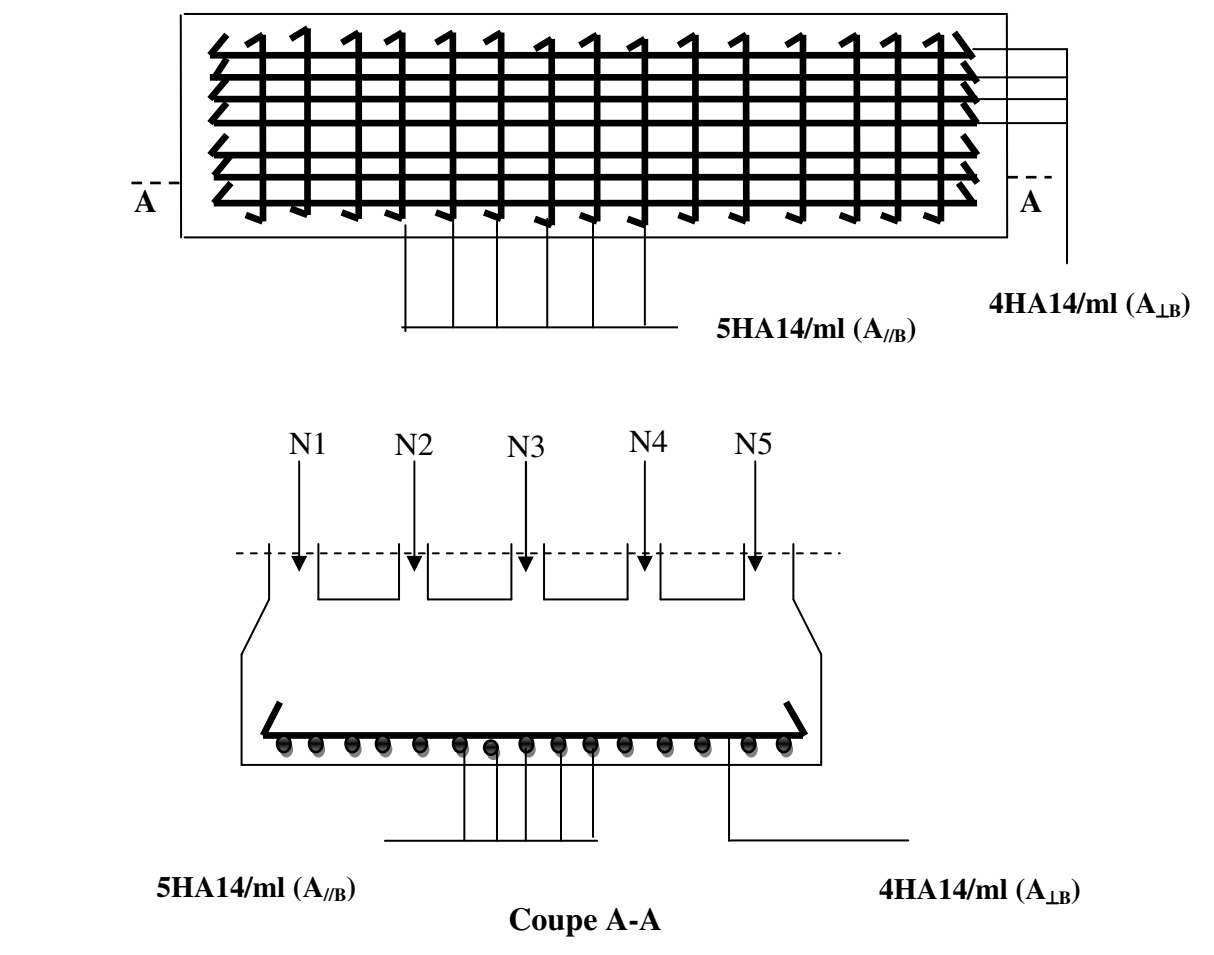

**Figure VI.4:** Schéma de ferraillage de la semelle filante sous poteaux.

# **B. Étude des poutres de rigidité :**

# **1- Définition :**

C'est une poutre disposée le long de la semelle. Elle est nécessaire pour reprendre les efforts ramenés par les poteaux et les répartir sur toute la semelle.

La poutre de rigidité est généralement noyée dans la semelle.

# **2- Dimensionnement :**

La hauteur (h) de la poutre de rigidité est déterminée à partir de la formule suivante :

$$
\frac{L}{9}\leq h\leq \frac{L}{6}
$$

L : étant la plus grande distance entre axe de deux poteaux dans la semelle.

L = 4.8 m  $\Rightarrow \frac{480}{0} \le h \le \frac{480}{4}$ 9 6  $\leq h \leq \frac{480}{5} \Rightarrow 53.33 \leq h \leq 80$  (cm) Soit :  $h = 60$  cm.  $b = b$ avant poteau $\implies b = 60$ cm

**3- Calcul des charges agissants sur la poutre de rigidité :**

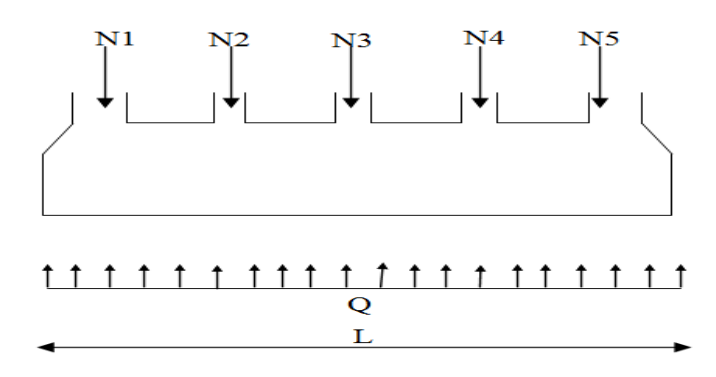

**Figure VI.5:** Charges agissants sur la poutre de rigidité.

$$
Q = \frac{\sum N_i}{L}
$$
; Ni=8103.27KN, L=19.1m  $\longrightarrow$  Q=424.25KN/ml

**4- Calcul des sollicitations :**

# • **Méthode de calcul :**

 La poutre de rigidité est calculée comme une poutre continue renversée soumise à la réaction du sol et appuyée sur les poteaux.

Pour le calcul des sollicitations (moment fléchissant et effort tranchant), on applique la méthode Caquot.

# **Poutre de rigidité**

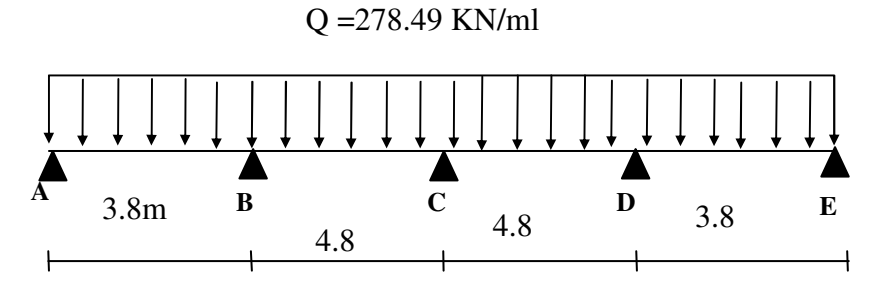

**Figure VI.6:** schéma statique de la poutre de rigidité**.** 

# *a)* **Moment en appui :**

$$
M_A = M_E = 0.
$$
  
\n
$$
M_B = \frac{424.25(3.8^3 + (0.8 \times 4.8)^3)}{8,5(3.8 + (0.8 \times 4.8))} = 728.39
$$
 KN.m.  
\n
$$
M_C = \frac{278.49((0.8 \times 4.8)^3 + (0.8 \times 4.8)^3)}{8,5(0.8 \times 4.8 + 0.8 \times 4.8)} = 735.97
$$
 KN.m.

$$
M_D = \frac{278.49((0.8 \times 4.8)^3 + (3.8)^3)}{8,5(0.8 \times 4.8 + 3.8)} = 728.39 \text{KN.m.}
$$

# *b)* **Moment en travée**

#### $\checkmark$ **Travée AB:**

$$
x_0 = \frac{3.8}{2} - \frac{0 - (-728.39)}{424.25 \times 3.8} = 1.44 \text{ m}.
$$
  
M<sub>0</sub> (1.44) =  $\frac{424.25 \times 1.44}{2}$  (3.8 - 1.44) = 720.88KN.m.  
M<sub>t</sub> (1.44) = 720.88 - 728.39× $\frac{1.44}{3.8}$  = -2.85 KN.m.

$$
\checkmark \qquad \text{Travée BC:}
$$

$$
x_0 = \frac{4.8}{2} - \frac{(-728.39) - (-735.97)}{424.25 \times 4.8} = 2.39 \text{ m}.
$$
  
\n
$$
M_0 (2.39) = \frac{424.25 \times 2.39}{2} \quad (4.8 - 2.39) = 1221.81 \text{ KN} \cdot \text{m}.
$$
  
\n
$$
M_t (2.39) = 1221.81 - 728.39 \times (1 - \frac{2.39}{4.8}) - 735.97 \frac{2.39}{4.8} = -119.74 \text{ KN} \cdot \text{m}.
$$

$$
\checkmark\qquad \qquad \text{Travée CD:}
$$

$$
x_0 = \frac{4.8}{2} - \frac{(-735.97) - (-728.39)}{424.25 \times 4.8} = 2.4 \text{ m}.
$$
  
M<sub>0</sub> (2.4) =  $\frac{424.25 \times 2.4}{2}$  (4.8 - 2.4) = 1221.84 KN.m.  
M<sub>t</sub> (2.4) = 1221.84 -735.97×(1- $\frac{2.4}{4.8}$ ) - 728.39x $\frac{2.4}{4.8}$  = -121.26KN.m.

#### $\checkmark$ **Travée DE:**

$$
x_0 = \frac{3.8}{2} - \frac{(-728.39) - (0)}{424.25 \times 3.8} = 2.35 \text{ m}.
$$
  
M<sub>0</sub> (2.35) =  $\frac{424.25 \times 2.35}{2}$  (3.8 - 2.35) = 722.81 KN.m.  
M<sub>t</sub> (2.35) = 722.81 -728.39×(1-  $\frac{2.35}{3.8}$ ) = -2.12KN.m

| <b>Travées</b> | L(m) |      | $X_0(m)   M_0(KN.M)   q(KN/m)   M_t(KN.m)   M_t(KN.m)   M_d(KN.m)$ |        |           |           |           |
|----------------|------|------|--------------------------------------------------------------------|--------|-----------|-----------|-----------|
| AB             | 3.8  | 1.44 | 720.88                                                             | 424.25 | $-2.85$   |           | $-728.39$ |
| <b>BC</b>      | 4.8  | 2.39 | 1221.81                                                            | 424.25 | $-119.74$ | $-728.39$ | $-735.97$ |
| CD             | 4.8  | 2.4  | 1221.84                                                            | 424.25 | $-121.26$ | $-735.97$ | $-728.39$ |
| <b>DE</b>      | 3.8  | 2.35 | 722.81                                                             | 424.25 | $-2.12$   | $-728.39$ | $\theta$  |

Tableau VI.1: Sollicitations agissants sur la poutre de rigidité

# **5- Calcul des armatures**

Le ferraillage se fera pour une section rectangulaire  $(b \times h)$  à la flexion simple.

Les résultats de calcul sont récapitulés dans les tableaux suivant :

 $\min_{\min} = \frac{0,23 \times b \times d \times f_{t28}}{f} = \frac{0,23}{f}$ *e*  $A_{\min} = \frac{0.23 \times b \times d \times f}{f}$ *f*  $=\frac{0,23\times b\times d\times f_{128}}{c}=\frac{0,23\times 0,60\times 0,55\times 2,1}{100}=3.98cm^2$ 400  $\frac{\times 0,60 \times 0,55 \times 2,1}{100}$  = 3.98*cm* 

Tableau VI.2: Ferraillage de la poutre de rigidité.

| <b>Travées</b> | $M_t$  | $M_{\rm a}$<br>$(KN.m)$ $(KN.m)$ | $A_{t}$ cal<br>$\text{(cm}^2)$ | $\bf{A}_{a}$ cal<br>$\text{cm}^2$ ) | $A_{t \text{ adopt}}(cm^2)$ | $A_{a \text{ adopt}}(cm^2)$ |
|----------------|--------|----------------------------------|--------------------------------|-------------------------------------|-----------------------------|-----------------------------|
| AB             | 2.85   | 108.13                           | 3.98                           | 5.77                                | $4HA12=4.52$                | $4HA14=6.16$                |
| <b>BC</b>      | 119.74 | 728.39                           | 6.41                           | 45.91                               | $6HA12=6.79$                | 6HA32=48.25                 |
| CD             | 121.26 | 735.97                           | 6.49                           | 46.52                               | $6HA12=6.79$                | 6HA20=48.25                 |
| <b>DE</b>      | 2.12   | 108.42                           | 3.98                           | 5.79                                | $4HA12=4.52$                | $4HA14=6.16$                |

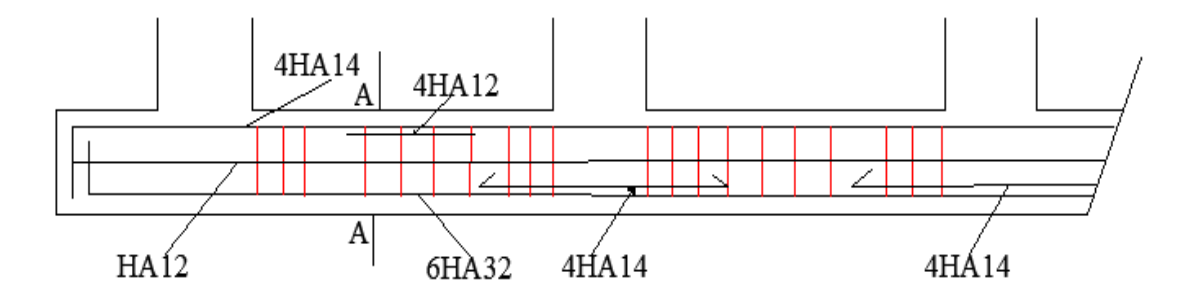

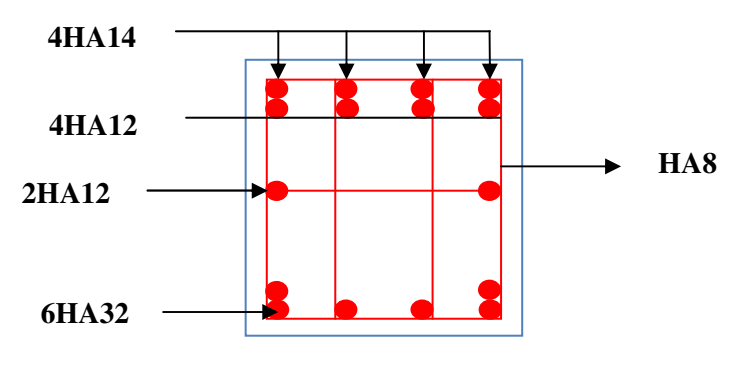

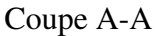

**Figure VI.7:** Schéma de ferraillage de la poutre de rigidité.

# **VI .5. Étude du voile périphérique**

Le voile périphérique est un panneau vertical en béton armé entourant une partie ou la totalité de l'immeuble, il est destiné à soutenir l'action des poussées des terres et les transmettre aux poteaux, il doit satisfaire les exigences du **RPA99 /version 2003(article 10.1.2)** suivantes :

- L'épaisseur ≥15cm.
- Les armatures sont constituées de deux nappes.
- Le pourcentage minimal des armatures est de 0.1% dans les deux sens.
- Les ouvertures dans le voile ne doivent pas réduire sa rigidité d'une manière importante.

# **a). Dimensionnement :**

- La hauteur h=4.53m.
- La longueur L=4.8m.
- $e \ge 15$ *cm* : On prend e = 20cm

# **b). Caractéristiques géotechniques du sol :**

D'après le rapport de sol on a :

L'angle de frottement interne :  $\phi = 34^{\circ}$ 

La cohésion :  $C = 0.23$  bar

Poids volumique des terres humides :  $\gamma_h = 20.9 K/N/m^3$ 

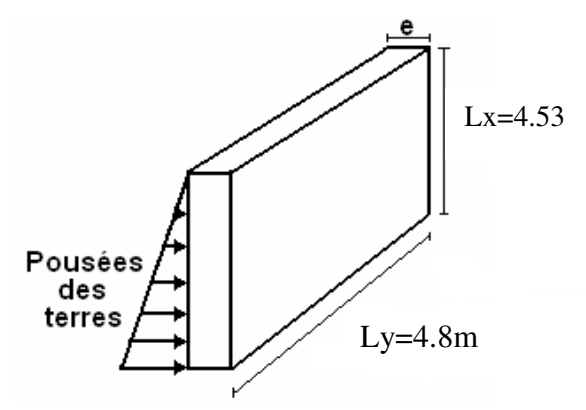

**Figure VI.8:** Voile périphérique.

#### **c). Évaluation des charges et surcharges :**

La poussée des terres :

$$
G = \gamma_h \times h \times (tg^2(\frac{\pi}{4} - \frac{\phi}{2})) - 2 \times C \times tg(\frac{\pi}{4} - \frac{\phi}{2}) \Rightarrow G = 20.9 \times 4.53 \times (tg^2(\frac{\pi}{4} - \frac{34}{2})) - 2 \times 23 \times tg(\frac{\pi}{4} - \frac{34}{2})
$$
  

$$
G = 2.31KN/m
$$

• Surcharges accidentelle :  $q = 10 K N / m^2$ 

$$
Q = q \times t g^{2} (\frac{\pi}{4} - \frac{\phi}{2}) \Rightarrow Q = 10 \times t g^{2} (\frac{\pi}{4} - \frac{34}{2}) \Rightarrow Q = 2.83 K N / m
$$

#### **e). Ferraillage du voile :**

Le voile périphérique sera calculé comme une dalle pleine sur quatre appuis uniformément chargée, l'encastrement est assuré par le plancher, les poteaux et les fondations.

$$
\sigma_{\min} = 1.5 \times Q \Rightarrow \sigma_{\min} = 4.24 \, KN \, / \, m^2
$$
\n
$$
\sigma_{\max} = 1.35G + 1.5 \times Q \Rightarrow \sigma_{\max} = 7.36 \, KN \, / \, m^2
$$

$$
\sigma_m = \frac{3 \times \sigma_{\text{max}} + \sigma_{\text{min}}}{4} = 6.58 \, \text{KN} / m^2
$$

$$
q_{\rm u} = \sigma_{\rm m} \times 1 \, \text{ml} = 6.58 \, \text{KN/m}
$$

$$
\sigma_{ms} = \frac{3 \times 5.14 + 2.83}{4} = 4.91 \text{KN} / m^{2}.
$$
  

$$
q_{s} = \sigma_{m} \times 1 ml = 4.91 \text{KN} / m.
$$

 $\frac{x}{-} = 0.94 \succ 0.4$ *y l l*  $\rho = \frac{l_x}{l} = 0.94 \rightarrow 0.4 \Rightarrow$  La dalle travaille dans les deux sens.

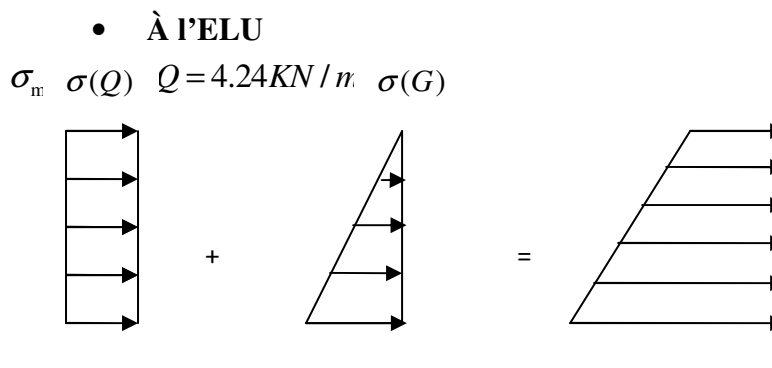

 $\sigma_{\text{max}} = 1,35 \times G + 1,5 \times Q = 7.36 K N / m^2$ 

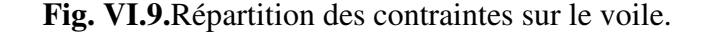

On a :  $\rho = 0.94 \Rightarrow \dot{a}$   $l'ELU \begin{cases} \mu_x = 0.0419 \\ \mu_y = 0.8661 \end{cases}$ *x y*  $\hat{a}$  *l'ELU* $\left\{\frac{\mu}{n}\right\}$  $\mu$  $\int u_x =$  $\mu_{y}^{\prime}$  =  $ELS \begin{cases} \mu_x = 0.0491 \\ \mu_y = 0.9087 \end{cases}$ *x y*  $\hat{a}$  *l'ELS* $\left\{\frac{\mu}{\mu}\right\}$  $\mu$  $\int \mu_x =$  $\mu_{y}^{\prime}$  =

• **Calcul de**  $Mx_0$  et  $My_0$ 

$$
M_{0u}^{x} = \mu_{x} \times q \times l_{x}^{2} = 0.0419 \times 6.58 \times 4.53^{2} = 5.66 \text{ KN} \cdot m / ml
$$
  
\n
$$
M_{0u}^{y} = \mu_{y} \times M_{0}^{x} = 0.8661 \times 5.66 = 4.9 \text{ KN} \cdot m / ml
$$
  
\n
$$
M_{0ser}^{x} = \mu_{x} \times q \times l_{x}^{2} = 0.0491 \times 4.91 \times 4.53^{2} = 4.95 \text{ KN} \cdot m / ml
$$
  
\n
$$
M_{0ser}^{y} = \mu_{y} \times M_{0}^{x} = 0.9087 \times 4.95 = 4.5 \text{ KN} \cdot m / ml
$$

- **Calcul des moments compte tenu de l'encastrement** 
	- **En travée**

$$
\begin{cases}\nM_{u}^{x} = 0.85M_{0u}^{x} = 4.81KN.m/ml \\
M_{u}^{y} = 0.85M_{0u}^{y} = 4.16KN.m/ml \\
M_{ser}^{x} = 0.85M_{0ser}^{x} = 4.23KN.m/ml \\
M_{ser}^{y} = 0.85M_{0ser}^{y} = 3.83KN.m/ml\n\end{cases}
$$

- **En appuis**

$$
\begin{cases}\nM_u^x = M_u^y = -0.5M_{0u}^x = -2.83KN.m/ml \\
M_{ser}^x = M_{ser}^y = -0.5M_{0ser}^x = -2.47.KN.m/ml\n\end{cases}
$$

• **Ferraillage :** 

Les sections d'armatures sont récapitulées dans le tableau ci-dessous :

Avec :

```
min A b h = × 0.1% …………………………………………condition exigée par le RPA .
```
**TableauVI.3.** Section des armatures du voile périphérique**.**

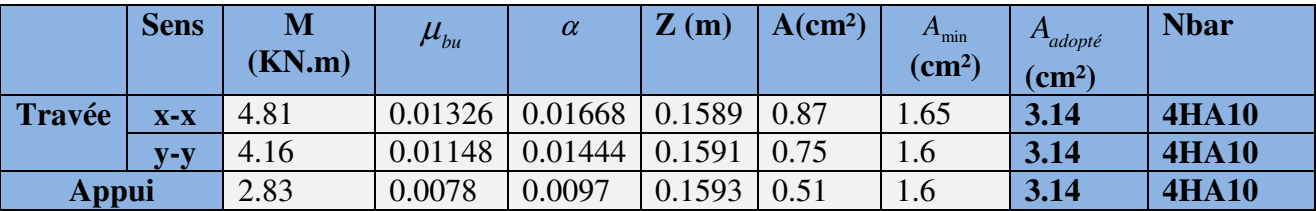

# • **Espacements :**

 $(2 \times e; 25cm)$  $(2 \times e; 25cm)$ :  $S_t \le \min(2 \times e; 25 cm) = 25 cm \Rightarrow S_t = 25$ :  $S_t \le \min(2 \times e; 25 cm) = 25 cm \Rightarrow S_t = 25$  $t_t$   $\ge$  mm ( $2\lambda$ c,  $2\lambda$ c*m*)  $\ge$   $2\lambda$ c*m* $\Rightarrow$   $\upsilon$ <sub>t</sub>  $t_t$   $\ge$  mm  $(2<sup>x</sup>, 2<sup>y</sup>)$ cm  $\ge$   $t$ <sub>t</sub>  $sensxx$ :  $S_t \leq min(2 \times e; 25cm) = 25cm \Rightarrow S_t = 25cm$  $sensyy$ :  $S_t \leq min(2 \times e; 25cm) = 25cm \Rightarrow S_t = 25cm$  $\left($  sensxx :  $S_t \leq \min(2 \times e; 25cm) = 25cm \Rightarrow S_t =$ ∤  $\left\{sensyy: S_{t} \leq \min(2 \times e; 25cm) = 25cm \Rightarrow S_{t} = \right\}$ 

#### **f).Vérifications :**

#### **A L'ELU:**

• **Condition de non fragilité :** 

 $\rho = 0.94 > 0.4$ 

 $e \geq 20$ *cm* 

( ) min <sup>0</sup> 0 0.0008........................... 400 *pour FeE* ρ = 3 2 *A b e <sup>x</sup>* ρ ρ = × − × ×

$$
A_x^{\min} = \frac{0.0008}{2} \times (3 - 0.94) \times 100 \times 20 = 1.65 \, \text{cm}^2.
$$

$$
A_{y}^{\min} = \rho_{0} \times b \times e
$$

$$
A_{y}^{\min} = 0.0008 \times 100 \times 20 = 1,6 \, cm^2.
$$

*A A <sup>t</sup>* > min ………………………………………………… *Condition vérifiée. A A <sup>a</sup>* > min ………………………………………………… *Condition vérifiée.*

# • **Vérification de l'effort tranchant :**

On doit vérifier que :

$$
\tau_u = \frac{V}{b \times d} \le \bar{\tau} = \min(\frac{0.15 \times f_{c28}}{\gamma_b}; 4MPa) = 2.5 \text{ MPa}, \text{(fissuration nuisible)}.
$$

On a :

$$
V_{ux} = \frac{q_u \times L_x}{2} \times \frac{L_y^4}{L_x^4 + L_y^4} = \frac{6.58 \times 4.53}{2} \times \frac{4.8^4}{4.8^4 + 4.53^4} = 8.31 \text{KN}
$$
\n
$$
V_{uy} = \frac{q_u \times L_y}{2} \times \frac{L_x^4}{L_x^4 + L_y^4} = \frac{6.58 \times 4.8}{2} \times \frac{4.53^4}{4.8^4 + 4.53^4} = 6.98 \text{KN}
$$

$$
\tau_u = \frac{8.31 \times 10^{-3}}{1 \times 0.17} = 0.048 MPa
$$

0.048 *<sup>u</sup>* <sup>τ</sup> <sup>τ</sup> *<sup>u</sup>* = < *MPa* …………………………….…………. *Condition vérifiée*.

#### **A L'ELS :**

• **Vérification des contraintes :** 

On doit vérifier :

$$
\sigma_{_{bc}} = \frac{M_{_{ser}}}{I} \times Y \leq \overline{\sigma_{_{bc}}}.
$$

*UNIVERSITE A-MIRA BEJAIA* 155

 $\sigma_{bc} = 0.6 \times f_{c28}.$ 

$$
\overline{\sigma_s} = \min\left(2\frac{f_e}{3}, 110\sqrt{\tau f_{r28}}\right) = 201.63 MPa.
$$
  

$$
\sigma_s = \frac{15M_{ser}}{I} \times (d-y).
$$

• **Contraintes dans le béton :** 

Le tableau suivant illustre les résultats de calcul

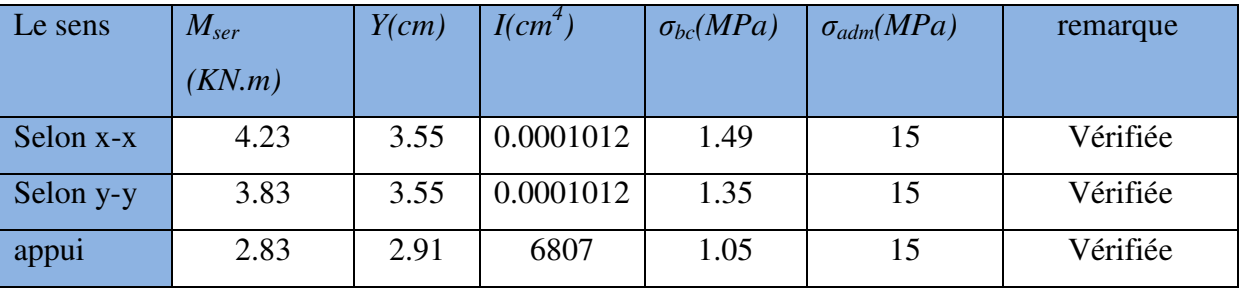

## **Tab VI.4:** Contraintes dans le béton

# • **Contraintes dans l'acier :**

$$
\sigma_s = 15 \times \frac{M_{ser}}{I} (d - y) = 84.68 \; MPa
$$

*La fissuration est considérée nuisible*

$$
\overline{\sigma_s} = \min\left(\frac{2}{3} f_e, 110\sqrt{\eta f_{128}}\right) = 201.63 MPa
$$

Avec :  $\eta=1.6$ 

 $\sigma_{st} < \overline{\sigma}_{st}$  …… …………………………………………………Condition vérifiée.

• **Schéma de ferraillage du u voile périphérique :**

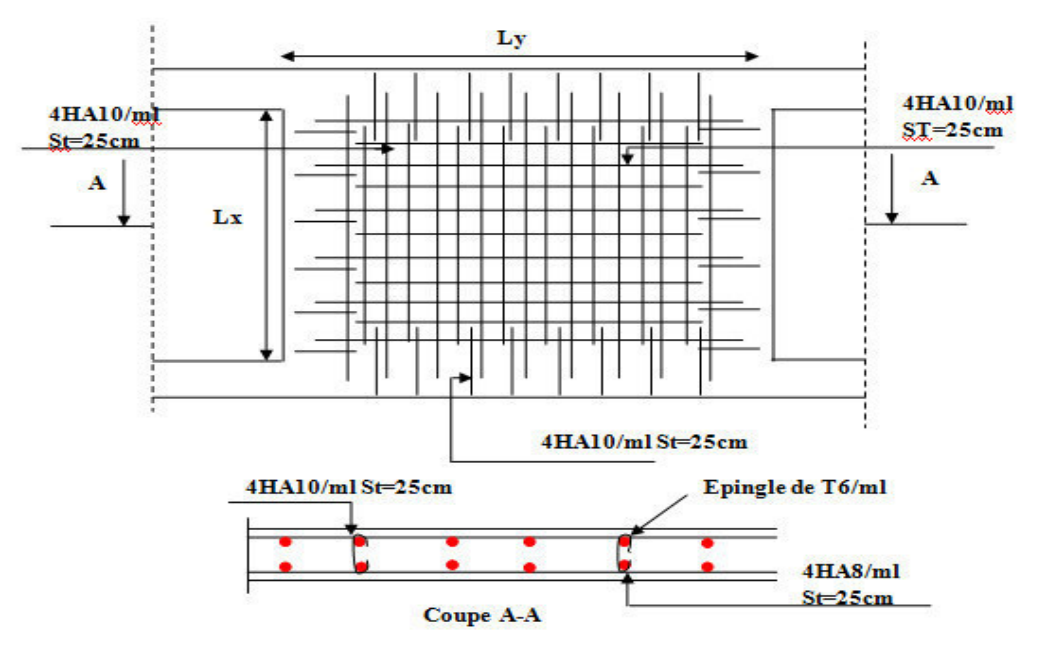

**Fig. VI.1 .10.**Schéma de ferraillage de voile périphérique.

# **VI.6.Conclusion :**

Plusieurs techniques sont disponibles pour fonder les bâtiments, il faut effectuer un choix au regard d'arguments techniques (qualité du sol et caractéristiques du bâtiment) et économiques (coût relatif des différentes solutions possibles).

Pour notre structure, vu la capacité portante moyenne du sol et pour éviter le chevauchement des semelles isolées, les semelles filantes sont le type de fondation le plus adéquat.

# *Conclusion Générale*

# **Conclusion générale :**

Dans le cadre de ce travail, on a pu prendre connaissances des principales étapes à mener lors de l'étude d'un projet de construction, et on a pu aussi débuter avec le logiciel SAP2000 version 14.

Cette étude nous a permis d'enrichir les connaissances requises le long de notre cursus, et d'en faire un certain nombre de conclusions. Parmi celles-ci, on a pu retenir ce qui suit :

1. La modélisation doit, autant que possible englober tous les éléments de la structure secondaires soient ils ou structuraux, ceci permet d'avoir un comportement proche du réel.

2. La bonne disposition des voiles, joue un rôle important sur la vérification de la période, ainsi que sur la justification de l'interaction "voiles-portiques"

3. Si la justification de l'interaction et de la période de vibration de la structure simultanément sont satisfaites, donc le facteur économique est respecté.

4. L'existence des voiles dans la structure a permis la réduction des efforts internes de flexion et de cisaillement au niveau des poteaux des portiques, ceci a donné lieu à des sections des poteaux soumises à des moments relativement faibles, donc le ferraillage avec le minimum du RPA s'est imposé.

# *Bibliographie*

# **Bibliographie**

- Règles BAEL 91 modifiées 99, Edition Eyrolles, Troisième édition 2000.
- Règles Parasismiques Algériennes, Edition CGS, RPA 99 / version 2003.
- DTR B.C.2.2, charges permanentes et charges d'exploitations, Edition CGS, Octobre

1988.

• Règles de conception et de calcul des structures en béton armé (CBA 93), Edition CGS,

Décembre 1993.

- Cours de béton armé, 3ıème et 4ıème année Génie Civil.
- Enciens mémoires de fin d'étude.
## *Annexes*

#### **ANNEXE I**

Joseph's Samp

#### **CONCLUSION ET RECOMMANDATIONS**

L'assiette choisie par la coopérative immobilière « Ma vallée » sise à Akbou, pour recevoir une construction en R+7 & 2 S/S, à usage d'habitation et commercial au niveau de la ville d'Akbou, est sur un terrain de portance très satisfaisante.

Le site se trouve sur un terrain en pente assez abrupte orientée Ouest- Est, de constitution alluvionnaire avec des limons, argiles, galets et pierres ainsi que le passage de blocs très rigides.

Les essais pénétromètriques ont révélé un terrain homogène vis-à-vis de sa résistance, qui est favorable à partir de -0m.20 de profondeur par rapport au fond de la fouille existante.

De ce fait, nous suggérons :

· L'emploi de fondations superficielles ;

On préconise l'utilisation de semelles filantes avec armatures transversales et poutres de rigidité : étant donnée la nature du terrain en pente qui nécessite de donner aux fondations une certaine rigidité longitudinale capable de palier à d'éventuels aléas du terrain, la fondation par semelle filante doit porter les charges en travaillant en poutre longitudinale.

· L'ancrage des fondations à une profondeur de -1m.00, par rapport au niveau du fond de la fouille trouvée dans la journée du 05.01.2010 ;

La profondeur d'ancrage est dictée par :

- V Avoir une profondeur d'ancrage suffisante (environ 1/12 de la hauteur de l'immeuble) pour assurer sa stabilité ;
- ✔ Epargner les fondations du phénomène de gel et dégel.
- · Le taux de travail à prendre en considération dans les calculs est de 2.2 bars.
- Les caractéristiques mécaniques du sol:  $C = 0.23$  bar  $\varphi = 34^\circ$  et  $\gamma = 20.9$  kN/m<sup>3</sup>

Par ailleurs, il est préconisé :

**F.C. BEJAIA** 

- O Veillez à l'étanchéité de toute les conduites d'eaux en amont du mur de soutènement ;
- O La réalisation d'un drainage draconien est impérative, en amont du mur de soutènement et autours de la construction.
- O Ne pas laisser les fouilles ouvert longtemps en procédant à la mise en place des bétons immédiatement après terrassement.

Ingénieur Charge D'études

<u>L'ingénieur chargé de l'étude</u>  $40f<sub>0</sub>$  $L.E.C$ **BEJAI** Cità Remia *<u>Orineenno</u>* 

 $-7 -$ 

Le Gérant /

2010

#### **ANNEXE II**

#### DALLES RECTANGULAIRES UNIFORMÉMENT CHARGEES ARTICULÉES SUR LEUR CONTOUR

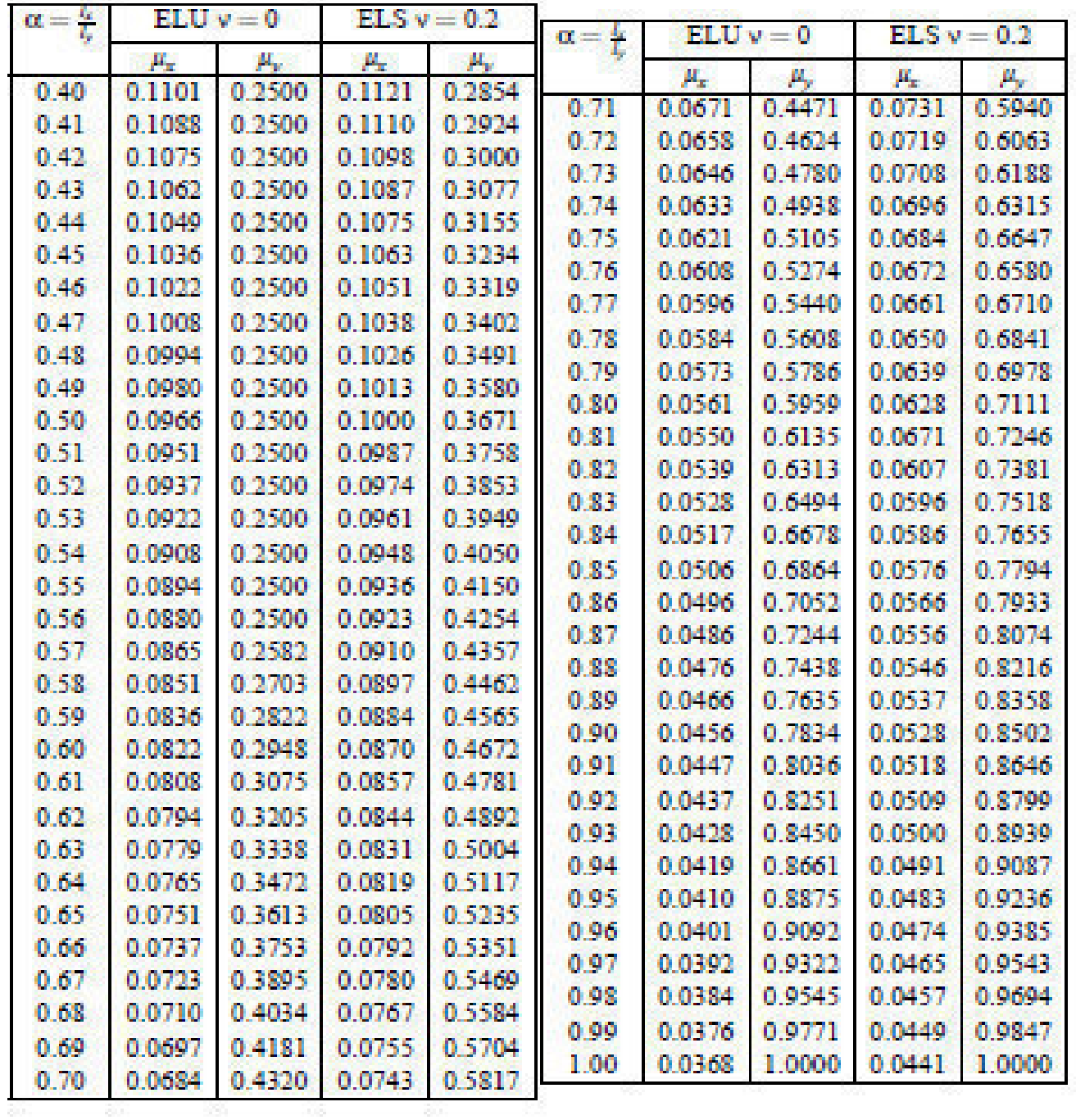

#### **ANNEXE III**

TAB.  $6.4$  – Valeurs de  $M_1$  ( $M_2$ ) pour  $\rho = 1$ 

| $U/l_x$   | 0.0   | 0.1   | 0.2   | 0.3   | 0.4   | 0.5   | 0.6   | 0.7   | 0.8   | 0.9   | 1.0   |
|-----------|-------|-------|-------|-------|-------|-------|-------|-------|-------|-------|-------|
| $V/l_{y}$ |       |       |       |       |       |       |       |       |       |       |       |
| 0.0       |       | 0.224 | 0.169 | 0.14  | 0.119 | 0.105 | 0.093 | 0.083 | 0.074 | 0.067 | 0.059 |
| 0.1       | 0.3   | 0.21  | 0.167 | 0.138 | 0.118 | 0.103 | 0.092 | 0.082 | 0.074 | 0.066 | 0.059 |
| 0.2       | 0.245 | 0.197 | 0.16  | 0.135 | 0.116 | 0.102 | 0.09  | 0.081 | 0.073 | 0.064 | 0.058 |
| 0.3       | 0.213 | 0.179 | 0.151 | 0.129 | 0.112 | 0.098 | 0.088 | 0.078 | 0.071 | 0.063 | 0.057 |
| 0.4       | 0.192 | 0.165 | 0.141 | 0.123 | 0.107 | 0.095 | 0.085 | 0.076 | 0.068 | 0.061 | 0.056 |
| 0.5       | 0.175 | 0.152 | 0.131 | 0.115 | 0.1   | 0.09  | 0.081 | 0.073 | 0.066 | 0.058 | 0.053 |
| 0.6       | 0.16  | 0.14  | 0.122 | 0.107 | 0.094 | 0.085 | 0.076 | 0.068 | 0.062 | 0.054 | 0.049 |
| 0.7       | 0.147 | 0.128 | 0.113 | 0.099 | 0.088 | 0.079 | 0.072 | 0.064 | 0.057 | 0.051 | 0.047 |
| 0.8       | 0.133 | 0.117 | 0.103 | 0.092 | 0.082 | 0.074 | 0.066 | 0.059 | 0.053 | 0.047 | 0.044 |
| 0.9       | 0.121 | 0.107 | 0.094 | 0.084 | 0.075 | 0.068 | 0.061 | 0.055 | 0.049 | 0.044 | 0.04  |
| 1.0       | 0.11  | 0.097 | 0.085 | 0.077 | 0.069 | 0.063 | 0.057 | 0.05  | 0.047 | 0.041 | 0.03  |

**NOTA**: Pour avoir les valeurs de  $M_2$ ; il suffit de permuter U et V.

#### **ANNEXE IV**

#### **SECTIONS RÉELLES D'ARMATURES**

Section en  $cm^2$  de N armatures de diamètre  $\phi$  en mm.

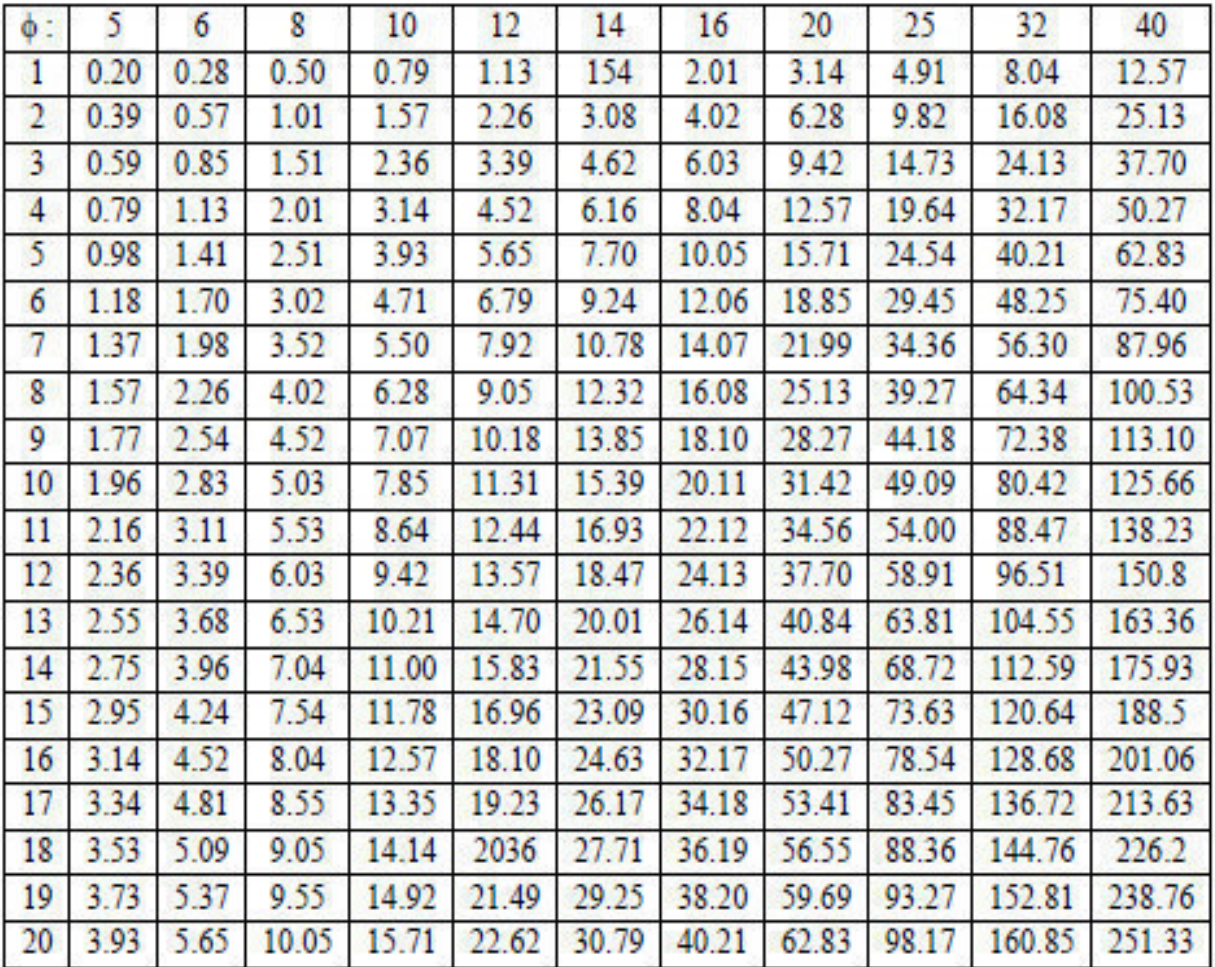

# *Plan de la Structure*

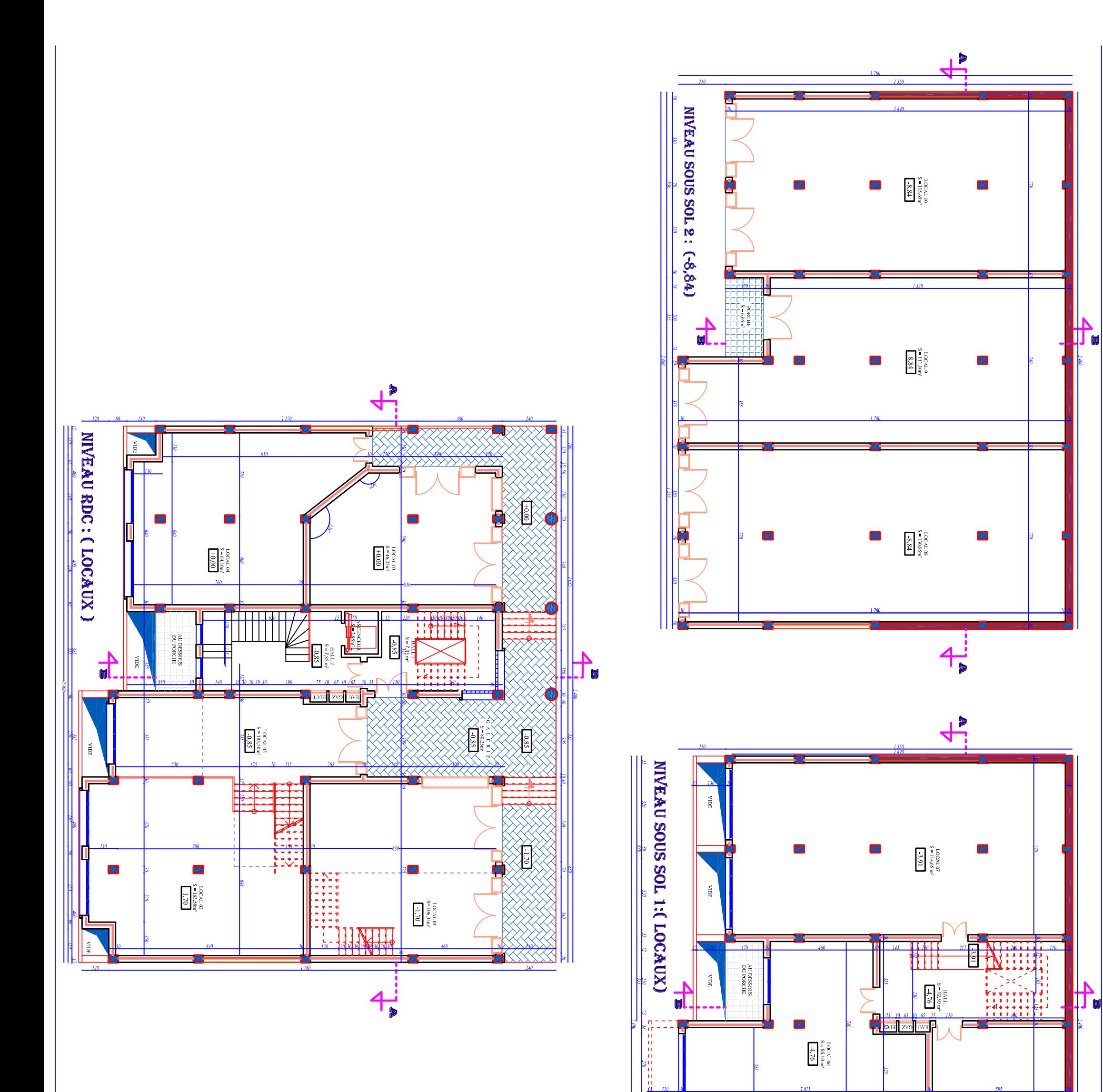

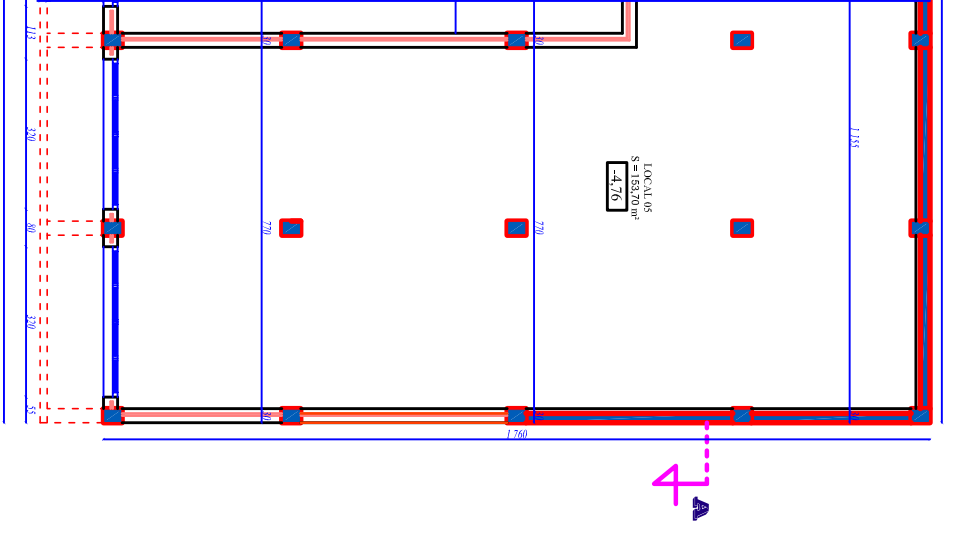

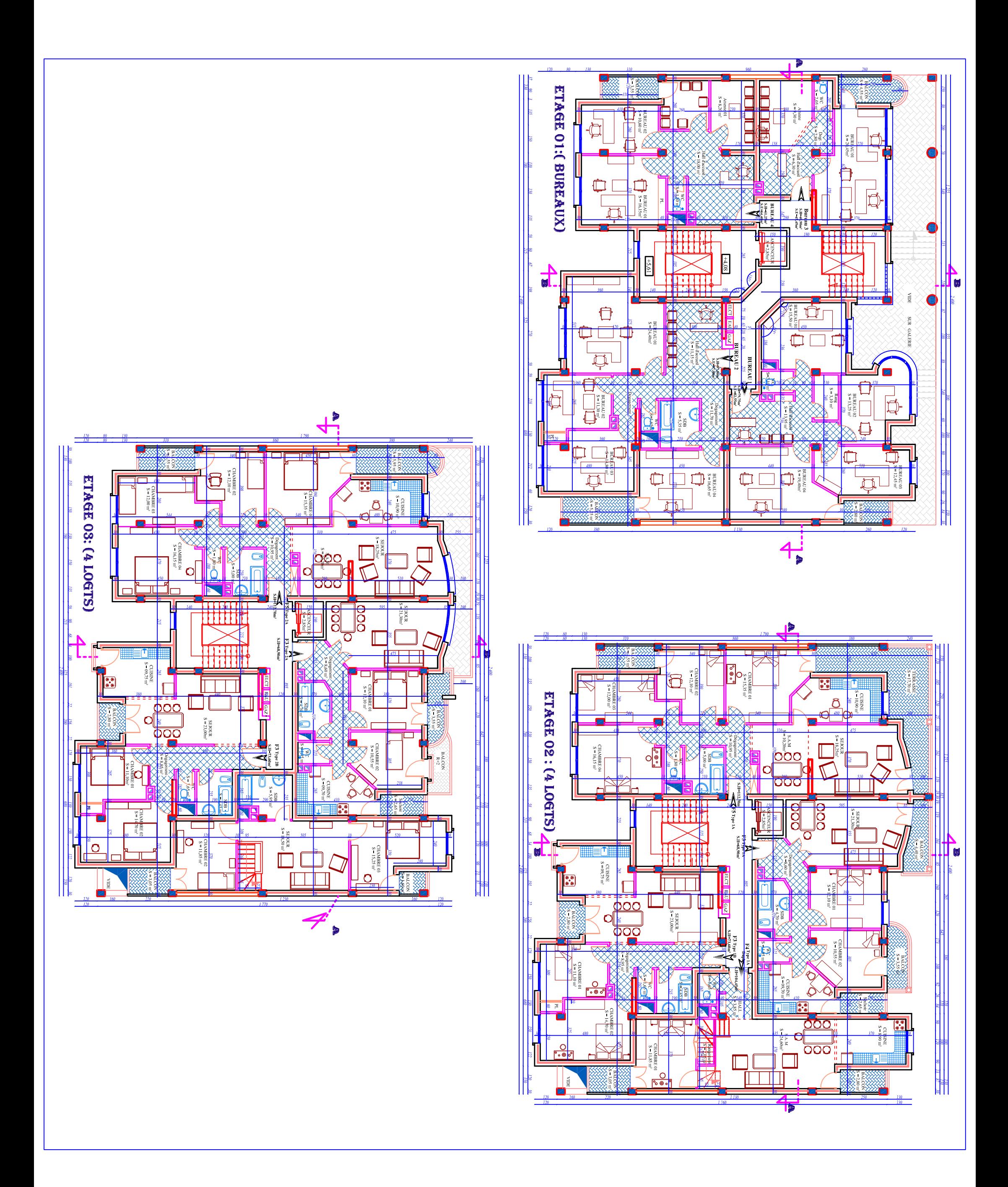

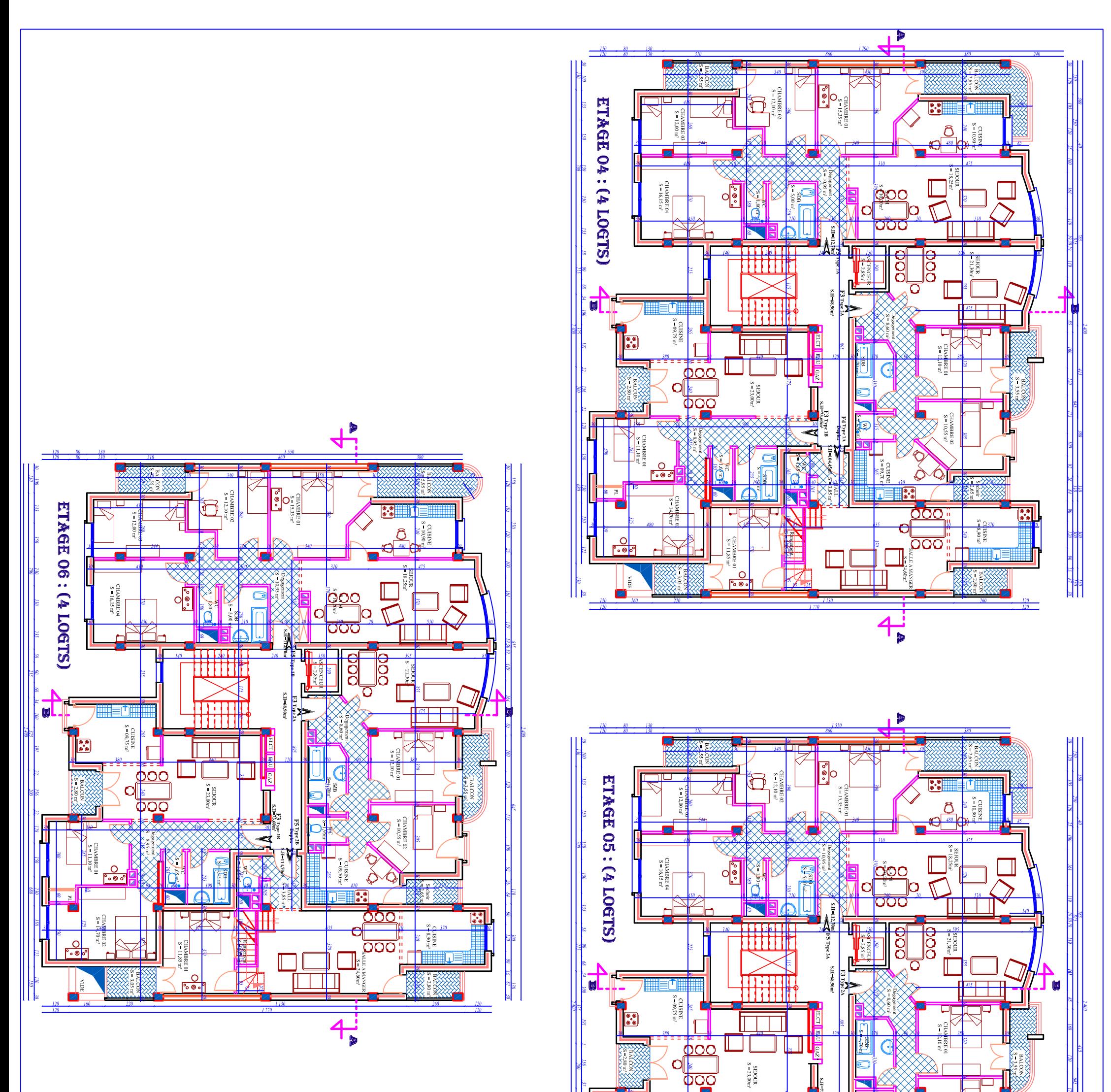

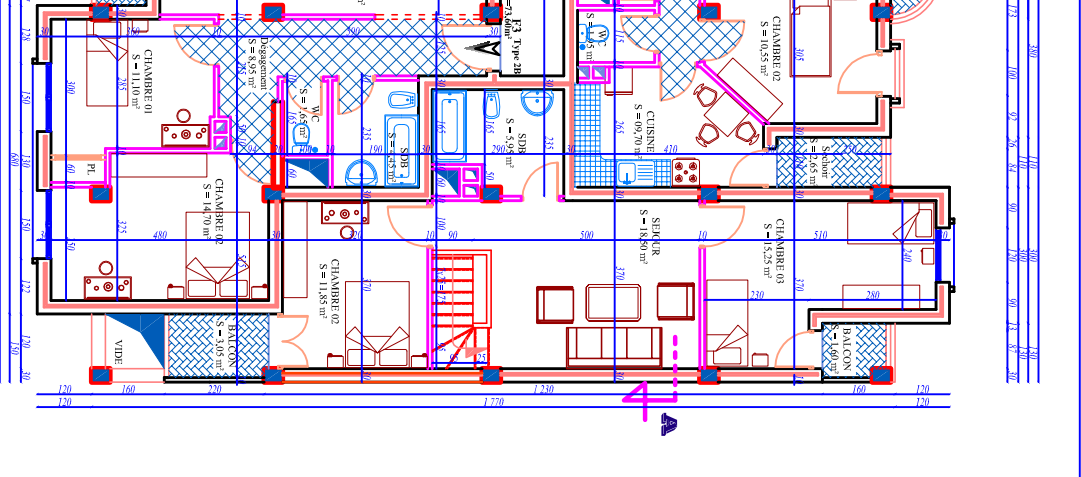

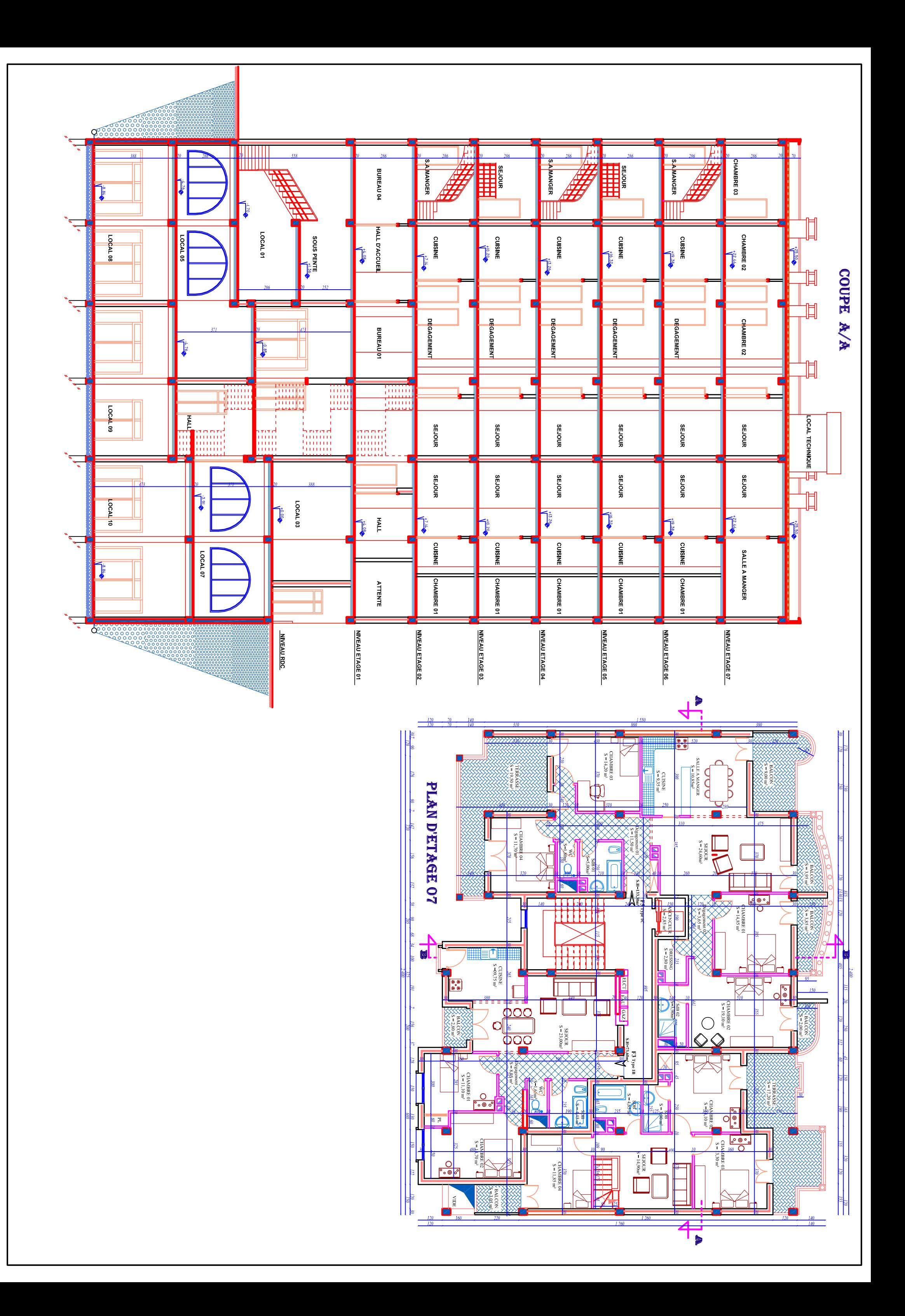

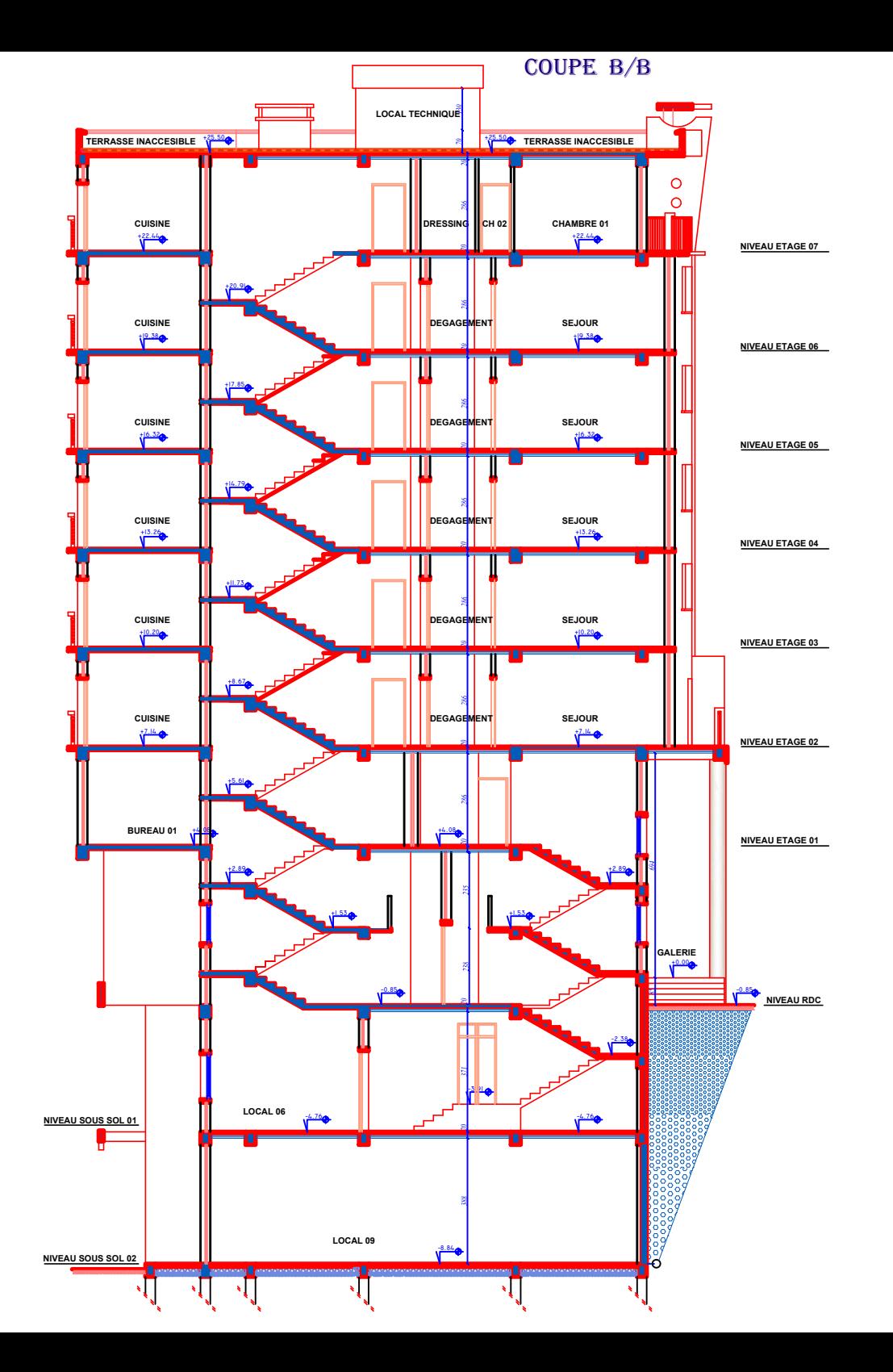

### PLAN DE TERRASSE

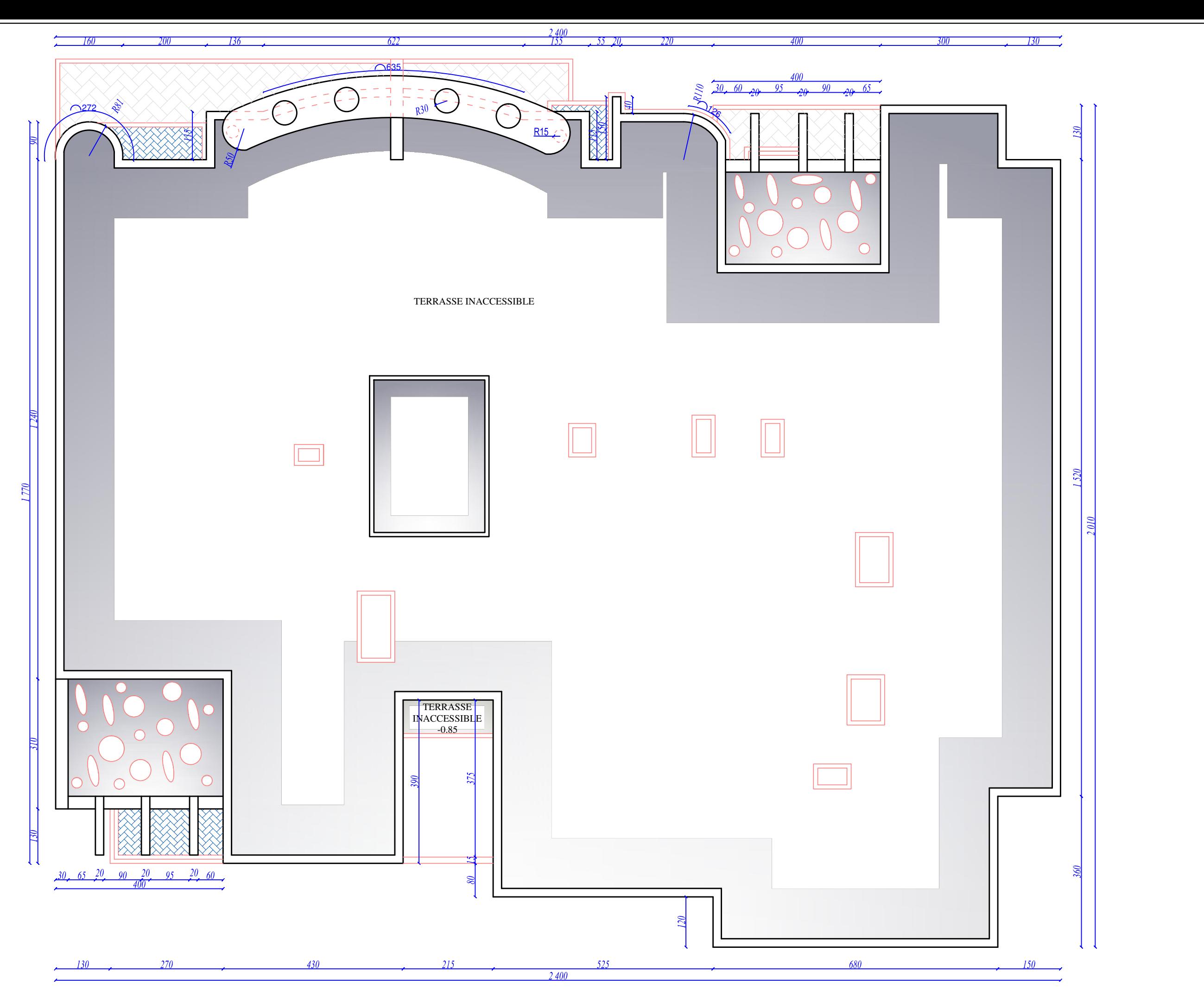

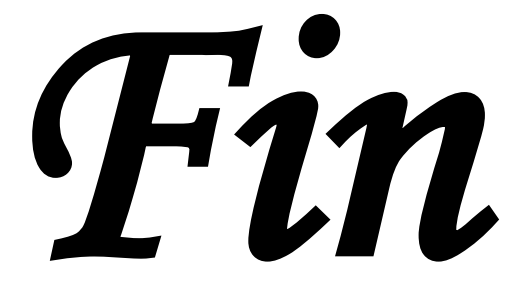